NASA CR-152, 279

NASA-CR-152279 1980 000 7606

 $\zeta^{\pm}$ 

# A Reproduced Copy

**OF** 

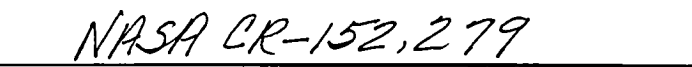

## Reproduced for NASA

by the

## **NASA** Scientific and Technical Information Facility

**LIBRARY COPY** 

FEB 1 8 1987

LANGLEY RESEARCH CENTER LIERARY, NASA HAMETON, VIRGINIA

FFNo 672 Aug 65

#### Appendix A

#### COMMON BLOCK AND VARIABLE DEFINITION

(NASA-CR-152279) DOCUMENTATION OF THE ANALYSES OF THE BENEFITS AND COSTS OF<br>AERONAUTICAL PESEARCH AND TECHNOLOGY MODELS HC ACS (MF AO)<br>(ABC-ART). VOLUME 2: APPENDICES Final Unclas<br>Report (SRI International Corp., Men.o Park, G3/66 44234 N80-15866

 $\mathcal{I}_{\mathcal{A},\mathcal{A}}$ 

 $N80 - 15866$ 

#### **CONTENTS**

#### **APPENDICES**

 $\mathbf{I}$ 

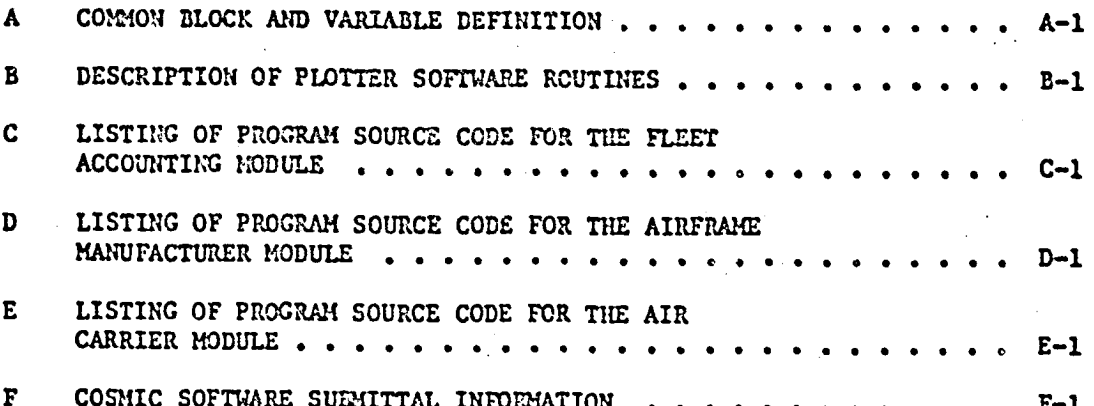

## PRECEDING PATE BLASH NOT FILMED

#### TABLES

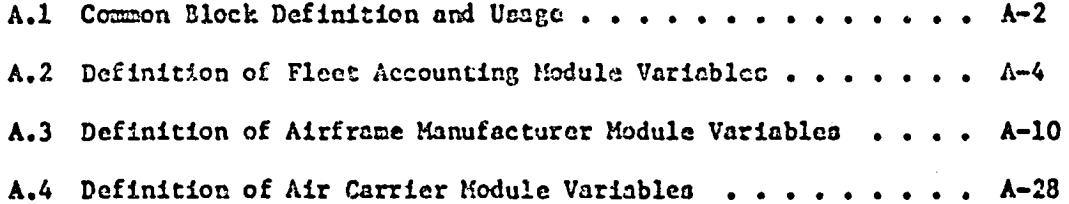

PRECEDING PREC BLACK NOT FILMED

 $\mathbf{v}$ 

 $\ddot{\phantom{a}}$ 

 $\frac{1}{2}$ 

#### Pr\_F**.**A**.**CE

**Und**e**r** NAS**A**sp**onso**r**s**hip **th**e An**n**ly*s*is **o**f **the** Ben**ef**its a**nd** C**o**o**ts o**f Ae**r**o**n**au**t**ic**a**l Rese**a**rch and Tech**n**ology (AB**C-**ART) models have bee**n** developed for use in analyzing the economic feasibility of applying advanced aero-**:** n**a**u**t**i**ca**l te**ch**nol**o**g**y** to fu**tur**e **c**ivil al**r**c**r**sft, Th**e** m**od**e**ls** were d**e**v**e**lope**d** through in-house efforts at the Ames Research Center, with some contractor thro**u**gh**In**-hou**s**e f**fo**r**tsa**t theA**m**e\_R**es**e**arc**h**C**e**n**ter**,**wi**t**hs**ou**e**c**o**n**t**r**ac**t**o**r supp**o**r**t. S**R**II**nt**e**r**r**m**tlo**nal**@%**d n**o**t p**arti**c**i**p**ati**en** t**h**e**d**e**v**e**l**o**p**ue**nt**o**f** these mo**d**e**l**s. **The d**ev**el**opme**ntwo**rke**nd**e**d**w**i**t**hou**tt**he**p**r**ep**arat**io**ofn** mo**d**e**l**doc**u**me**nua**tlo**n**.S**R**Iwas co**n**t**r**a**c**te**d**to **d**o**cu**me**ntt.h**e**ABC-AR**Tmode**l**sa**s** t**h**ey ex**ist**e**d.This t**w**ov**o**lu**m**er**e**p**ort**i**s t**h**e **r**e**sul**tof t**h**eS**RI** e**ff**o**r**t. **T**he fi**rstv**o**lum**e**c**on**ta**i**ns**t**h**emai**n**bo**dy**o**f** t**h**\_**d**oc**u**me**n**ta**t**ionw**hil**et**h**e se**c**on**d** - co**n**tai**nss**u**pp**orti**n**ag**pp**e**nd**l**c**e,**.**

The a**ss**is**t**a**nc**e**and c**oo**p**e**ra**tioo**nf** NA**SA**i**n thisstudy**e**ff**o**rtis** g**r**a**t**e**fullyackn**ow**l**e**d**ge**dpa**, rti**cularlyt**he **c**o**n**t**ri**b**u**tio**n**os**f** Mr**. S**te**v**e**nE**o Belsley, who served as technical monitor, and Messrs. Louis J. Williams, Herbert Hoy, and Jeff V. Bowles, who provided valuable background informa**t**lo**na**n**d** t**echnic**a**l,.ss**l**s**t**anc**e**.**

t

**This**re**s**e**a**r**ch**wa**s c**o**n**d**uct**edw**ith**i**nt**l\_e**T**r**an**spor**tat**ion**and** In**dus**tria**l Syst**em**sC**e**nt**erof S**RY** Inter**n**a**t**l**onalD**,r. **R**\_b**ert**R**a**tner,**Di**re**ct**or.H**r.** Jam**esG**o**rh**m**as**erve**d**a**s sup**erv**i**so**and r Dr**. JohnB**o**bl**ck**sewe**d** a**s pr**o**j**e**ct l**ea**der**a**nd p**ri**nc**i**pal**i**nv**es**ti**g**at**o**r**.O**th**e**rr**e**s**e**archt**eam**m**em**b**e**rs**i**nclud**e**d M**r**.** Ro**n**al**d**B**raun**a**nd**\_**s.** R**i**t**eD**en**ny.**

i

### CONTENTS

ij

 $\ddot{\cdot}$ 

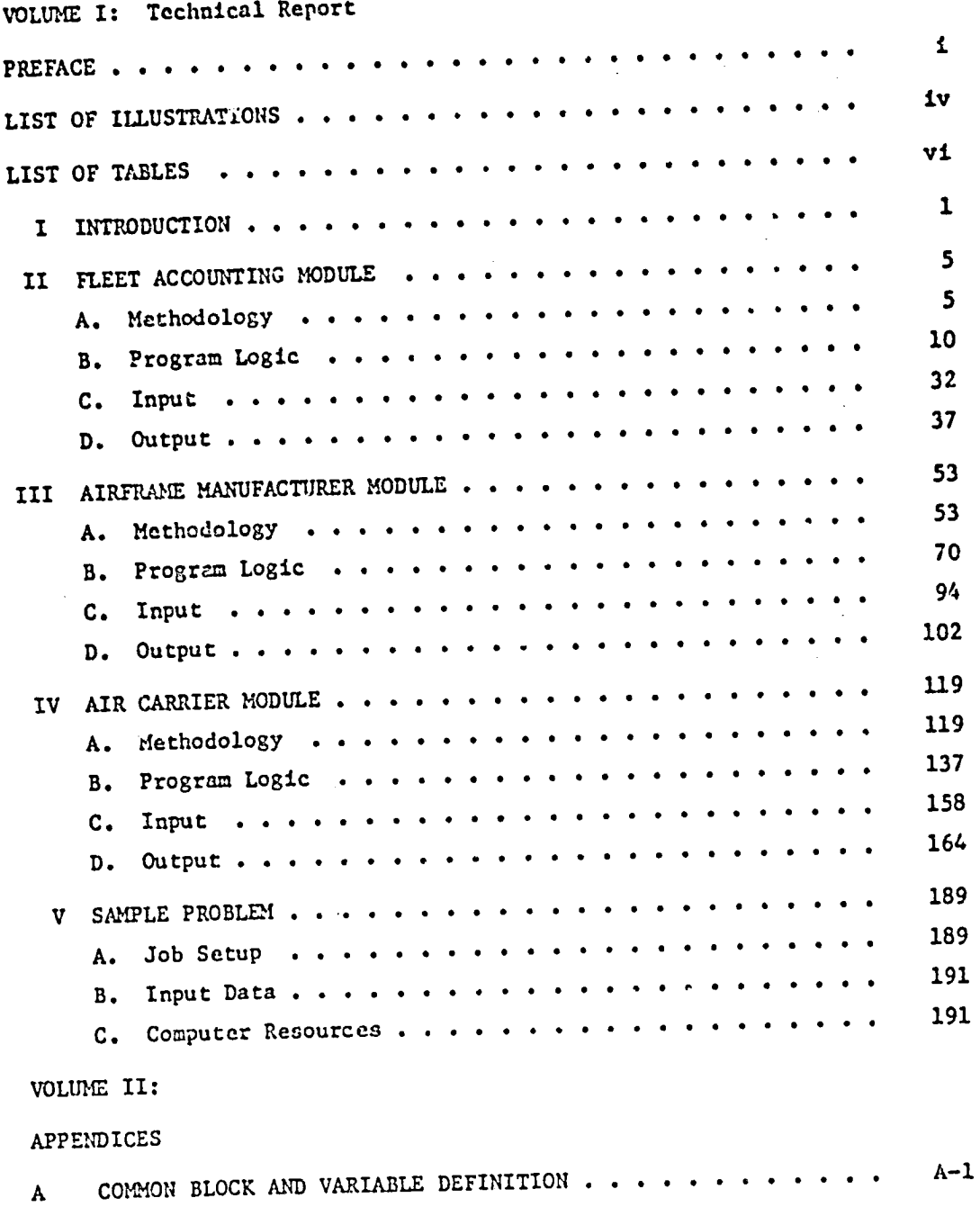

### ILLUSTRATIONS

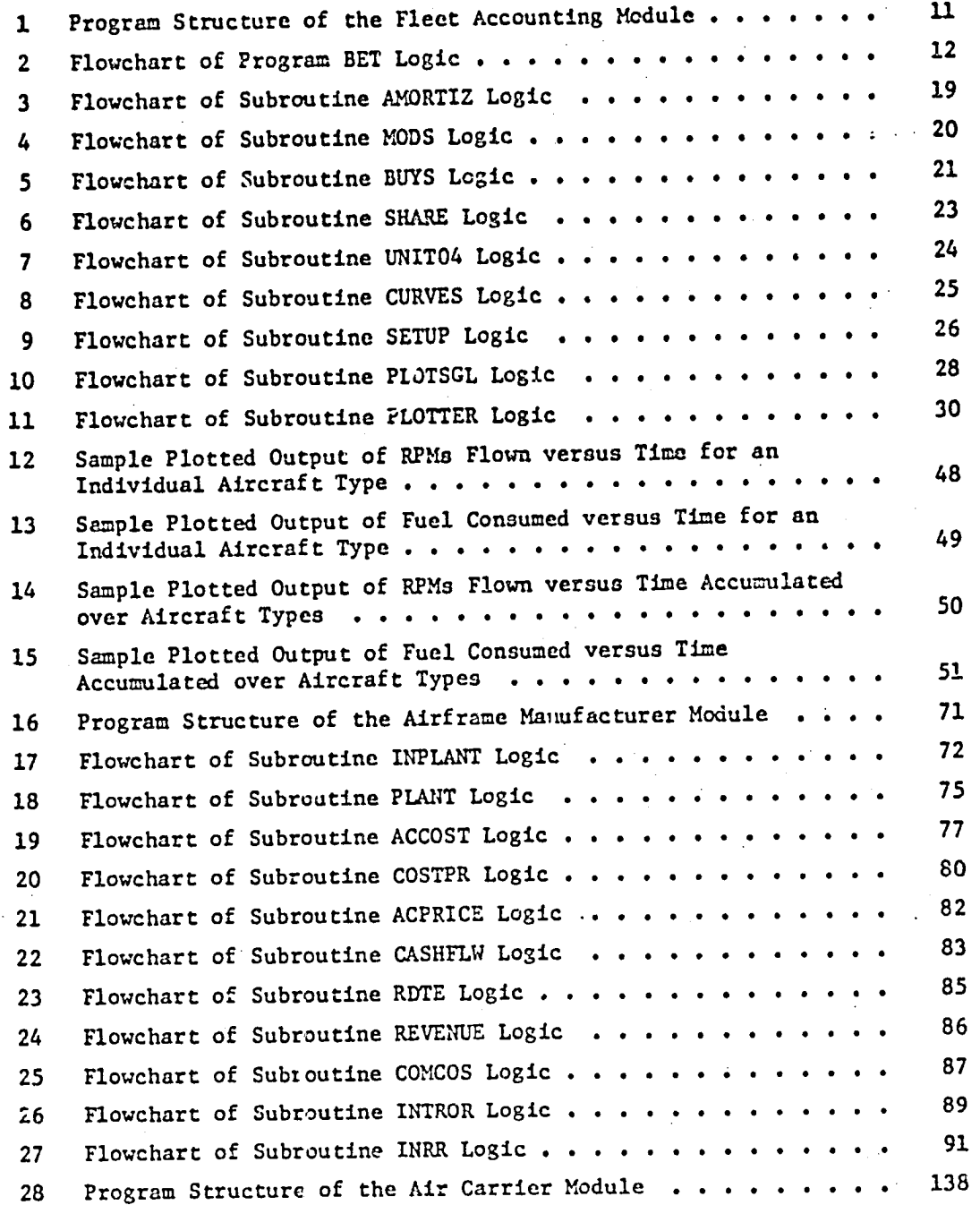

ú

۱

p

## ILLUSTRATIONS (Continued)

P

ł

 $\ddot{\cdot}$ 

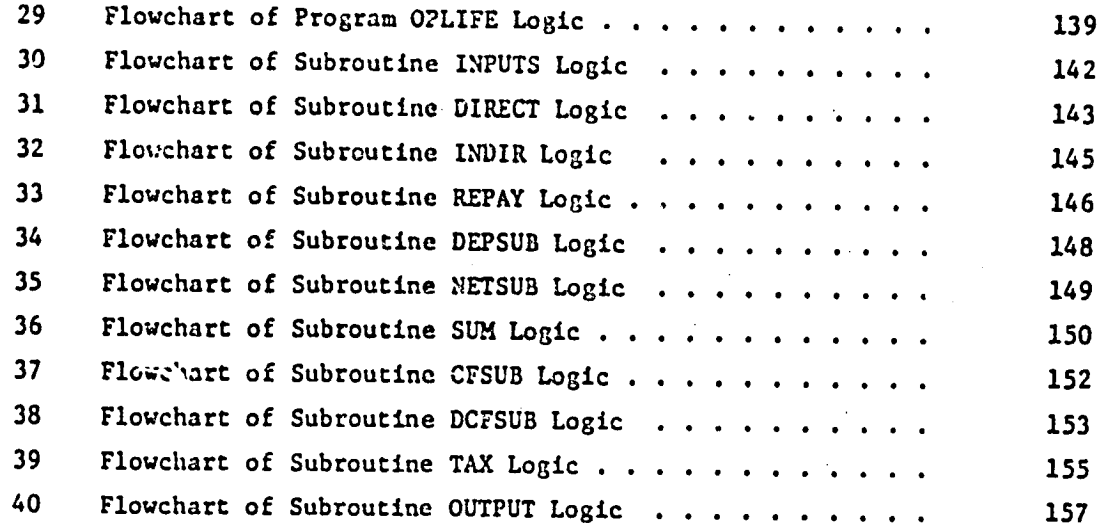

### TABLES

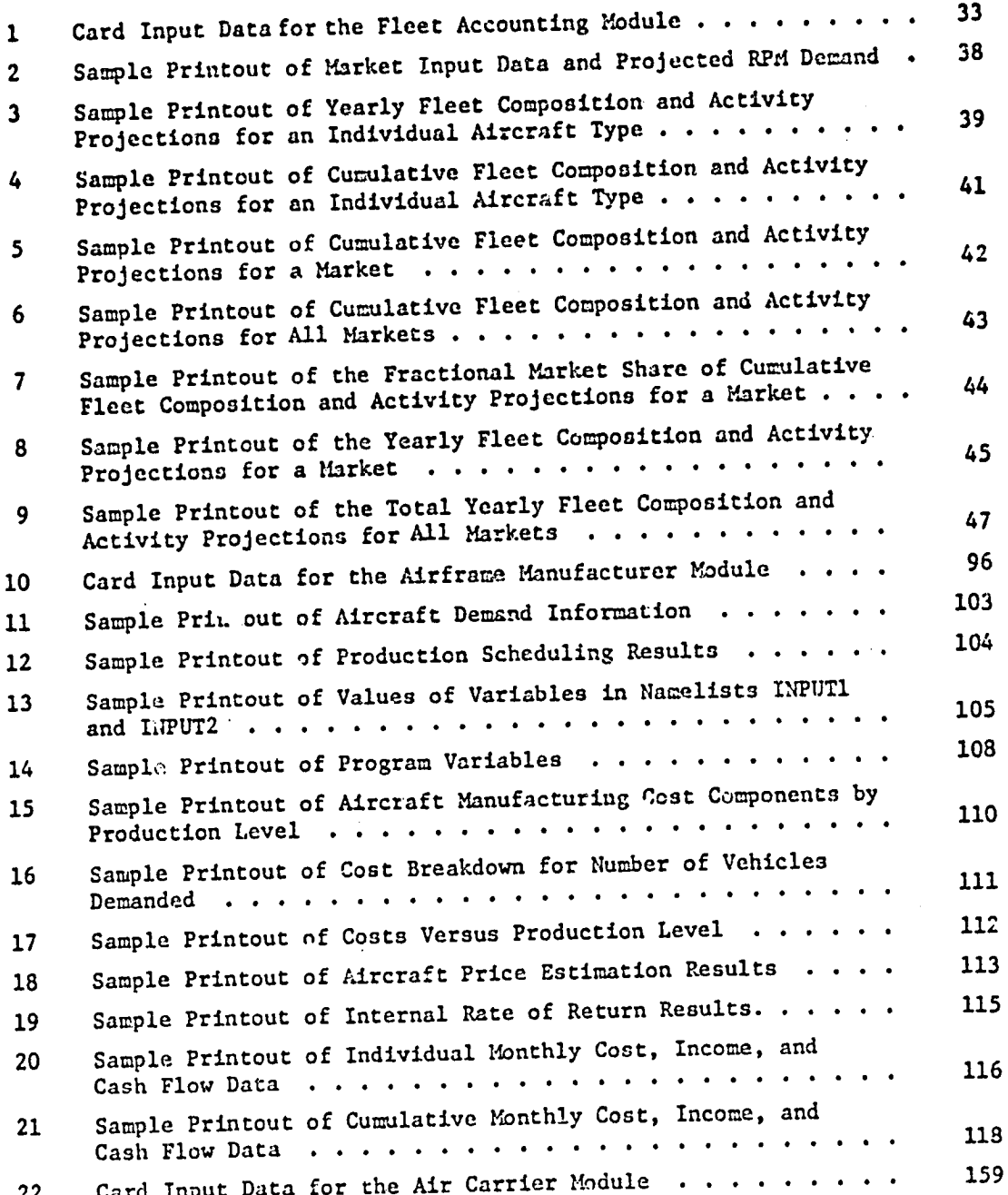

PRECEDING CALL DELLINGERT FILMED

Ç

 $vt1$ 

## TAB**L**E**S (**Contin**u**ed**)**

**Contract** 

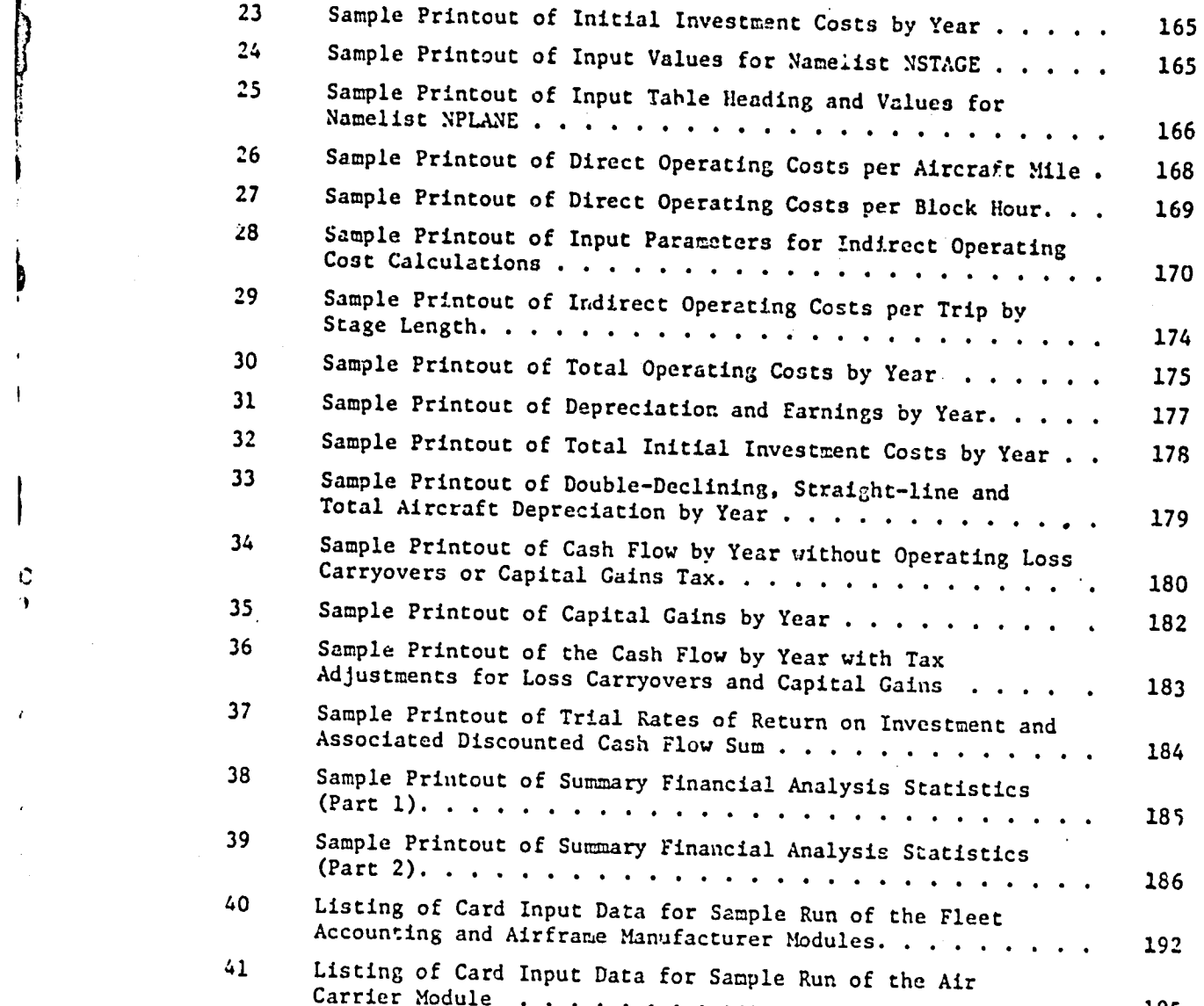

viii

en al antiga estatunidade en la contextual de la contextual de la contextual de la contextual de la contextual<br>La contextual de la contextual de la contextual de la contextual de la contextual de la contextual de la conte

#### I INTRODU**C**TION

The Ana**l**ysis of **t**h**e** Benefitsan**d** Costs of Aeronauti**c**alResear**c**hand **T**e**c**hnol**o**g**y** (AB**C**-ART)models have been **d**evelopedby IIA**S**Afo**r** use in analyzing the economic **f**ea**s**ibi**li**ty**o**f a**pp**lying **a**dva**nc**eda**e**ronau**t**icaltechn**o**logyto f**ut**ure **ci**vi**l a**ir**craf**t. The me**t**h**o**d**ol**ogyis **c**om**p**osedof three major modul**es**: Fleet Accounting Module, Airframe Manufacturer Module, and Air Carrier Module.

I M**odu**l**e**. The Fleet Accounting Module is used to estimate the number of new I\_ aircraft requi**r**edas a functionof time t**o** mee**t** demand. This es**t**ima**te** is base**d** primarilyupon **t**he expected re**t**iremen**t**age of existingair**c**raf**t** and the expected change in revenue passenger miles demanded. Fuel consumption estimates are also generated by this module. The Airframe Manufacturer Module is used to analyze the feasibility of manufacturing the new aircraft demanded. The module includes logic for production scheduling and for estimating manufacturing costs. For a series of aircraft selling prices, cash flow unalyses are performed and rates of return on investment are calculated. The Air Carrier Module provides a tool for analyzing the financial feasibility of an airline purchasing and operating the new aircraft. This module includes a methodology for computing direct and indirect operating costs, performing cash flow analyses, and estimating the internal rates of return on investment for a set of aircraft purchase prices.

I

**'I**

C

Documentation for the Fleet Accounting, Airframe Manufacturing, and Air Carrier Modules is provided in Sections II, III, and IV, respectively. The documentation for each module begins with a description of the methodology, which includes an explanation of the mathematical model (including

i

.... .**,**, .... o .............................

equations and assumptions) embedded within the program. The implementation of the mathematical model into computer code is described in the program logic section of the documentation; this includes flowcharts of the logical construction and descriptions of the functions of the various program routines. Then, a description of the input to the module is provided in sufficient detail to enable a user to prepare an input data file. Finally, examples of the output of the module are provided, and the various entries in the output are described.

The sample output presented in the documentation of each module is extracted from a sample run of the ABC-ART models. This sample run is described in Section V of the report, including job setup, input data, and computer resource requirements. The sample problem was run at NASA Ames Research Center on a CDC 7600 computer system.

Ĉ

Additional programmer-oriented documentation is provided in Volume II of this report. This includes definition of common blocks and variables in Appendix A and listings of the program code, to which comments have been added, in Appendices C, D, and E. Also included in Appendix B is a detailed description of the ZETA plotter routines, which are used to plot results in the Fleet Accounting Module. This portion of the documentation is valuable for users interested in reading the program or modifying the code.

The documentation contained in the appendices is designed to meet the requirements<sup>\*</sup> for submitting the ABC-ART models to the NASA Computer Software Management and Information Center (COSMIC) operated under contract by

 $\overline{2}$ 

<sup>&</sup>quot;"COSMIC Software Submittal Guidelines," Computer Software Management and Information Center, April 1976.

the Information Services Division of the University of Georgia's Computer Center. The specific COSMIC requirements are addressed in Appendix F. The appendices (Volume II) plus a copy of the program are available from COSMIC.

The scope of this research effort was limited to documenting the ABC-ART models as they exist. Code changes, program debugging, and justification of assumptions or relationships embodied in the models are outside the scope of the work. With the exception of the sample problem, which was supplied by NASA, SRI did not exercise the models. The documentation was prepared by reading the FORTRAN program code.

The ABC-ART models were originally developed for application within a specific study. As a result, assumptions have been made in the program code which constrain its flexibility. In addition, because of this limited past application, the computer program has not been subjected to a thorough series of debug test runs. Hence, program bugs can be expected to be present. In fact, in the course of reading the program code, several bugs were discovered and corrected. It is quite likely that other more subtle bugs still exist in the code. These generally can be found only . *I* testing the program via a series of computer test rins.

Two steps need to be taken before the ABC-ART program can reasonably be expected to be useful in a variety of applications. First, the program code needs to be made more general and fiexible. Parameters set in the code need to be made user inputs; and assumptions need to be relaxed. Most of the required reprogramming is In the Air Carrier Module, with some in the other two moduels. Second, all modules need to be subjected to a thorough set of debugging runs.

 $\overline{\mathbf{3}}$ 

#### II FLEET ACCOUNTING MODULE

The **f**unction o**f** th**e** Fleet **A**c**c**ounting ,\_.**o**duleis to proje**c**t f**l**\_at **c**omposition and associated fuel consumption for eech of the 31 years from 1975 th**r**ough 2005. The fleet pro**j**e**c**t**i**ons are based on the number of aircraft required to meet traffic passenger demand. Provisicas are made in the model to account for modifications of a  $\alpha$  .tin the fleet. New aircraft are assumed to be purchased as necessa'ryto replace s**i**rcr**a**ft that have reached **r**et**i**rement age or to meet **i**n**c**reased traffi**c** L**'**ama**n**d. Des**cri**pt**i**ons of the \_athema.'i**c**a**l**modeling methodology, program logi**c**, input, and output for the Fleet Accounting Module follow.

A. Methodology

The aircraft fleet can be arbitrarily divided into as many as three **.**\_arkets. For examp**\_\_**, a**i**r**c**raft mmg**h**t be categorized in markets by stage length of flights, i.e., short. medium, and long haul markets. For a g**i**ven market, the aser must spr\_[fy, for each of the **31** years **c**f \_.nalysis,

GROWT\_j **=** grouth rate (in per**c**ent) of revenue passenger miles demanded in year j over those in the previous year

LF<sub>1</sub> - average load factor for flights serving the market in year j

where  $j = 1$  to 31 with  $j = 1$  for 1975.

I II FLEE**T** A**C**COUNTIN**G** MO**D**L\_LE

For a market, up to ten types of aircraft can be treated, including existing and new aircraft. These aircra**f**t types may be generic types (e.g., four eng**i**n\_ narrow-body alr**c**raf.\_) ¢r **,**,peciflcaircraft tyFes (e.g.**,** Boeing 747-100). The parameters defining an air**c**raft type i include:

YINTRO<sub>i</sub> = year of introduction SEATS<sub> $3$ </sub> = average n:unber of seats

PRECEDING PAGE BLAVES NOT FILMED

5

ستحصصت

Jakob Maria Maria

**S**P**Ci - a**v**e**r**a**ge fuel consumption**(**in po**u**n**d**s/sea**t**mile**)** SPEED, = average block speed (in miles/hour) UTILTZ<sub>1</sub> = average utilization (in hours/year) LIFETIM<sub>i</sub> = average aircraft lifetime (in years).

°

For air**c**raf**t** types **c**urren**t**lyin the fleet, a history of buys and retirements is required. This history consists of the number of aircraft bought and re**t**ired in ea**c**h ye**a**r from 1960 **t**hrough 1975. \_ne methodology **a**ssumes tha**t** the fleet as of mi**d**year \_epreJents**t**he averag\_ £!ee**t** for the year for the purposes of computing fuel consumed, seat miles flown, etc. Therefore, the history of buys and retirements must be given on a midyear to midyear basis. For example, the aircraft bought in 1960 are those **b**ough**t b**etween 1 July 1959 and 30 Jane 1960.

The model provides the **c**apa**b**ilityto account for one futuremodifica**t**ion of each aircraft currently in the fleet. The user specifies such a modification by identifying the type of aircraft to be modified and the year the modification is to begin. Then the new values of the parameters for the modified aircraft type are specified, i.e., the new values of number of seats, fuel consumption,block speed, utilization,and nominal retirement age. The model assumes that the modifications occur over a two-year period. Half the aircraft of the designated Lype are modified in the year specified. The remaining aircraft are modified in the following year.

In projecting the evolution of the fleet, the fleet accounting methodology keeps track of severalmajor quantities. For ea**c**h of **t**he aircraft types (up to 10) defined for a given market, these quantities include:

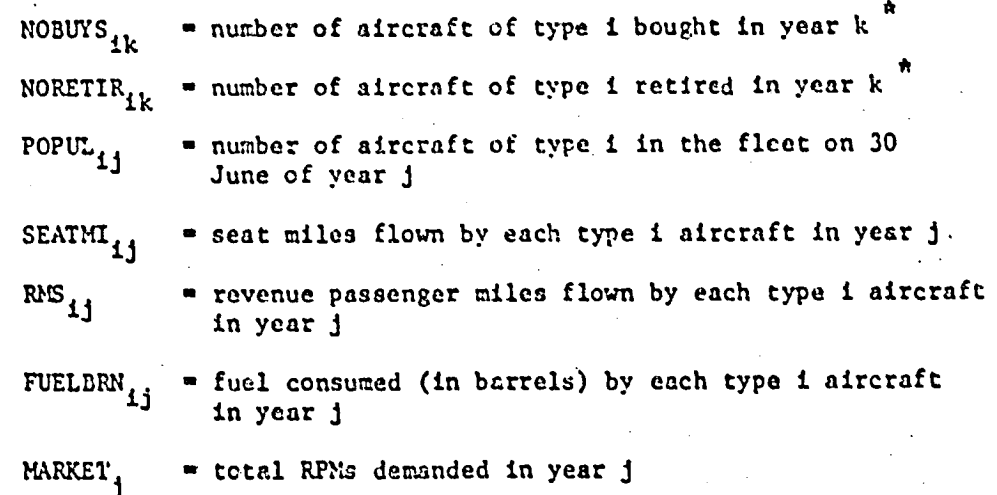

vhere

 $k = 1$  to 46 with  $k = 1$  for 1 July 1959 to 30 June 1960 and  $j = 1$  to 31 with  $j = 1$  for 1975.

The number of aircraft of each type in the base year of 1975 (as of midyear) is computed from the input 16-year history of aircraft buys and retirements as follows:

E [NOBUYS<sub>1k</sub> - NORETIR<sub>1k</sub>]  $\text{poput}_{ij}$  =  $(1)$ 

with  $j = 1$ . The seat miles flown, revenue passenger miles flown, and fuel consumed in the base year by each aircraft of type i are computed as follows:

$$
SEATMI_{i,j} = (SFEED_{i}) (UTILLZ_{i}) (SEATS_{i})
$$
 (2)

 $\sim$  (SEATMI<sub>1j</sub>)(LF<sub>j</sub>)  $RPM_{1j}$  $(3)$ 

FULBRN<sub>4</sub> = (SEC<sub>4</sub>/281.4)(SEATMI<sub>4</sub>) 
$$
(4)
$$

with  $j = 1$ . The total number of RPMs demanded in the market under consideration in the base year is given by:

$$
MARKET_1 = \sum_{i} \left[ (RPM_{i,j}) (POPUL_{i,j}) \right]. \tag{5}
$$

The values for  $k = 1$  to 16 are the input histories for existing aircraft types.

For **eac**h **yea**r of **ana**l**y**sisb**ey**ond **t**he bas**e yea**r, t**he** first **ste**p i**n the** m**et**h**od**ologyis **t**o :**e**tire thos**e a**ir**c**rafts**c**h**e**dul**e**d to retire. Th**e** number of air**c**raft r**et**ir**e**do**f a** sp**ec**ifi**c**typ**e** in **a** giv**e**n year is tak**en** to be the number bought in **a** past year, whi**c**h is determin**e**dby going back the number of years equal to the input retirement age. The next step Is to upd**a**te the **c**h**a**ra**c**teristi**c**s**o**f thos**e** air**c**raft s**c**heduled for modifi**c**ation. **C**hara**c**teristi**c**swh**ic**h **a**re updated in**c**lude **t**he numb**e**r **of seat**s, sp**eed**, **u**ti**l**iz**a**tion**,**retirementag=, **a**nd fue**l c**onsumption. Sin**c**e it is assumed that modifi**c**ationso**cc**ur over **a** two year period, in t**h**e input year of modification, the average of the old and new values of air**c**z .\_t**c**hara**c**teristi**cs**are as**s**um**e**d to hold. In subsequentyears, the new va**l**ues ho**l**d.

Having retired**a**nd modifiedair**c**raft in the ye**a**r of analys**i**s, th**e** next step is to determine if any new aircraft need be purchased to meet demand. The number of RPMs demanded, MARKET,, for any year j (greater than I) is **c**omputedas follows:

 $MARKET_i = (1.0 + GROWTH_i/100)(MARKET_{i-1})$  (6)

The number of **R**PMs suppliedby the fleet without any new air**c**raft in year J is computed using Eqs. (2) and (3) to compute  $\text{RPM}_{11}$  for each aircraft type i in the year J, and then summing over air**c**raft types. The differen**c**e between the RPMs demanded and those available is given by:

RPNDIFF=MARKET<sub>j</sub> -  $\sum_{i}$  [(RPM<sub>ij</sub>)(POPUL<sub>1j</sub>)]. (7)

If RPMDIFF is not positive, no new aircraft are purchased. In the case where RPMDIFF is negative, supply exceeds demand and the average load factor will be less than that expected for the year. If RPMDIFF is positive, more aircraft are needed to meet demand. The number of aircraft purchased

8

Ħ

is given **b**y

 $(8)$  $NOBUYS_{1,1}$  =  $RPMDIFF/RPM_{1,1}$ 

where i' designates the aircraft type to be purchased in year j.

When defining aircraft types in the input data, existing aircraft types are defined first, then new aircraft types. The order of definition of aircraft types is important in determining which aircraft is purchased in a given year. The aircraft purchased in year j is the first aircraft type encountered that has been introduced in year j or earlier, where the aircraft types are considered in the reverse order (last to first) in which they were input.

The methodology records statistics on fleet population, buys, retirements, seat miles flown, RPMs flown, and fuel consumed. These are gathered on a yearly and cumulative basis for individual aircraft types and for markets. This information is provided in printed and plotted output.

In the remainder of this chapter, detailed descriptions of the program logic, input, and output for the Fleet Accounting Module are provided.

New aircraft types are not necessarily aircraft types to be introduced at a later date. They may be current aircraft types.

#### B. Pr**ogram Logic**

• Fi**g**ure i illustrates **t**he interrelationships among **t**he routines which make up the Fleet Accounting Module program. BET acts as the main program for the Fleet A**cc**ounting Ibdule and the Airframe \_nufa**c**turer Module. S**u**b**rou**tine INP**L**\_rr prov**i**des the **i**nte**rf**ace between these two modules. Since it **c**ontr**o**ls **t**he fl**o**w **o**f l**o**gi**c** for the Airframe Manufa**c**turer l\_dul**e**, it is i considered part o**f** thi**s** modu**l**e a\_**d** wi**ll** be dis**cu**ssed **i**n **t**he nex**t** Se**ct**i**on** Brief des**c**ri**p**ti**o**ns **o**f ea**c**h rou**t**ine **:'**n**t**he Flee**t** A**c**counting Module, t**o**gether with flowcharts of the logic follow:

### $BEI$

with flow the flowcharts of the following of the following  $\mathcal{L}_\mathbf{t}$ 

i'

t

/ **I**

! Program BET s**e**rv**e**s as **t**he main program **f**or th**e** Fleet A**c**c**ou**nting M**o**dule. A flow**c**hart of **t**he BET logi**c** is shown in Figure 2. The BET routine **c**on**t**rols **t**he flow of logi**c** for the Fleet A**cc**ounting Module, considering **t**he marke**t**s sequentially. I**t** reads the data defining the marke**t** as well as the parameters defining the existing air**c**raft, new air**c**raft, and air**c**raft modifi**c**ations. BET **o**af's upon routines AMGRTIZ, IDDS, and BUYS for ea**c**h year to de**t**ermine **a**ir**c**raft retirements, modifi**c**a**t**ions, and buys. BET **c**ontrols the printing of various statisti**c**s regarding fleet **c**ompesltlon and a**c**tivi**t**y projections, including number of retirements, buys, seat miles flown, RPMs flown, and fuel **c**onsumed. These are printed for individual air**c**raft types and for markets on a yearly and cumulative basis. The BET program cslls upon various routines to create \_lots of RPMs flown and fuel **c**onsumed on an individual aircraft type and market basis.

I0

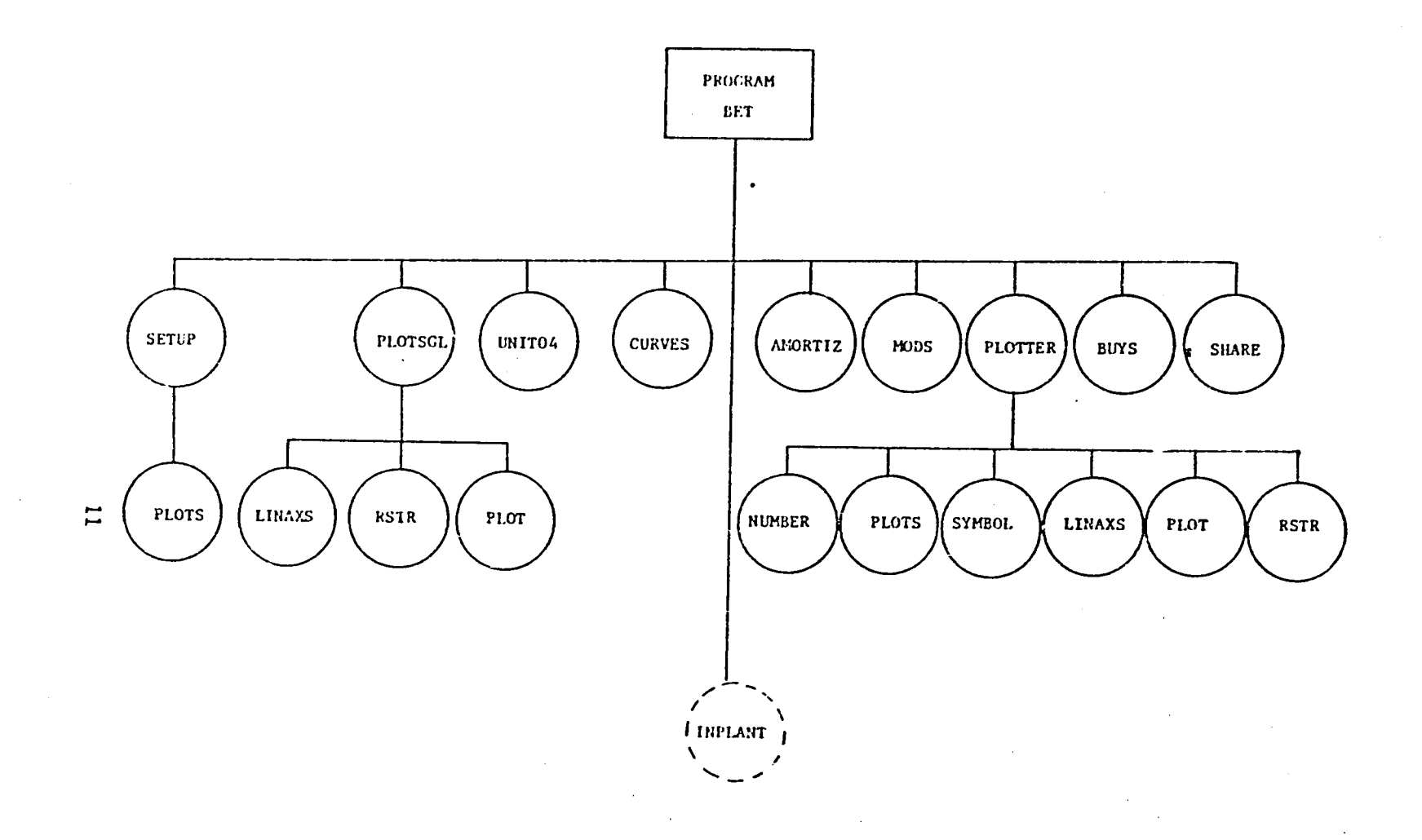

Figure 1 Program Structure of the Fleet Accounting Module

 $\bar{\beta}$ 

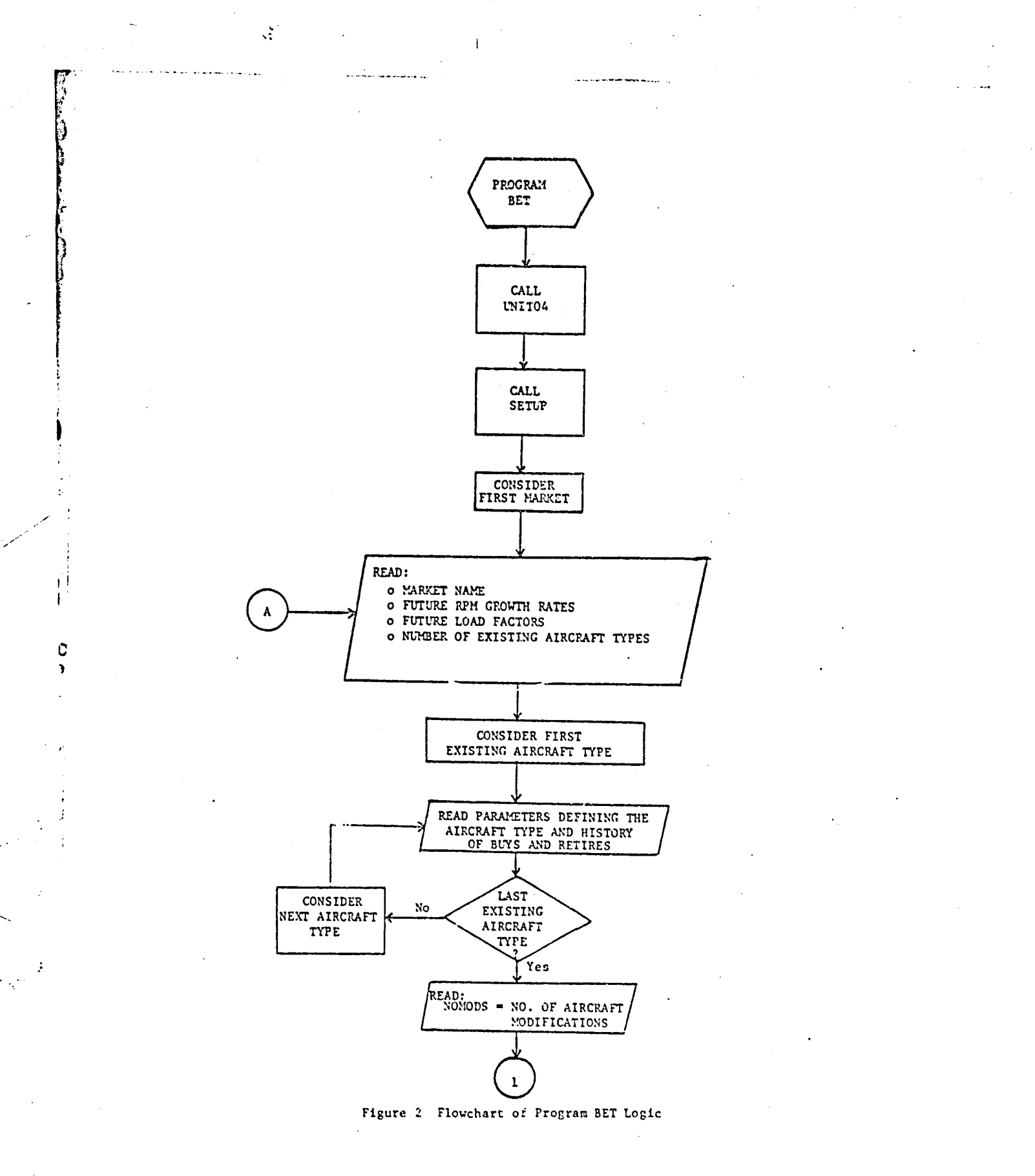

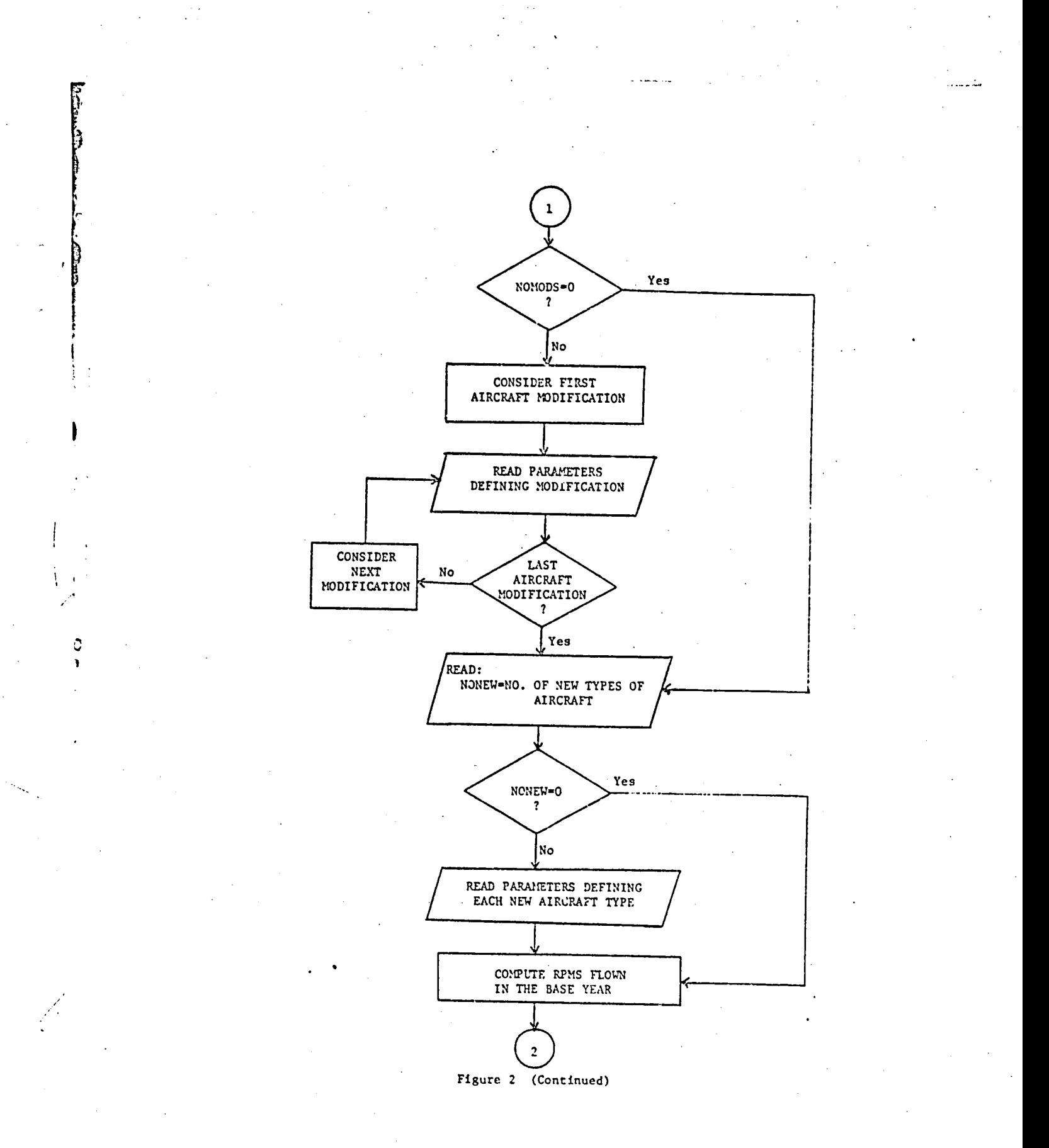

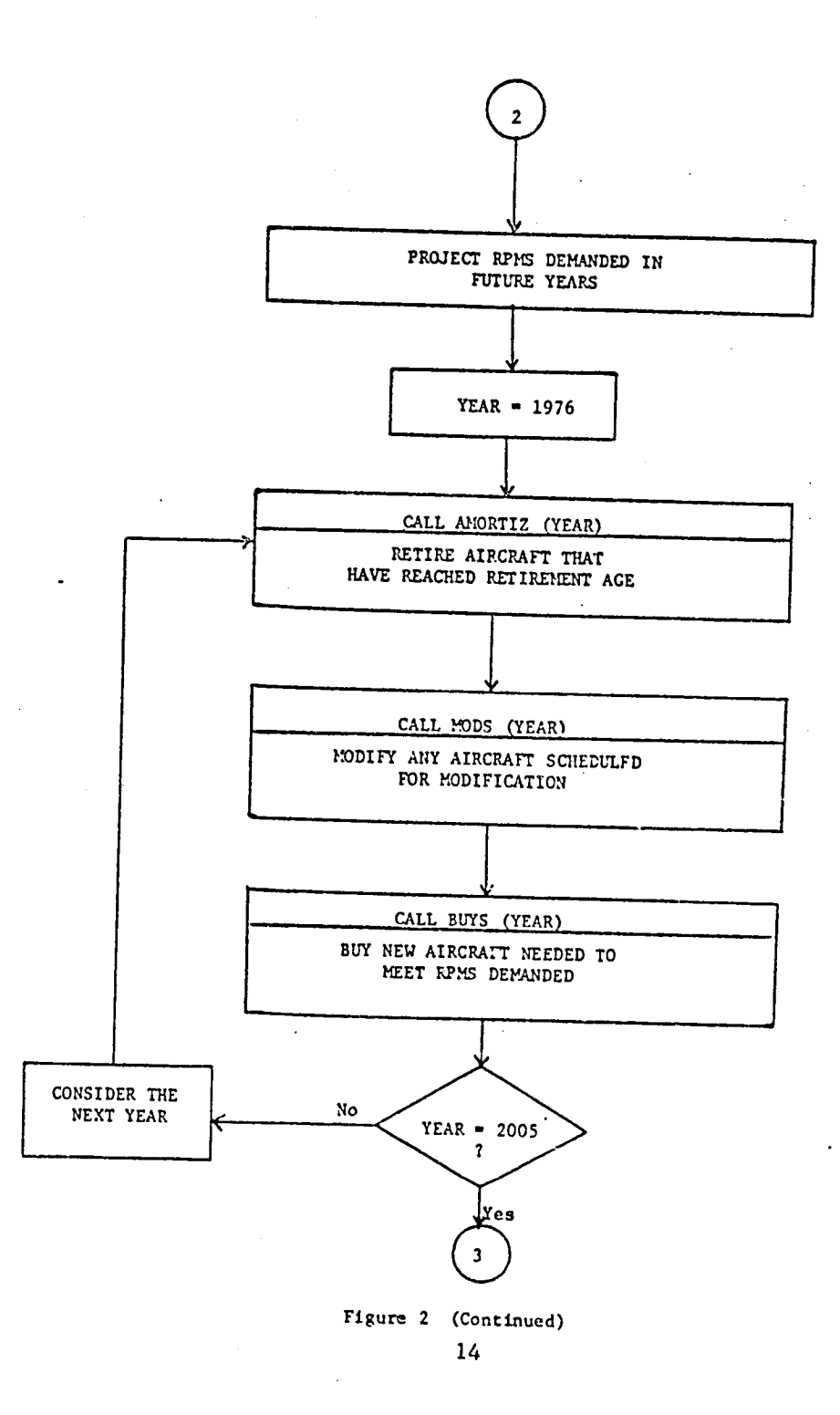

Ċ  $\mathbf{r}$ 

**Services** and a services of the

 $\cdot$ 

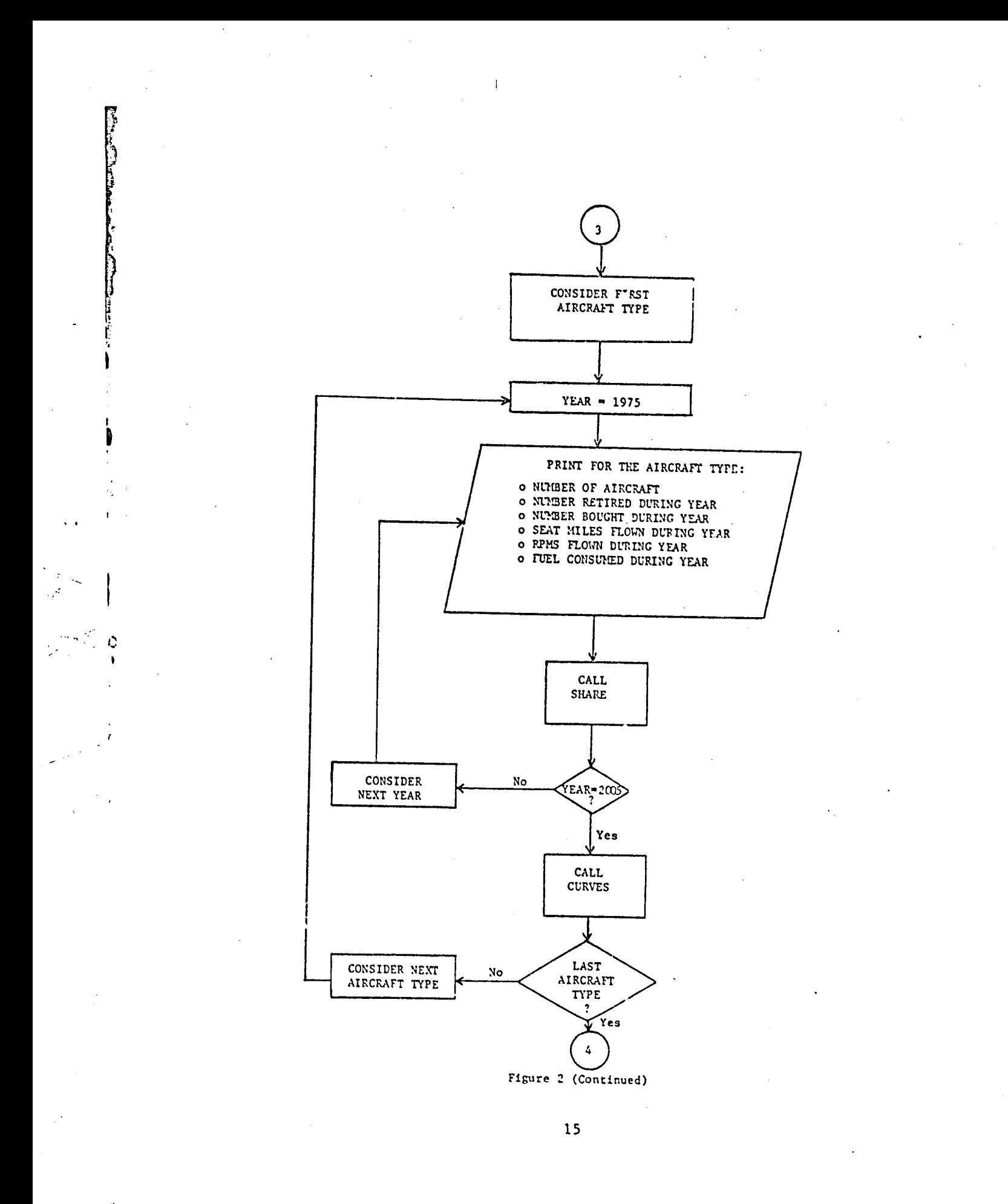

 $\alpha$  is a set of  $\alpha$  .

 $\mathcal{F}_{\mathcal{A}}$ 

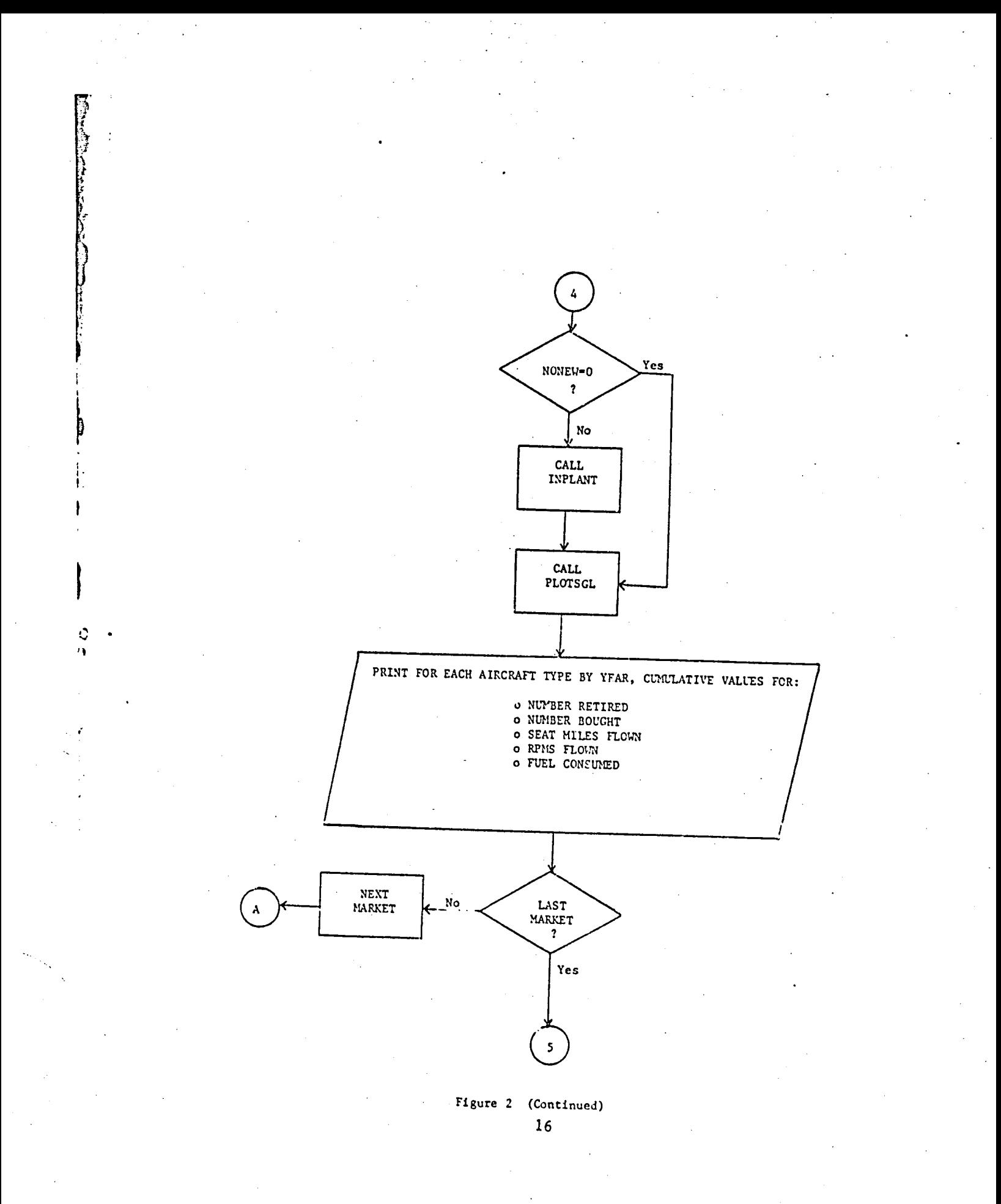

يا يونون بيليده وأحجز

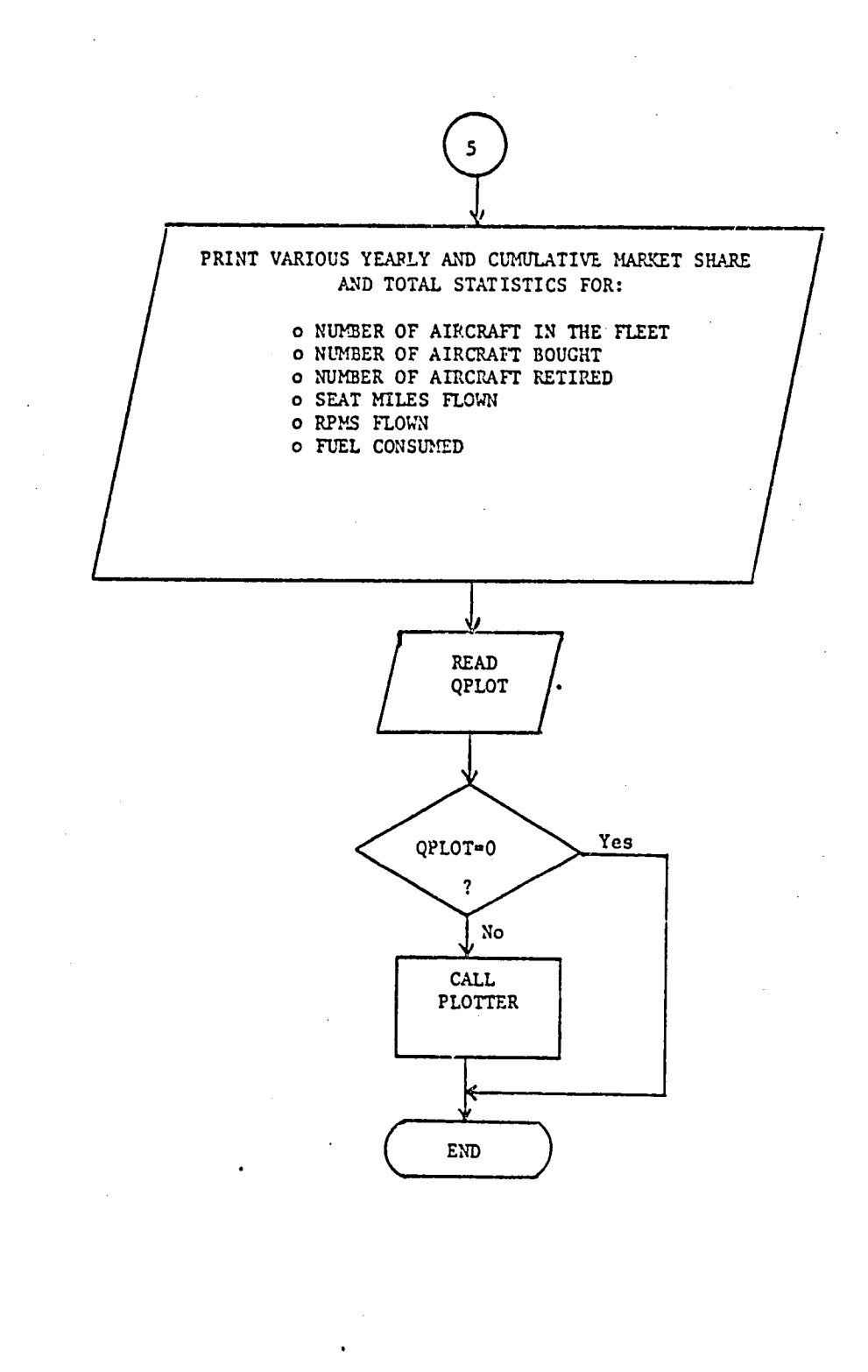

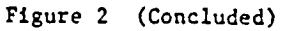

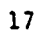

#### AMORTIZ

This subroutine is called upon in each year of the analysis to retire aircraft that have reached retirement age. AMORTIZ stores data on retirements for future use and updates the number of remaining aircraft in the fleet. A flowchart of subroutine AMORTIZ logic is shown in Figure 3.

#### MODS

Subroutine MODS is called upon by BET in each year to update the characteristics of aircraft scheduled for modification. A modification is assumed to occur over a two-year period. In the year a modification begins, the aircraft characteristics are assumed to be the average of the old and new values. In the following (and subsequent years), the new values hold. A flowchart of the subroutine MODS logic is shown in Figure 4.

#### **BUYS**

C

Subroutine BUYS is called upon by BET in each year for each market to determine the aircraft buys. A flowchart of this routine is shown in Figure 5. Aircraft are purchased if the difference between the RPMs demanded and the RPMs supplied by the remaining fleet in the market (after retirements and modifications) is positive. The aircraft type to be purchased is the first aircraft type encountered whose year of introduction has occurred, determined by examining the list of existing and new aircraft types in the market in the reverse order they were specified in the data input. The number of aircraft purchased is computed by dividing the additional RPMs needed to meet demand by the RPMs available per aircraft of the type to be purchased.

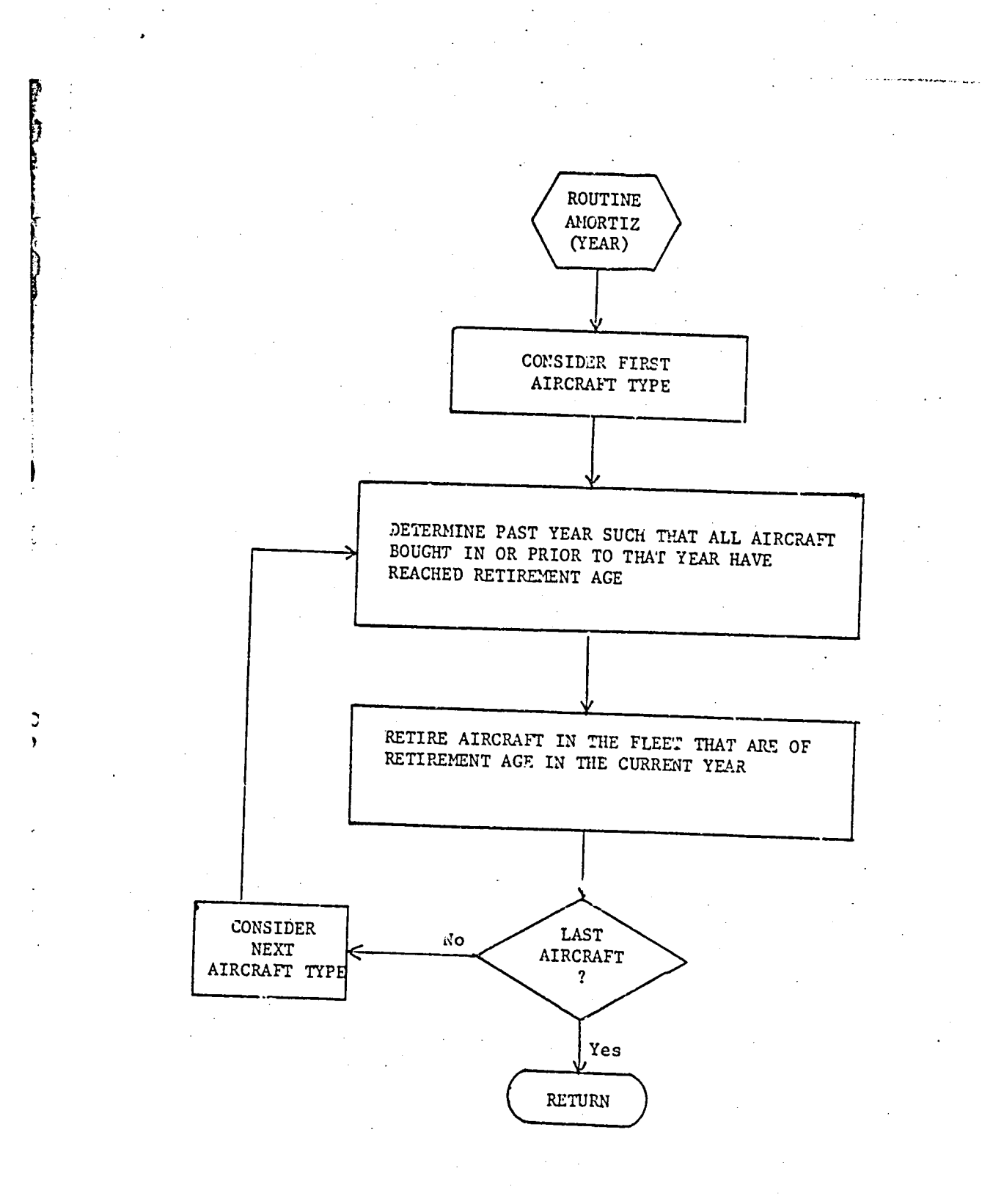

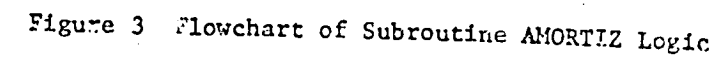

ina<br>Kabupatèn L

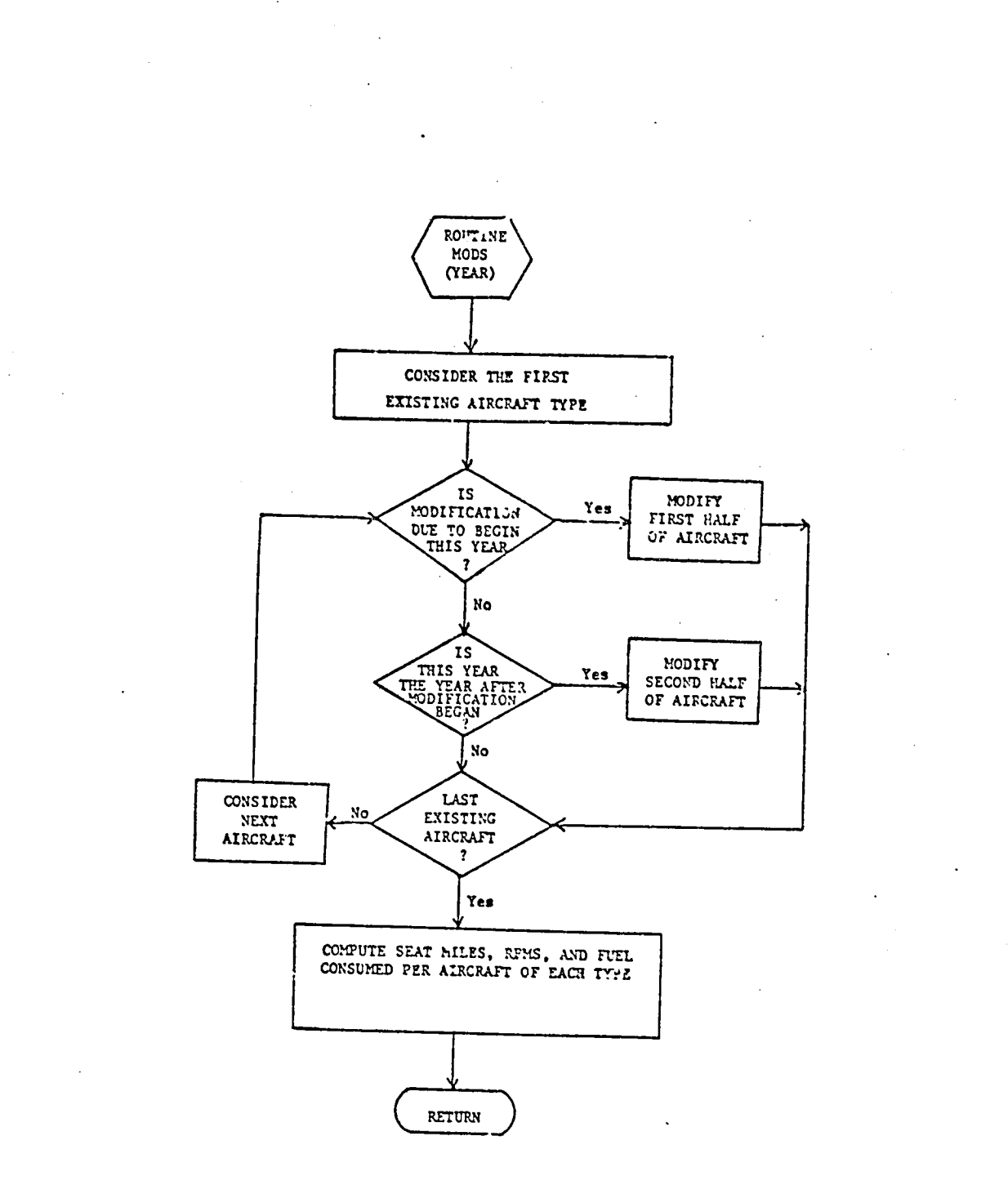

الهوابي والمساحيين فأنعقاه والراالحد

Figure 4 Flowchart of Subroutine MODS Logic

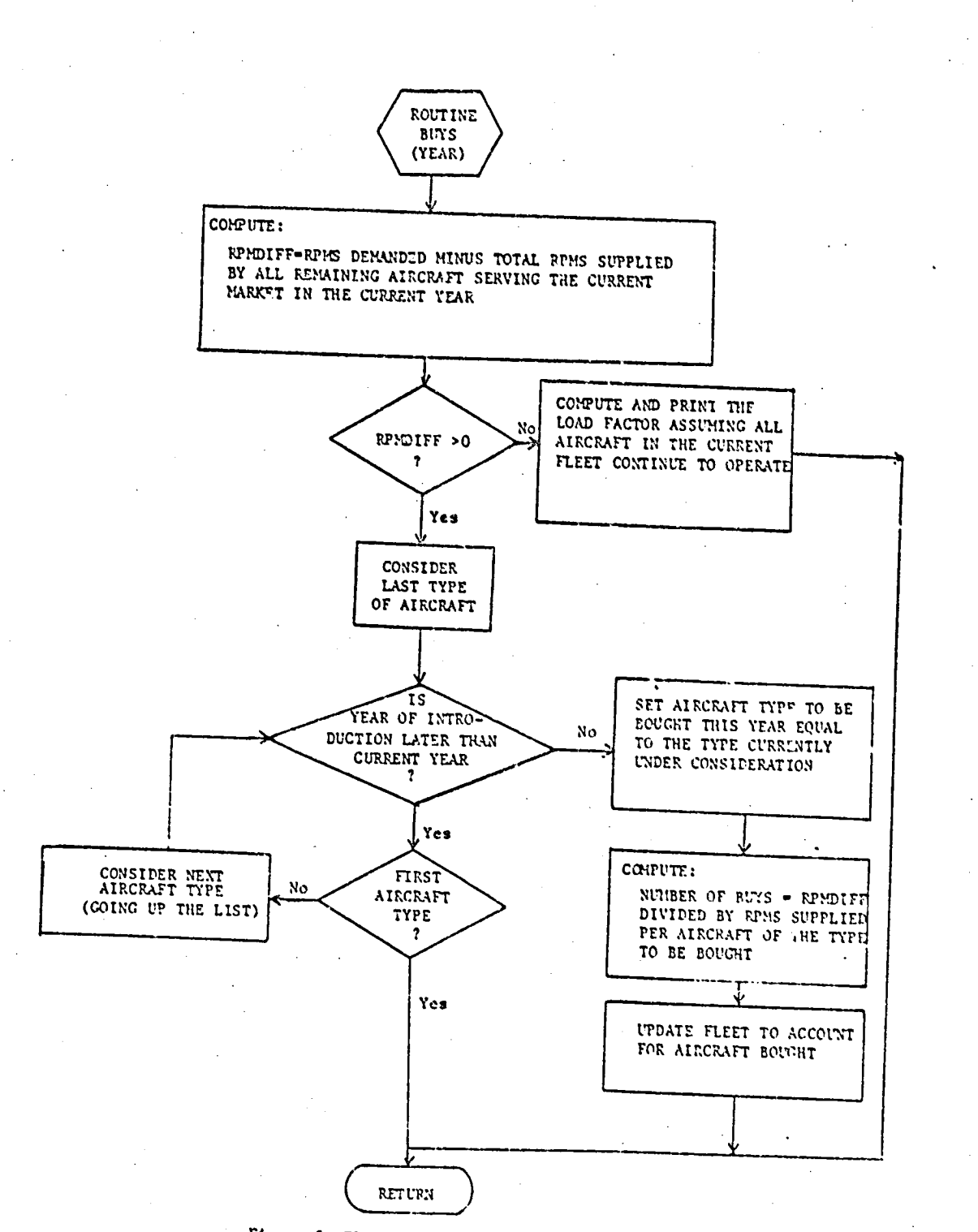

Figure 5 Flowchart of Subroutine BIVS Legic

### i S**HARE** <sup>i</sup>

 $\mathbf{I}$ 

t

t T**h**is sub**ro**utine is **ca**ll**e**d u**po**n b**y** BE**T** t**o** m**a**intain t**o**tals b**y** ma**rk**et I a**n**d y**e**ar of such statisti**c**s as**: n**umber of **a**irc**r**aft, **nu**mb**e**r of r**e**tir**e**me**n**ts, numbe**r** of bu**y**s, se**a**t mil**e**s, **R**PMs, **a**n**d** fu**e**l **c**onsumed. A flowcha**r**t of sub**r**outine SHA**R**E logi**c** is shown in F**l**gu**r**e 6.

#### UNIT04

Thi**s** subrouti**n**e is c**a**ll**ed b**y BET to **reor**g**a**nize t**h**e **c**ard input **d.\_**ta fil**e**. A flow**c**ha**r**t of subroutine L\_IT04 logic is shown in **F**i**g**u**re 7**. Card **i**nput u**p** to t**he** fir**s**t en**d**-of-fil**e** is **c**o**p**ie**d** to a **d**isk file on logi**c**al unit 4 while card input between the first and second end-of-file is copied to **a** disk file on lo\_i**c**al unit 8. Th**e da**ta on units 4 **a**nd **8** a**re rea**d by  $hat$ *khe Airframe Manufacturer Module program.* 

#### CURVES

This routine is called to store revenue passenger miles flown and fuel ccnsumed by each aircraft type for use in plotting in subroutine PLOTTER. **T**he data is stored to enable plotting RPMs flown and fuel burned as a fun**c**tion of t**i**me, a**ccu**m**ul**ating over a**i**rcraft types. A flowchart of "**"** subroutine **C**URVES **l**ogi**c** is shown in F**i**gure 8.

#### SE**TUP**

Subroutine SETUP is called by BET to initialize the plotting software on l**o**gical unit ii, where subroutine PLOTSGL produces plo\_s of RPMs flown and fuel consumed f**o**r individual alrcraft types. A flowchart **o**f subroutine SETUP is shown in Figure 9.

**SUBROUTINE SHARE** (MARKET, YEAR) UFDATE TOTALS BY MARKET AND YEAR OF: O NUMBER OF AIRCRAFT o NUMBER OF AIRCRAFT RETIRED O NUMBER OF AIRCRAFT BOUGHT o SEAT MILES FLOWN o RPMS FLOWN o FUEL CONSUMED UPDATE TOTALS BY YEAR OF:  $\overline{a}$  $\pmb{\cdot}$ O NUMBER OF AIRCRAFT O NUMBER OF AIRCRAFT RETIRED O NUMBER OF AIRCRAFT BOUGHT o SEAT MILES FLOWN o RPMS FLOWN o FUEL CONSUMED RETURN

Figure 6 Flowchart of Subroutine SHARE Logic

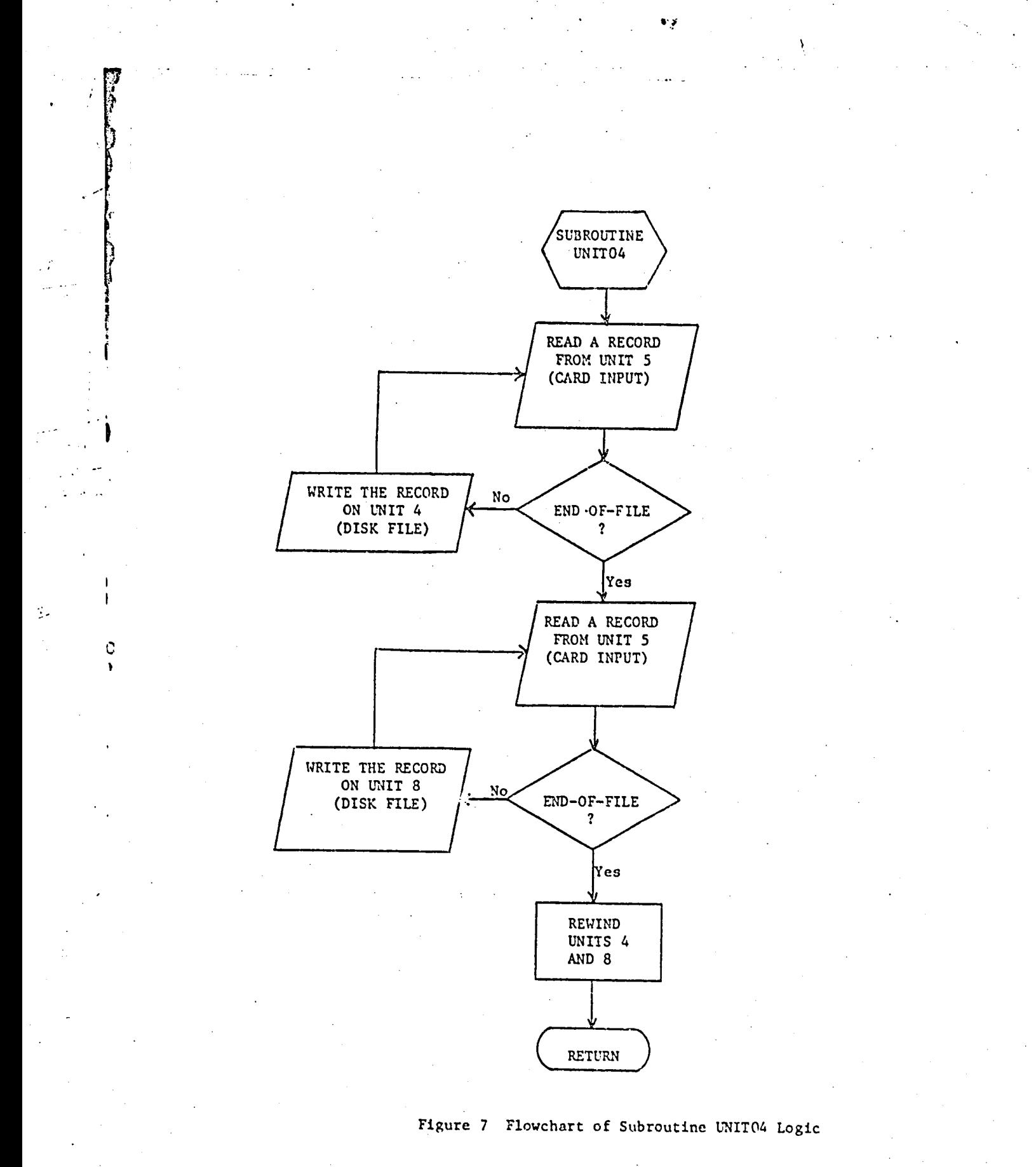

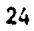

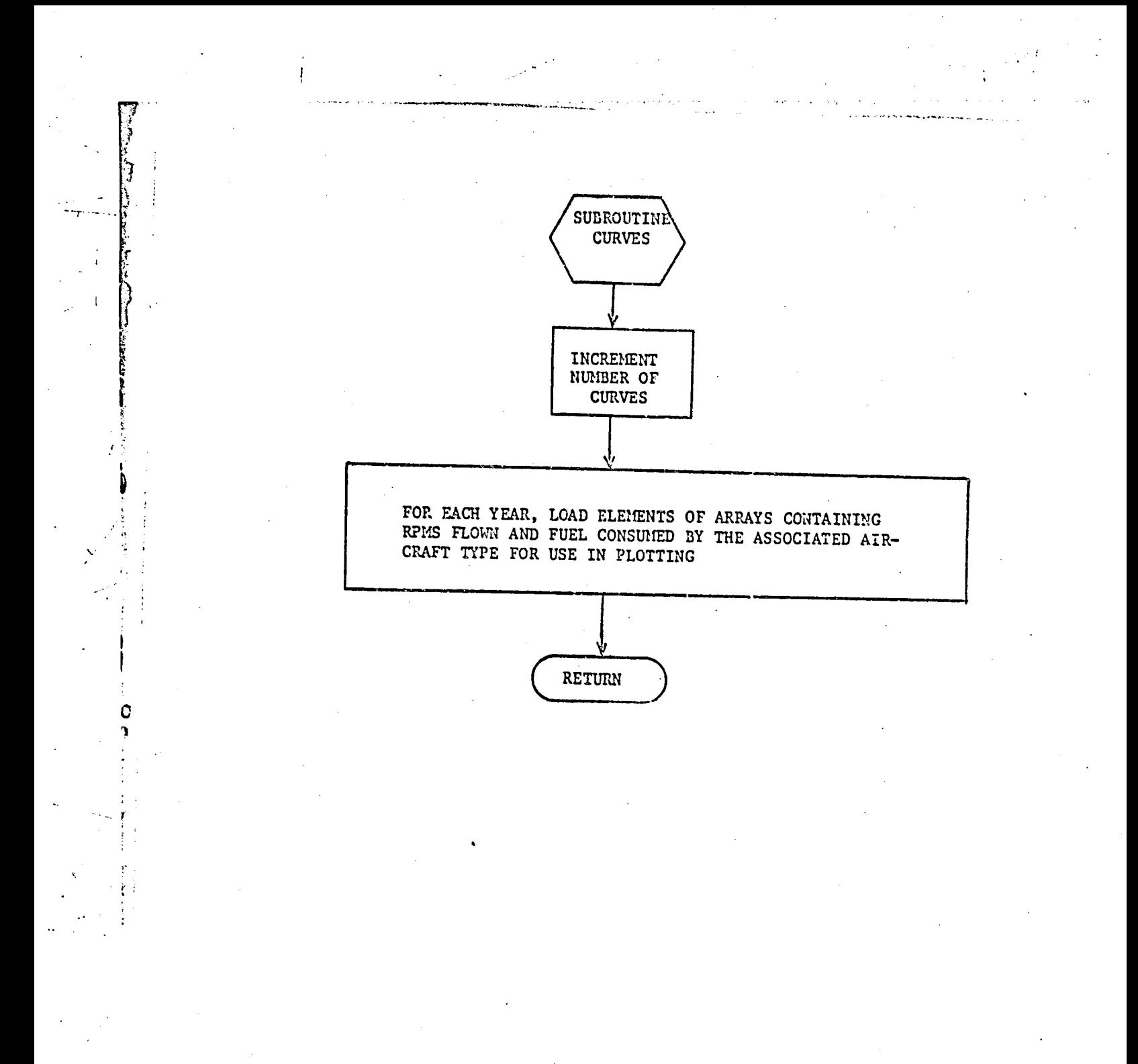

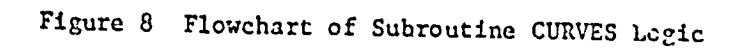

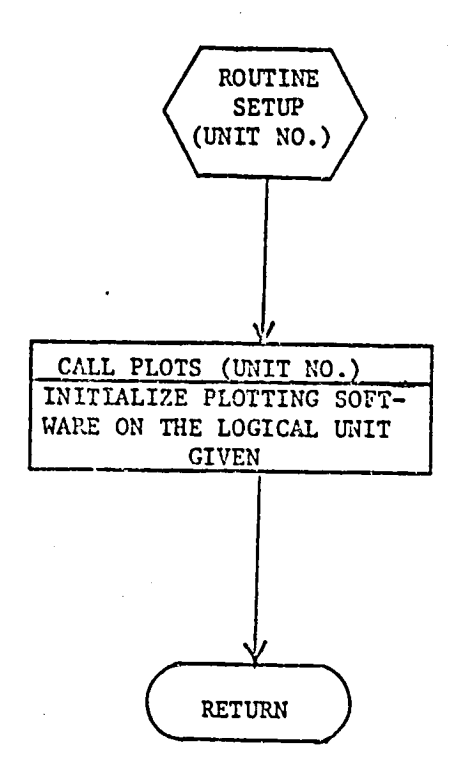

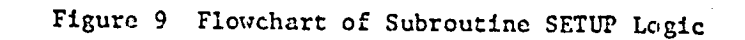

#### PLOTSGL

Subroutine PLOTSGL is called by BET to generate plots of RPMs flown (in billions of miles) and fuel consumed (in millions of barrels) versus time (in years) for individual aircraft types. Separate plots of each of these quantities is produced for each aircraft type for which the user has specified that such plots are desired. The plots are generated on an 8 by 6 inch set of coordinate axes with the scale of the axes calculated to cover the range of fuel consumed and RPMs flown in the market that the aircraft serves. The logic assumes that the fuel consumed in a market exceeds  $10^8$  barrels and that RPMs exceed  $10^{11}$  miles. A flowchart of the subroutine PLOTSGL logic is shown in Figure 10.

#### **PLOTTER**

Subroutine PLOTTER generates two graphs, one for fuel consumption and one for RPMs flown. The yearly fuel consumption and RPMs flown versus time by each aircraft type in all markets are plotted. Each successive plot for an individual aircraft type is referenced to the accumulated fuel consumed or RPMs flown by all aircraft types already plotted. Curves are generated on an 8 by 6 inch set of coordinates. The scaling of the coordinates may be specified by the user or the default may be used. In all cases, the printed values along the axis are to three significant figures. For the default, RPMs are in billions of miles and fuel consumption is in millions of barrels. The scale is computed so that it covers the range of total RPMs flown and fuel consumed. The default logic assumes that the total RPMs exceed  $10^{11}$  miles and the fuel consumed exceeds  $10^8$  barrels. A flowchart of the subroutine PLCTTER logic is shown in Figure 11.
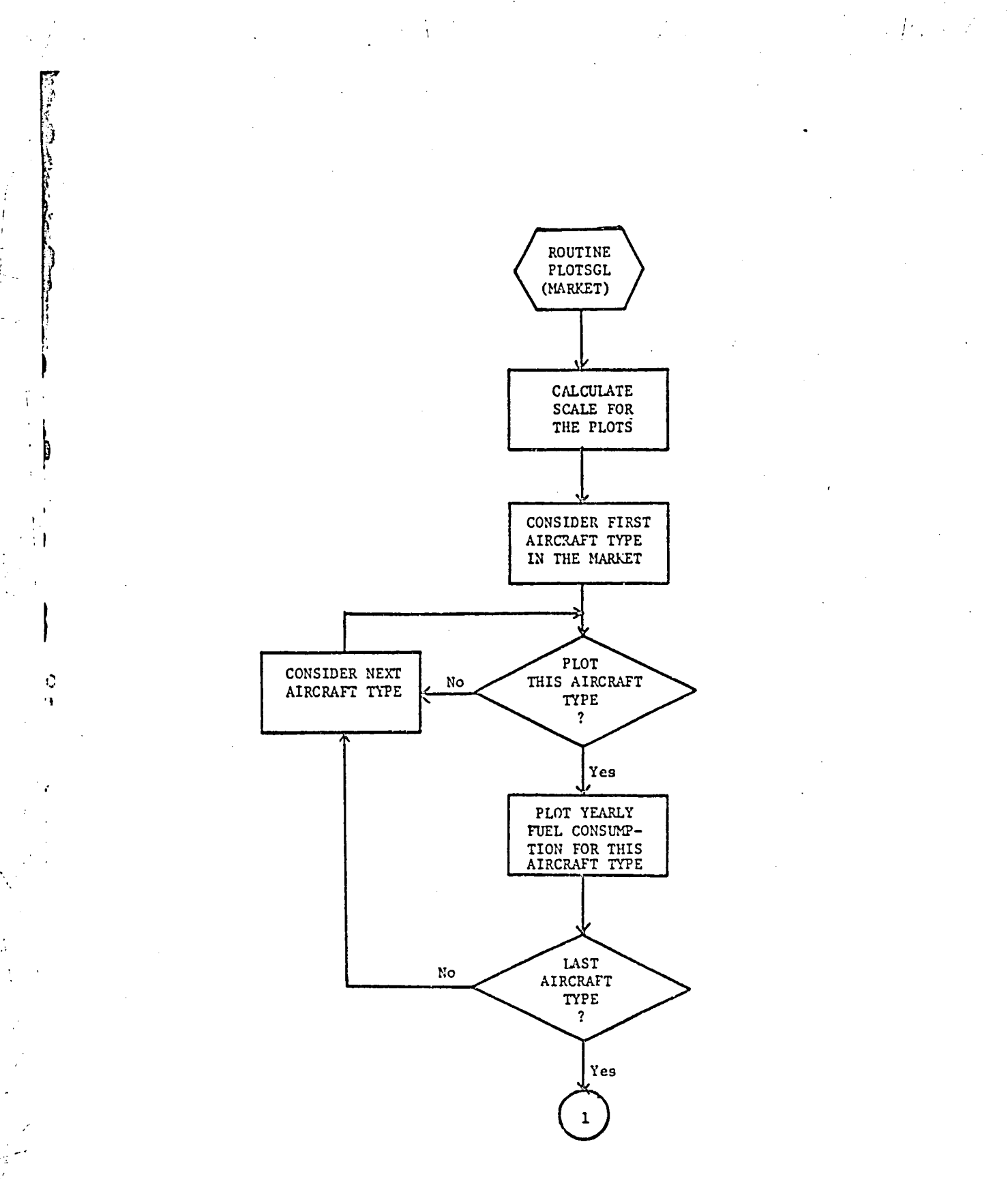

Figure 10 Flowchart of Subroutine PLOTSGL Logic

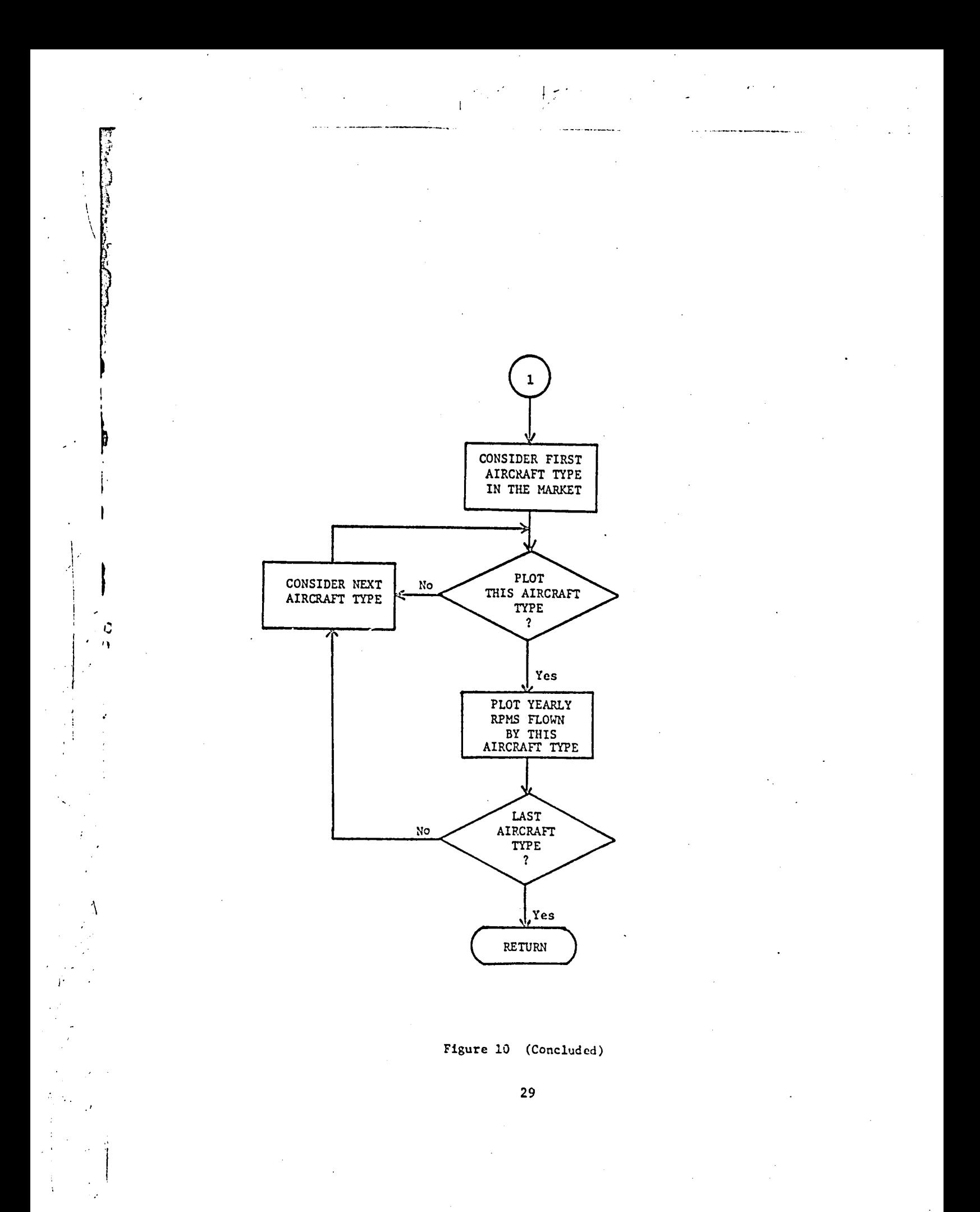

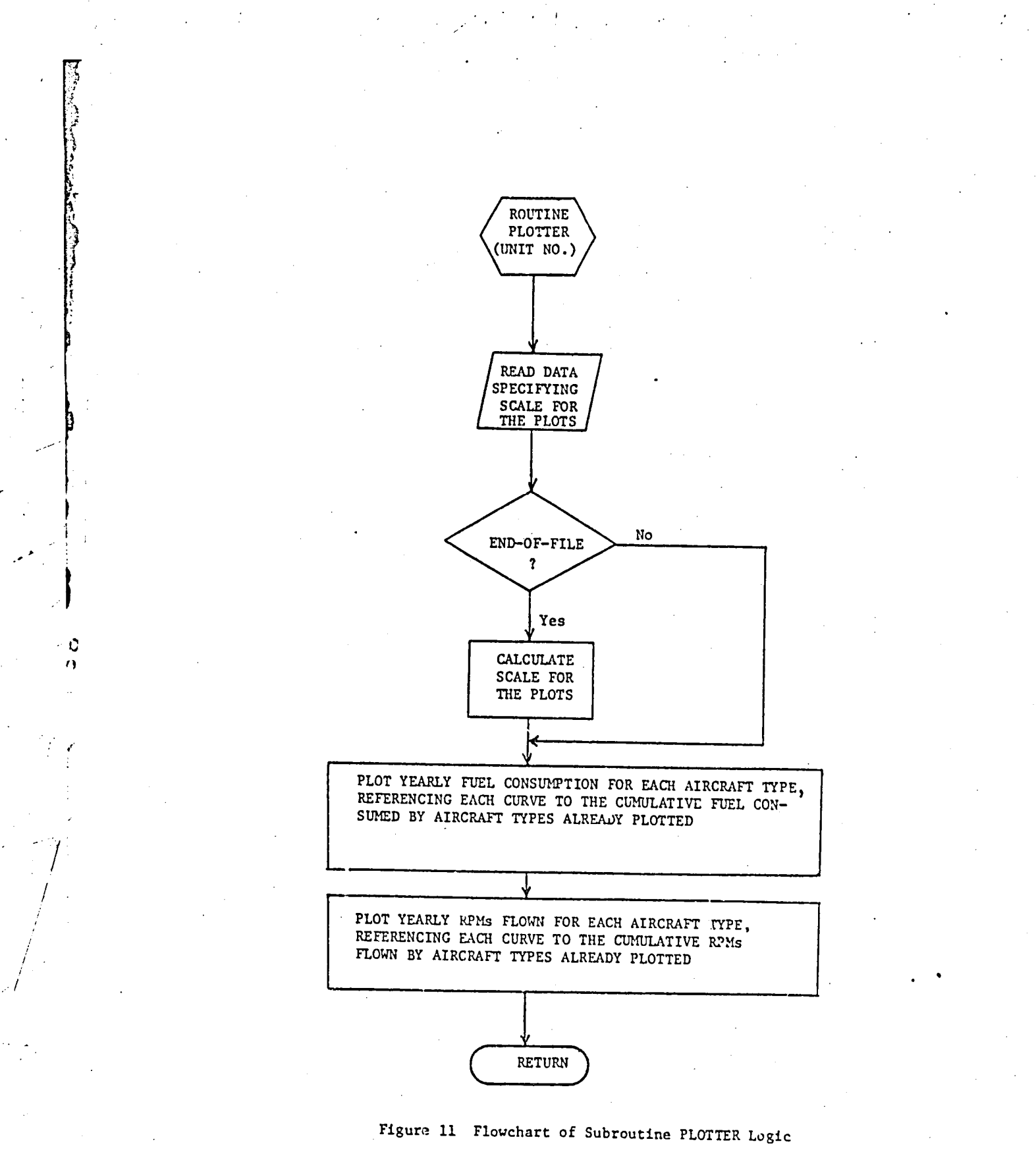

 $30<sub>o</sub>$ 

The following are plotter software routines:

## **PLOTS**

PLOTS initializes plotting routines; it must be called once for each logical unit on which plotter output is to be generated.

## PLOT

PLOT is the fundamental plotter function. It causes the plotter pen to be moved from where it is to a specified location with pen either up or down.

## LINAXS

LINAXS plots and labels a linear axis.

## SYMEOL

SYMBOL causes a string of alphanumeric information to be plotted in a manner specified in the calling sequence.

## **NUMBER**

NUMBER plots the EBCDIC representation of a floating point number.

## **RSTR**

RSTR is called after each plot is finished. It clears the buffers, moves the pen to a new page, and reinitializes the necessary variables for a new plot.

Additional programmer-oriented documentation is provided in the appendices. In Appendix A, definitions of the common blocks and variables are provided. In Appendix B, descriptions of the plotter software routines and their arguments are provided. A listing of the code for all routines is provided in Appendix C. Comments have been added to this code to assist a user in reading the program.

#### $c.$ Input

i

i.

i

The input data to the Fleet Accounting Module is in card format and is read from logical unit 5. The input file is described in Table I, where a description of each entry in this file is provided. All the cards are read by program BET except card 13, which is read by subr**o**uti**n**e PL**O**TTER.

The in**f**ormztion**pro**v**i**de**di**n Tablei is o**f** suf**fi**c**i**ent**d**eta**i**lto enable a user to prepare input **d**ata for the Fleet Ac**c**ount**i**ng Module. When prepar**i**ng **i**np**u**t, it may prove useful to refer to the listing of the **i**nput **d**ata for the sample problem **i**n Se**c**tion V.

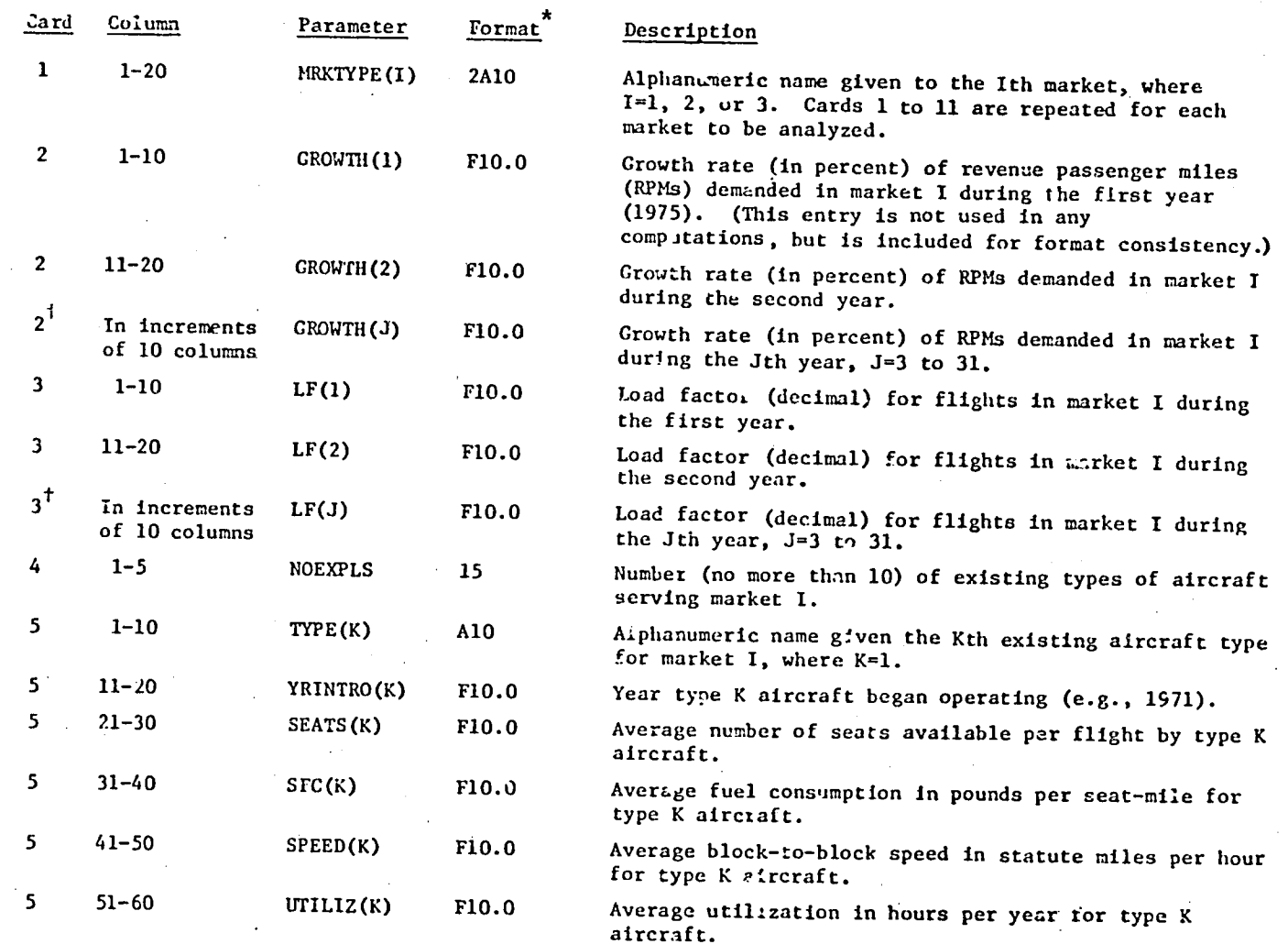

Table 1 Card Input Data for the Fleet Accounting Module

in

ပ္ပ

## **T**a**bl**e **1 (Co**ntinu**e**d**)**

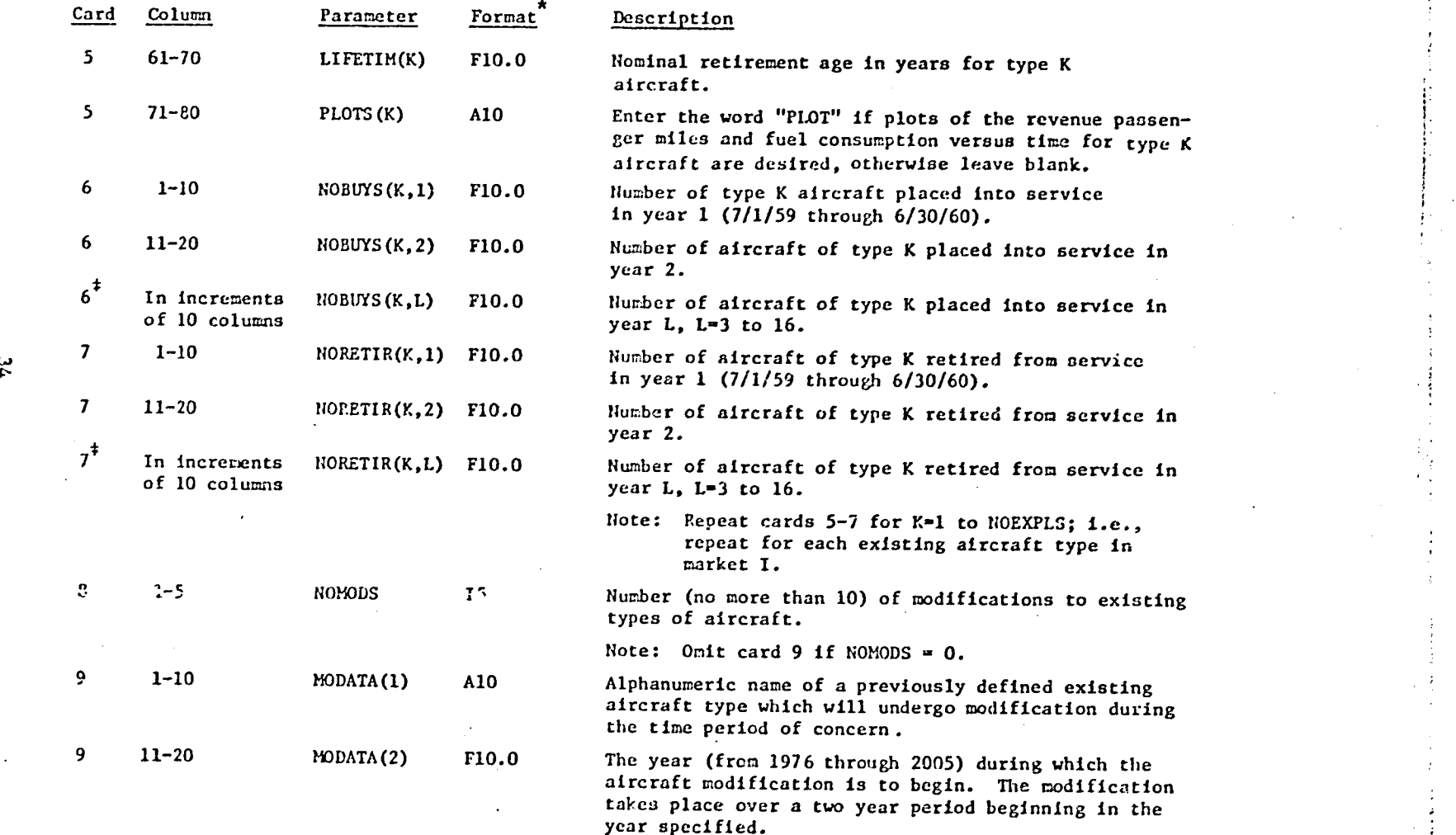

J

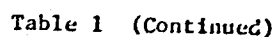

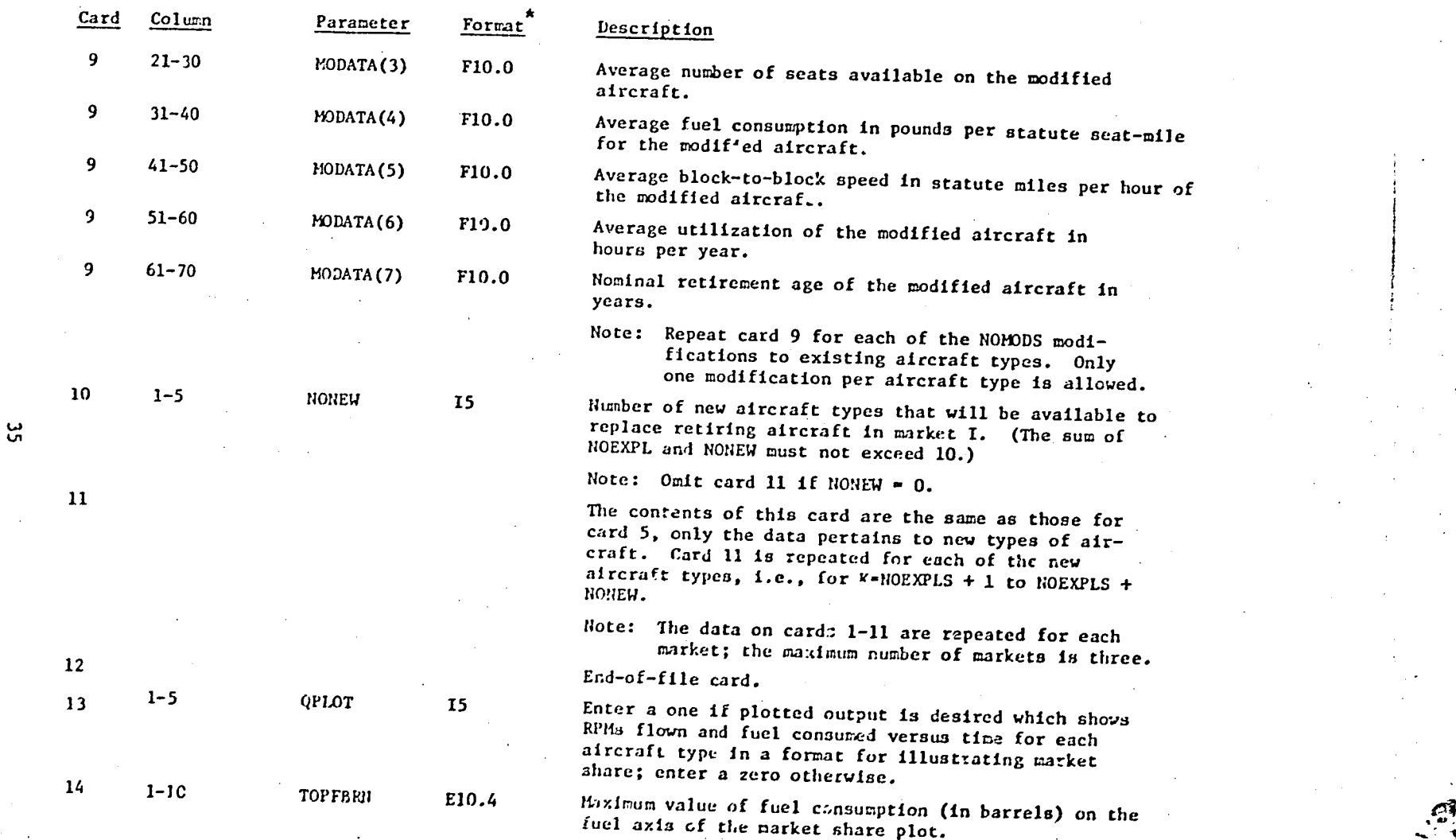

**°** t ,

seat-mile

## Table 1 (Concluded)

 $\ddot{\bullet}$ 

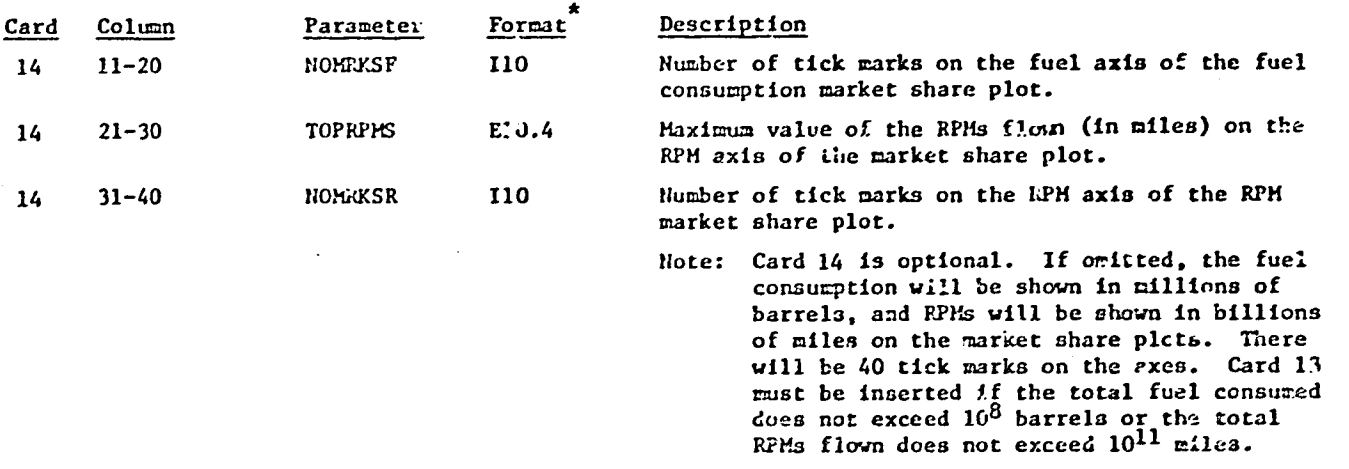

\*<br>All data should be placed as far to the right as possible within the columns allocated. Parameters<br>with an "I" format must not contain a decimal point.

မွ

<sup>&</sup>lt;sup>t</sup>Actually four cards are required.

<sup>\*</sup>Actually two cards are required.

#### D. Output

7

I

/

/

The Fleet Accounting Module output consists of printed information and plotter output. The printed information includes statistics describing projected fleet composition and activity. These statistics include number of ai**rc**raf**t** reti**r**ed,n**u**mber of a**i**r**c**ra**f**t bo**u**gh**t**,seat stat**u**temiles f**lo**wn, revenue passenger statute miles (RPMs) flown, and fuel consumed for individual air**c**raft types and markets on an individualyearly and cumu**l**ative basis. The plotted output includes graphical presentation of RPMs flown and fuel **c**onsumedas a fun**c**t**i**onof time by **i**ndividu**a**laircraft types and by markets.

**I**

To facilitate describing the printed output of the Fleet Accounting Module, excerptsfrom **t**he printed ou**t**put of the sample problem (see Sec**t**ion V) are presented. As shown in Table 2, the printed ou**t**pu**t** for each market consideredin the analysisbegins with a printout**o**f soma **o**f the input data. The data p\_inted in**c**ludes **t**he RPM growth rates for ea**c**h year of the analysis (1975-2005), the load factor for each year of the analysis, aircraft characteristics and buy and retirement histories for ' ea**c**h e**x**is**t**ingair**c**raftin the market, air**c**raftm**o**difica**t**iondata, and the characteristics of the new aircraft in the market. The computed values of the RPMs demanded in each year from 1975 through 2005 are then printed.

Following the initial page of printout for the market, a table of data like the one shown in Table 3 is prin**t**ed for each new and existingaircraft type in the market. The statistics in the table include, for each year from 1975 through 2005, projections of the number of seat statute miles flown, barrels of fuel consumed, revenue passenger statute miles flown, number of aircraft (i.e., population), number of buys and number of

SAMILE PRINTOUT OF HATKET INPUT DATA AND PROJECTED RPM DEMAND

Table 2

#### HAPKET . MEDIUM PANGE

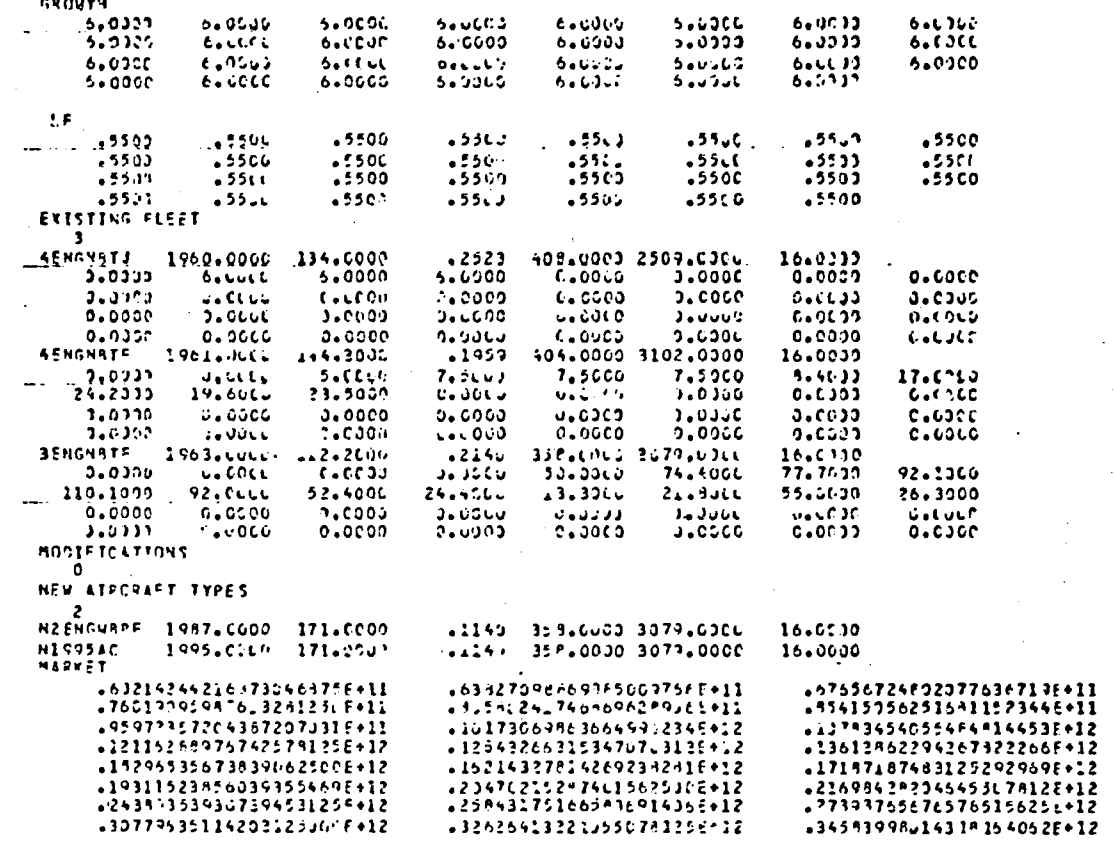

+32626413221J550781256112

=34593998u14319364062E+12

 $\frac{d\mathbf{y}}{d\mathbf{y}} = \frac{1}{2} \sum_{i=1}^{n} \frac{d\mathbf{y}}{d\mathbf{y}}$ 

 $-7171412729122166015574.1$ .90533959625781250000E+11 -995339996257812500036411<br>-144396746319237364696412<br>-144306746319237364696412<br>-2305°333°9531226953126412<br>-290373916171736468756412

HART AND THE STATE OF THE STATE OF THE STATE OF THE STATE OF THE STATE OF THE STATE OF THE STATE OF THE STATE O

فتنصف

ل ما موق<sup>عات</sup>

 $-2$ 

မ္ထ

 $\mathcal{A}_{\mathcal{A}}$ 

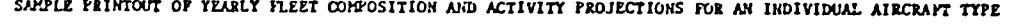

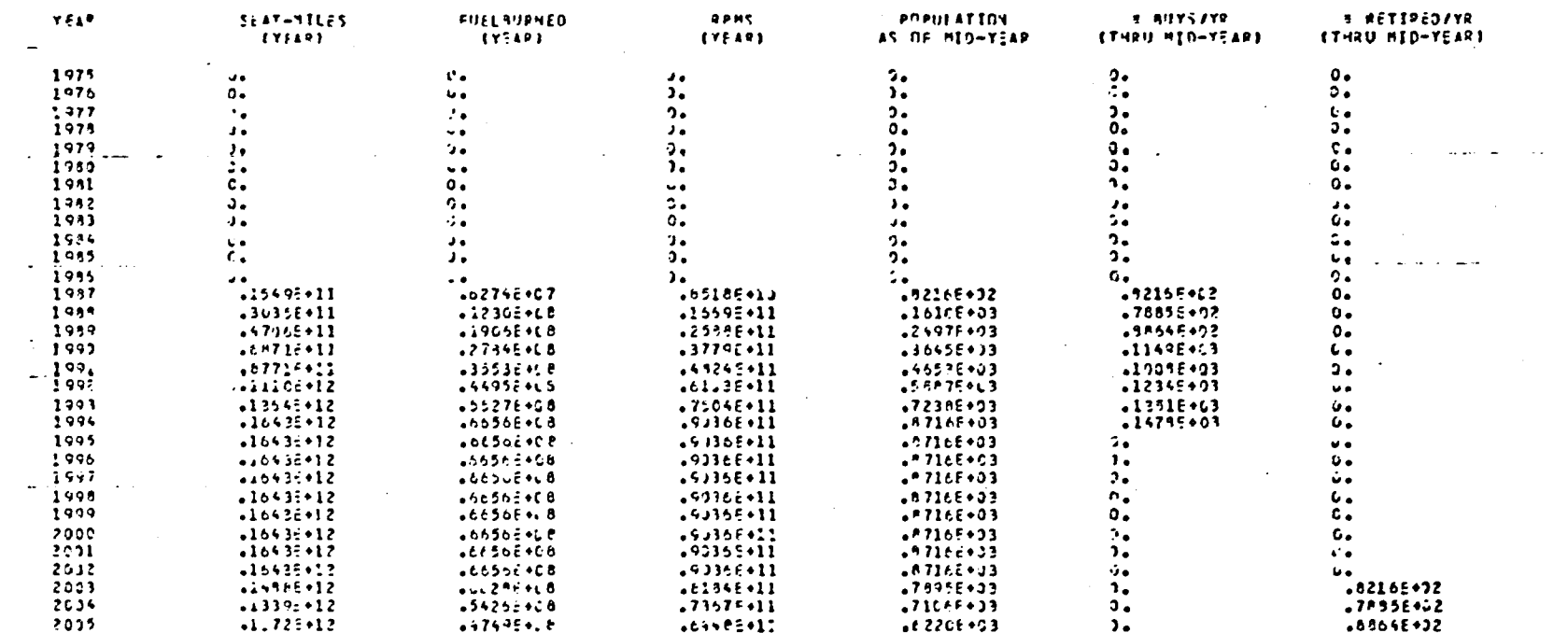

## AIPCHAFT TYPE = NIENGWAPF

Table 3

Ĉ

မ္မ

re**t**irements. The population, number of buys and number of retirements are shown as of midyear. The number of aircraft as of midyear is assumed ..... il to be the average number of **a**i**r**craft **o**perating du**r**ing each year a**nd is** used in projecting the activity data (i.e., seat miles, fuel burned, etc.).

I\* \_ **.** ... ." i ".,I **• . ..** f

#.

/ **"**o o 1.

!**;** i

**i**

j\_

 $, \doteq$ 

:.... i

/

7**,**

!

/

I

 ° 1 The next type of output provided by the Flee**t** Accounting Module is illustrated in Table 4. A table of this type is printed for each aircraft type in the market. It provides accumulated (through each year of the analysis) values for seat miles flown, fuel burned, revenue passenger I miles flown, number of buys, and number of re**t**irements.

The ou**t**pu**t** discussed **t**hus far is provided for each successive marke**t** analyzed. After the printout for the last market, a table like the one shown in Table 5 is printed for each market aualyzed. This table provides ; results analogous **t**o tha**t** provided in Table 4, except the results are totals **<sup>I</sup>** for all aircraft types in a market. The next printed output is illustrated in Table 6. This table provides the totals over all markets anelyzed for seat miles, fuel consumed (in barrels), RPMs, buys, and retirements.

The next type of output is illustrated in Table 7. This output is produced for each market analyzed, and includes the fractional share of i seat miles, fuel burned, RPMs,and number of aircraft for the marke**t** rela**t**ive to the totals over all markets.

Table 8 illustrates the next type of output provided by the Fleet Accounting Module. This table is produced for each market analyzed. For each year of analysis, the seat miles flown, fuel consumed, revenue passeuger miles flown, number of aircraft serving the market, and the number of aircraft bought and retired are shown. The final printed output is

Table 4

r

# SAMPLE PRINTOUT OF CUMULATIVE FLEET COMPOSITION AND ACTIVITY PROJECTIONS FOR AN INDIVIDUAL AIRCRAFT TYPE

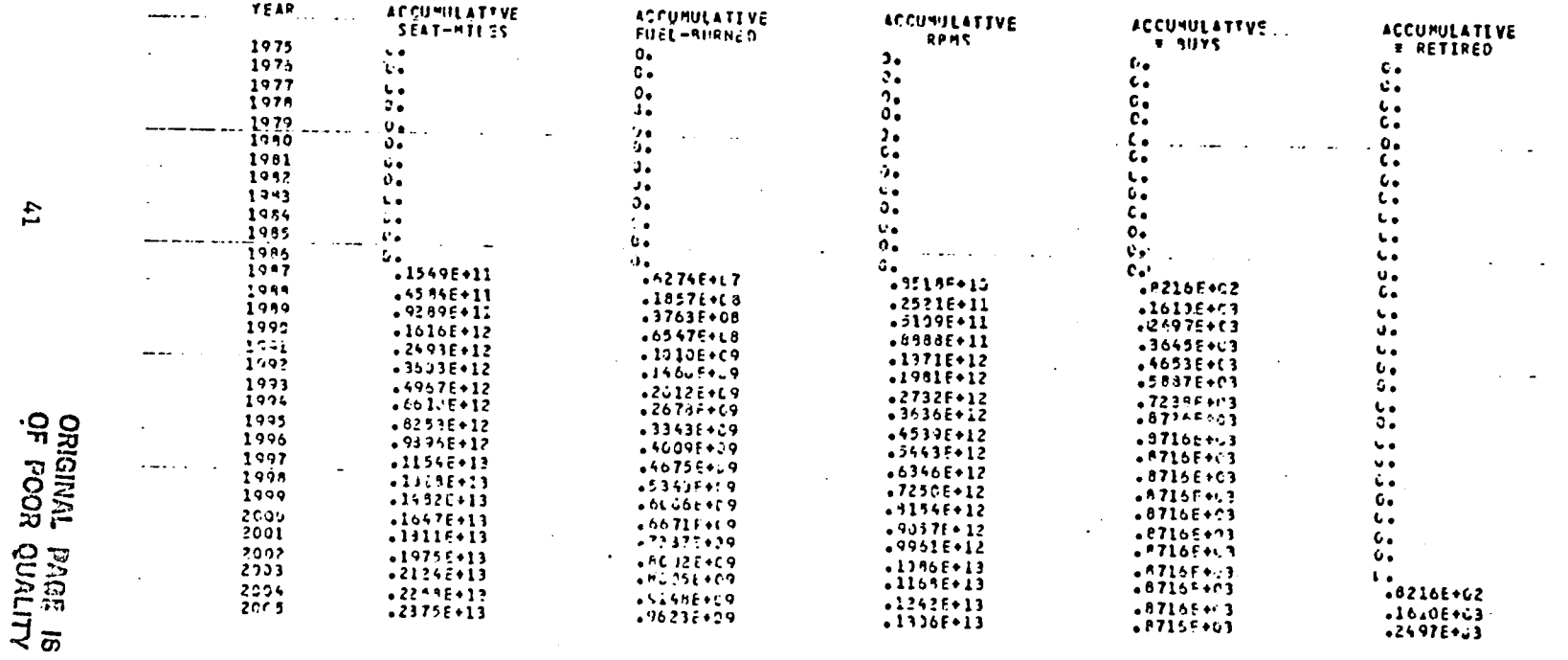

## AIRCRAFT TYPE . N2"NGWAPF

...

Table 5 SAMPLE PRINTOUT OF CUMULATIVE FLEET COMPOSITION AND ACTIVITY PROJECTIONS FOR A MARKET

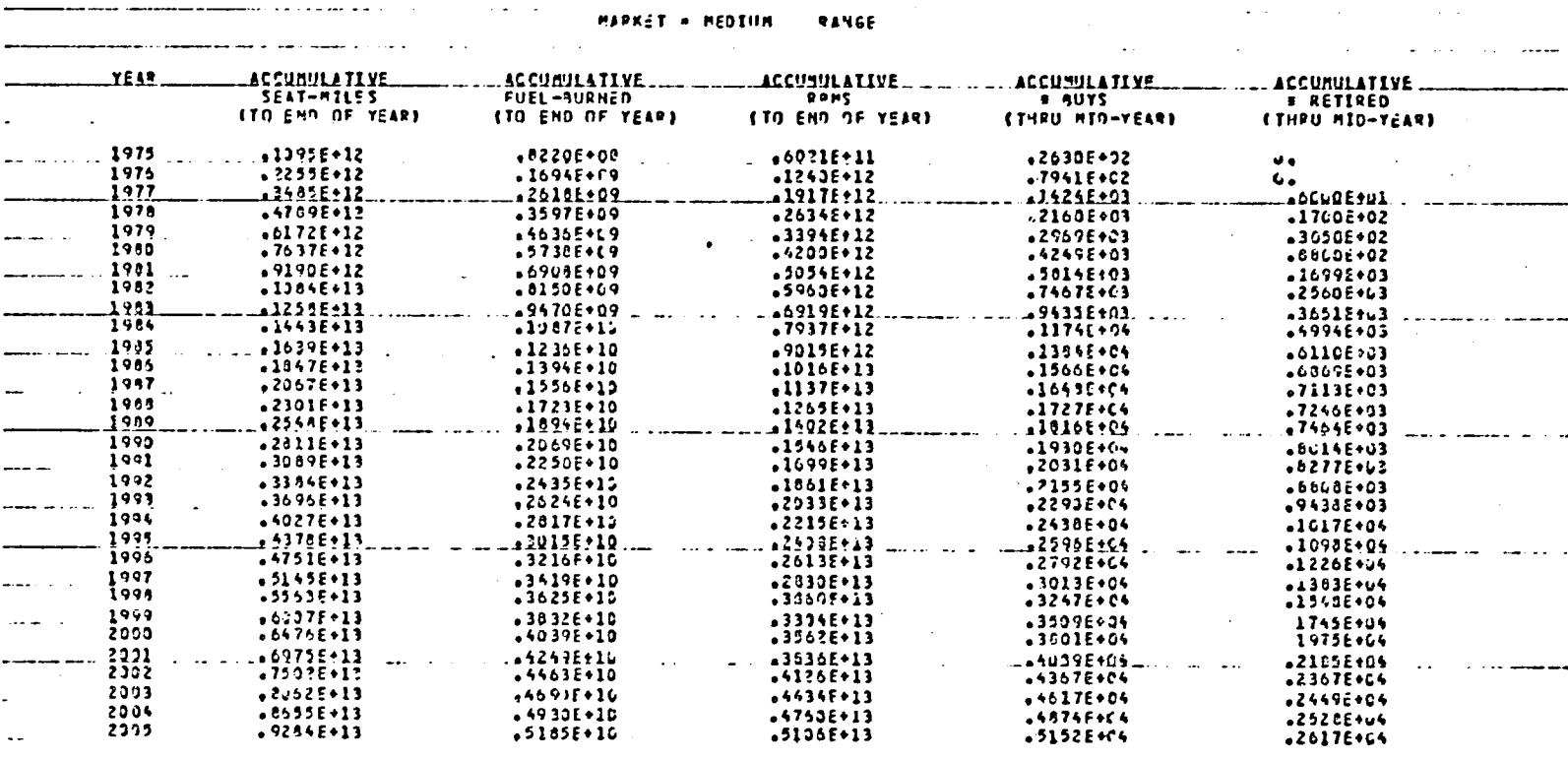

 $t_{1}$ 

Table 6 SAMPLE PRINTOUT OF CUMULATIVE FLEET COMPOSITION AND ACTIVITY PROJECTIONS FOR ALL MARKETS

 $\overline{z}_G$ 

 $\ddot{a}$ 

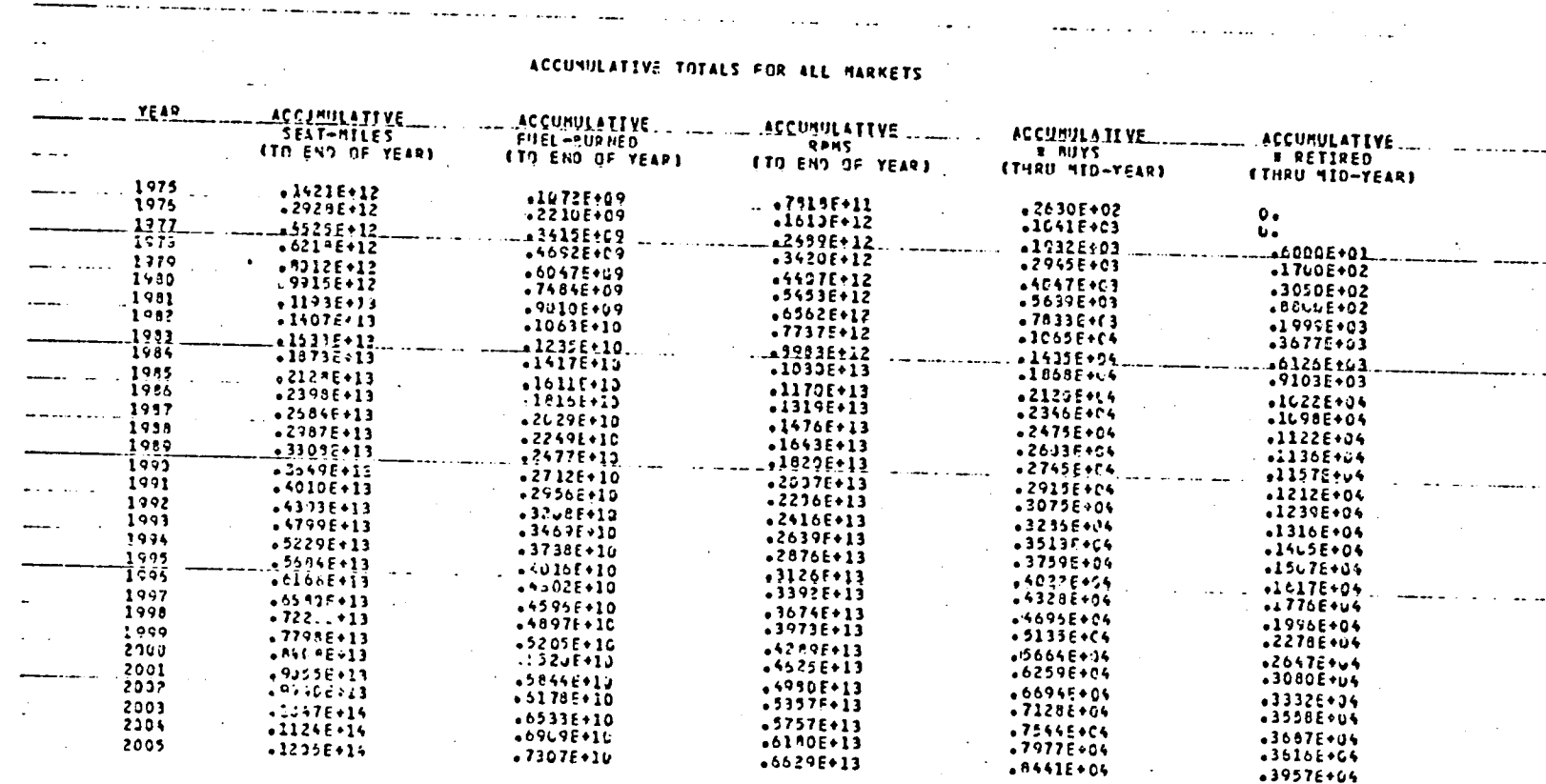

Table 7 SARPLE TRINTOUT OF THE FRACTIONAL MARKET SHARE OF CUMULATIVE FLEET CONFOSITION AND ACTIVITY PROJECTIONS FOR A MARKET

للمارا المحارية

 $\bigcap$ 

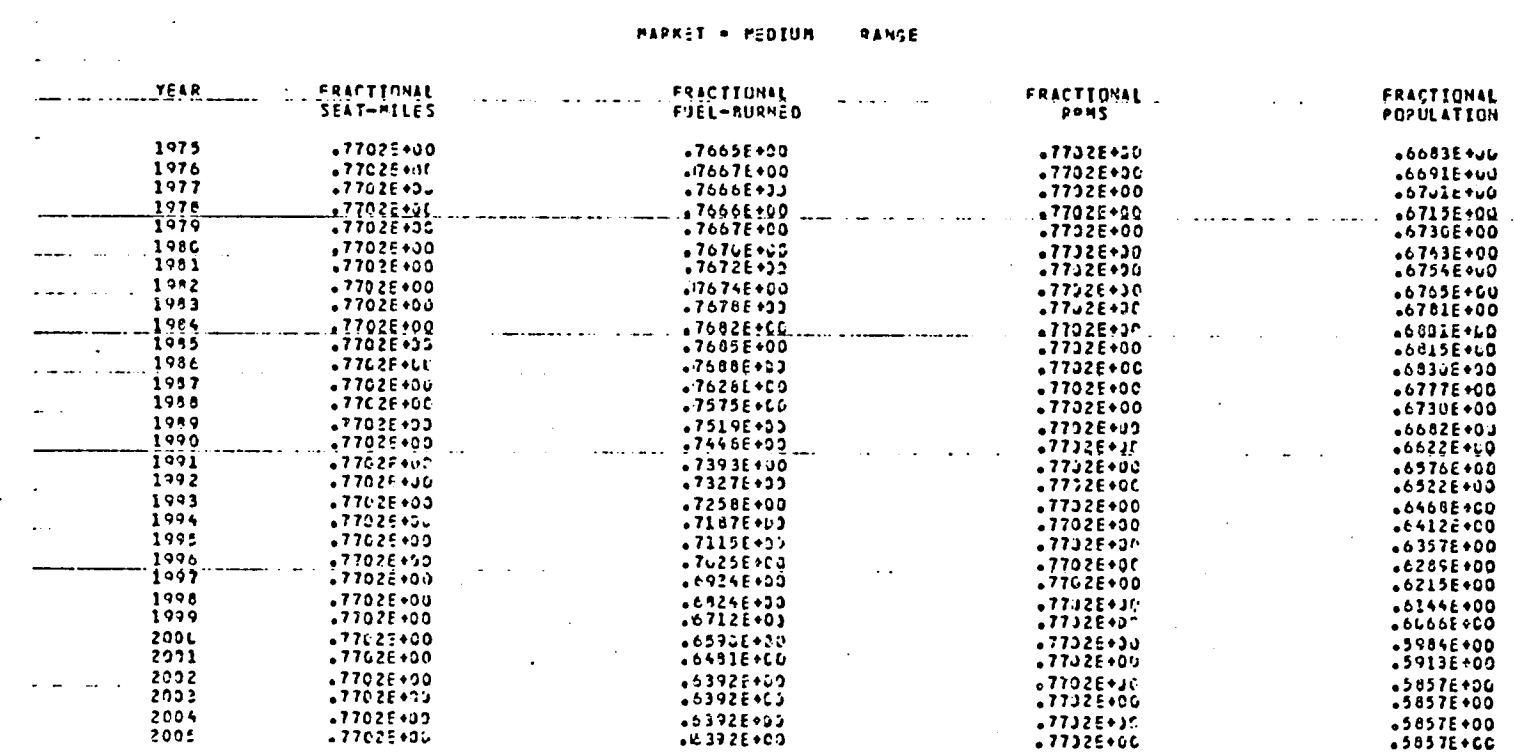

 $\ddot{44}$ 

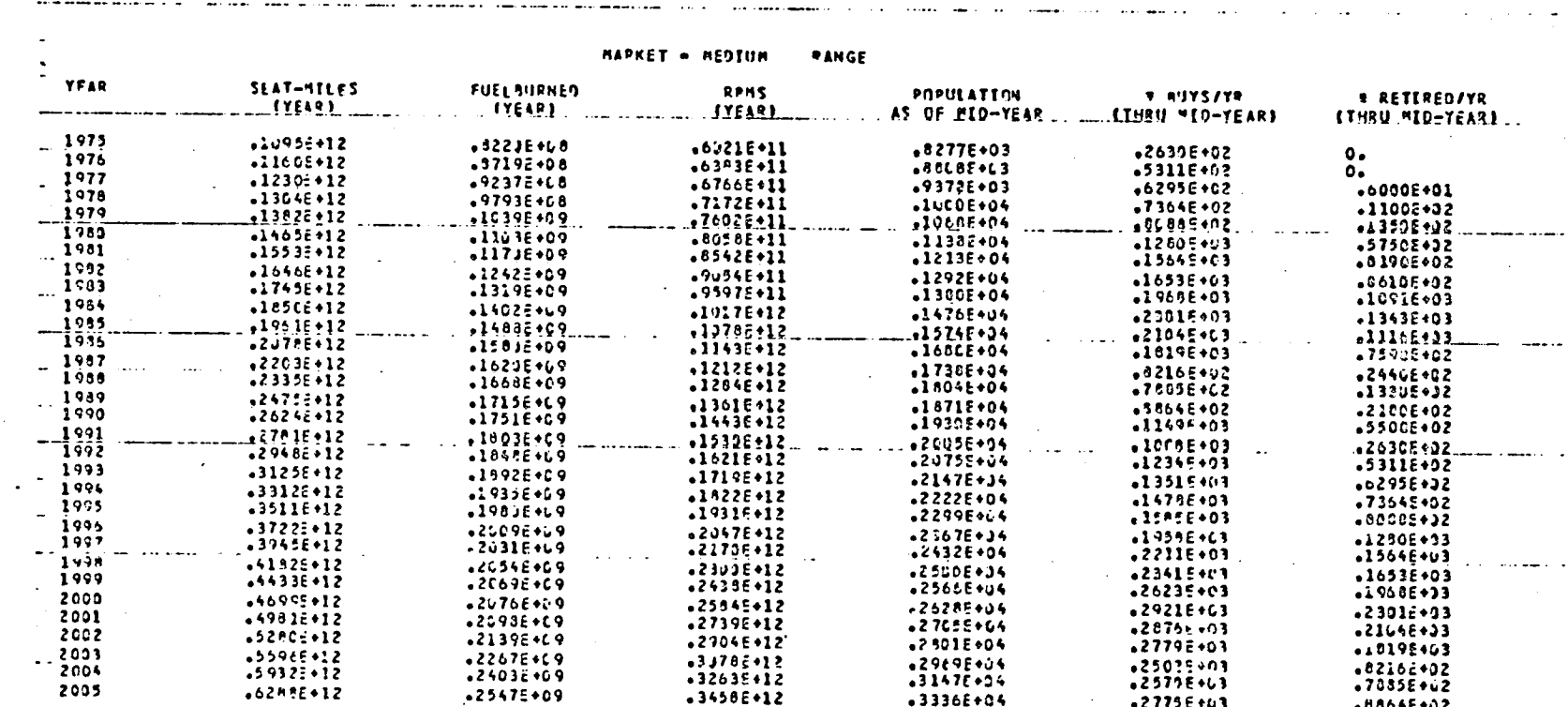

SAMPLE FRINTOUT OF THE YEARLY FLEET COMPOSITION AND ACTIVITY PROJECTIONS FOR A MARKET

Table à

illustrated in Table 9. This table is analogous to Table 8, except it provides the totals over all markets analyzed.

Plotted output can also be provided by the Fleet Accounting Module, if the user desires. The plotted output is of two basic types. The first type provides separate plots of revenue passenger miles flown and fuel consumed in barrels versus time for individual aircraft types. These plots are illustrated in Figures 12 and 13. The results plotted are those provided in the printed output illustrated by Table 3.

The second type of plotted output is illustrated in Figures 14 and 15, where revenue passenger miles and fuel consumed in barrels, respectively, are plotted versus time in years for each aircraft in all markets. For each aircraft type, the curve of RPMs flown or fuel burned versus time is plotted relative to that for previous aircraft types plotted. This format for presenting results provides for illustration of the relative share of RPMs flown and fuel consumed by various types of aircraft in the markets analyzed.

 $\mathcal{L}_{\mathcal{A}}$ 

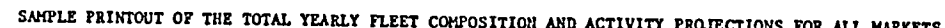

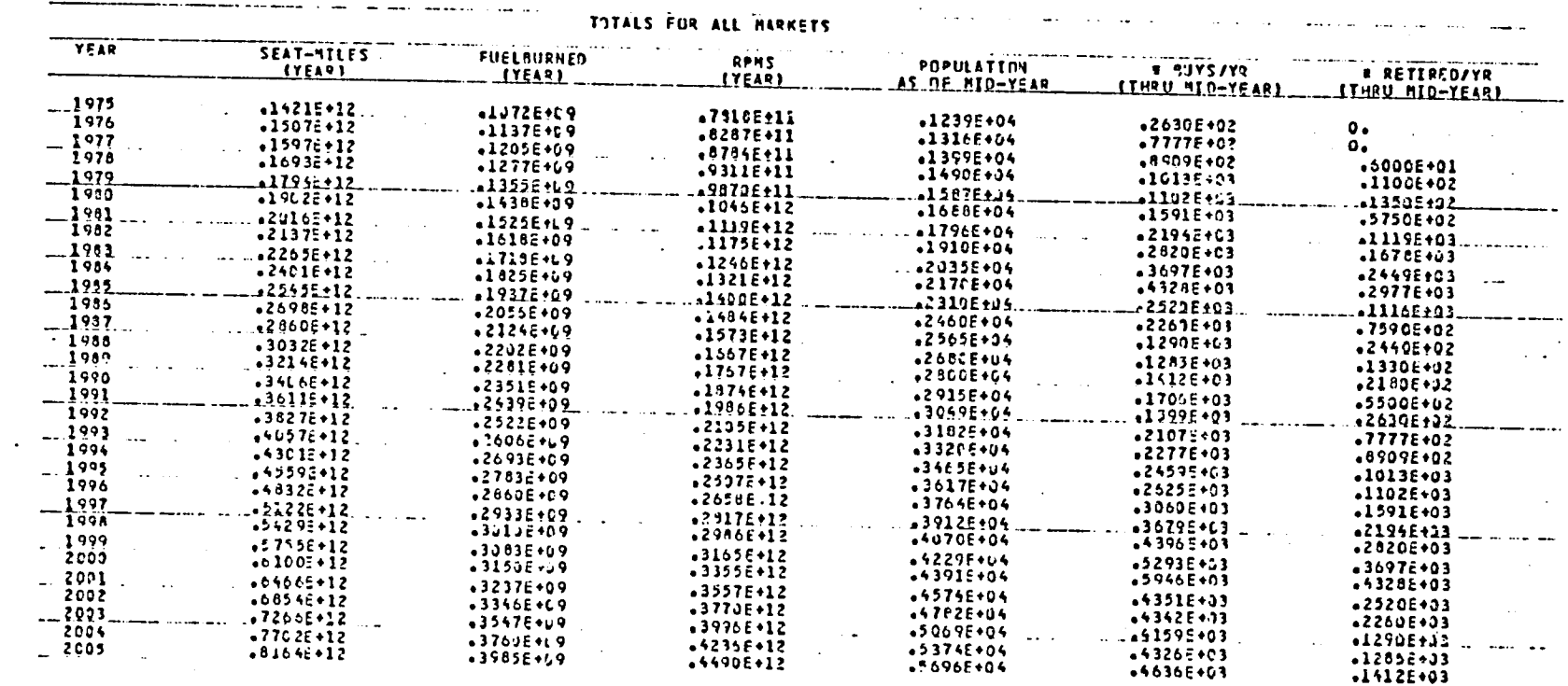

Table 9

**COLL** 

 $\ddot{4}$ 

ORIGINAL MAGE IS

 $\sim$ 

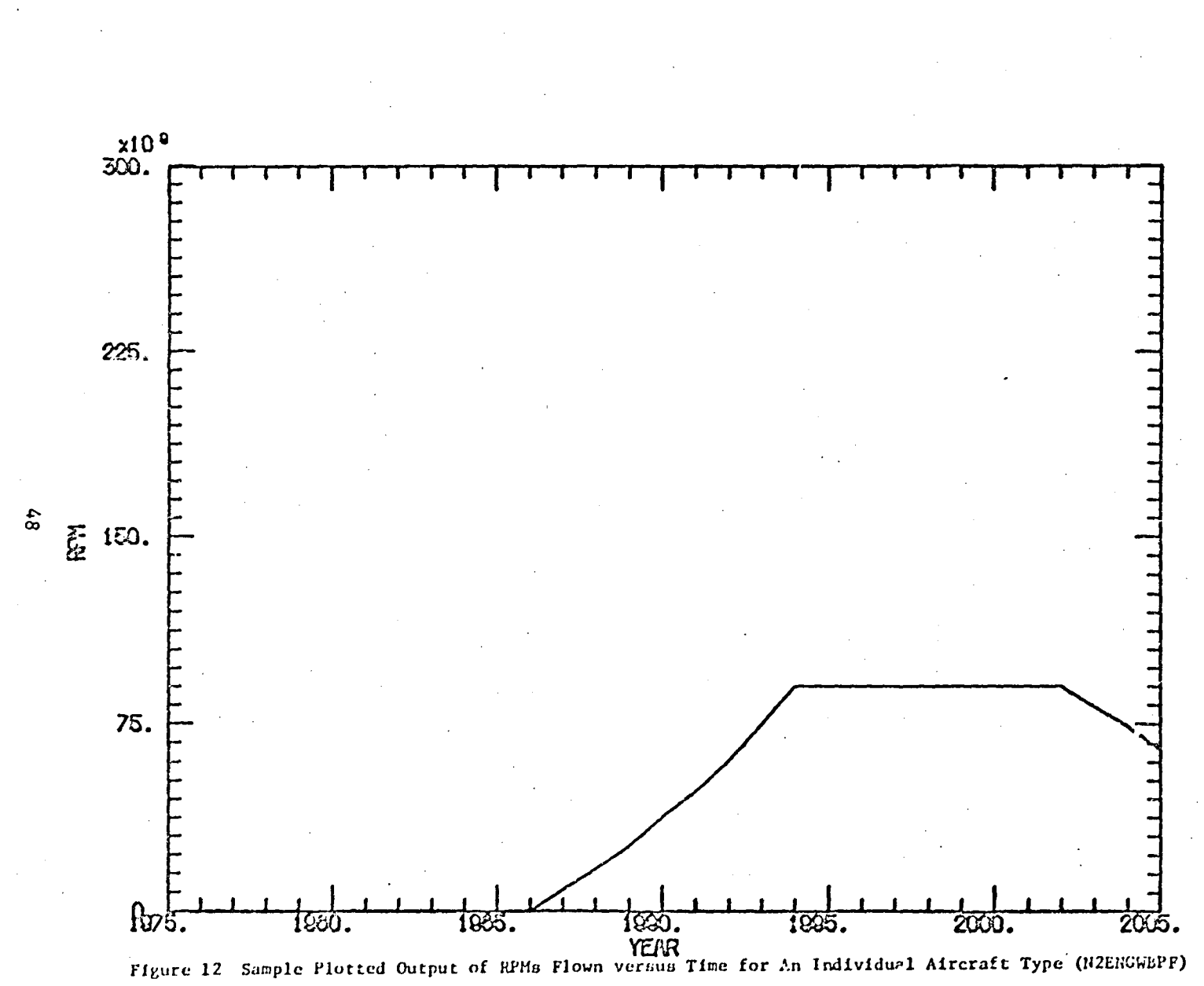

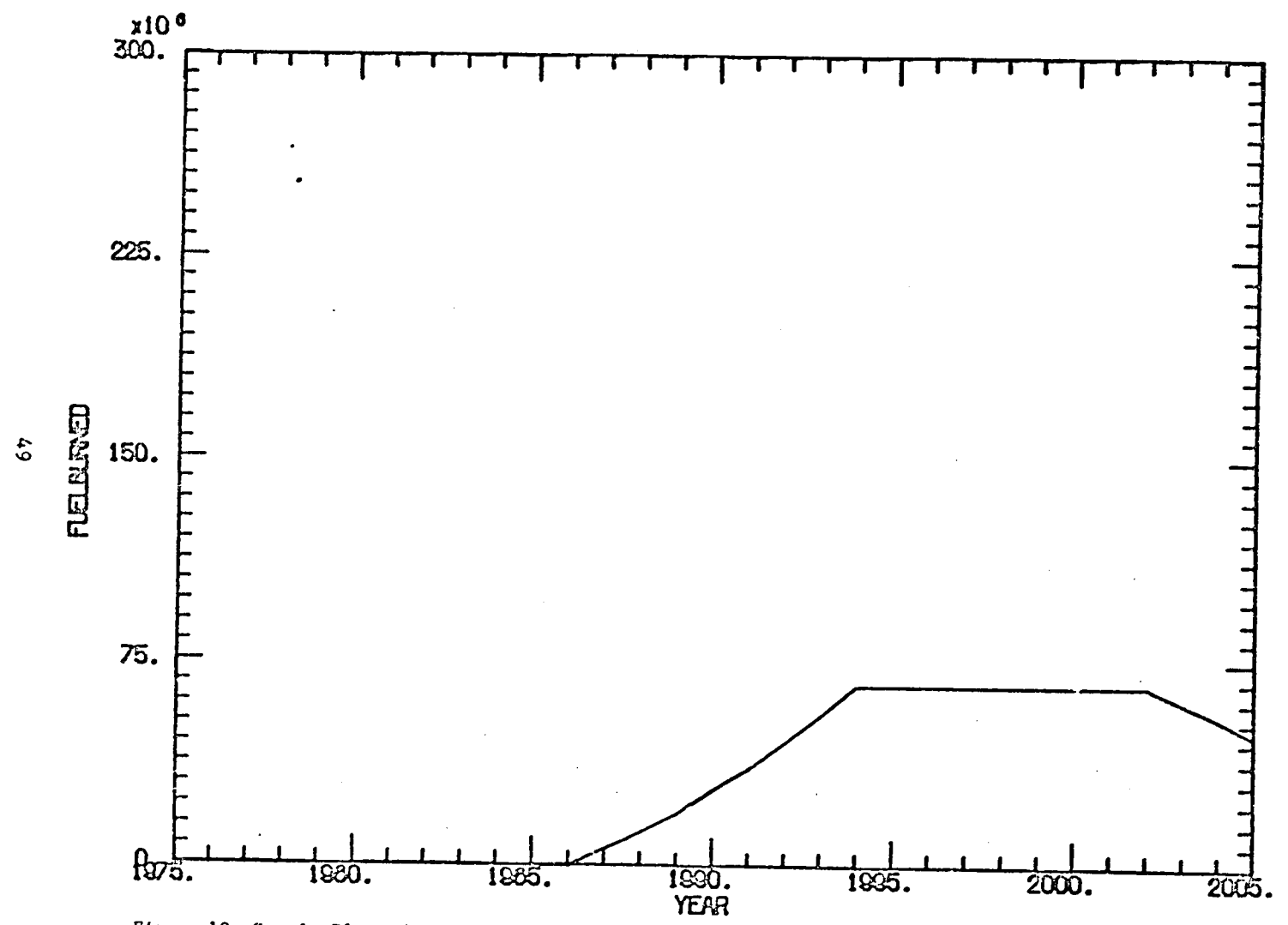

Figure 13 Sample Plotted Output of Fuel Consumed versus Time for an Individual Aircraft Type (N2EEGWEPF)

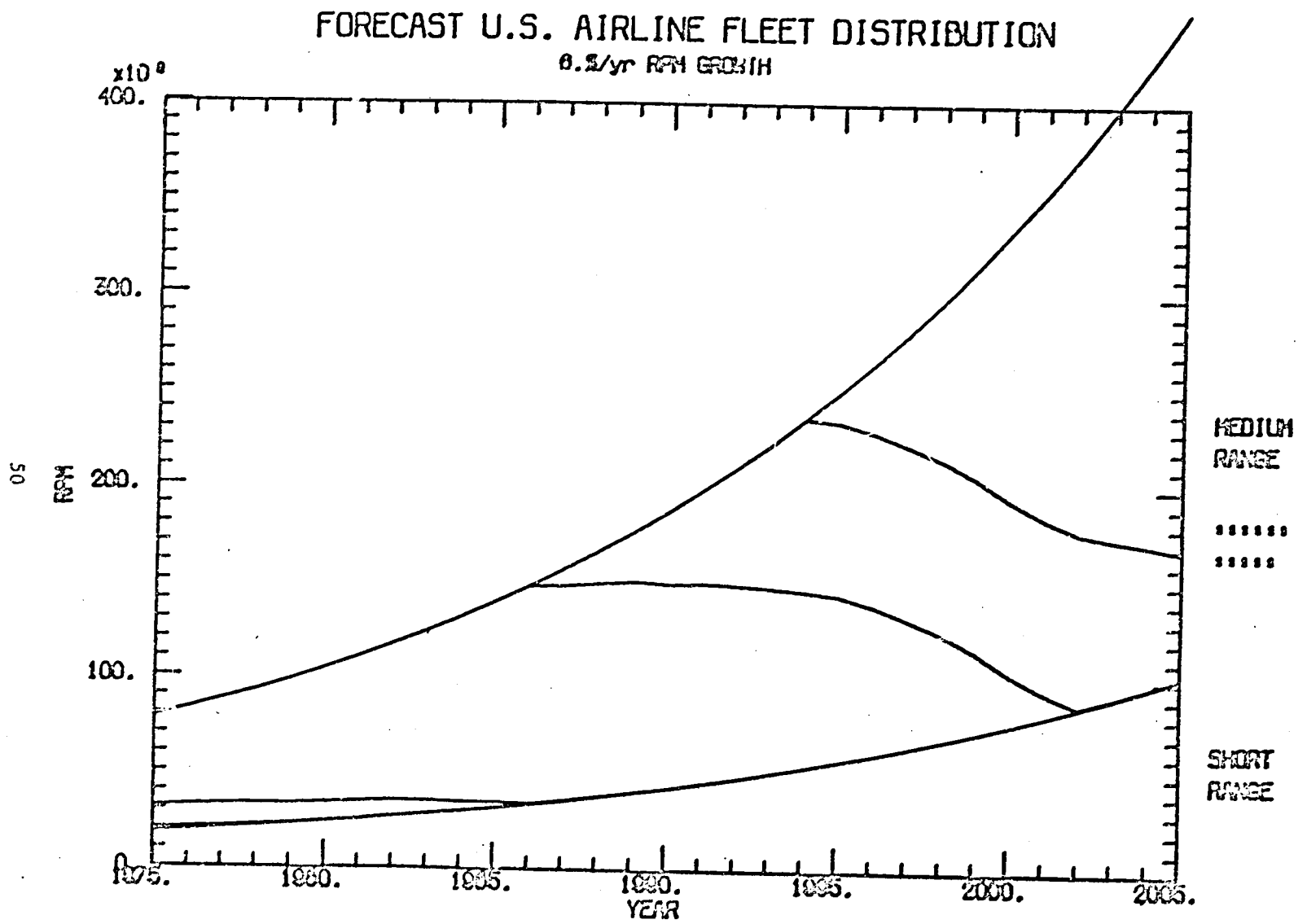

Figure 14 Sample Plotted Output of RFMs Flown Versus Time Accumulated over Aircraft Types

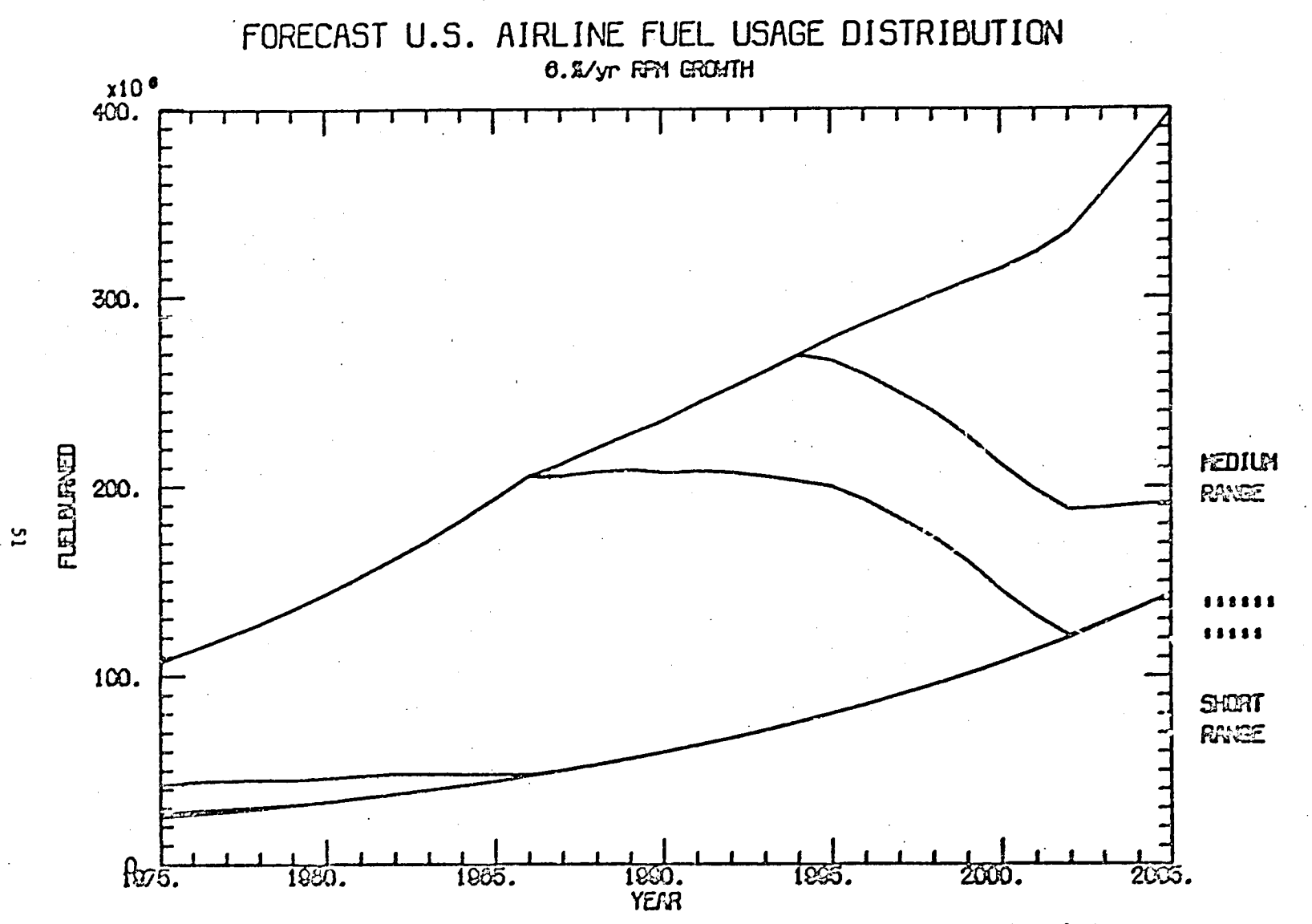

Figure 15 Sample Plotted Output of Fuel Consumed Versus Time Accumulated over Aircraft Types

## III AIRFRAME MANUFACTURER MODULE

The function of the Airframe Manufacturer Module is to estimate the aircraft manufacturing rates of return on investment. These estimates are based on the estimated numbers of aircraft required over time (as predicted by the Fleet Accounting Module) and assumed aircraft prices. The major components included in this module are the following:

- . PLANT which generates production, order and delivery schedules from estimated fleet requirements.
- ACCOST which estimates RDT&E costs and individual and total component manufacturing costs over the life of the production program.
- CASHFLW which estimates the net cash flow that the manufacturer can expect to receive from manufacturing the new aircraft.

Using the net cash flow, the rates of return'on investment for the aircraft manufacturer are estimated. Descriptions of the mathematical modeling methodology, program logic, input, and output for the Airframe Manufacturer Module follow.

#### $A$ . Methodology

C n

> The Fleet Accounting Module determines the demand for new aircraft and the Airframe Manufacturer Module estimates the economic viability of producing new aircraft to meet that demand. Each new aircraft type is completely analyzed before analysis of subsequent types is initiated. Two basic constraints on the Airframe Manufacturer Module are that a new airframe must be produced for at least two years and airframe manufacturing must be continuous, that is, production cannot be zero in any intermediate year.

> > 53

PRECEDING PACE ELANI NOT FILMED

## Production Scheduling

The methodology begins with an analysis of the demand previously generated and develops optimized production, order, and delivery schedules to meet that demand. It is assumed that the manufacturer produces aircraft at constant integer rates per month and may change the production rate once during the entire production period. It is further assumed that the delivery schedule is identical to the production schedule and that the order schedule precedes the delivery schedule by 24 months.

Determination of the production schedule includes determining the two constant integer monthly production rates and the breakpoint in the production program when the production rate changes from the first to the second rate. To determine these parameters, all possible breakpoints (assumed to occur at the beginning of a year) in the demand period are tested. For a given breakpoint under consideration a constant integer monthly production rate is computed for each of the two production periods defined by the breakpoint. These production rates are determined by dividing the total. aircraft demanded in each period by the months of production in the period. The month of demand for the last aircraft demanded in a year is assumed to be the last month of the year. The best production schedule is that which has the smallest maximum deviation between the demand and production months for the last aircraft demanded in any year. For the schedule chosen as the best, the start of production is then shifted by as much as 6 months earlier or later. This shift is chosen to minimize the algebraic sum of the deviations between the demand and production months for the last aircraft in each year of the production schedule.

## Cost Determination

ò,

Embedded within the Airframe Manufacturer Module is set of cost relationships for estimating research, development, test and evaluation (RDT&E) costs, aircraft manufacturing costs, and sustaining engineering costs over the life of the production program for a new aircraft. Parameters in. the cost estimating relationships include various aircraft structural and operating characteristics, complexity factors, and costs. These parameters, which are inputs to the computer program, include:

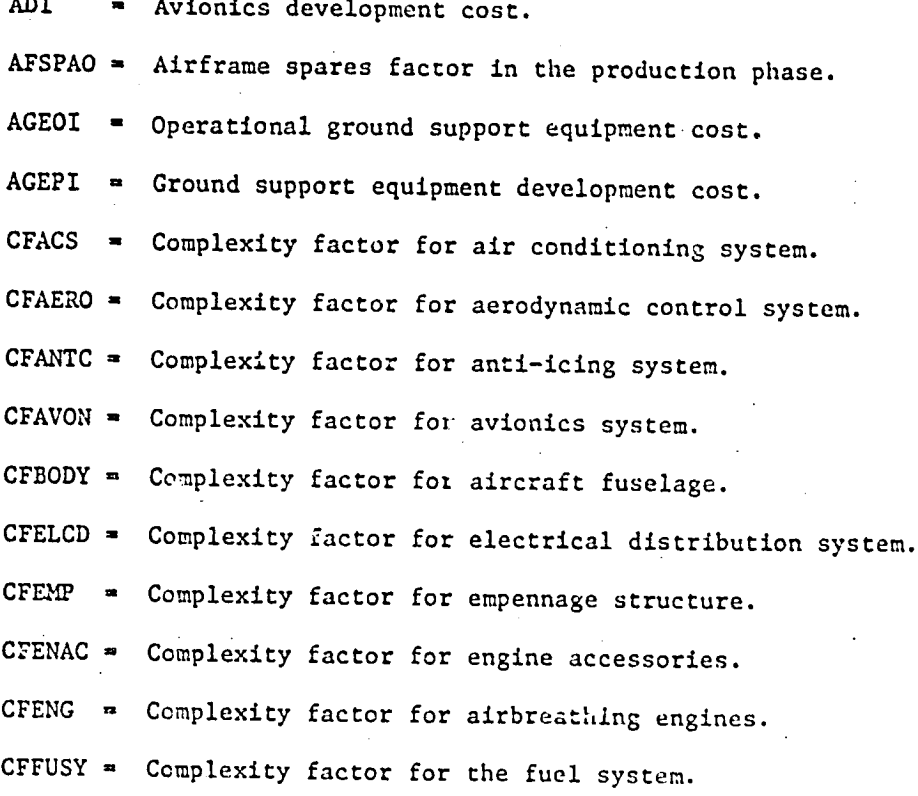

All weights are in pounds and costs in millions of dollars, unless otherwise specified.

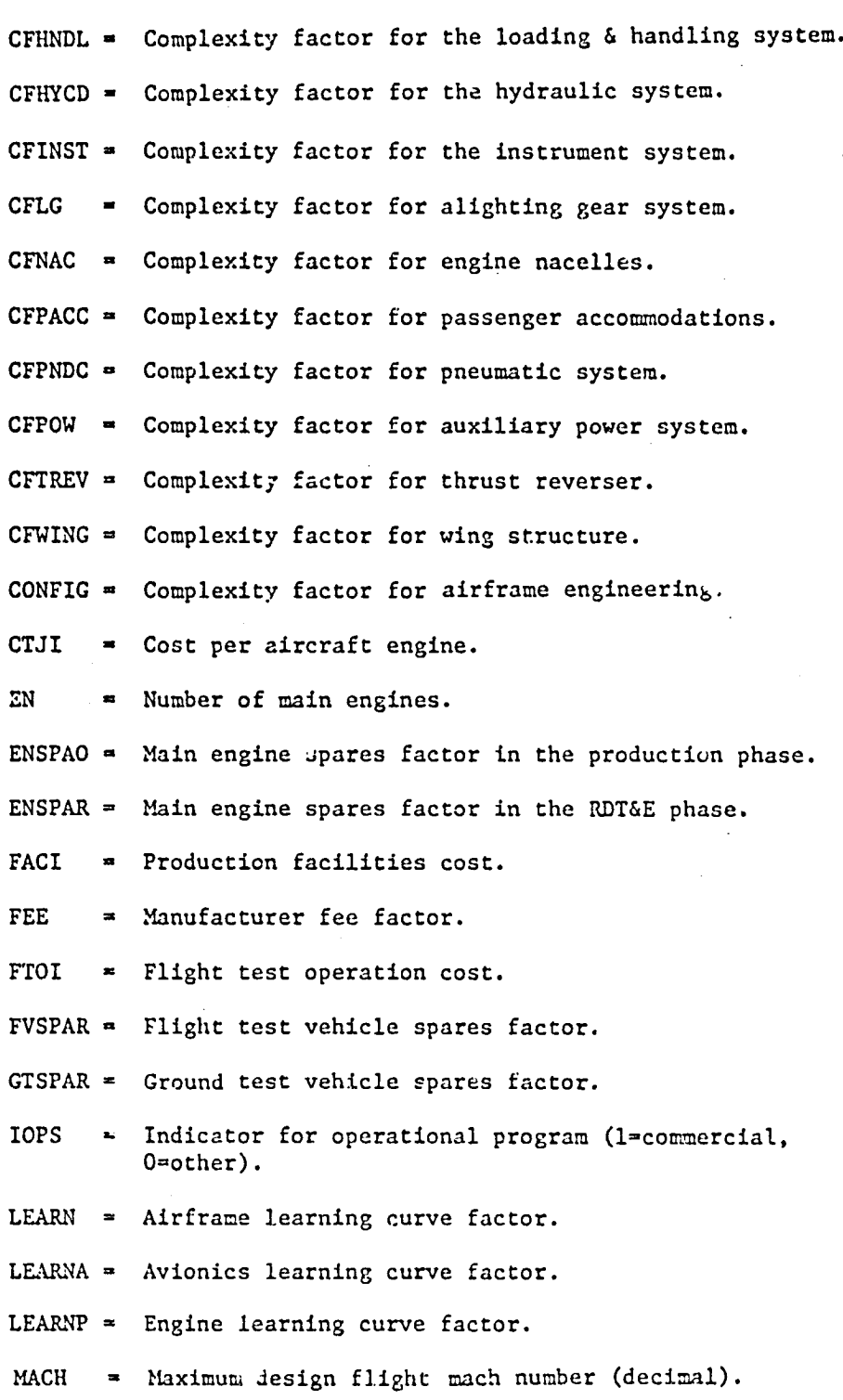

 $\hat{W}_2$ 

Ê,

 $\mathcal{G}$ 

 $\mathcal{L}_{\mathcal{C}}$ 

 $\mathcal{A}$ 

 $\epsilon$ 

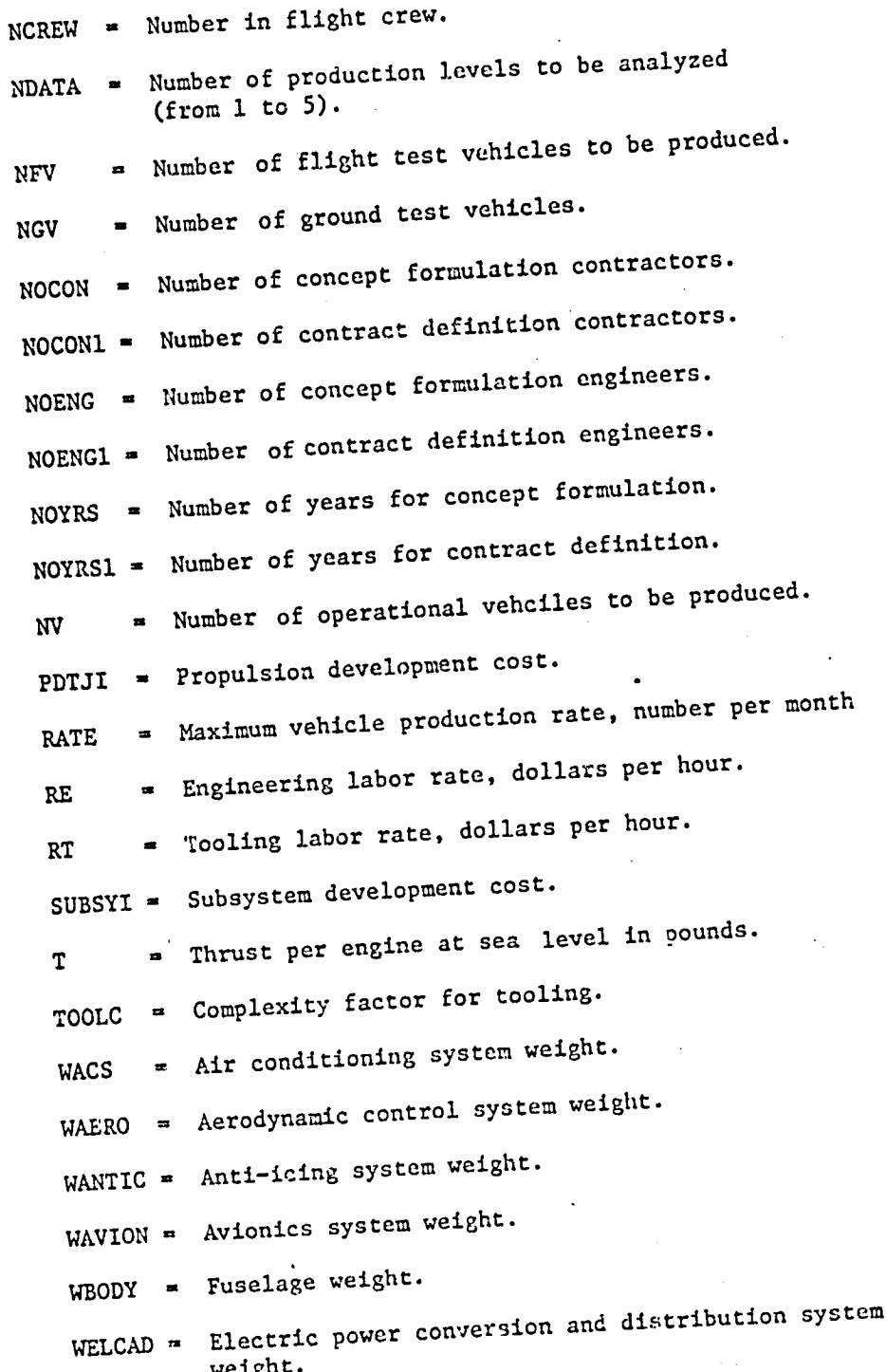

 $\mathbf{l}$ 

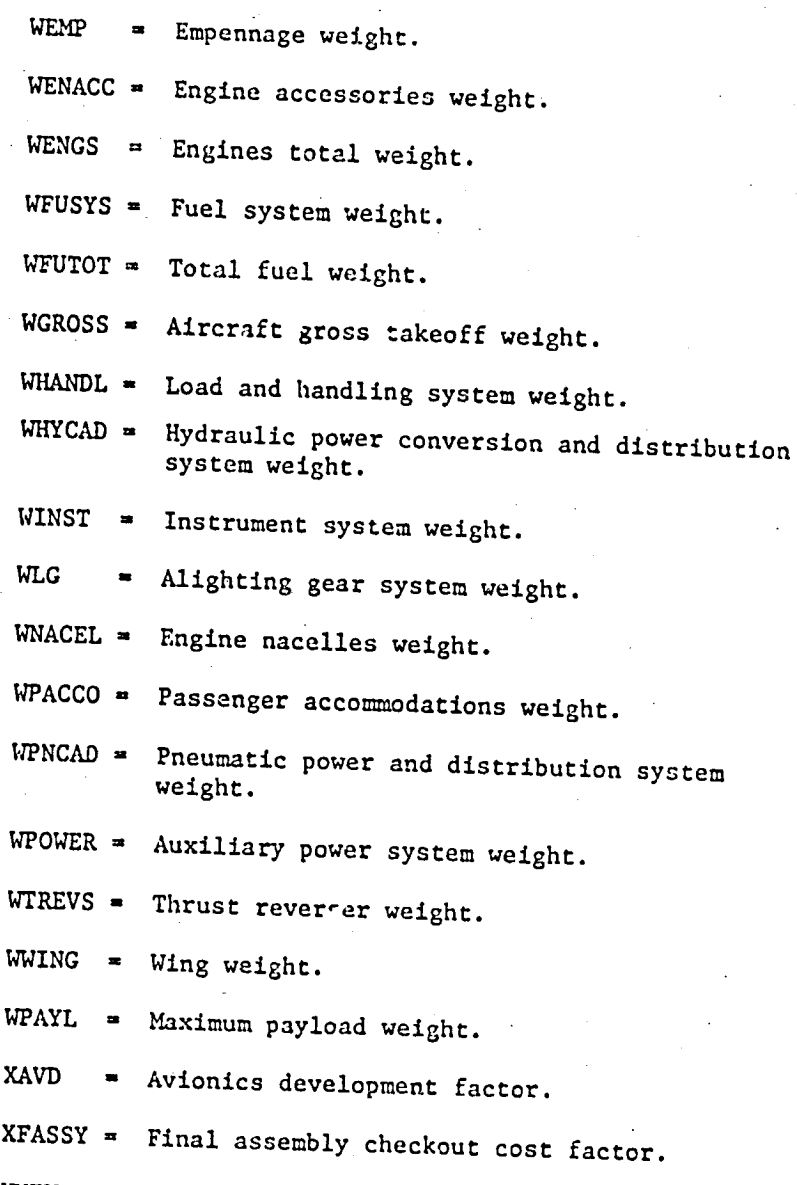

Miscellaneous equipment development facter. XNEW

Using the input learning curve factors (LEARN, LEARNA, and LEARNP), the cost methodology accounts for the effects on production costs of the production quantity. Letting NVEH equal the total number of aircraft produced, the production learning curve factors are computed as follows:

AIRFRAME PRODUCTION LEARNING CURVE FACTOR (Z)

 $\mathbf{z}$  $\blacksquare$  NVEH \*\* ZETA

Ď Ŀ۰ ZETA =  $1.0 + (LOG (.01 * LEARN)/LOG(2.0))$ 

AVIONICS PRODUCTION LEARNING CURVE FACTOR (ZA)

ZA = NVEH  $**$  ZETAA

ZETAA = 1.0 + (LOG (.01 \* LEARNA)/LOG (2.0)); if LEARNA = 0,  $ZETAA = ZETA$ ENGINE PRODUCTION LEARNING CURVE FACTOR (ZP)

**ZP**  $\blacksquare$  NVEH \*\* ZETAP

ZETAP =  $1.0 + (LOG (.01 * LEARNING)/LOG (2.0))$ 

Using these learning curve factors and the input values of the cost equation parameters, RDT&E, aircraft manufacturing, and sustaining production costs components (in millions of dollars) are computed using the following set of equations:

Airframe Manufacturer Cost Equations

RESEARCH, DEVELOPMENT, TEST AND EVALUATION COSTS

 $(RDTE = ADDE + SUBSYS + AD + PDTJ + DS)$ 

AIRFRAME DESIGN AND ENGINEERING DEVELOPMENT (ADDE =  $CF + CD + DDEL$ ) CONCEPT FORMULATION (CF)

CF = 35000. \* NOENG \* NOYRS \* NOCON \* 1.E - 06

CONTRACT DEFINITION (CD)

CD = 35000. \* NOENG1 \* NOYRS1 \* NOCON1 \* 1.E -. 06

AIRFRAME ENGINEERING LABOR (DDEL)

DDEL = 207. \* WA \*\* .931 \* RE \*1.0E \* CONFIG, for subsonic production aircraft

= RE \* 3145. \* WA \*\* 0.5825 \* 1.0E -06 \* CONFIG, for subsonic prototype aircraft

= RE \* 348. \* WA \*\* 0.931 \* 1.0E -06 \* CONFIG, for supersonic production aircraft

where

WA. =  $WE$  - WENGS - WELCAD - WAVIOT - WACS - WPOWER

WE = WGROSS - WPAYL - WFUTOT

 $WAVIOT = WAVION + WINST$ 

SUBSYSTEMS DEVELOPMENT (SUBSYS)

SUBSYS = SUBSYI, IF SUBSYI  $\neq 0$ 

=  $0.35 *$  (WACS + WINST \* .05 + WPOWER + WELCAD + WAERO +

WHYCAD + WPNCAD + WENACC + WFUSYS + WPPROV) \* XNEW, if SUBSYI =  $0$ 

where

 $WPPROV = NCREW * 500. - 500.$ 

AVIONICS DEVELOPMENT (AD)

AD = ADI, if ADI  $\neq 0.1$ 

 $\approx$  (5.3 \* (WAVION \* 0.75) \*\* .439 + 2.19 \* (0.25 + WAVION) \*\*

.439 + 0.55 \* (0.50 \* WINST) \*\* .439) \* XAVD, otherwise

PROPULSION DEVELOPMENT (PDTJ)

PDTJ = PDTJI, if PDTJI  $\neq 0.1$ 

= 29.5 \* (T/1000.) \*\* .55 \* MACH \*\* .62  $\frac{1}{2}$  (NVHF) \* EN \*

 $(1. + ENS2AR + ENSPA0)]$  \*\* 0.1, otherwise

where

 $NVHF = NV + NFV$ 

DEVELOPMENT SUPPORT (DS = GRV + GTS + FTS + TST + FTO + AGEP + TDP) GROUND TEST VEHICLES (GTV)

GTV = AMFG (for first unit) \* NG

GROUND TEST SPARES (GTS)

GTS = GRV \* GTSPAR

FLIGHT TEST SPARES (FTS)

 $FTS = FV * FVSPAR$ 

TOOLING AND SPECIAL TEST EQUIPMENT (TST)

TST = RT \* .0267 \* WA \*\* .99 VMAX \*\* 1.21 \* RATE \*\* .4 \* NFV \*\*

.14 \* TOOLC \* 1.E - 06, for production aircraft

= RT \* 6.19 \* WA \*\* 1.062 \* TOOLC \* 1.0E - 06, for prototype

aircraft or if IPROP =  $0$ 

where

VMAX =  $660.0 * MACH$ 

RATE = maximum monthly aircraft production rate

FLIGHT TEST OPERATIONS (FTO)

FTO = FTOI, if FTOI  $\neq$  .1

= .90 \* NFV \*\* 1.1 \* VMAX \*\* .9 \* 1.E - 0 WCPOSS \*\* .8. otherwise

GROUND SUPPORT EQUIPMENT (AGEP)

AGEP = AGEPI, if AGEPI =  $0.1$ 

=  $.15 * FV + .05 * ADDE$ , otherwise

TECHNICAL DATA (TDP)

TDP  $\approx .02$  \* FV

where

FLIGHT TEST VEHICLES ((FV = CAFFC + CAVFV + CPFV) \* (1.0 + XFASSY)) FLT. TEST AIRFRAME (CAFFV)

CAFFV = AMFG (for 1st unit) \* NFV \*\* ZETA

FLT. TEST VEH. AVIONICS (CAVFV)

CAVFV = CAVION (for 1st unit) \* NFV \*\* ZETAA

FLT. TEST PROPULSION SYSTEM (CPFV)

CPFV = PROPU (for 1st unit) \* NFV \*\* ZETAP

RDT&E FEE (RDFEE)

RDFEE = RDTE \* FEE

AIRCRAFT MANUFACTURING COSTS (OV = AMFG + CAVION + . RCPU + CFASSY)

AIRFRAME STRUCTURE (AMFG = CWING + CEMP + CBODY + CLG + CNACEL + CAERO

+ CHYCAP \_ CELCAD + CPNCAD + CACS + CANTIC

+ CPOWER + CPACCO + CHANDL)

WING (CWING)

CWING = .036 \* WWING \*\* .451 \* Z \* CFWING

EMPENNAGE (CEMP)

CEMP = .01023 \* WEMP \*\* .451 \* Z \* CFEMP

BODY (CBODY)

CBODY = .0561 \* WBODY \*\* .451 \* Z \* CFBODY LANDING GEAR (CLG)

CLG = .01043 \* WLG \*\* .541 \* Z \* CFLG

NACELLES GROUP (CNACEL)

CNACEL = .0561 \* WNACEL \*\* .451 \* Z \* CFNAC

AERODYNAMIC CONTROLS (CAERO)

CAERO = .004 \* WAERO \* Z \* CFAERO

HYDRAULICS (CHYCAD)

CHYCAD = .00197 \* WHYCAD \*\* 0.766 \* Z \* CFHYCD ELECTRICAL SYSTEMS (CELCAD)

CELCAD = .00197 \* WELCAD \*\* 0.766 \* Z \* CFELCD

PNEUMATIC (CPNCAD)

CPNCAD = .0002 \* WPNCAD \* Z \* CFPNCD AIR CONDITIONING SYSTEM (CACS)

CACS = .00643 \* WACS \*\* 0.5065 \* Z \* CFACS ANTI-ICING (CANTIC)

CANTIC = .00023 \* WANTIC \* Z \* CFANTC AUXILIARY POWER SOURCE (CPOWER)

CPOWER = .000243 \* WPOWER \* Z \* CFPOW

PASSENGER ACCOMMODATIONS (CPACCO)

CPACCO = .000115 \* WPACCO \* Z \* CFPACC

LOADING AND HANDLING (CHANDL)

CHANDL = (WHANDL/WBODY) \* CBODY \* CFHNDL

AVIONICS SYSTEM (CAVION = CINST + CAVONT)

INSTRUMENTATION (CINST = CINSTE + CINSTI)

EQUIPMENT (CINSTE)

CINSTE = .00193 \* (WINST/2.0) \* ZA \* CFINST

INSTALLATION (CINSTI)

CINSTI =. 000154 \* (WINST/2.0) \* ZA \* CFINST AVIONICS (CAVONT = CAVONE + CAVONI)

EQUIPMENT (CAVONE)

CAVONE = .00193 \* (WAVION/2.0) \* ZA \* CFAVON INSTALLATION (CAVONI)

CAVONI = .00154 \* (WAVION/2.0) \* ZA \* CFAVON

PROPULSION SYSTEM (PROPU = (CENGS + CTREVS + CFUSYS + CENACC ENGINES (CENGS)

CENGS =  $CTJ*$  EN

whore

CTJ = CTJI, if CTJI  $\neq$  1

■ .00277 \* T \*\* 0.60 \* ZP \* CFENG, otherwise THRUST REVERSER (CTREVS)

CTREVS = .0028 \* WTREVS \*\* 0.766 \* ZP \* CFTREV

FUEL SYSTEM (CFUSYS)

CFUSYS = .0000619 \* WFUSYS \* ZP \* CFFUSY

ENGINE ACCESSORIES ( CENACC)

CENACC = .0003 \* WENACC \* ZP \* CFENAC

FINAL ASSEMBLY AND CHECKOUT (CFASSY)

CFASSY = XFASSY \* (AMFG + CAVION + PROPU)

MANUFACTURING FEE (MFEE) **MFEE = OV \* FEE** 

SUSTAINING PRODUCTION COSTS (SC = 0S + FAC + SE + ST + AGEO + TDO + MEQ +  $OT + IT + TRI)$ 

OPERATIONAL SPARES (OS = OSA + OSP), if IOPS = 1, OS = 0 PRODUCTION AIRFRAME SPARES (OSA)

OSA + AFSPAO \* (AMFG + CAVION)

PRODUCTION ENGINE SPARES (OSP)

OSP = PROPU (for lst unit) ((NVHF \*  $(1.0 + E$ NSPAO)) \*\*

ZETAP - NVHF \* ZETAP)

FACILITIES (FAC)

 $FAC = FACI$ 

SUSTAINING ENGINEERING (SE)

SE =  $.10 * 0V$ , if IOPS = 1

= ADDE \* (NVHF \*\* 2.0 - 1.0), if IOPS  $\neq$  1
$\bullet$ SUSTAINING TOOLING (ST)

ST = TST \* NVHF \*\* .14 - 1.)

OPERATIONAL GROUND SUPPORT EQUIPMENT (AGEO) AGEO = AGEOI, if AGEOI  $\neq$  0.10

AGEO =  $.15 * OV$ , ctherwise

- PRODUCTION AIRCRAFT TECHNICAL DATA (TDO) TDO - .02 \* OV
- MISCELLANEOUS EQUIPMENT (MEQ); if IOPS = 1, MEQ = 0 MEQ = 500. \* NPL \* 4. \* 1.0E - 06

NPL = NCREW \* NVHF \* 2.0

- OP RATIONAL TRAINING EQUIPMENT (OT); if IOPS = 1, OT = 0 OT = 1.442 E - 01 \* OV \* NVHF \*\* (-0.4525)
- INITIAL FLIGHT CREW TRAINING (IT); if IOPS = 1, IT = 0 IT =  $.05 * NPL$
- INITIAL TRANSPORTATION (TRI) TRI = .005 \*  $(0V + 0S + NEQ + OT + ACEO)$
- SUSTAINING COST FEE (SFEE)

SFEE =  $SC * FEE$ 

### Aircraft Price Determination

A methodology for estimating aircraft selling price is embedded within the Airframe Manufacture Module. Subroutine ACPRICE, which contains the logic for this methodology, is called upon to estimate aircraft selling price and print results. However, at the present time the computed selling price estimate is not used in subsequent analysis of tash flows. Instead, a base selling price estimate is read from the input stream along with a

price increment. This input base price and thirteen successive upward increments of the base price are used in subsequent calculations.

 $F \in \mathbb{R}^n$ 

The aircraft price estimating relationships depend upon several input parameters. These include:

- **API** Average annual increase in the national price cost index (decimal).
- EN Number of main engines.
- $HP$ " Engine design shaft horsepower (for non-jets).
- IAIRPL = An indicator for aircraft type (1 for conventional jet transports, 2 for small jet transports, 3 for wide-body jet transports, 4 for turboprop transports, 5 for general aviation types, 6 for supersonic transports).
- An indicator for engine type (1 for turbojet and turbo-IENGS = fan, 2 for turboprop, 3 for reciprocating, 4 for airbreathing).
- PN Total passenger capacity.
- $\mathbf{T}$ Thrust per engine, pounds (for jets).
- **WE** Aircraft empty weight, pounds.
- **WENGS** Engines total weight, pounds.
- **YEAR** Year of introduction into service.

Using the values for these parameters, the following equations comprise the price estimation methodology, where all computed prices are in millions of dollars and  $C = 10^{-6}$ :

### Aircraft Pricing Equations

ESTIMATED AIRFRAME DEVELOPMENT COST (EDEVC)

EDEVA = 128.9 \*\* (0.1097 \* (YEAR - 1940.)) \* WE \* C

ESTIMATED AIRPLANE UNIT PRODUCTION COST (EUPROC)

EUPROC = 7.8 \*\*  $(0.068 \times (YEAR - 1940.))$  \* WE \* C

ESTIMATED MARKETPLACE PRICE (EPRICE) CONVENTIONAL JET TRANSPORTS (IAIRPL = 1): EPRICE =  $0.04867$  \* PN  $(1.0 + API)$  \*\* (YEAR - 1975.) SMALL JET TRANSPORTS (IAIRPL =  $2$ ): EPRICE =  $0.5 + 0.0305 * PN * (1.0 + API) ** (YEAR - 1975.)$ WIDE-BODY JET TRANSPORTS (IAIRPL = 3): EPRICE = 1.0 + 0.05935 \* PN \* (1.0 + API) \*\* (YEAR - 1975.) ESTIMATED AIRPLANE PRICE BY SEAT COST (ESEPRI) FOR ALL AIRCRAFT AND ENGINE TYPES: ESEPRI (1) = 3100.0 \* PN \*\*  $(0.0641 \star (YEAR - 1930.)) \star C$ FOR ALL AIRCRAFT AND ENGINE TYPES EXCEPT IAIRPL = 3 or IENGS = 1: ESEPRI (2) = 4000.0 \* PN \*\* (0.0652 \* (YEAR - 1930.)) \* C FOR IAIRPL = 3 AND IENGS  $\neq$  1: ESEPRI (3) = 20500. \* PN \*\* (0.0350 \* (YEAR - 1950.)) \* C ESTIMATED ENGINE PRICE (EENGPR) TURBOJET AND TURBOFAN (IENGS = 1): EENGPR = 111.114 \* EN \* T \*\* 0.362 \* (1.0 + API) \*\* (YEAR - 1975.) \* C TURBOPROP (IENGS =  $2$ ): EENGPR = 173.075 \* EN \* HP \*\* 0.9283 \* (1.0 + API) \*\* (YEAR-1975.) \* C RECIPROCATING (IENGS =  $3$ ): EENGPR = 4.693 \* EN \* HP \*\* 1.3917 \* (1.0 + API) \*\* (YEAR - 1975.) \* C AIRFRAME WEIGHT (WAIRFR)

WAIRFR =  $WE$  - WENGS

ESTIMATED AIRFRAME PRICE (EAIQFP) CONVENTIONAL JET TRANSPORTS (IAIRPL = 1): EAIQFP = 1663.07 \* WAIRFR \*\* 0.7300 \* (1.0 + API) \*\* (YEAR - 1975.) \* C SMALL JET TRANSPORTS (IAIRPL = 2): EAIRFP = 400.40 \* WAIRFR \*\* 0.8936 \* (1.0 + API) \*\* (YEAR - 1975.) \* C WIDE-BODY JET TRANSPORTS (IAIRPL = 3): EAIQFP = 3603.35 \* WAIRFR \*\* 0.69823 \* (1.0 + API) \*\* (YEAR - 1975.) \* C TURBOPROP TRANSPORTS (IAIRPL = 4): EAIRFP = 1878.04 \* WAIRFR \*\* 0.65989 \*  $(1.0 + API)*$  (YEAR - 1975.) \* C GENERAL AVIATION TYPES (IAIRPL = 5): EAIRFP = .003408 \* WAIRFR \*\* 2.1938 \* (1.0 + API) \*\* (YEAR - 1975.) \* C SUPERSONIC TRANSPORTS (IAIRPL =  $6$ ): EAIRFP = 176890. \* WAIRFR \*\* 0.4506 \* (1.0 + API) \*\* (YEAR - 1975.) \* C

ESTIMATED AIRPLANE PRICE (EAIRPR)

EAIRPR = EAIRFP + EENGPR

## Cash Flow Determination

A determination of estimated manufacturer cash flow over the period of production is made by the following procedure. Research, development, test and evaluation costs are spread over the period of production by component. Airframe design and engineering costs, subsystems development costs, and avionics development costs are distributed uniformly over the 42 month period ending with the month production starts. Propulsion development costs are distributed evenly over the 52 month period ending with the month production starts. Development support costs are distributed evenly over the 42 month period ending the twelfth month after start of production.

Aircraft production costs are uniformly spread over the production month and the eleven preceding months for each unit to be produced. Revenue (income) based on the estimated aircraft selling price is distributed as 5 percent on order, 70 percent on delivery, and 25 percent evenly spread over the months between order and delivery for each unit produced. Finally, revenue minus the sum of the cost factors is calculated both for each month individually and cumulatively by month.

# Internal Rate of Return on Investment

The final calculation step in the methodology of the Airframe Manufacturer Module is to employ an iterative technique to calculate the internal rate of return for each estimated cash flow generated. The internal rate of return (or marginal efficiency of investment) is that rate of interest or return which would render the discounted present value of its expected future marginal yields (income) exactly equal to the investment cost of the project.

Since both the investment costs and the income are spread over time, the internal rate of return sought is that which reduces the summed present value of the cash flow stream over time to zero. The cash flow stream sum can be represented as:

$$
SUM = \left(\frac{1}{1+R}\right) \quad CF_1 + \left(\frac{1}{1+R}\right)^{-2} CF_2 + \dots + \left(\frac{1}{1+R}\right)^{-n} CF_n \tag{9}
$$

where

" internal rate of return R

 $CF_1$  = net cash flow in year i.

The iterative procedure estimates values for R, calculates the SUM described above using the cash flow figures previously generated, performs tests to determine if SUM is getting closer to zero, then successively chooses new values for R in attempting to obtain a value for SUM closer to zero.

ちゃん ご置け込み しゃしゃ 賢文 みゃくしし おしち

The methodology described above produces output lists and tables that summarize the calculations being performed. Outputs include time history of demand for each aircraft type, breakpoints of production periods and startup times, component and cumulative cost tables, tables of costs versus aircraft quantity, estimated price data, iteration results (every tenth cycle) from rate of return calculations and final rate of return value, and tables showing cost, income and cash flow by year and month within year (bothfor individual months and for cumulative monthly figures).

In the remainder of this chapter, detailed descriptions of the program logic, input, and output for the Airframe Manufacturer Module are provided.

#### **B.** Program Logic

Figure 16 illustrates the interrelationships among the routines which make up the Airframe Manufacturer Module program. Subroutine INPLANT acts as the interface between the main program BET and the rest of the subroutines comprising the Airframe Manufacturer Module. INPLANT then acts as a driver for the rest of the subroutines in the module. Brief descriptions of each subroutine in the Airframe Manufacturer Module, together with flowcharts of the program logic follow:

#### INPLANT

Subroutine INPLANT serves as the driver for the Airframe Manufacturer Module. A flowchart of the program logic for INPLANT is shown in Figure 17.

7C

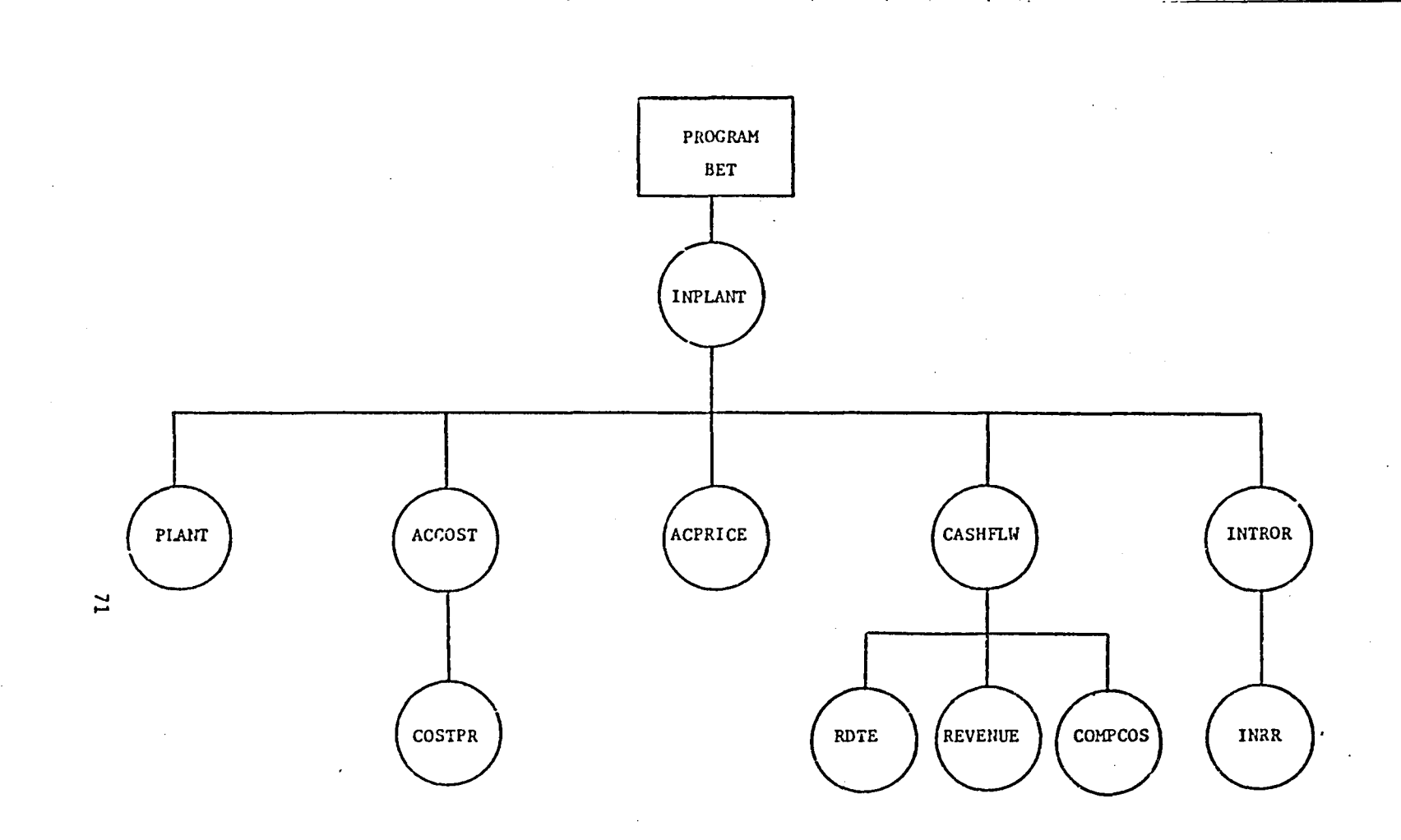

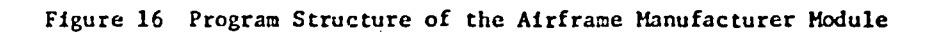

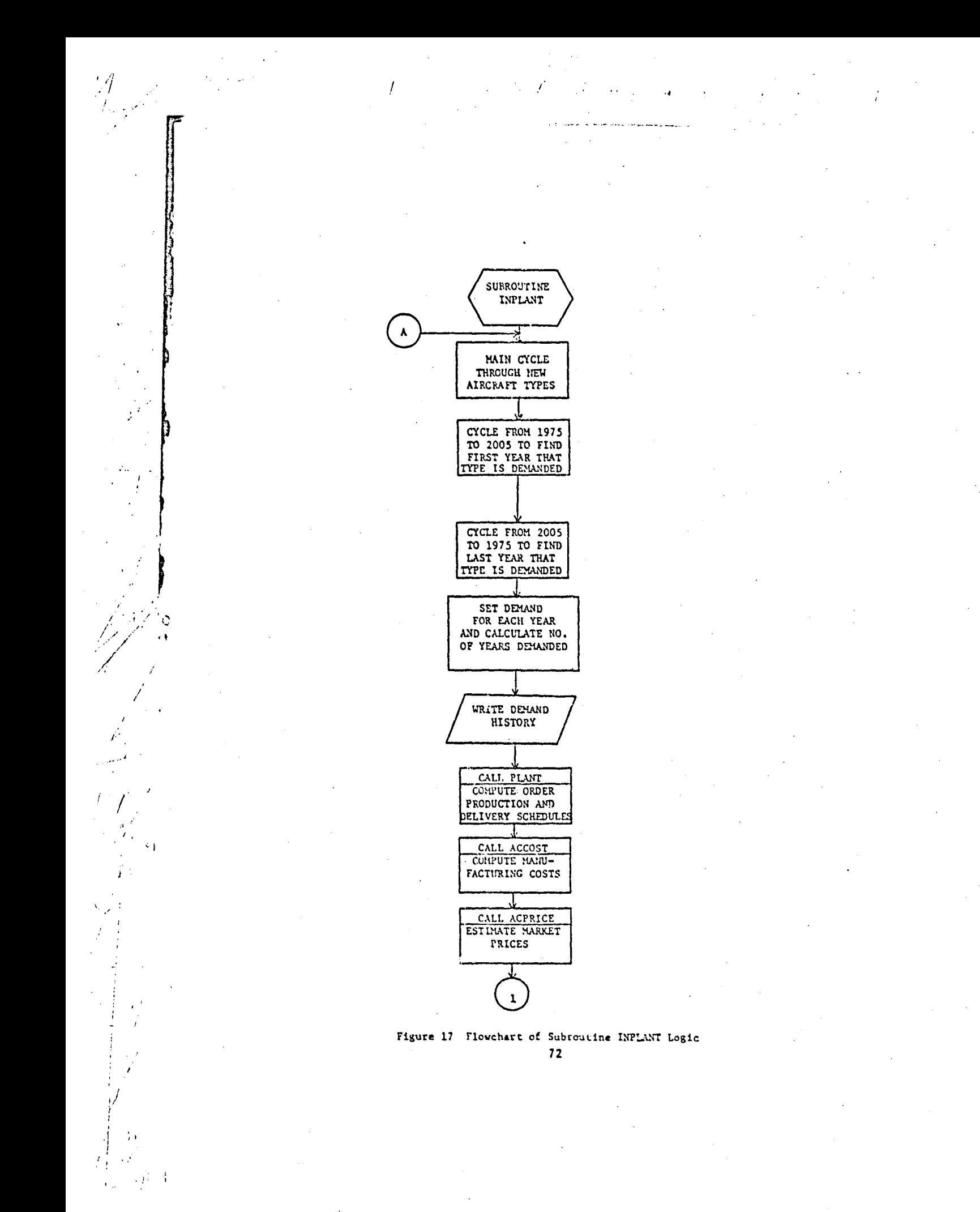

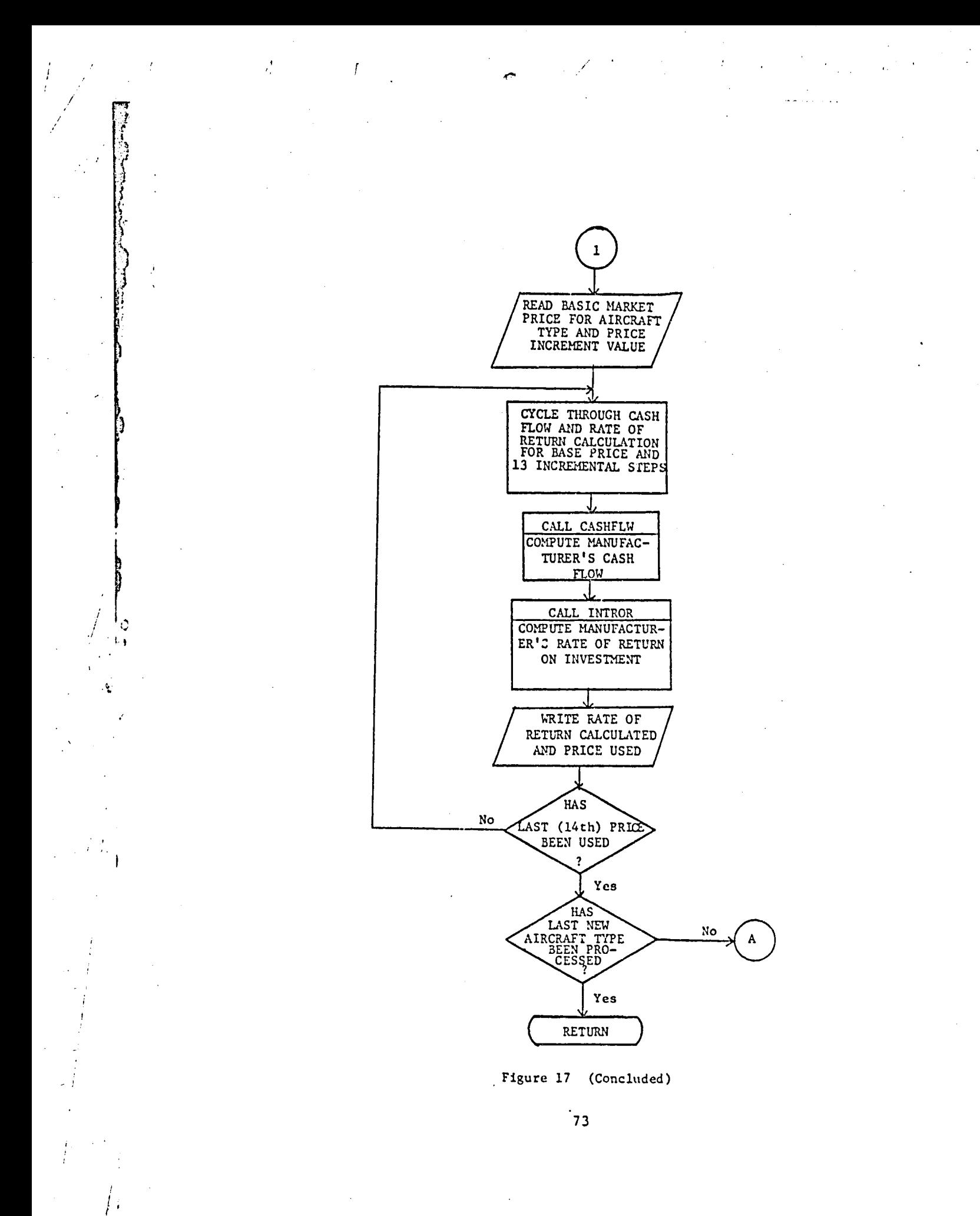

Each time the main program BET calls INPLANT, the demand for each type of new aircraft is analyzed. The beginning and end dates of demand for each type are determined. INPLANT then calls subroutines PLANT, ACCOST, and ACPRICE to compute order, production and delivery schedules; compute manufacturing \_osts; and estimate market prices. Then, INPLANT calls subroutines CASHFLW and INTROR to compute the manufacturer's cash flow and rate of return on investment for the base estimated market price and 13 additional incremental price figures. INPLANT prints the demand history by year and the calculated values of price and rate of return for each new aircraft type.

#### PLANT

Subroutine PLANT determines a production schedule that best meets demand for a new aircraft type, as datermined by BET. A flowchart of the program logic for PLANT is provided in Figure 18. The algorithm assumes that the manufacturer must produce aircraft at constant integer monthly rates and may change rates once during the production program. To find the breakpoint in the production program, i.e., the time the manufacturer changes production rates, each possible breakpoint in the demand period is examined. The possible breakpoints are assumed to occur at the beginning of a year. A breakpoint divides the production program into two periods. The production rate during a period is computed by dividing the number of aircraft demanded during the period by the number of months in the period.

For each possible breakpoint, the largest year-end deviation between total aircraft produced and total aircraft demanded is computed. The breakpoint with the smallest such deviation is taken as the best. The

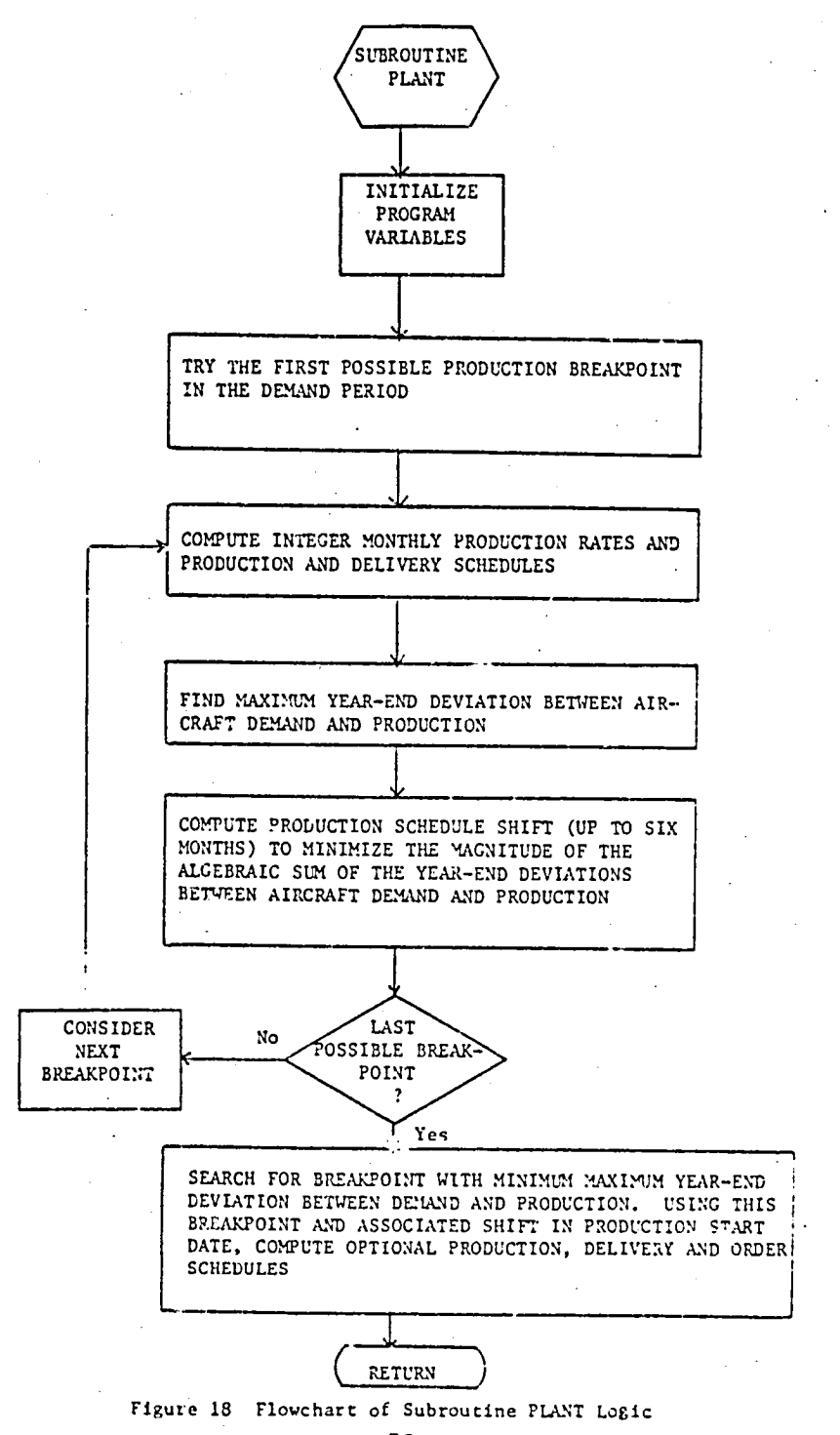

final production schedule is determined by shifting the start of producrion by as much as six months. The shift is computed to minimize the magnitude of the algebraic sum of **t**he year-end deviations between / cumulative aircraft demand and production. This shifted production program is used to generate a production schedule, that is, a month of production for each aircraft demanded. In addition, an order and delivery schedule s are generated. The mon**t**h of delivery for an aircraft is assumed to coincide \ with the month of produc**t**ion, **t**he month of order is assumed to precede produc**t**ion by 24 months.

 $\Lambda$  , and the set of the set of the set of the set of the set of the set of the set of the set of the set of the set of the set of the set of the set of the set of the set of the set of the set of the set of the set of t

The printed output of this subroutine include the demands and produc-• ':.i, ! **<sup>t</sup>**ion rates for each pozsible breakpoint and the star**<sup>t</sup>** of production for **<sup>t</sup>**he f best schedule.

#### AL JST

 $\mathbf{P}$ 

\_**o-** \

 $\cdot$   $\cdot$   $\cdot$ 

 $\mathcal{P}(\mathcal{P})$  ,  $\mathcal{P}(\mathcal{P})$  ,  $\mathcal{P}(\mathcal{P})$ 

**,** % **"**'-

!

/

•/p.

t

,r

. \_ubroutine ACCOST consists of a set of equations that es**t**imate RDT&E and manufacturing costs for each specific aircraft type. The program basically encodes the set of cost equations previously described in this chapter. The manufacturing costs are adjusted to take into considerati a cost reductions associated with increased learning or familiarity with the production of a particular aircraft type. The cost formulae are based on ,  $T_{\rm eff}$  production of a particular aircraft  $\alpha$  ,  $\alpha$  ,  $\beta$  ,  $\beta$  ,  $\beta$  ,  $\beta$  ,  $\beta$  ,  $\beta$  ,  $\beta$  ,  $\beta$  ,  $\beta$  ,  $\beta$  ,  $\beta$  ,  $\beta$  ,  $\beta$  ,  $\beta$  ,  $\beta$  ,  $\beta$  ,  $\beta$  ,  $\beta$  ,  $\beta$  ,  $\beta$  ,  $\beta$  ,  $\beta$  ,  $\beta$  , ,  $\frac{1}{2}$  aircraft characteristics (primarily system weights) and collelations with historical cost data.

> A flowchart of the subroutine ACCOST logic is shown in Figure 19. The input data is read via NAMELIST statements. Many of the input parameters are initialized to a default value before the data is read. Thus, if such parameters are not specified in the input data, the default values wiil hold.

/ **7**6

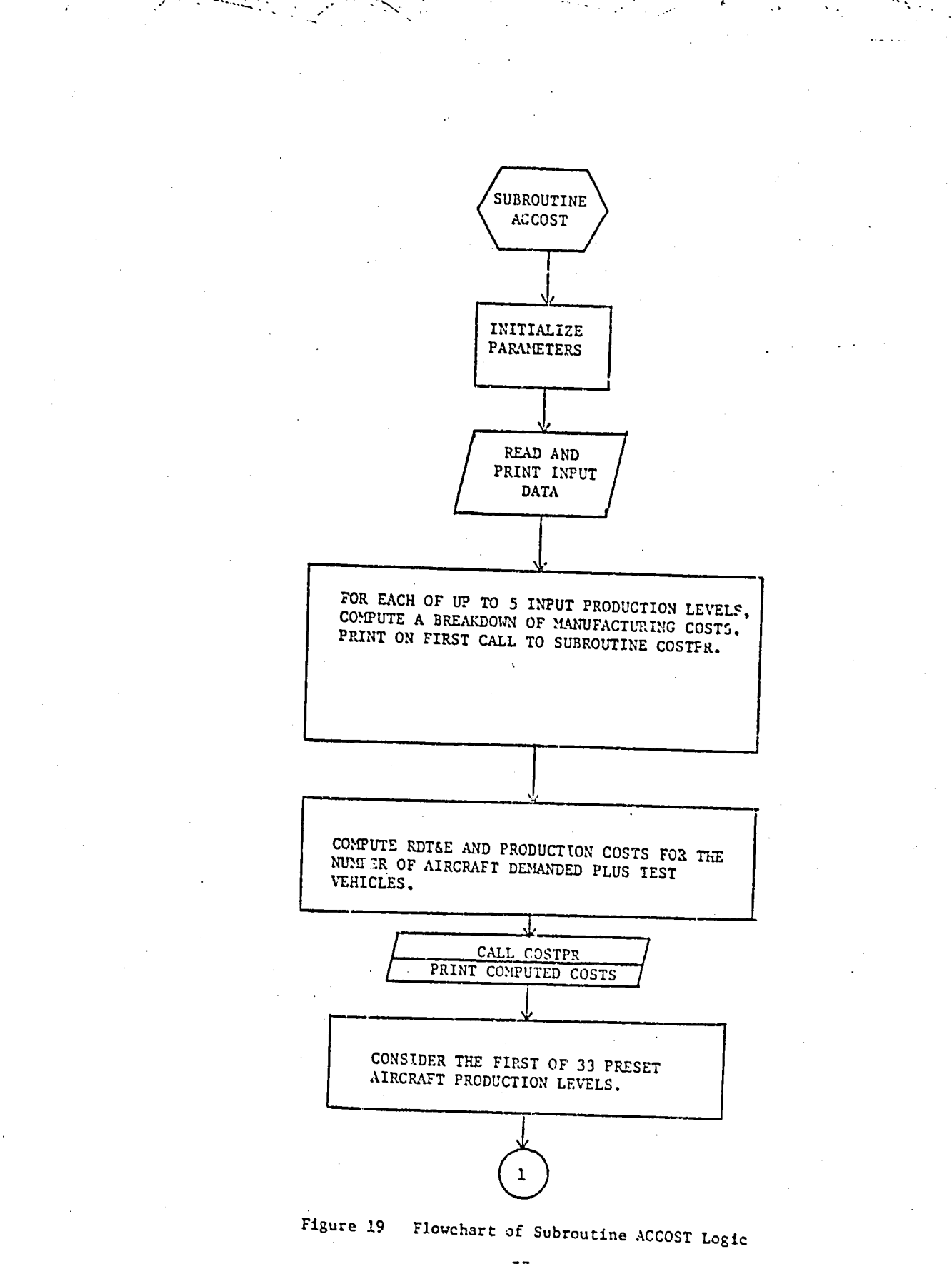

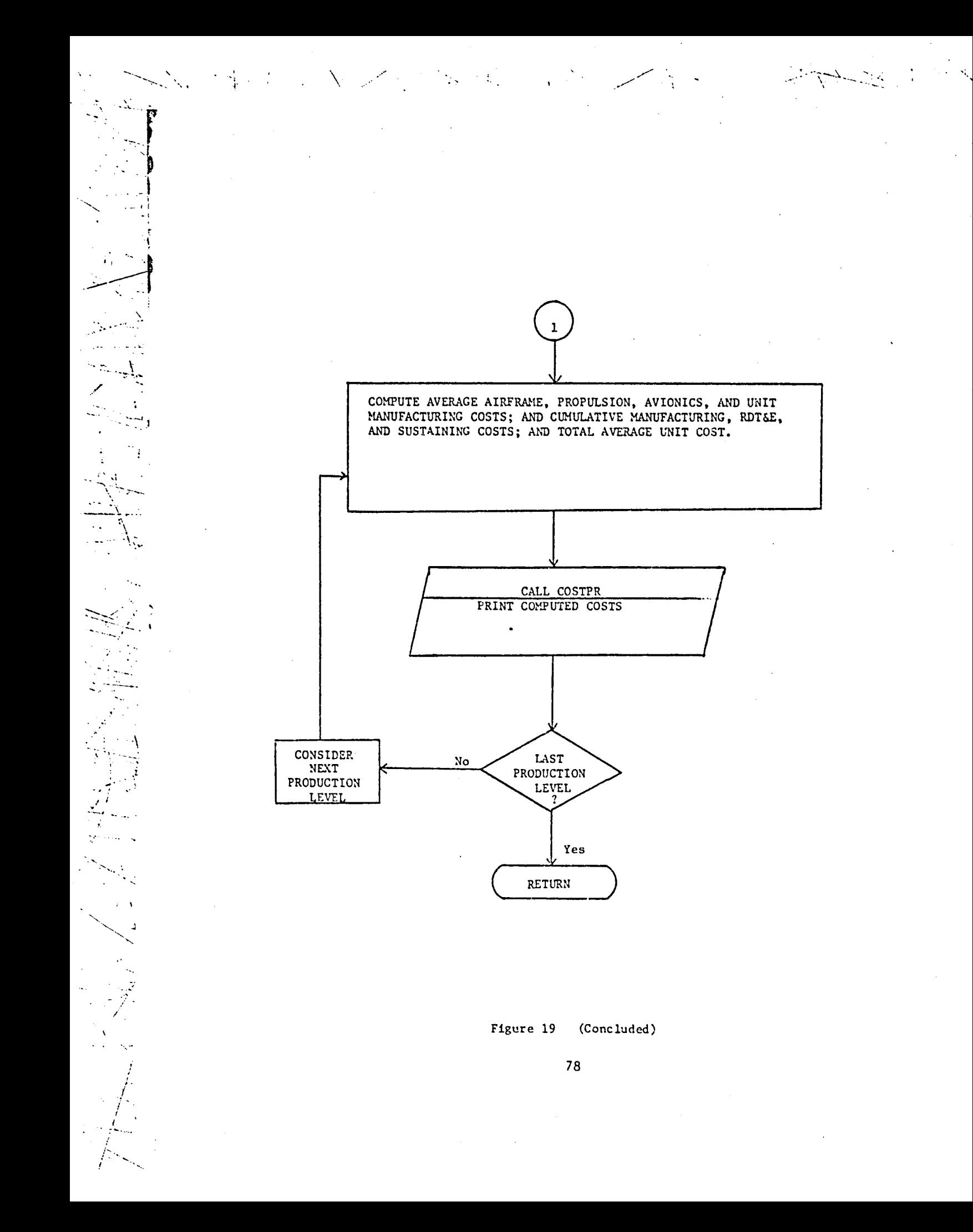

The ACCOST program next computes and prints a breakdown of manufacturing costs for up to five user-specified production levels. This cost analysis provides information on the effect of the learning curve of production costs on a component by component basis.

New market of the Theody

The ACCOST program next does a cost analysis for the number of aircraft demanded plus the number of test vehicles as specified by the user. A breakdown of RDTSE and production cost for this case are computed and printed.

The ACCOST program next analyzes costs associated with an array of 33 potential production levels. These levels, which are set in the ACCOST code are: 1, 2, 3, 4, 5, 6, 7, 8, 9, 10, 20, 30, 40, 50, 60, 70, 80, 90, 100, 200, 300, 400, 500, 600, 700, 800, 900, 1,000, 1,200, 1,400, 1,600, 1,800, and 2,000. For each of these production levels, average unit manufacturing costs are computed for the airframe, propulsion, and avionics systems. In addition, RDT&E and sustaining costs are computed; and total average unit cost is computed.

Subroutine COSTPR is called upon by ACCOST to print the computed costs for the various cases.

### COSTPR

Subroutine COSTPR is called by ACCOST to print each set of computed cost figures. The flow of the program logic for COSTPR is shown in Figure 20. The first time COSTPR is called during the execution of ACCOST, a title describing the aircraft type being analyzed is read and printed. Then, the breakdown of component manufacturing costs for the five input levels of production are printed as well as the cost results for the number of aircraft demanded.

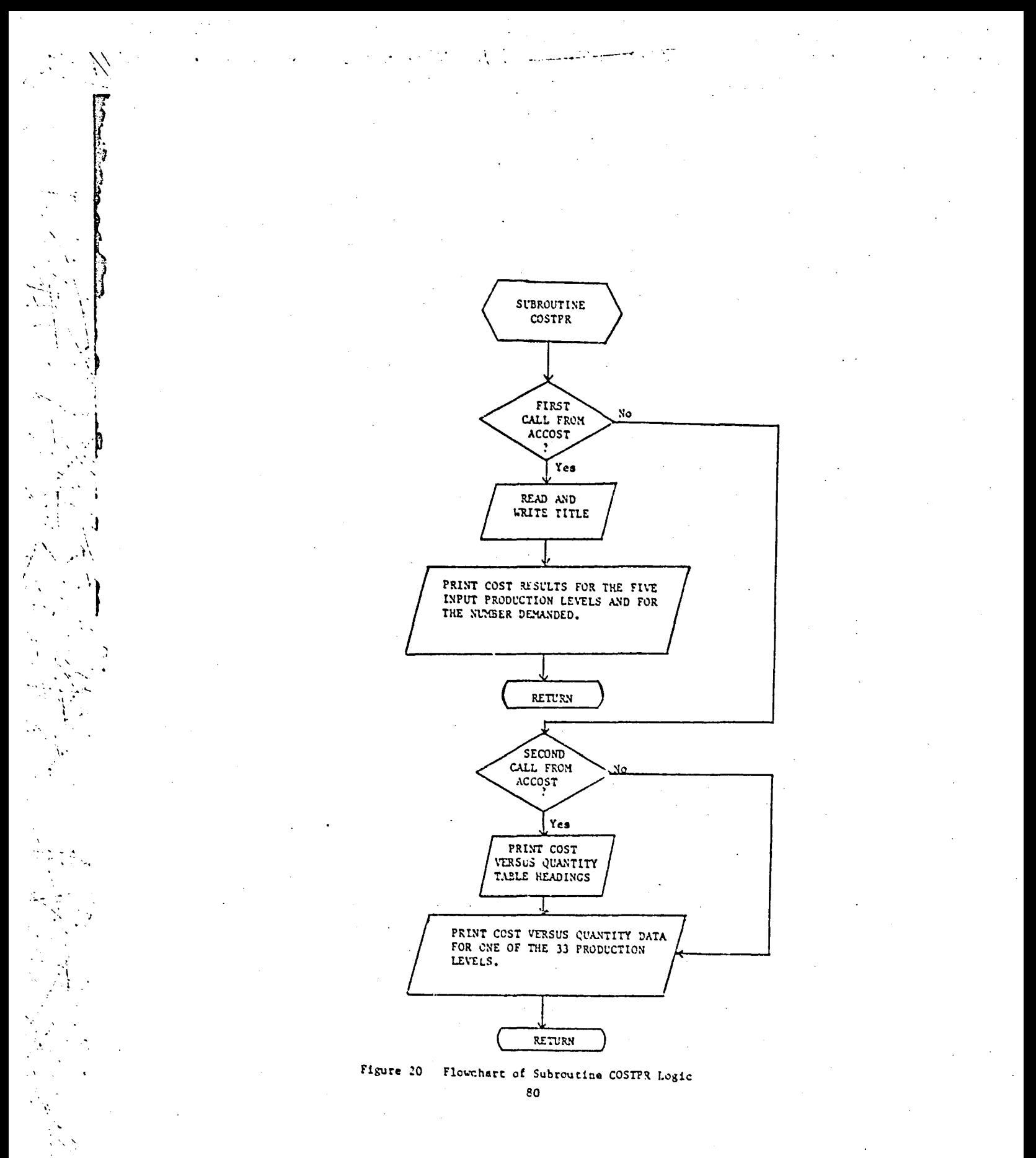

 $\mathcal{O}(\sqrt{N})$ 

On the second call to COSTPR, the table for printing the cost versus quantity results is set up, and the results for the first of the 33 preset production levels is printed. Each subsequent call to COSTPR prints the cost data for one of the remaining 33 production levels.

### **ACPRICE**

A flowchart for subroutine ACPRICE is shown in Figure 21. This routine incorporates the aircraft price determination equations described in Section II.B. The computed aircraft price is based upon the user input values of the following parameters: average national price/cost index, airplane type, aircraft empty weight, total passenger capacity, type of engines, number of main engines, engine design shaft horsepower, thrust per engine, total weight of engines, and year of introduction into service.

As previously mentioned, the aircraft price computed by ACPRICE is not used in the subsequent cash flow analysis. It is overridden by input of an aircraft price in subroutine INPLANT.

#### CASHFLW

Subroutine CASHFLW is called by INPLANT to estimate the net monthly cash flow that the manufacturer can expect to receive from manufacturing aircraft. A flowchart of the program logic for CASHFLW is shown in Figure 22. Each time CASHFLW is called by the driver program INPLANT, costs and revenues are spread over the months of production, and the difference between them calculated. CASHFLW calls three subroutines to spread the cost and revenue data: RDTE (RDT&E cost factors), COMPCOS (production cost factors) and REVENUE (revenue).

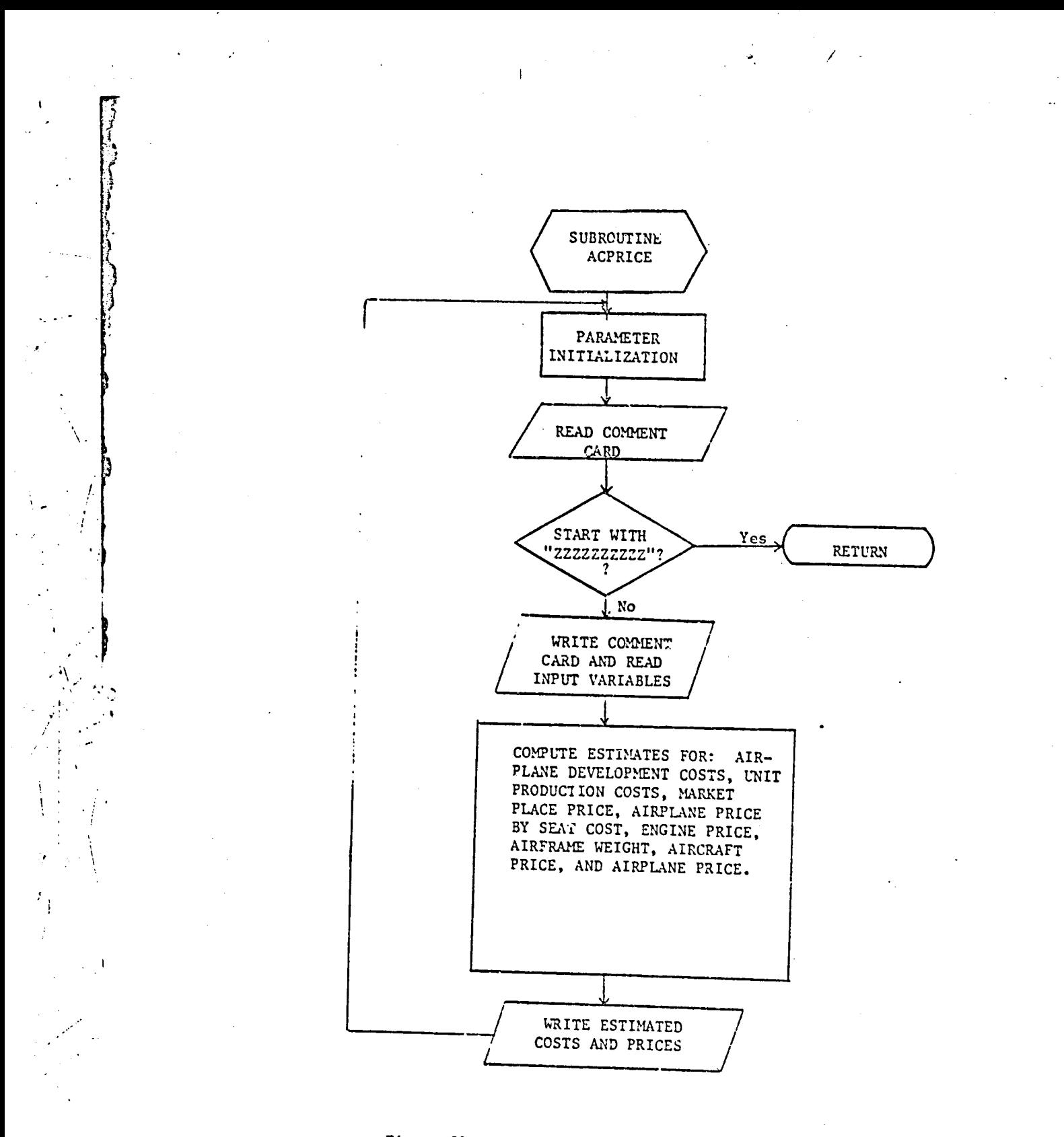

Figure 21 Flowchart of Subroutine ACPRICE Logic

 $\sim 100$ Å

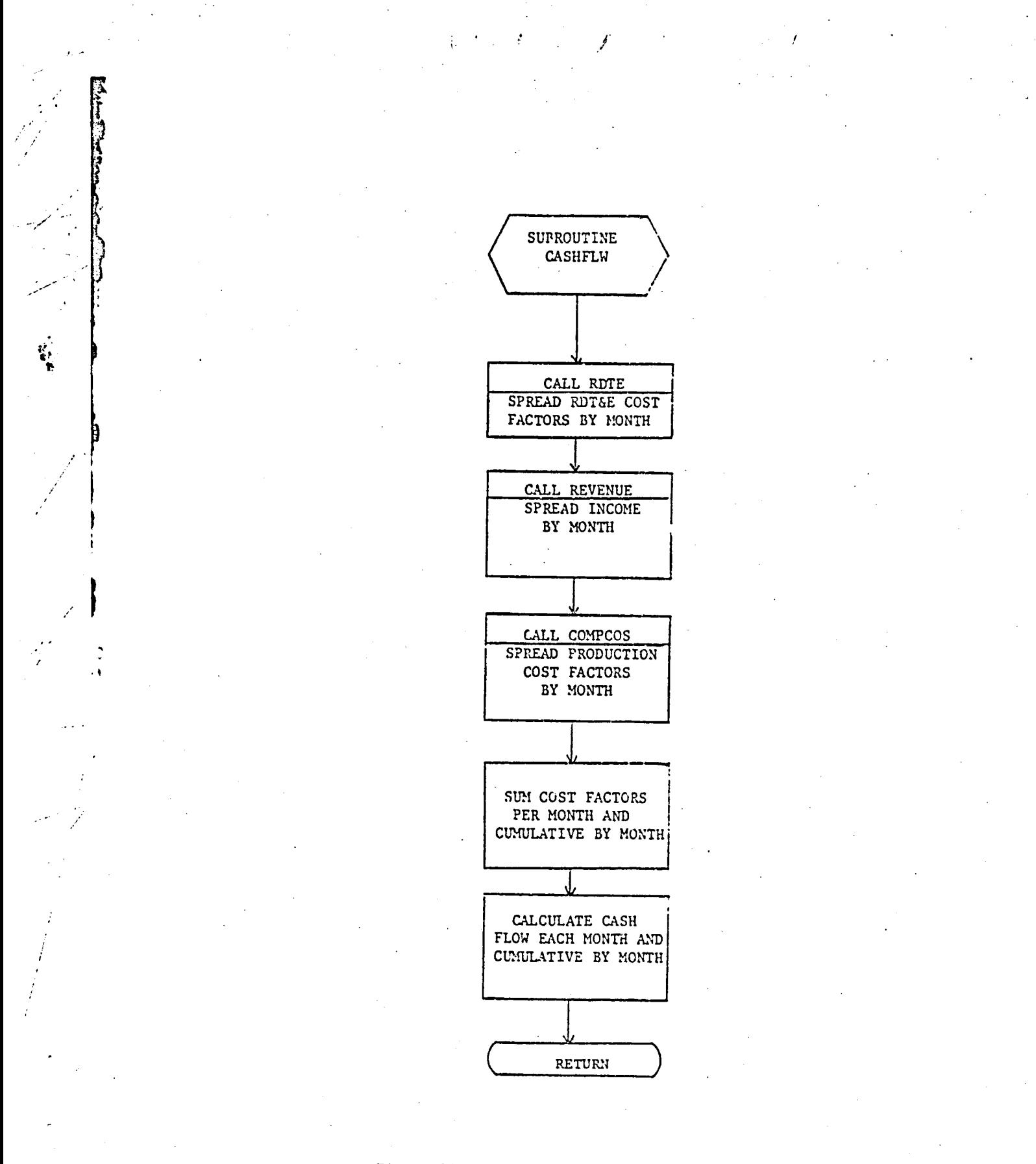

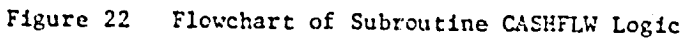

**,** A flowchart of subroutine RDTE logic is shown in Figure 23. This routine is called CASHFLW to distribute five RDT&E cost components over designated time periods. Airframe design and engineering costs, subsystem development costs, and avionics development costs are distributed uniformly /i **o**ver th**e** 42 month **pe**riod ending with th**e** month **p**roduction starts. Propulending with the month production starts. Nevelopment current cases are distributed evenly over the 42 month period ending the twelfth month after start of production.

#### **REVENUE**

 $\frac{1}{\sqrt{2}}$  **Subroutine REVENUE** is called by CASHFLW to compute measure  $\frac{1}{\sqrt{2}}$ :\_ fl**o**ws over time (indiv**i**d**u**ally and **cu**m**ul**atively by month) for aircraft to be produced. A flowchart of the program logic for REVENUE is shown in Figure 24. Revenue is generated by payments of 5 percent of market price on order, 70 percent on delivery, and 25 percent evenly spread in months between order and delivery.

### COMPOS

The Iogieal flow of subroutine COMPOS is shown in **F**igure 25. This , routine is **c**alled by CASHFLW to allo**c**ate aircraft manufacturing costs and sustaining production costs over time for all aircraft produced. Each of the **co**st **c**omponents are allocated uniformly **o**ver a twelve m**o**nth period ending on the month of produ**c**tion for the unit. Seven of the sustain**i**ng produ**c**tion **c**ost **c**omponents are taken to be equal for each unit produced, i.e., the cost per unit is computed by dividing total component cost by the number of

 $\mathbb{P}$  range  $\mathbb{P}$ 

-y--

i.

I

:i

., /

/

j m

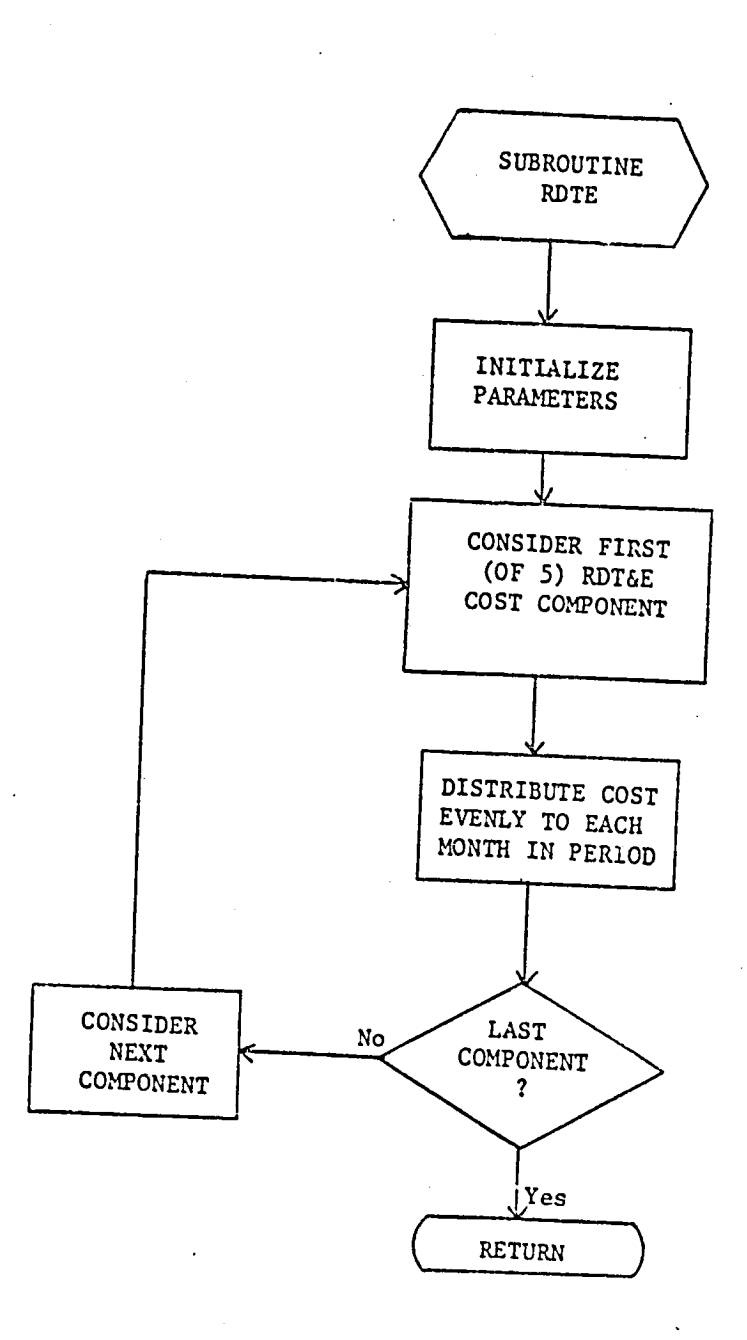

 $\overline{1}$ 

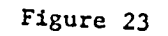

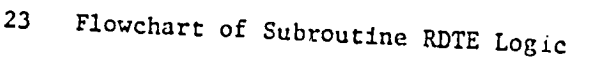

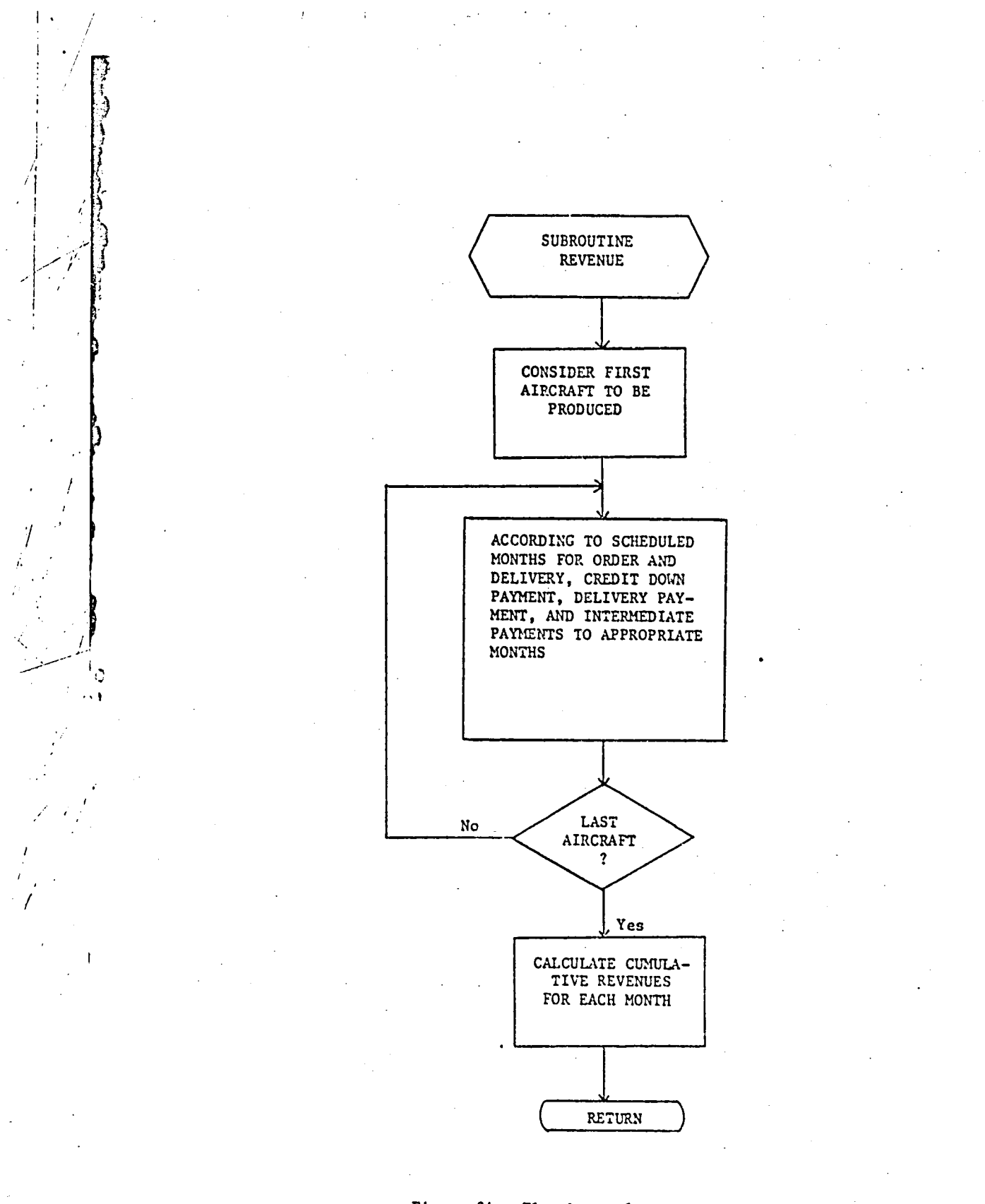

Flowchart of Subroutine REVENUE Logic Figure 24

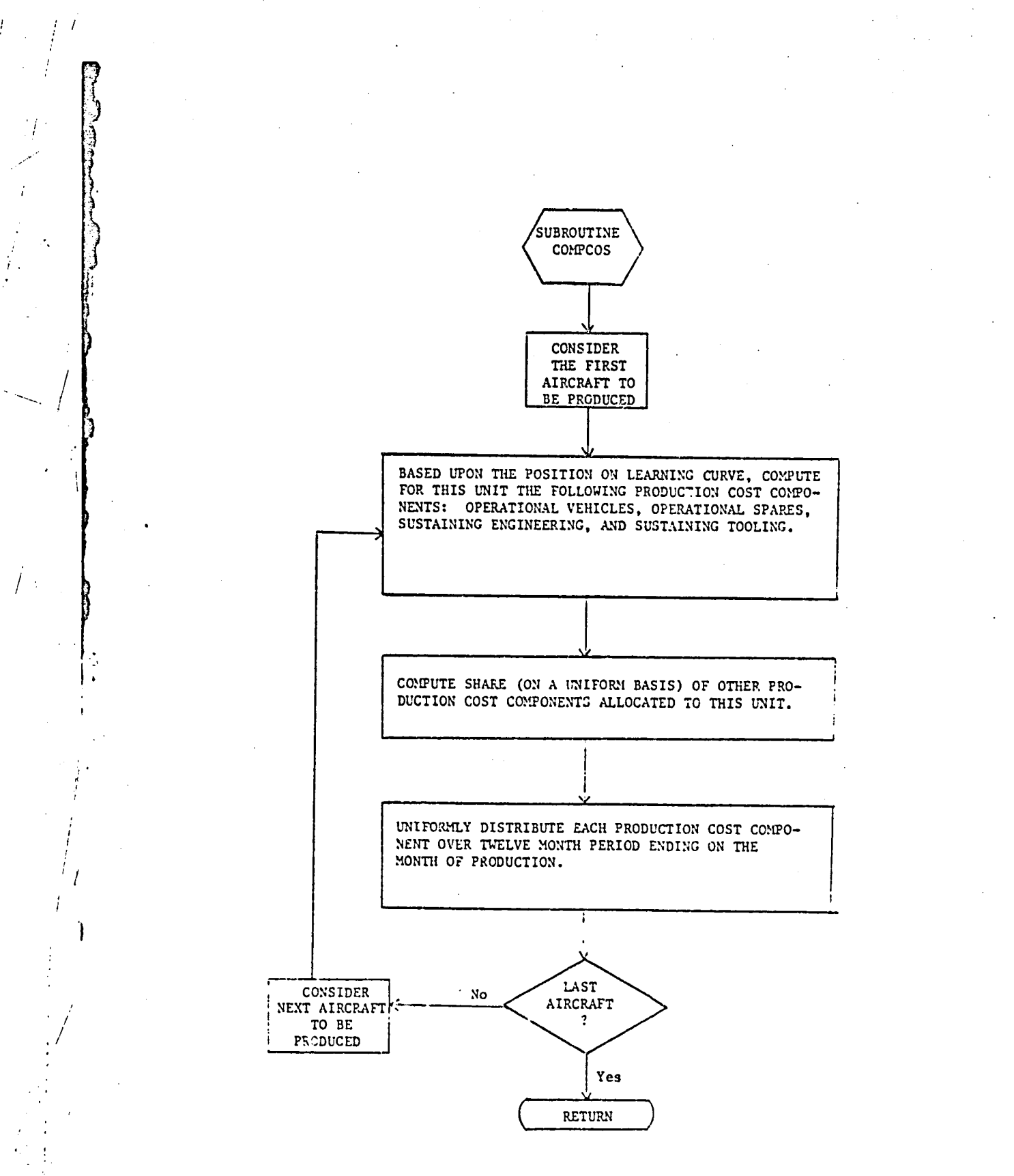

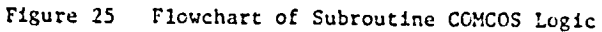

87

 $\left| \cdot \right|$ 

units produced. These costs are facilities, operational ground support equipment, production aircraft technical data, miscellaneous equipment, operational training equipment, initial flight crew training, and initial transportation. The remaining three sustaining production cost components (i.e., operational spares, sustaining engineering, and sustaining tooling), as well as aircraft manufacturing costs, are computed on a unit to unit basis depending on the current position on the learning curve.

#### INTROR

Subroutine INTROR is called by INPLANT to compute and print the internal rate of return; and to print tables of cost components (RDT&E and production), income, and cash flow for each month within the years 1975 - 2005. If the user specifies that these tables are to be printed, individual monthly figures and accumulated figures by month are printed. The subroutine INRR is called to calculate the internal return on investment based on the income and cost figures. A flowchart of the program logic for INTROR is shown in Figure 26.

#### INRR

Ś.

Subroutine INRR is called by INTROR to compute and print the internal rate of return corresponding to the cash flow generaned by subroutine CASHFLW. A flowchart of the program logic for INRR is shown in Figure 27.

The iterative procedure utilizes a current experimental rate of return (R) and its two iterative predecessors (RR and PRR). Also utilized is the sum of the discounted cash flow (SUM) which is biased by -0.009 to obtain K and its two iterative predecessor biased sums (KK and KKK) for test purposes. The procedure is initialized by selecting a small initial value for R (+1.E-32 or -1.E-32, depending on whether the final sum of the cash

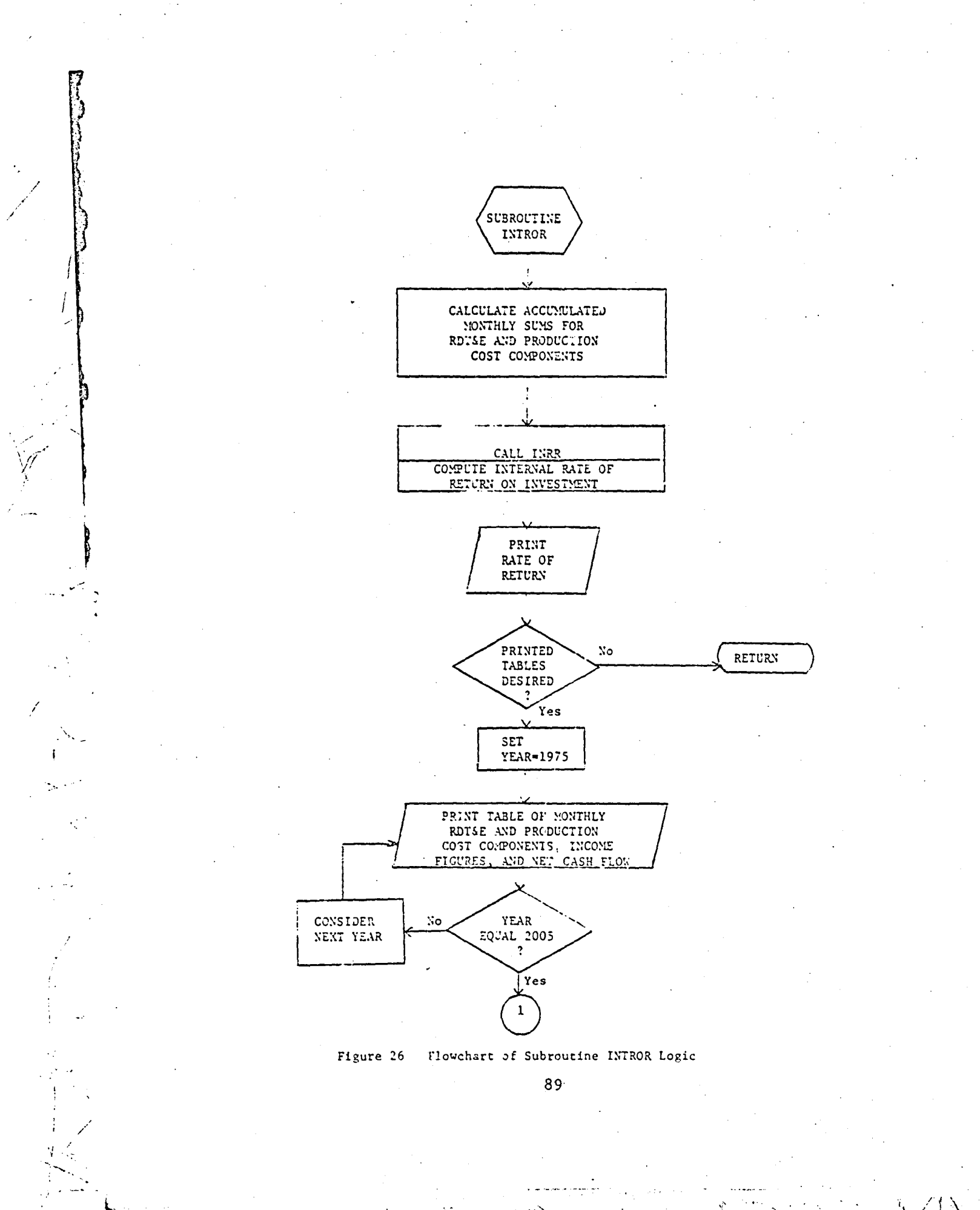

Ò.

 $\sim 1$ 

 $\hat{I}$  :

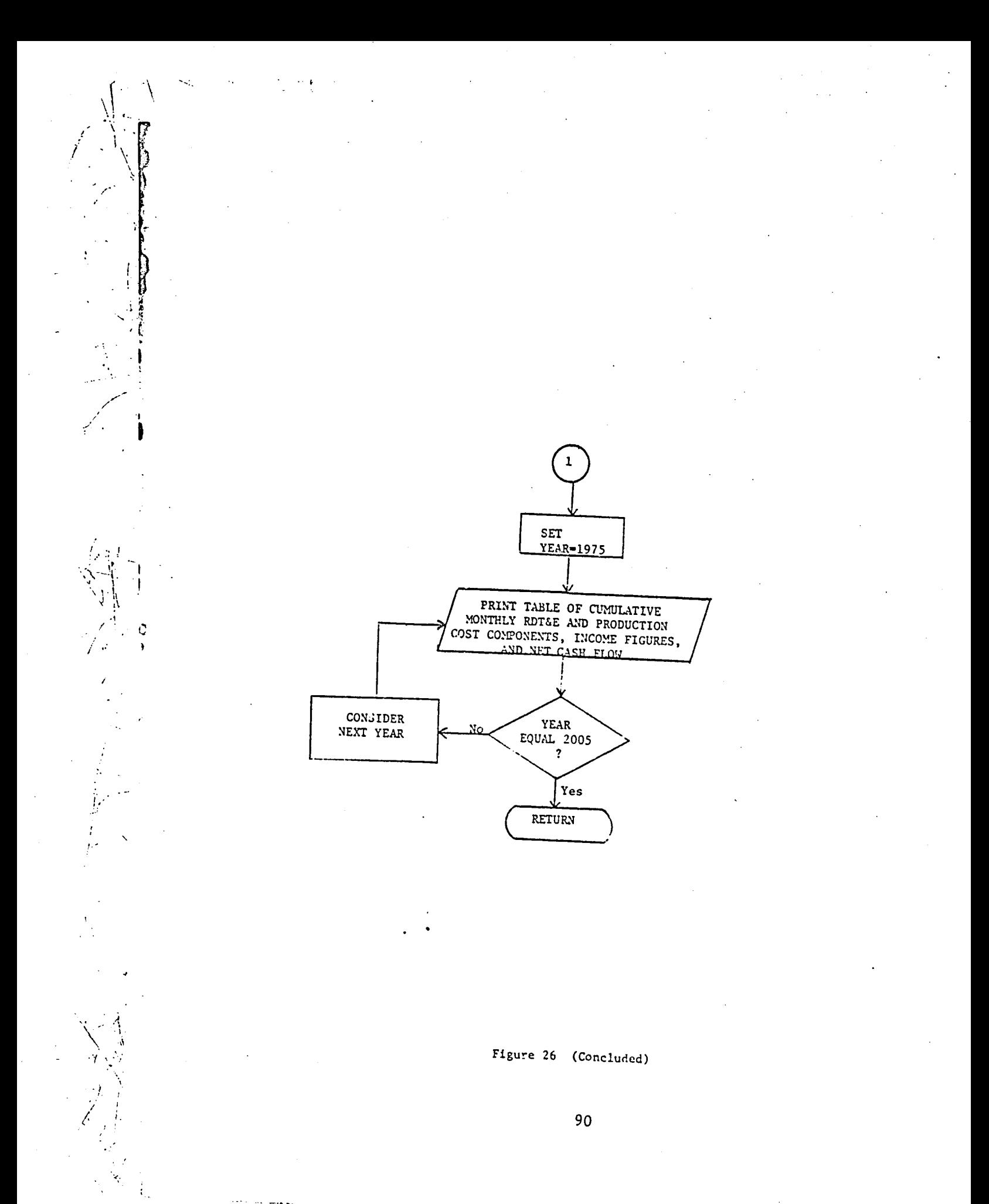

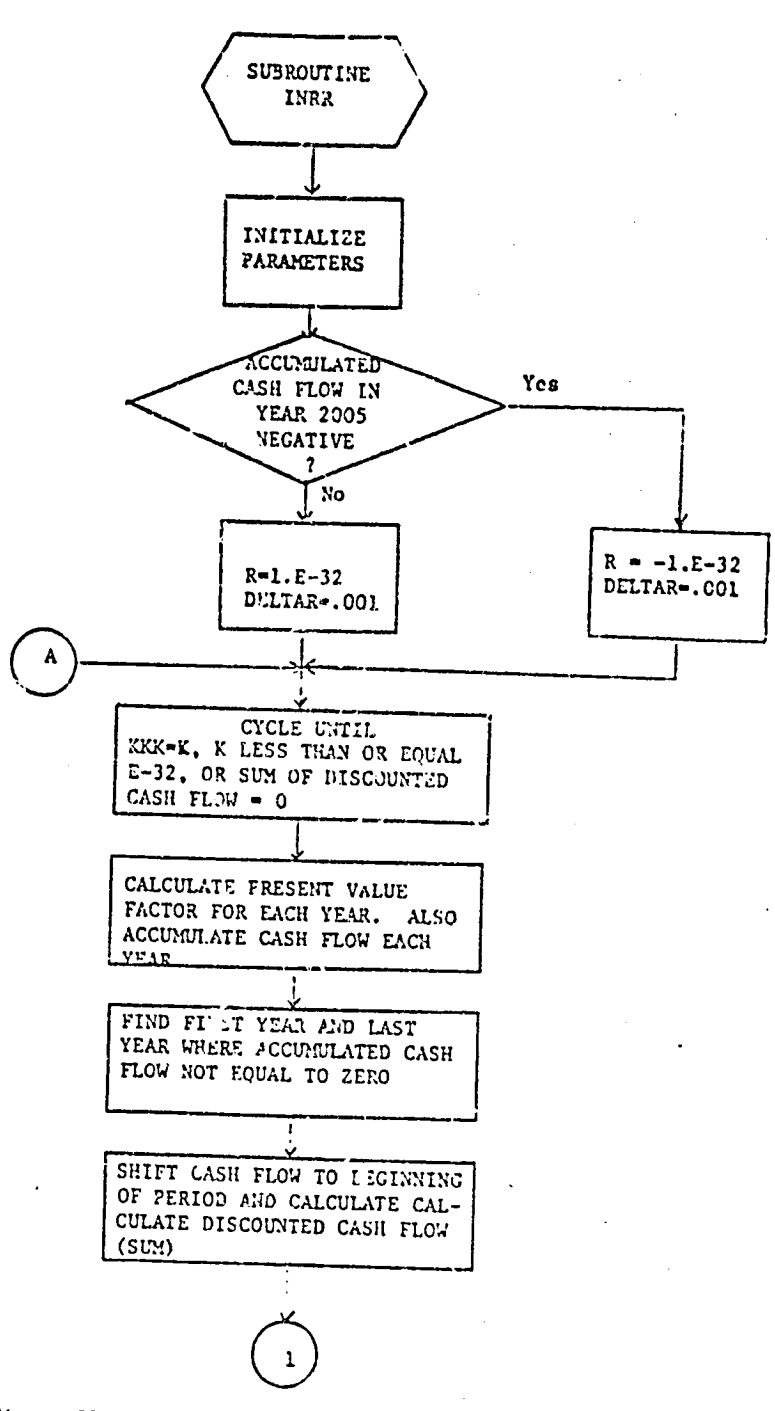

 $\frac{1}{2}$ 

Figure 27 Flowchart of Subroutine INRR Logic

91

 $c - 2$ 

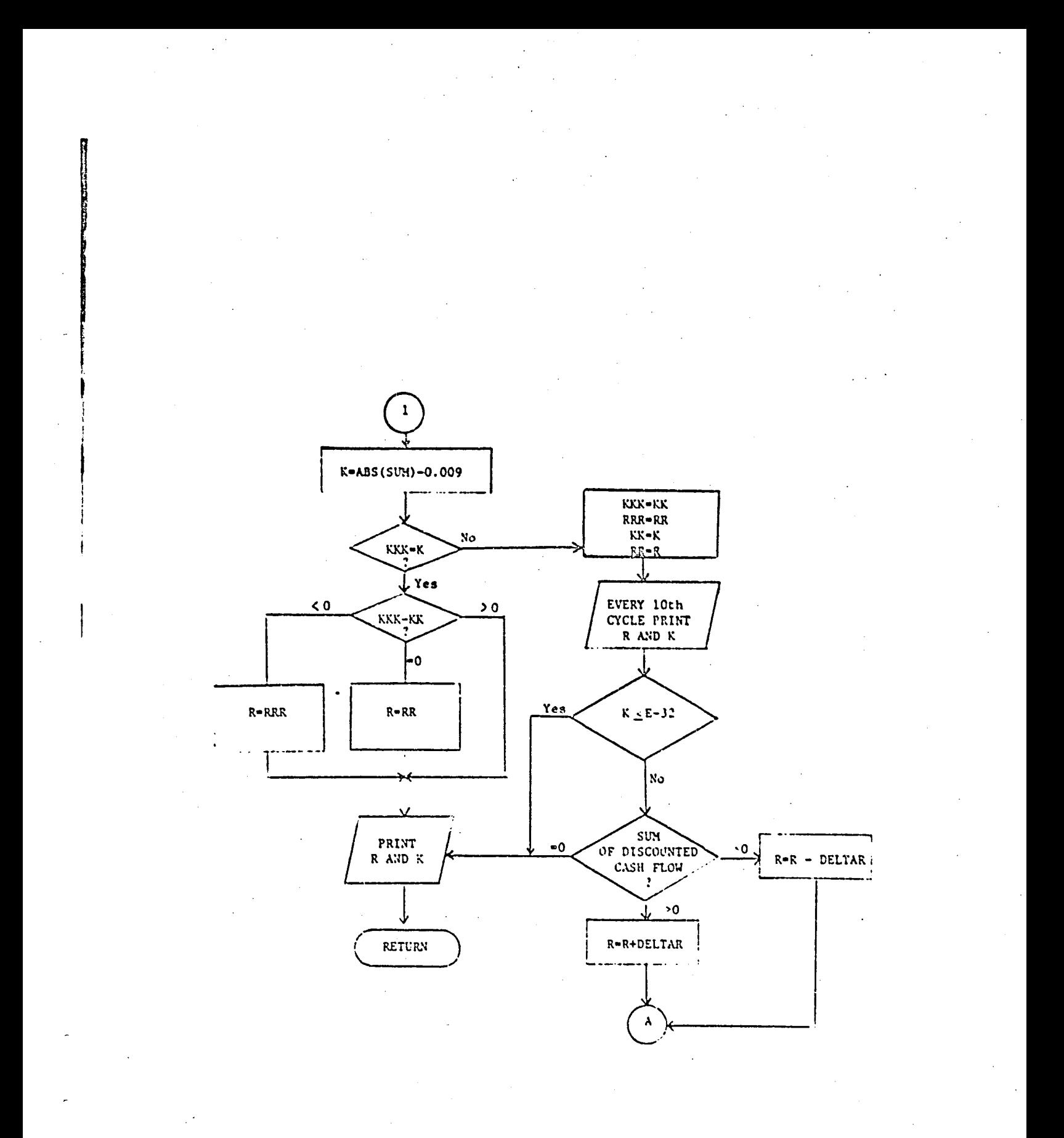

Figure 27 (Concluded)

i\_ flow is positi**v**e or uegatlv**e** res**p**e**c**ti**ve**ly**)**, An i**nc**reme**n**tal **ch**ang**e va**lue **.**li'\_. f**o**r rat**e** of return used duri**n**g iteration is DE**L**TA**R** (\_0,001**)**,

\_**'**|li Th**e** i**terac**iv**e p**o**r**ti**o**n of th**e** p**r**o**ce**du**r**e us**e**\_ th**e c**ur**r**e**n**t v**a**lue of R **a**nd **ge**ne**r**ates the \_**u**m o**f** the di**sco**unt**e**d **pr**eo**e**nt **v**alu**e** o**f** t**he c**ash flow unde**r exa**min**a**tion (**SU**M**)**, The bias**e**d sum (K-A**BS**(**SU**M)-O,009) is also **c**alculat**e**d, If KER**-**K**,** t**he** it**er**ati**o**n **proc**e**d**u**re** i**s c***o*m**p**let**ed a**n**d** a final t**e**st io ma**d**e t**o** a**e**l**e**=t **th**e app**r**opri**a**t**e** v**at**u**e** f**or** R **(**if \_ i**s gre**at**er** th**a**n **k**\_¢K, **R** is a**c**t **eq**u**al** t**o RRR**; **a**nd **if** K**K-**KKK, **R** is **se**t **e**qua**l** t**o RR). If K**KR i**s** not **e**qu**a**l t**o** K, the iteration procedure continues by storing the past two values of R **an**d **K (**i**n**t**o RR** a**nd** R**RR, a**n**d** K**K** n**nd K**\_,**re**s**pec**ti**vel**y**)**. **If** th**e curren**t **va**lue **of K** is **l**e**s**s than **or eq**u**a**l t**o** I**E**-**32, or** if **SL**Y**-O**, th**e pr**o**cedure** a!so te*r*minates. Otherwise the value for R is increased or decreased by DELTAR , (-O.001) de**pe**nding on wh**e**th**er** th**e d**is**c**ount**e**d **ca**sh flow sum **(**S**L**Y**.i)**is **p**ositiv**e** or negatlv**e**, res**pec**tlv**e**ly. T**h**e it**e**ration **p**r**o**c**e**dur**e** t**he**n **c**ontlnue\_ as describ**e**d **pre**viously u**n**til on**e** o**f** the th**r**e**e** t**er**\_i**n**atlon **c**o**n**ditions is met. At t**e**rmination, both the v**a**lues of the inte**r**n**a**l r**a**te of return **(R) a**nd the bi**a**s**e**d sum of the discounted pr**e**sent value of the **cas**h flow **(K**) a**r**e p**r**inted.

Additional p**r**ogr**ar**\_=**e**r-o**r**lented**d**ocum**e**ntation is **pr**ovi**de**d In the a**ppe**ndi**c**es, In Appen**d**ix A, **d**efi**n**itions of the **co**mmon blo**c**ks an**d** variabl**e**s **a**re **p**rovi**d**e**d**. A listing of the FO**R.**\_RAN**c**o**d**e for the routi**n**es is **p**rovi**d**ed in App**e**ndix D.

t,

#### $c.$ Input

'

L i

The input data to the Airframe Manufacturer Module is in card i\_ f**or**mat **a**n**d** is **r**e**ad** f**r**om logi**c**al unit**s** 4 an**d** 8**.** Th**e** in**p**u\_ **f**ile**s ar**e **originally read from input (unit 5) by Subroutine UNIT04 as called by B**ET**.** Th**e**y are the **f**irst tw**o d**\_t**a** file= i**n** the input **d**ata **S**ubr**o**uti**n**e **U**NITO4\_rttes the input filQ t**o** units 4 and 8 fr**o**m whi**c**h they a**r**e **re**a**d b**y th**e** Ai**rf**ram**e** Manufa**c**tu**r**er Mo**d**ul**e.**

**I**

The input file is d**e**s**c**ri**b**ed in Table 10**,** wher**e** a **d**es**c**ripti**o**n **of** ea**c**h ent**r**y in this file is p**ro**vide**d.** Car**d**s l, **2,** an**d** 5 are input usin**g** the , **F**O**R**T\_**d**\_Na**=**e!ist mo**d**\_whi**c**h allows the in**p**ut **o**f constant **v**alues for all **o**r **o**nly s**o**me **o**f the **v**aria**b**les spe**c**ifie**d b**y the **n**\_me**d** list**. V**aria**b**les an**d** their values can appear in the input stream in any order in the form "NAME = **V**ALUE**,**"where NAI\_ **c**an **b**e a **v**aria**b**le na\_, an array name**,** o**r** an a**rr**ay e**l**eme**n**t name**,** an**d** wher**e V**A*L***U**Ecan be a sin**g**le co**n**sta**n**t or a list o**f** constant**s** whe**n** NAMEis an a**r**ray name **o**r an ar**r**ay eleme**n**t name**.** Only columns **2** through 8**0 o**f the in**p**ut car**d**s may **b**\_ use**d** (c**o**lu\_ 1 must **b**e **b**lank)**.** The i**n**put li**s**t **b**egin**s** with "**\$**N**?**\_LIST" f**o**ll**o**w**e**d by at least **o**ne **b**lank characte**r,** f**o**ll**o**we**d b**y the **d**e**s**ire**d** list o**f** input variables (N\_J**.**\_= VA*L*UE**,**)**,** and ter**m**inated by a "\$"**.** Thi**s** fo**r**mat allows the selective cha**ng**i**n**g **of** s**om**e (**o**r all) of the input parameters, without specifying values for all the input variables as is the case with fixed format inputs.

Cards 1, 2, and 5 contain input for namelists INPUT1, INPUT2, and IN, respectively. Table i0 contains the default values for the various parameters

The FORTRAN Namellst mode is a nonstandard FORTRAN feature available at most computer installations. However, exact input details may vary among installations, so appropriate reference manuals sh**o**uld be consulted.

which are assumed when the user does not specify a parameter value. These default values have been initialized in the program using data statements.

Cards i and 2 are read in by subroutine ACCOST, while card 3 is read by subroutine COSTPR. Cards 4, 5, and 6 are read by subroutine ACPRICE. The data on these six cards reside on logical unit  $\&$ . Card 8 is read by subroutine INPLANT and resides on logical unit 8.

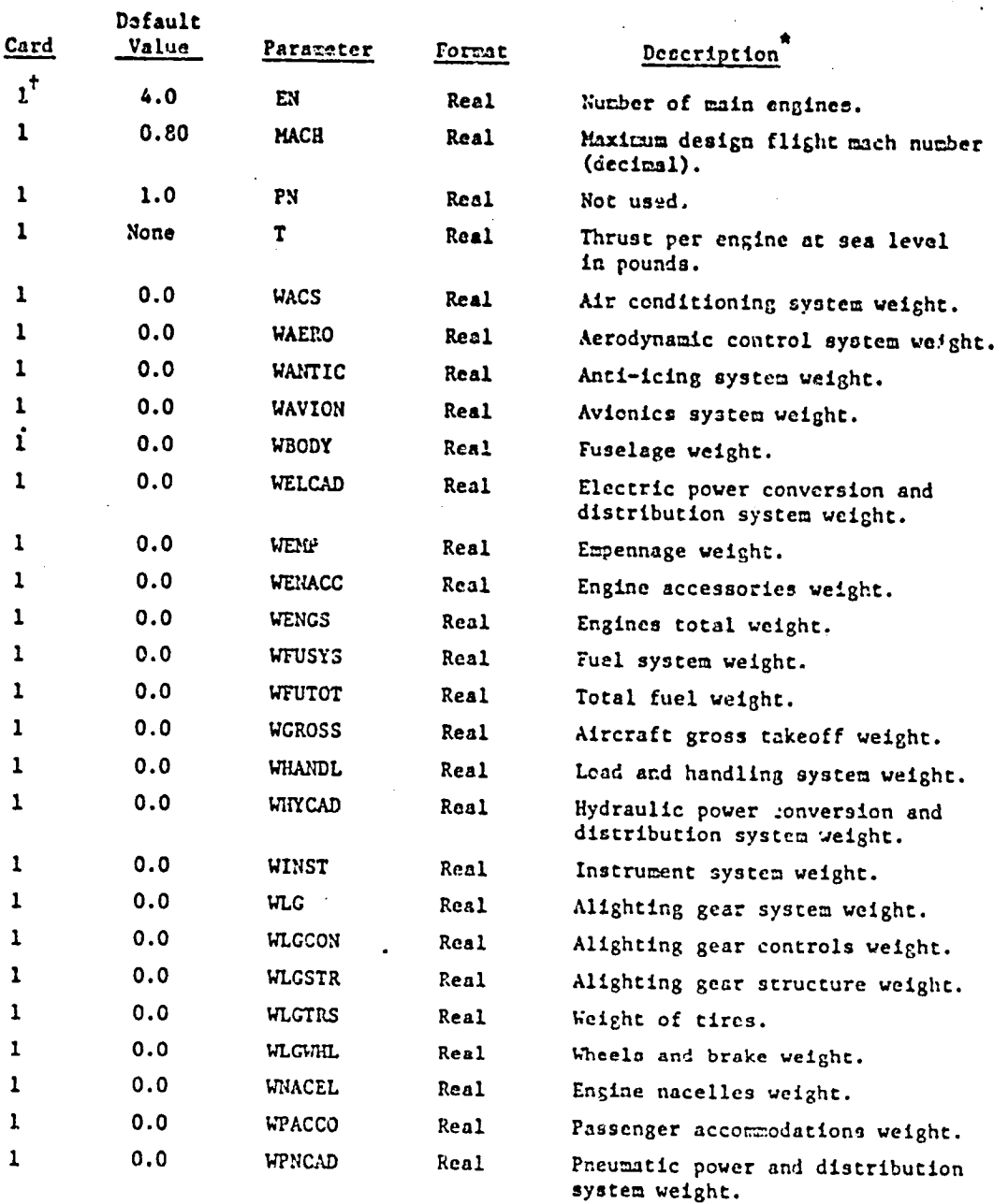

## Table 10

ł

ŀ.

CARD INPUT DATA FOR THE AIRFRAME MANUFACTURER MODULE

96

 $\mathbf{u}$ 

.,

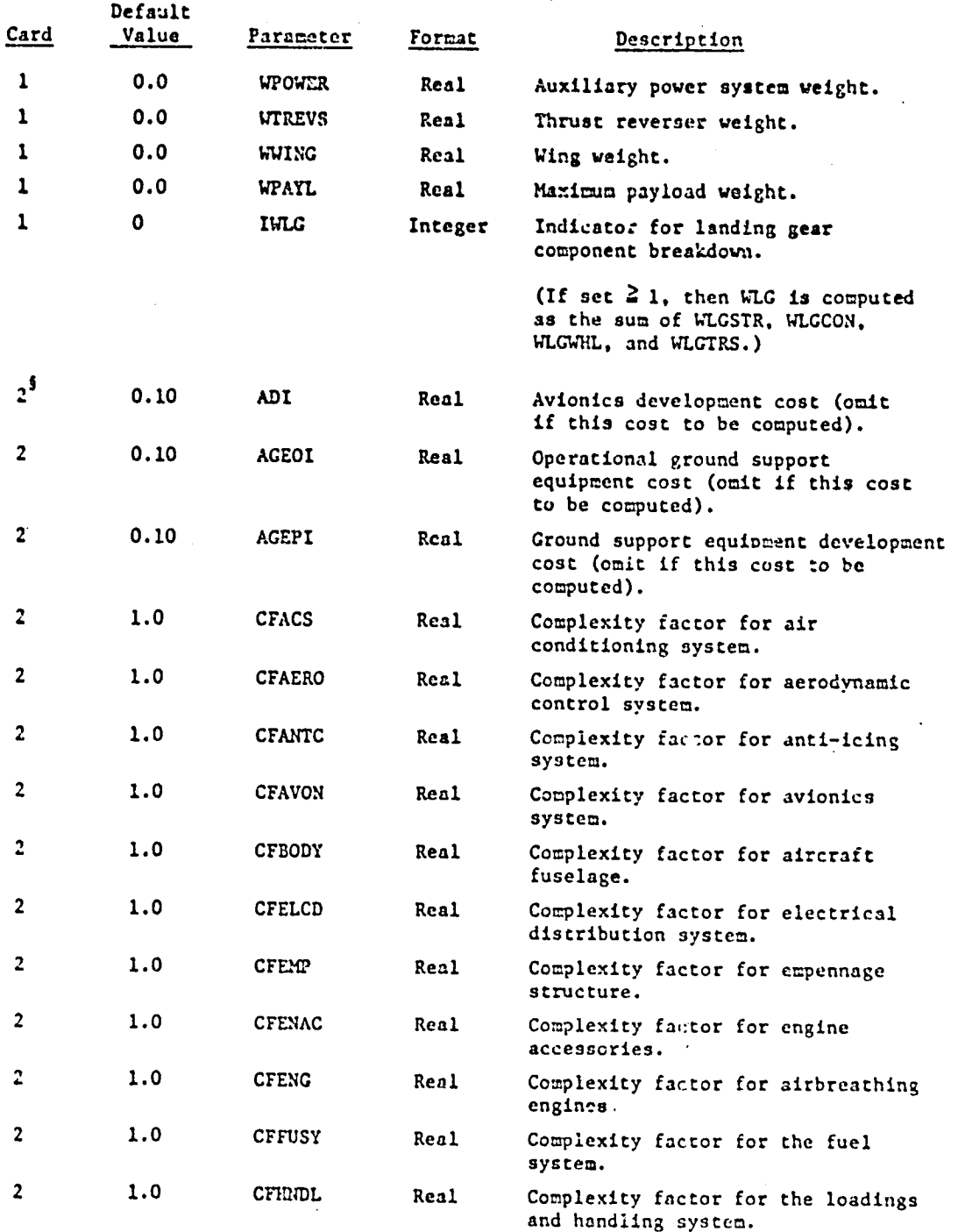

 $\overline{1}$ 

97

 $\mathbf{I}$ 

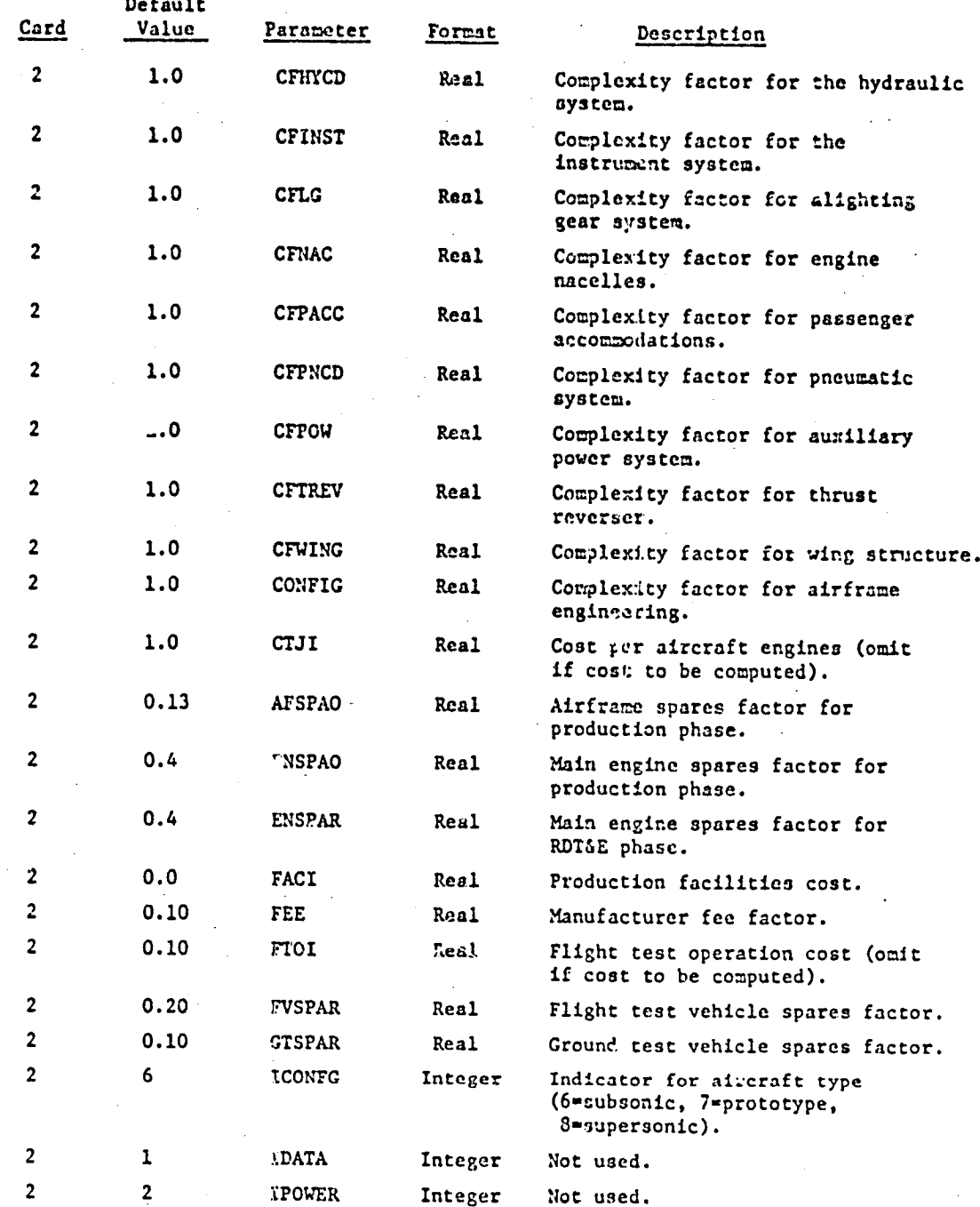

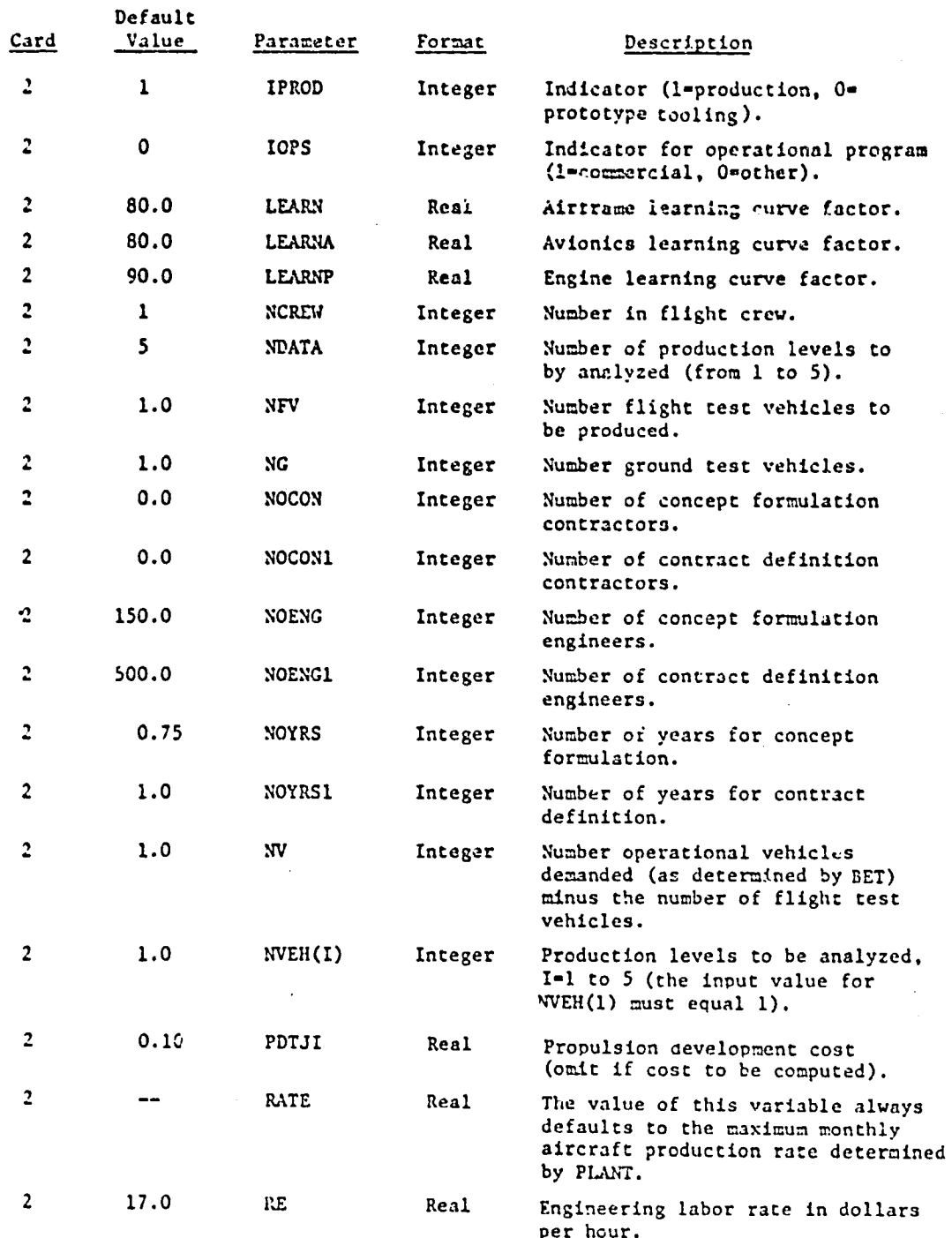

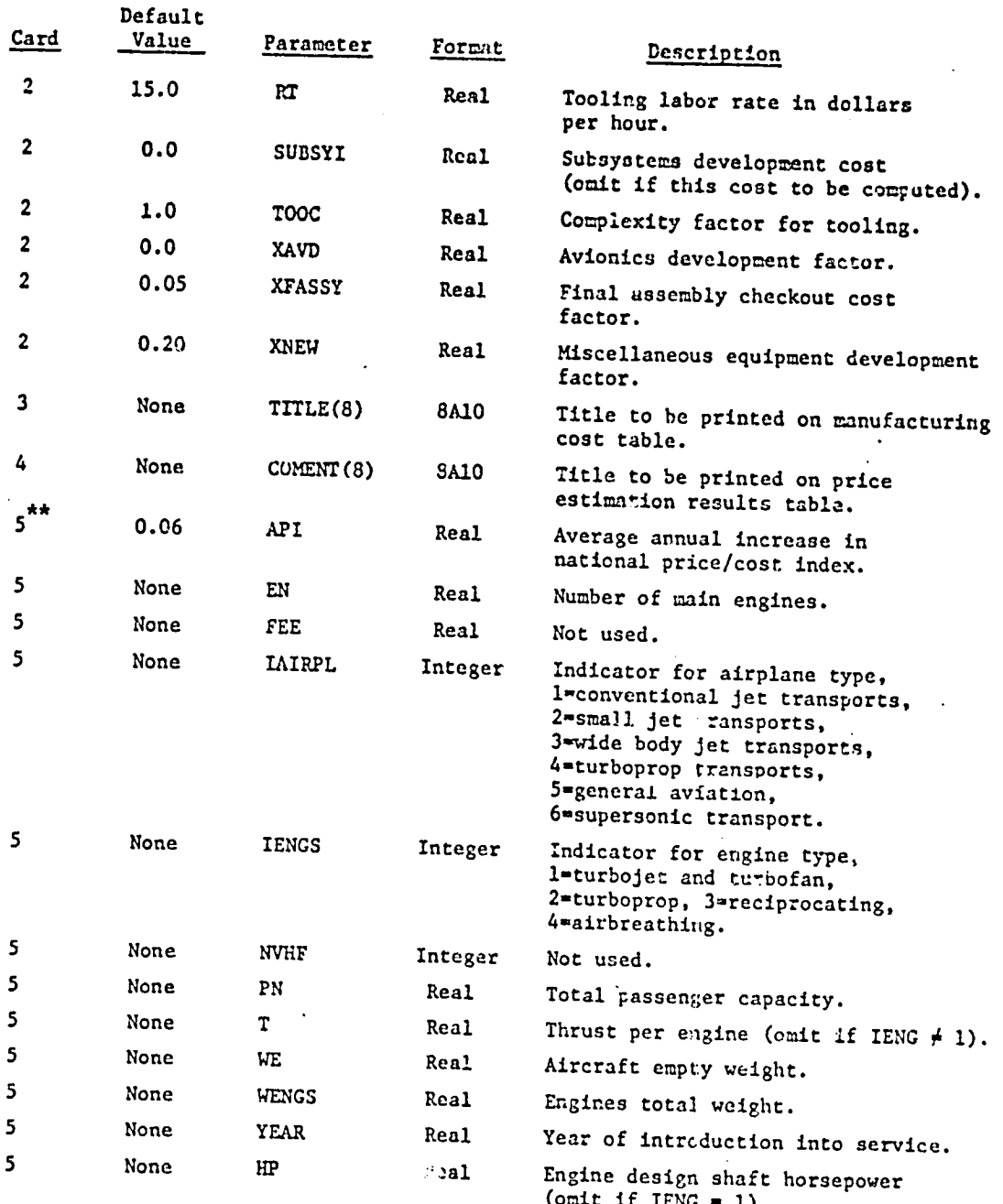

 $\mathfrak{t}$
# Table lO (Co**nc**lu**d**e**d)**

Pefa**u**lt

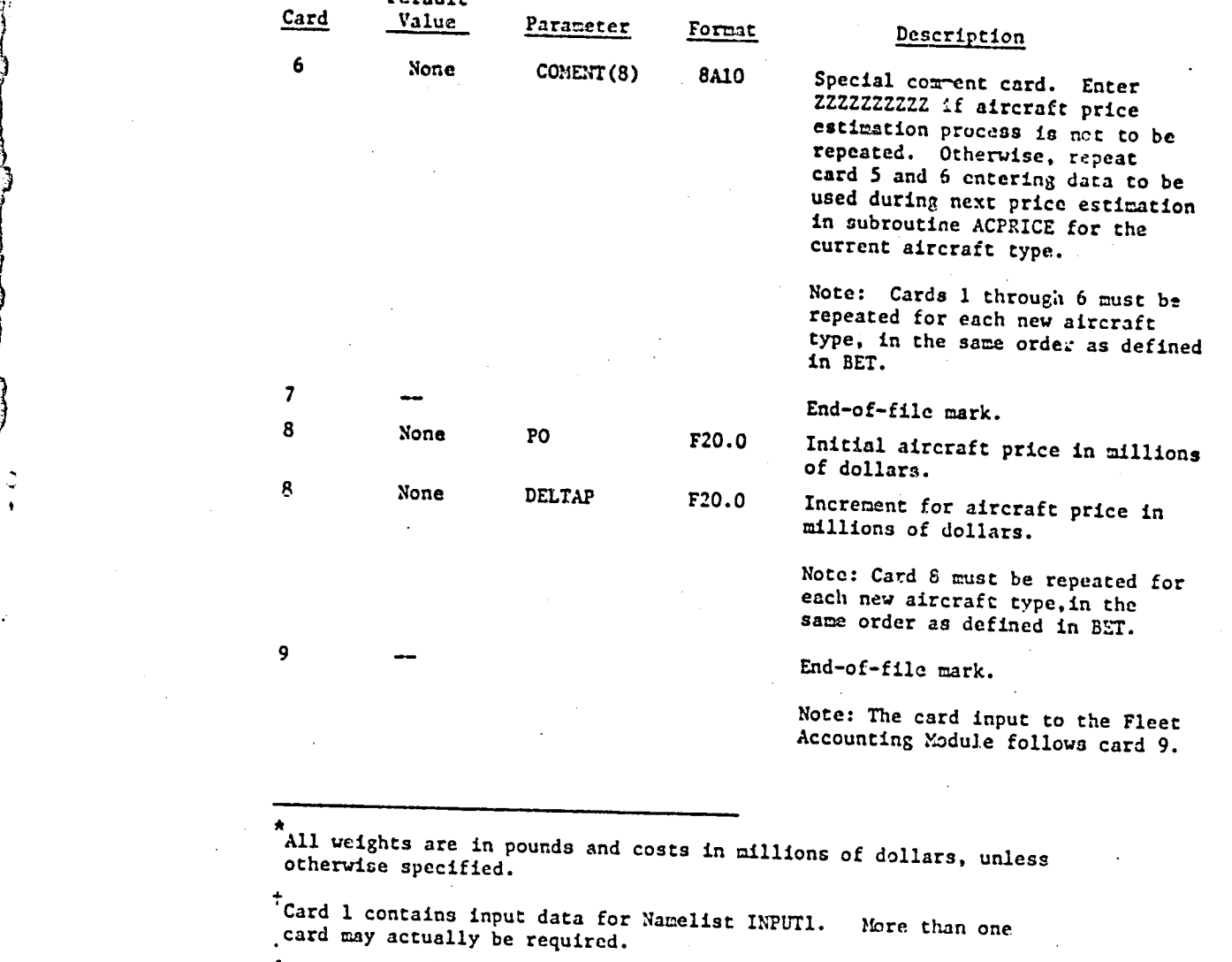

§Ca**rd**2 c**o**ntainsinpun **d**ata for Namelist LNPUT2. ,Morethan **o**n**e c**ard may **ac**tu**a**l**l**ybz required.

C**a**rd 5 **c**ont**a**insin**p**ut d**a**ta for Nam**e**listIN. **}**\_re \_h**a**n one **ca**rd may **act**ually**be** r**e**quired,

k, " ...... • .............

#### D. Output

**E**xc**e**rpt**s** from th**e** output **o**f the sample **pro**bl**e**m (see **Se**ction **V)** are provided in Tables 11 through 21. These tables illustrate the types of  $\alpha$ utput for the Airframe Manufacturer Module, which includes statistics on demand, production scheduling, production costs, rates of return on in**v**est**m**e**n**t, **ai**r**c**r**a**ftp**rice** e**s**t**i**m**a**t**i**o**ns**,**an**d **individuala**n**d c**um**ula**t**i**ve**m**onthly **c**o**s**t, income**.**,a**nd c**a**sh fl**ow **d**ata.

**Th**e out**p**ut **f**or e**ach n**e**w** e%**r**c**r**aftt**yp**e **b**egius w**i**t**h a p**r**i**nto**u**t of t**h**e **n**u**m**be**r** o**f** air**c**ra**f**t**d**e**m**a**nd**e**d** in eac**h** of t**h**e **3**0 **y**e**ars b**egi**n**n**ing**wltb t**h**e **y**e**ar** t**h**e alr**cr**af=wa**s f**l**rsu d**eman**ded**. **Then**, t**h**e **l**engt**h** of t**h**e **d**ema**nd p**erio**d** in **y**e**ar**s **is pr**inte**d**, t**h**at is, t**h**e **n**um**b**e**r** of ye**ars** f**r**o**m** t**h**e f**ir**st to the **las**t **y**e**ar** o**f** nonze**r**o**d**eman**d. Th**is out**pu**t**,**whi**ch is** i**llus**trate**di**n **Ta**b**l**e **ii**, i**s** co**mp**ute**d** a**nd** p**r**inte**d**b**y su**bro**uuin**eIN**'**PLAN**T**.

Next, **r**es**u**ltso**f c**o**m**p**u**tat**%**onsto **d**e=e**rmin**e t**h**e **pr**o**d-**o**r**ion**sch**e**dul**e **a**re pr**i**ntedby subroutinePLANT. This pr**i**n**tou**t is **i**ll**u**strated**in Ta**ble 1**2**. For each possible yearly breakpoint of the demand period into two periods, the number of aircraft demanded and the computed monthly production rates for each of the two periodsare printed. The final entries **i**n **T**able 12 are the production rates determined to be best and the month computed as the best to **s**tart **p**roduction (\_nth **i -** January 19**75**).

The next information which is printed provides the user with the values o**f** the parametersuse**d** in the **c**ost c**o**mp**u**tations. Thi**s** information, **i**llustrate**di**n Tables 13 and l&, **i**s printedby subroutineACCOST. Table 1**3** contains the va**l**ues of the variab**l**e**s**in namellsts IN-PUT1and IN**P**UT2. Tabl**e** 14 also provides a printoutof the values of many of these came variables. It also prints the value of TOVERW (aircraft thrust over weight ratio) and

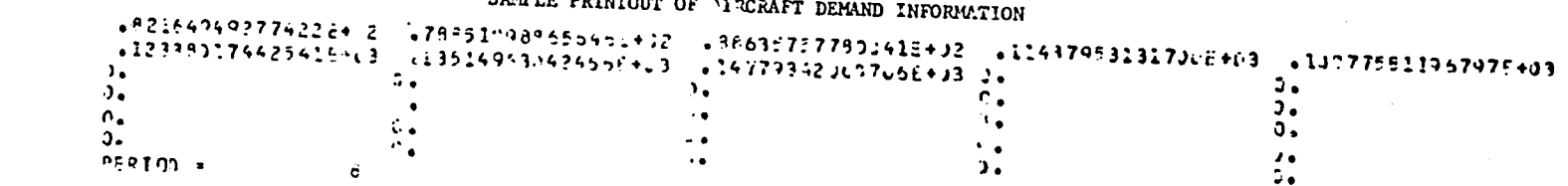

**TAN AND AND AND AND** 

**BASE** 

**CALIFORNIA COM** 

.<br>Presidenti anche

Table 11

## $0.1101E$  Datume

Table 12

1

SAMPLE PRINTOUT OF PRODUCTION SCHEDULING RESULTS

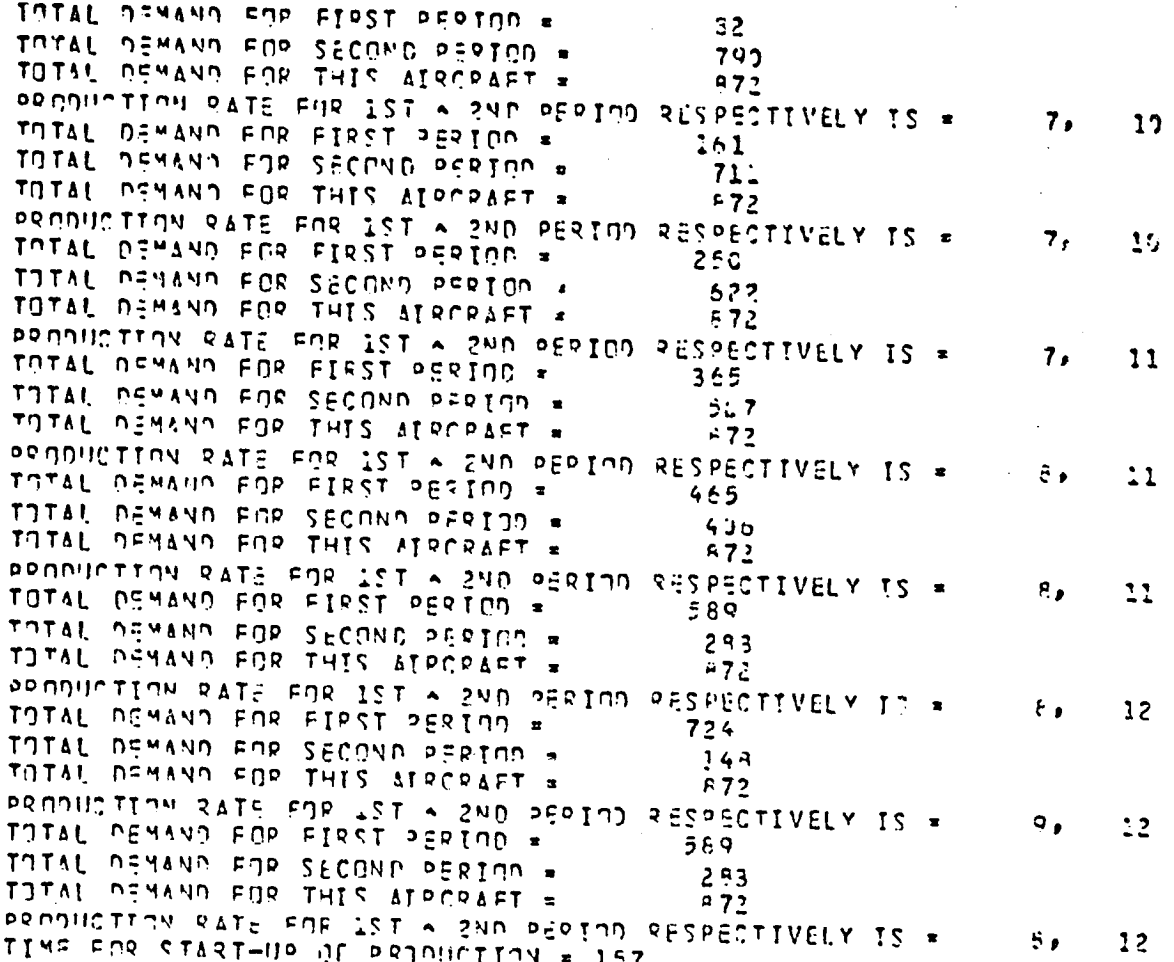

٦

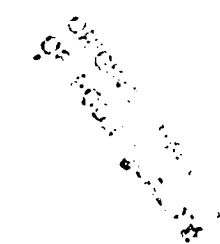

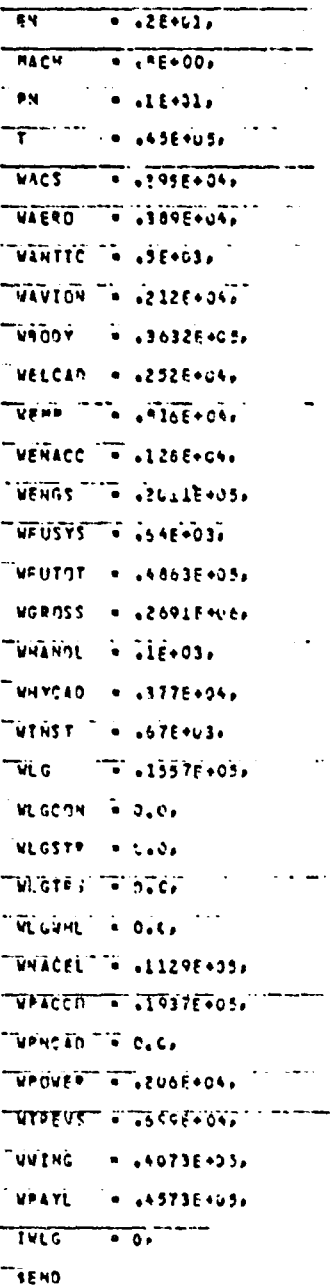

Table 13 SAMPLE PRINTOUT OF VALUES OF VARIABLES IN NAMELISTS INFUTI AND INPUTE

**STRAITE** 

 $\ddot{ }$ 

 $\overline{1}$ 

Table 13 (Continued)

प्रान्तम्

I

 $\mathfrak{I}$  $\bullet$ 

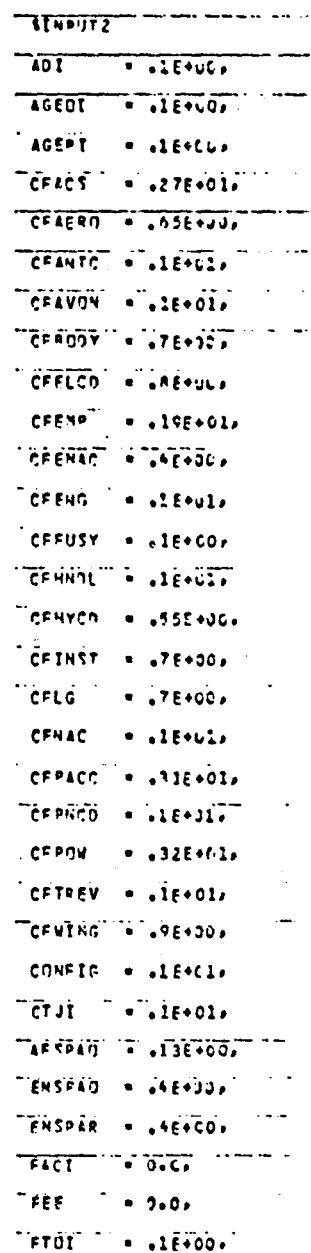

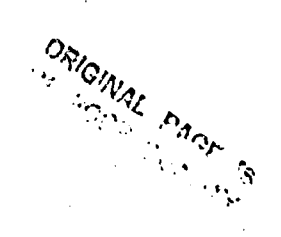

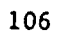

l.

GTSPAR = 415+00, TOATA  $\overline{a}$   $\overline{1}$ Troven . 27  $\sim$  -  $\sim$  -  $\sim$  $\frac{1}{2}$  (PRON)  $\frac{1}{2}$   $\frac{1}{2}$  (PRON)  $\frac{1}{2}$  (PRON)  $\frac{1}{2}$  $1075 - 97$ **Some Cassac** (1996) LEARN & .4183E462.  $\sim$   $\sim$ LEARNA - 65185E+02,  $\sim$  1000  $\pm$ LEARNIP ... SALEE +UZ,  $NCREU$   $= 3E+01$  $\sigma$  ,  $\sigma$  ,  $\sigma$  ,  $\sigma$  $N0$ ATA $\sigma$  , and  $\sigma$  $N = V$ ,,,,,, الوبا وتستدفع  $\n <sup>•</sup>\n <sup>•</sup>\n <sup>•</sup>\n$  $\ddot{\bullet}$   $\ddot{\bullet}$   $\ddot{\bullet}$   $\ddot{\bullet}$   $\ddot{\bullet}$   $\ddot{\bullet}$   $\ddot{\bullet}$ WOODN . U.O. NOCOMI . O.C. . . . . **.** . . . . . . **NOENS ON TISENCIA** "ROENGI + .5E+03, **NOYES**  $\overline{a}$   $\overline{a}$   $\overline{7}$  56+30, الموارد المحافظة WOYRS1 FALE+31,  $\n \overline{\phantom{a}}$ NV  $\n \overline{\phantom{a}}$   $\n \overline{\phantom{a}}$   $\n \overline{\phantom{a}}$   $\n \overline{\phantom{a}}$   $\n \overline{\phantom{a}}$   $\n \overline{\phantom{a}}$   $\n \overline{\phantom{a}}$   $\n \overline{\phantom{a}}$   $\n \overline{\phantom{a}}$   $\n \overline{\phantom{a}}$   $\n \overline{\phantom{a}}$   $\n \overline{\phantom{a}}$   $\n \overline{\phantom{a}}$   $\n \overline{\phantom{a}}$   $\n \overline{\phantom$  $\overbrace{NVEW}$ POTUT WWW.EEFEUR  $T = 126 + 02$  $T_{\text{eff}}$  =  $T_{\text{eff}}$   $T_{\text{eff}}$ TAY TO L  $-$ ise+iz, "SUASYI "= 7.0, TOOLC . . . IE+OL, يار البابت المستدمة  $\overline{Y}$   $\overline{Y}$   $\overline{$  $T$  $T F \overline{A} \overline{S} \overline{S} Y$   $T = 35 F - 01 F$  $T = 1.1$ TEND There is a serious way will be a simple

Table 13 (Concluded)

FVSPAP = .PE+00,

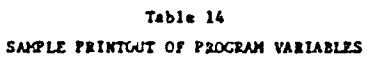

 $\mathcal{L}$ 

**COMPANY AND** 

**RAGAZINE** 

**RSS** 

 $\frac{1}{2}$   $\sigma$ 

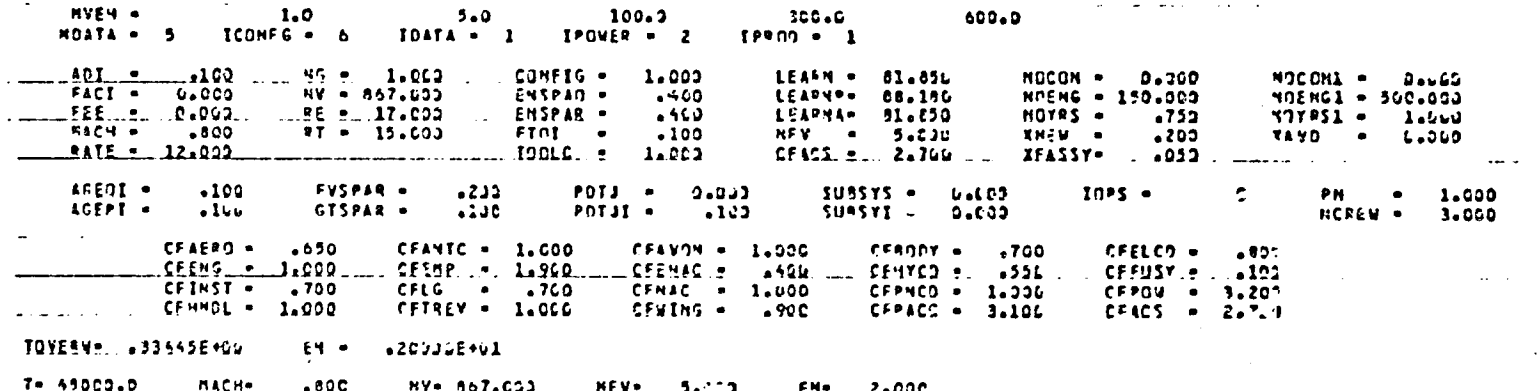

 $1.7286488... 1.2969  
\n685988 - 600  
\n6973 - 600$ بن.<br>00 - د 'IN¥W.<br>'AfSPAQ∞ ENSPATH  $-132$ 

 $52.57$ 

the propulsion development cost (PDTJ) for the number of new aircraft demanded  $(NV + NVF)$ .

Tables 15 though 17 illustrate results of the airframe manufacturer cost analyses performed in subroutine ACCOST. The tables are printed in subroutine COSTFR. The costs presented in these tables are computed by using the airframe manufacturer cost equations given in Section III.A (Cost Determination).

Table 15 contains computed aircraft manufacturing cost components for each of the production levels (up to five) input by the user (input variable NVEH(I)). These costs do not include the manufacturer's fee. Table 16 provides a breakdown of research, development, test, and evaluation costs; aircraft manufacturing costs; and sustaining production costs for the number of vehicles demanded (NV + NVF). In addition, a breakdown of first unit aircraft manufacturing costs are provided.

C

v,

Table 17 provides cost versus quantity data. At the top of this table, several program variables are printed. Then, costs are printed for various levels of production. The first column shows that number of vehicles corresponding to the data in that row. The second, third, and fourth columns show average unit manufacturing costs for the airframe, propulsion, and avionics systems, respectively. The fifth column, unit cost, is the sum of the previous three columns plus final assembly and checkout costs and manufacturer's fee. Cumulative manufacturing costs are shown in column six, while total (including fee) RDT&E costs and sustaining costs are shown in columns seven and eight, respectively. The final column shows the average total cost per unit (the sum of the previous three columns divided by the number of aircraft).

 $\mathcal{L}_{\mathbf{r}}$ 

#### Table 15

فملتنة

## SAMPLE PRINTOUT OF AIRCRAFT MANUFACTURING COST COMPONENTS BY PRODUCTION LEVEL

### PEDUCED ENERGY PROP-FAN (767-762)

REEAKDOWN OF CUMULATIVE MANUFACTURING COST. MILLIONS OF DOLLARS

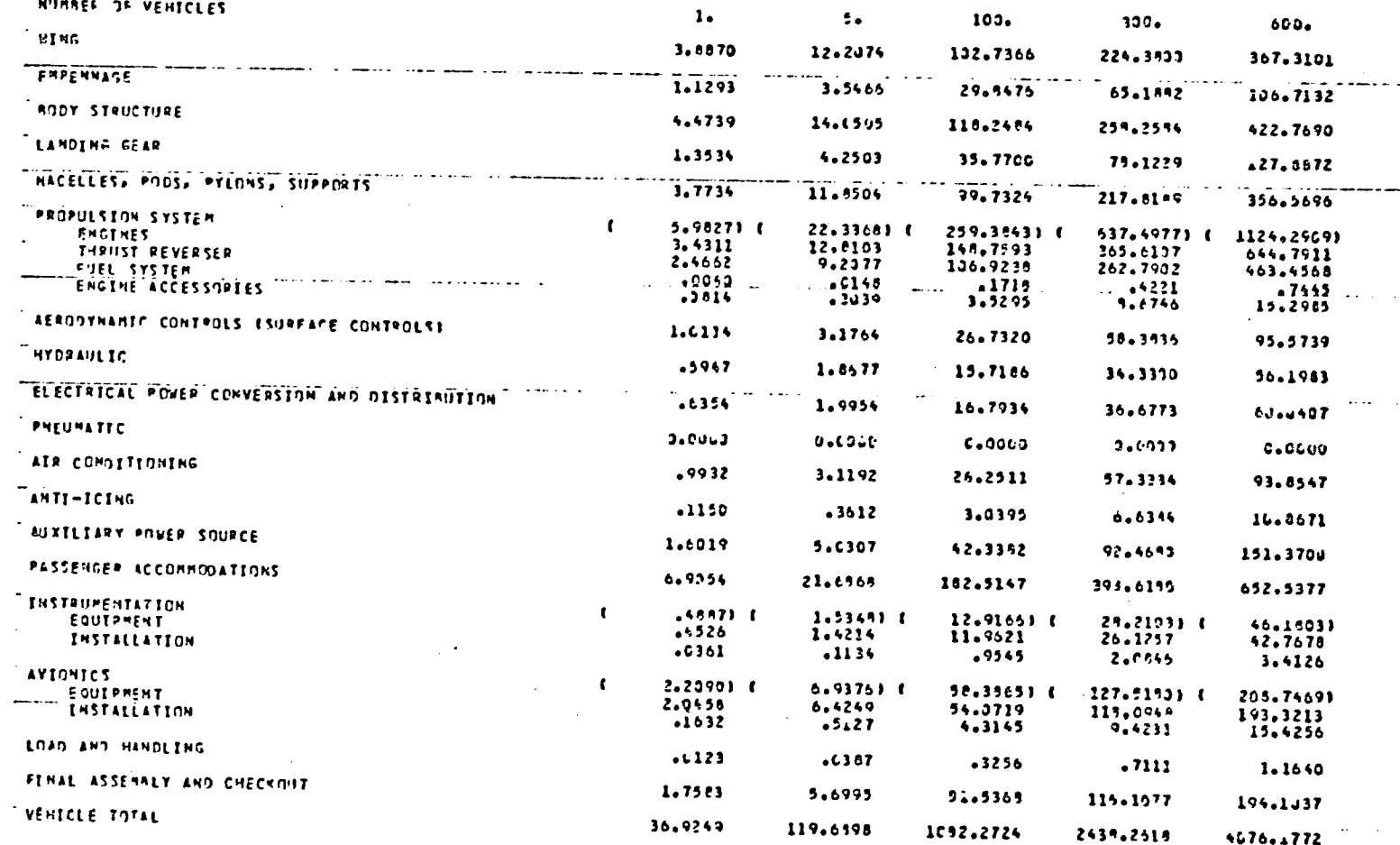

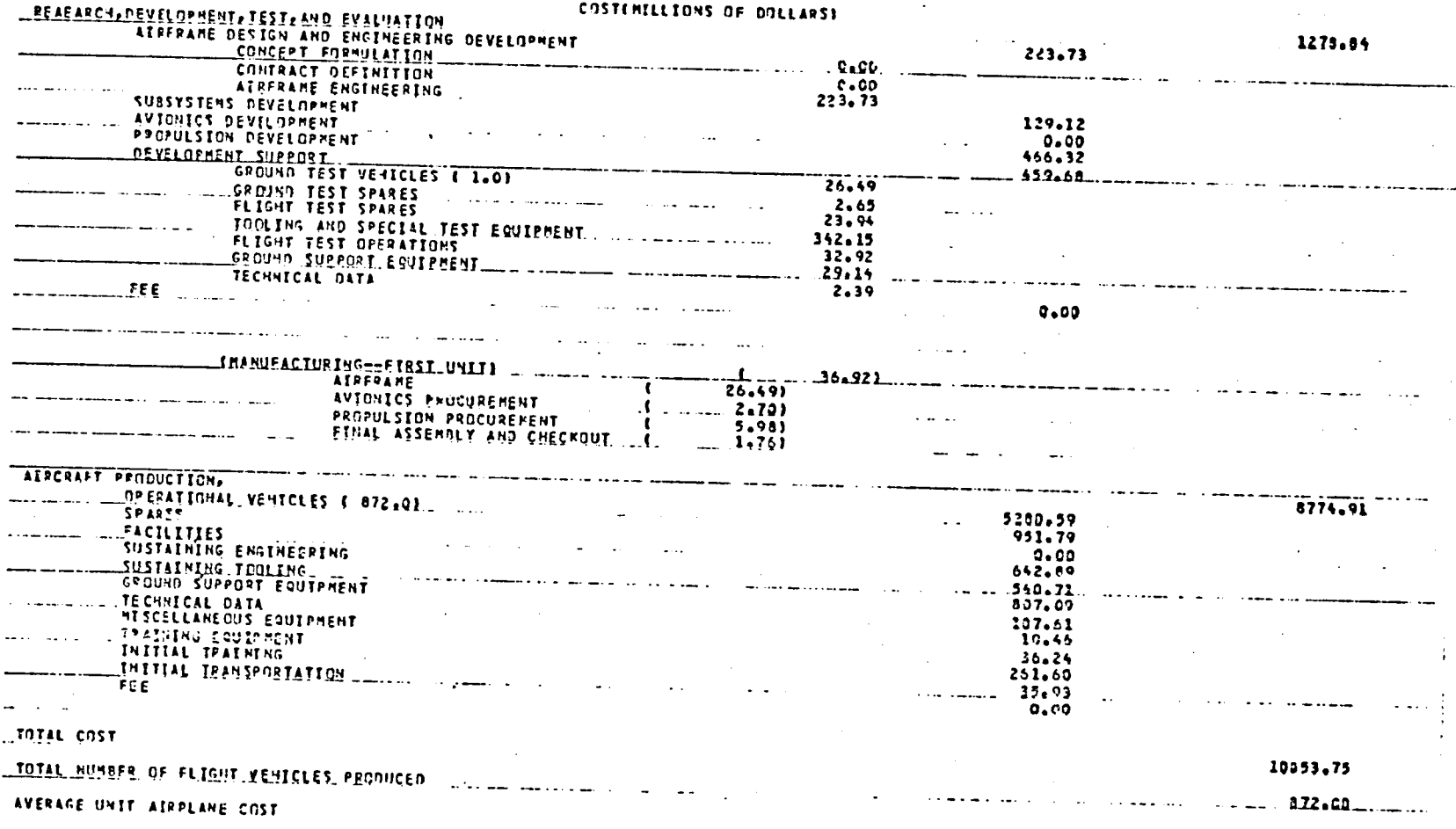

Table 16 SAMPLE PRINTOUT OF COST BREAKDOWN FOR NUMBER OF VEHICLES DEMANDED

 $z_{G}$ 

111

ב בססף פנוערוניג<br>1979 פוטאר פון 1974<br>1979 פיגופוואר

 $11.53$ 

#### Table 17 SAMPLE PRINTOUT OF COSTS VERSUS PRODUCTION LEVEL

## AIRPLANE COST VERSUS QUANTITY

NN6 AIRCRAFT - 8676 - PRNDUCTION RATE AC/MO - 12600 - TEST AC - 96 - PROGRAM TYPE - PRONUCTION - PRRCENT PROFIT

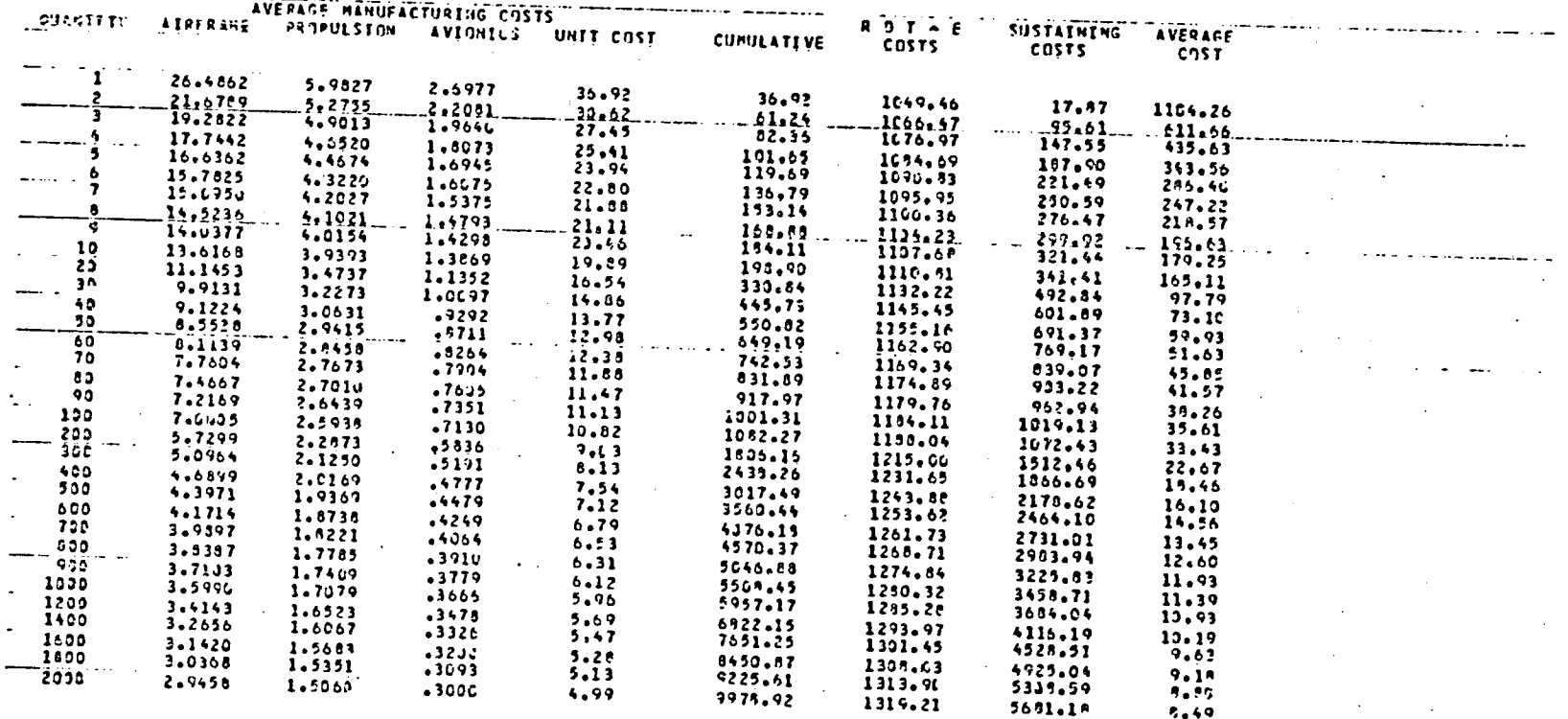

112

 $\overline{z}$   $\overline{G}$ 

**P**rinted r**e**sults **o**f the air**c**raft pri**c**e estimation pr**oc**es**s** appe**a**r next in the output. These results are illustrated in Table 18. They are **c**omputed and **p**rinted by subroutine AC**P**RICE. The methodology des**c**ribed in Section lll.A (Air**c**raft Pric**e** Determination) are used to **c**ompute these results,

i The next printe**d** inform**a**tion i**s i**l**l**u**s**t**ra**ted i**n** Ta**bl**e 19. This tab**l**e **c**ontains the fo**l**lowing:

- The f**i**rst llne (printed by subroutine **C**OMP**C**OS) contains i**i c**ost **c**omponents (in m**i**llions),**i**n**c**luding the **fir**st un**i**t manufa**c**turing cost plus sustaining costs OS, FAC, SE, ST, AGEO, TDO, MEQ, OT, IT, and TRI for NV + NFV vehicles.
- The next 21 lines are the trial rates of return and residuals (one line for every 10th cycle) from the estimation of interval rate of return by subroutine INRR, the last line indicating the final value estimated.
- The next line is the restatement by subroutine INTROR of the rate of return determined by the iteration process of subroutine INRR.
- Finally, the last line is output by subroutine INPLANT and shows the determined rate of return and the aircraft price (millions of dollars) for which this rate of return was computed.

F urteen tables such as that illustrated in Table 19 are printed. The first for the input value of base aircraft price (PO). The others are for aircraft prices determined by incrementing the price upward by the input price increment (DELTAP).

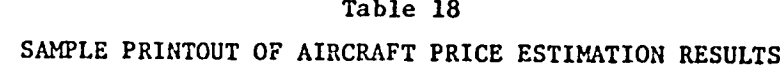

- 6

**Participants** 

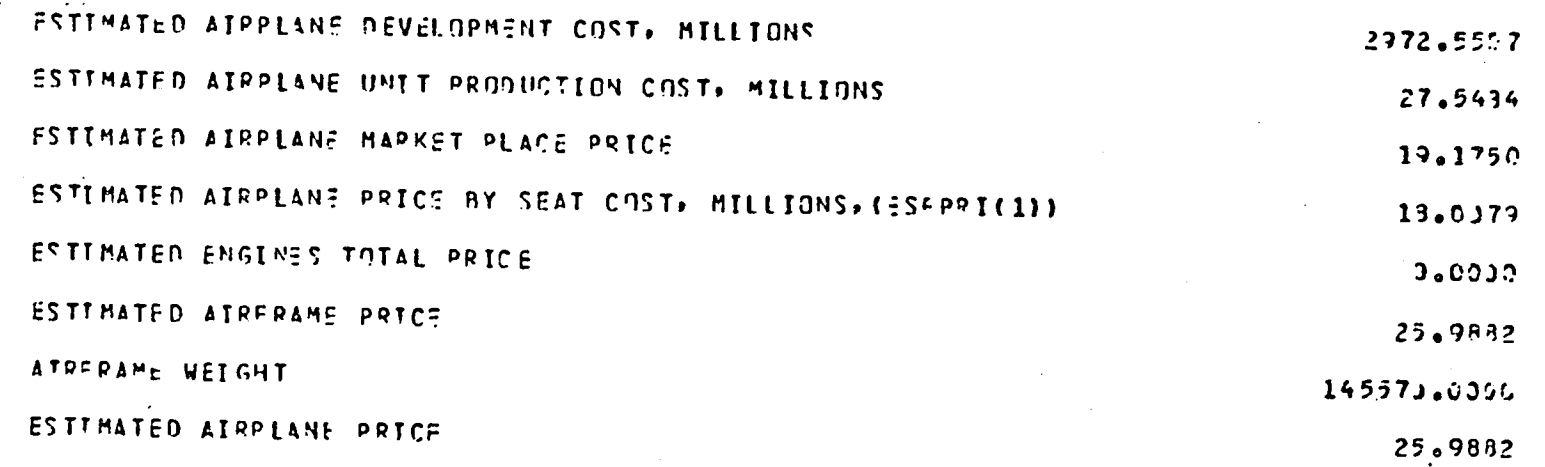

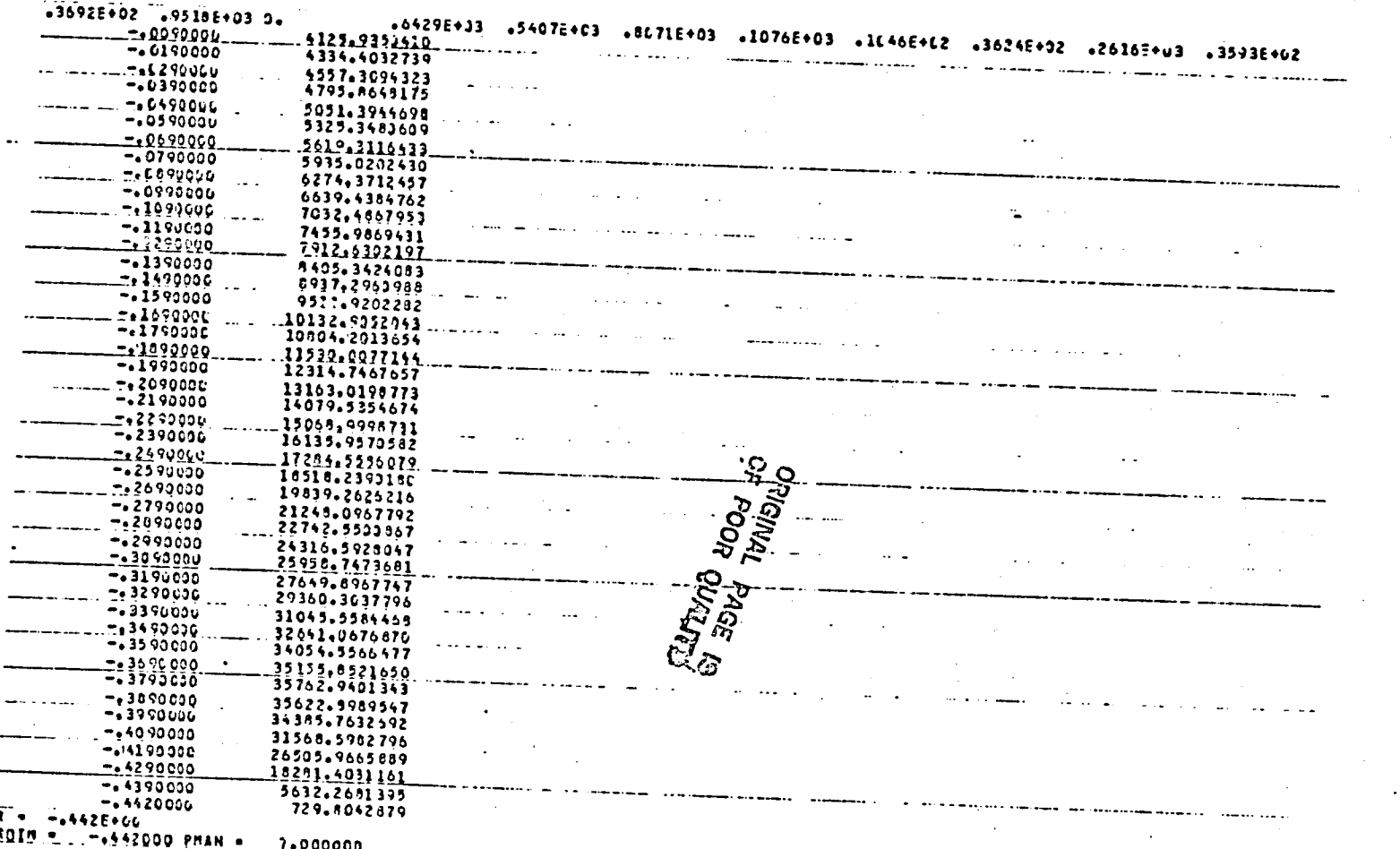

Table 19 SAMPLE PRINTOUT OF INTERNAL RATE OF RETURN RESULTS **A BALLAS PARK** 

Next, 31 tables sim**i**lar to those illustrated in Table 20 are printed, one for each year from 1975 through 2005. For each month of the year, this table shows, in millions of dollars, five RDT&E cost components (ADEE, SUBSYS, AD, PDTJ, DS), manufacturer's income (i.e., revenue), aircraft manufacturing cost (OV), ten sustaining producticn cost components (OS, FAC, SE, ST, AGEO, TDO, MEQ, OT, IT, TRI), and cash flow for the demand schedule and number of vehicles demanded.

 $\frac{1}{2}$ 

Ii..

Finally, 31 tables similar to that illustrated in Table 21 are printed. These tables are identical to the previously described tables except they provide cumulative data instead of individual monthly data. After the last of these tables, the rate of return on investment for the last aircraft price and the last aircraft price are printed. The tables illustrated in Tables 20 and 21 are printed by subroutine INTROR.

The output described above is printed successively for each new air**c**raft type.

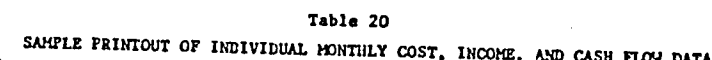

ن<br>نار که

تتتبعو

77

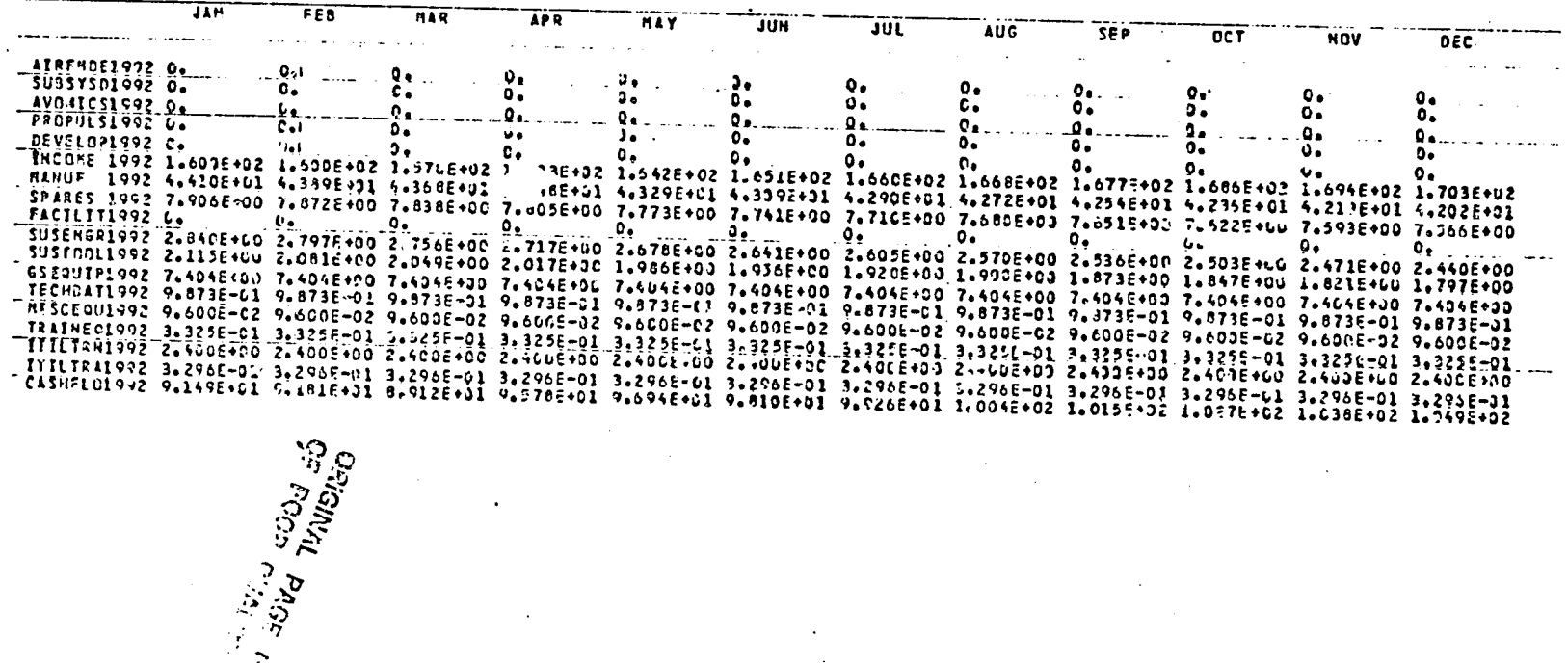

117

 $\frac{1}{\sqrt{2}}$ 

 $\sim$ 

Table 21

 $\overline{a}$ 

**TELES** 

SAKPLE PRINTOUT OF CUMULATIVE MONTHLY COST, INCOME, AND CASH FLOW DATA

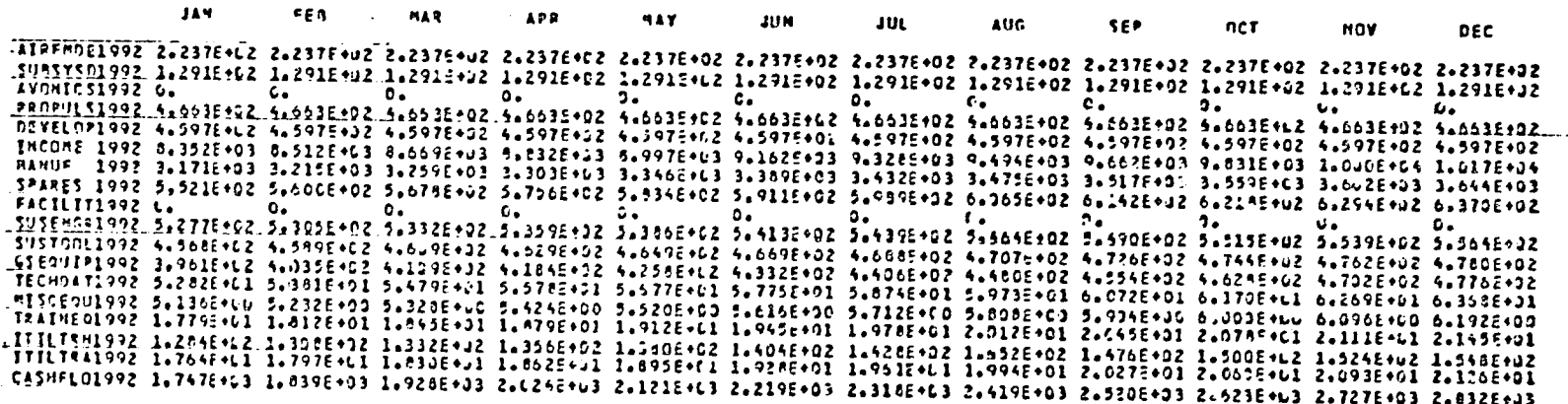

 $\sim$   $\sim$ 

#### i I**V** AIR CARRIER MOD**U**LE

The Air Carrier Module provides a tool for analyzing the financial feasibility of an airline purchasing and operating an aircraft. The module provides a methodology for computing the air carrier costs and revenues over the economic life of the aircraft, performing a cash flow analysis, and computing an internal rate of return on investment. The Air Carrier Module includes models for estimating direct and indirect operating expenses and techniques for accounting for initial investment, purchase loan repayments, depreciation, and tax expenses. The salvage value of the aircraft at the end of its economic llfe is treated as a capital gain.

The program for the Air Carrier Module contains bits and pieces of code that would suggest that the module was intended to be quite general and flexible. However, these generalizations are not fully implemented. Hence, the program that is actually workable is quite limited. In describing the Air Carrier Module, only the workable program code is treated. Extraneous unworkable code is not documented, but remains in the program code.

Descriptions of the mathematical modeling methodology, program logic, input, and output of the Air Carrler Module follow. In addition, a listing of the program code for this module is prcvlded in Appendix D.

A. Methodology

F

J

.°

The methodology, as currently implemented, provides for analysis of the costs and revenues an airline will experience in purchasing and operating one aircraft. Based on a set of parameters, which are assigned values via input or Freset within the program code, the methodology computer

calculates direct, indirect, and total operating costs; repayment schedule for the financed portion of the aircraft purchase price; depreciation schedules; net earnings before interest and taxes; interest and tax payments; cash flow; discount factors and discounted cash flow; net present value; tax adjustments (due to loss carryovers); adjusted tax payments and cash flows; and finally internal rate of return on investment based on the discounted cash flow.

The Air Carrier Module performs a financial analysis for a series of aircraft prices. The aircraft price is initially set at \$5,000,000. After the analysis based on the initial price has been performed and results printed, the aircraft price is increased by \$2,500,000 and the analysis is repeated, with the final aircraft price analyzed being \$30,000,000.

In developing the methodology, several assumptions have been "hardwired" into the code. Specifically, the initial investment cost (portion of aircraft price not financed) is set equal to 40 percent of the price, and the financed cost is set equal to 60 percent of the price. The annual inflation rate is set equal to zero, and the annual revenue is set at \$7,500,000. Values are also set for economic life (15 years), residual value fraction (0.15), and interest rate (10%). The program code does not, in general, allow the user to modify these assumptions simply.

The methodology for performing the financial analysis includes models for estimating direct and indirect operating expenses. Descriptions of these models follow:

Direct Cost Calculations

The direct cost model is a modified version of the 1967 ATA (Air Transport Association) formulae for estimating direct operating costs of

turbine-powered transport airplanes.<sup>7</sup> This model limits direct operating costs to flying costs (flight crew, fuel and oil, and insurance costs) and direct flight equipment maintenance costs (labor, material, and maintenance burden).

The methodology for calculating direct operating costs is based upon parameters which describe aircraft physical and operational characteristics. These parameters which are inputs to the cost model are:

C

| <b>ADCC</b> |                | " Costs of added flight crew (over 2), dollars.                          |
|-------------|----------------|--------------------------------------------------------------------------|
| AMT.        | $\mathbf{u}$   | Air maneuver time, hours.                                                |
| <b>CLS</b>  | m.             | Climb speed, mph.                                                        |
| <b>COFL</b> |                | = Cost of fuel, dollars per pound.                                       |
| COIL        |                | " Cost of oil, dollars per gallon.                                       |
| <b>CRS</b>  |                | " Cruise speed, mph.                                                     |
| D1          | $\blacksquare$ | Distance at maximum payload point on range-payload<br>diagrams, miles.   |
| D2          |                | = Distance at maximum payload point on range-payload<br>diagrams, miles. |
| <b>DESS</b> |                | = Descent speed, mph.                                                    |
| F1          |                | " Fuel at maximum payload point on range-payload<br>diagrams, pounds.    |
| F2          | 33             | Fuel at maximum fuel point on range-payload diagrams,<br>pounds.         |
| <b>FCK</b>  |                | " Basic flight crew cost factor (for a crew of 2), dollars.              |
| <b>GMT</b>  |                | = Ground manauver time, hours.                                           |
| H           |                | = Cruise altitude, feet.                                                 |

<sup>\*&</sup>lt;br>"Standard Method of Estimating Comparative Direct Operating Costs of Turbine<br>Powered Transport Airplanes," Air Transportation Association of America, December 1967.

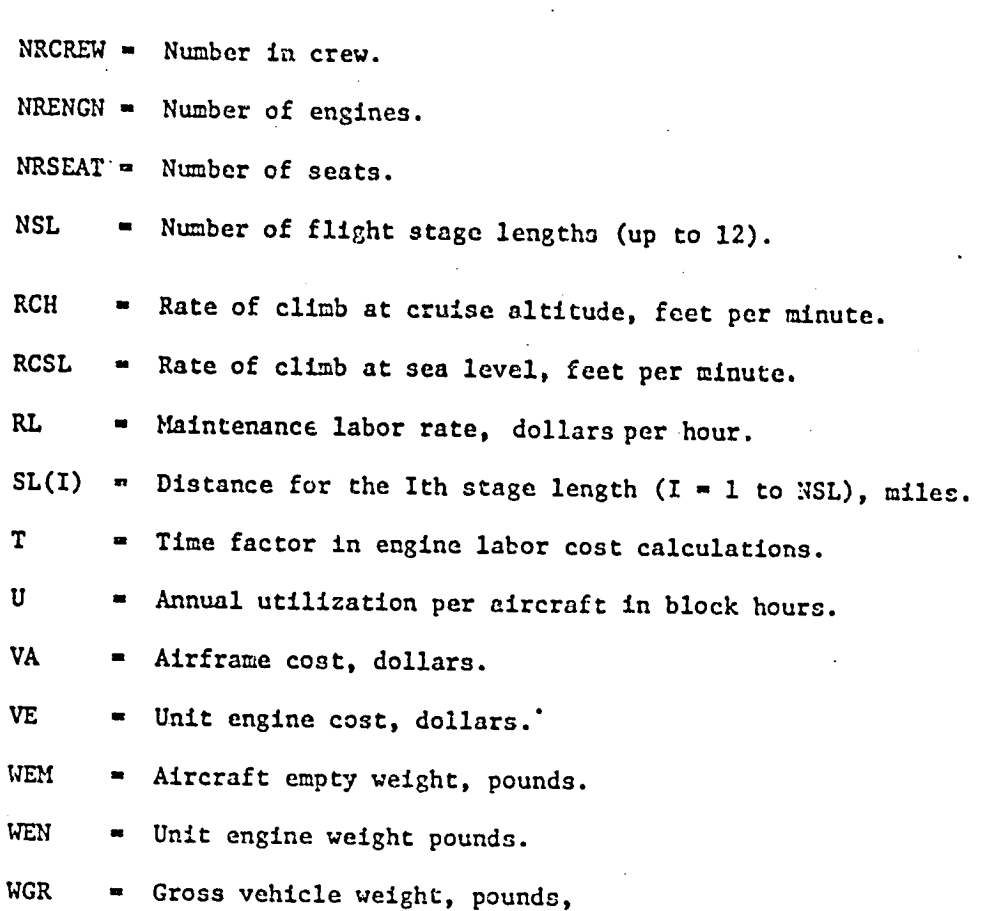

وأنو

Using these input parameters, various operational characteristics and direct operating costs are computed for each of the flight stage lengths. The operational characteristics include speed, time, and fuel consumption, which are computed using the following equations:

CLIMB TIME (hours)

 $\mathbf C$  $\bar{\mathbf{r}}$ 

CLT =  $2 * H/((RCSL + RCH) * 60.0)$ 

DESCENT TIME (hours)

 $DEST = CLT$ 

CRUISE TIME (hours)

$$
CRT(I) = ((SL(I) + 0.015 * SL(I)) - (CLS * CLT + DES * DEST)) / CRS,
$$
  
if SL(I)  $\leq 1400$ 

 $( (SL(I) + 0.02 * SL(I) + 20.0) - (CLS * CLT + DES * DEST)) /$ CRS, if  $SL(I) > 1400$ 

BLOCK TIME (hours)

 $\cdot$ 

 $\mathbf C$ 

 $\alpha$ 

 $BT(I) = GMT + CLT + DEST + CRT(I) + AMT$ 

BLOCK SPEED (mph)

 $BS(I) = SL(I)/BT(I)$ 

BLOCK FUEL (pounds)

BF(I) = WGR \* 0.01 + ((F1 - F2)/(D2 - D1)) \* SL(I) + 0.03? ((F1 - F2)/

 $(D2 - D1)) * CRS$ 

FLIGHT TIME (hours)

 $ELT(T) = BT(I) - GMT$ 

The equations for computing flight crev, fuel and oil, and hull insurance costs are:

FLIGHT CREW COSTS (\$/mile)

CFC(I) = (WGR \* 5.0E - 5 + FCK)/BS(I)

where FCK = FCK + ADDC \* (NRCREW - 2.0) if NRCREW > 2 FUEL AND OIL COSTS (\$/mile)

CFO(I) = 1.02 \* (COFL \* BF(I) + NRENGN \* 0.135 \* COIL \* BT(I))/SL(I) HULL INSURANCE COSTS (\$/mile)

 $CI(I) = .001 * VT/(U * BS(I))$ 

where  $VT \sim VA + VE * NRENGN$ 

TOTAL FLIGHT OPERATIONS COSTS (\$/mile)

 $CFOP(I) = CFC(I) + CFO(I) + CI(I)$ 

Direct maintenance costs are computed for the airframe and engines using the following cost equations:

AIRFRAME MAINTENANCE LABOR COSTS (\$/mile)

CLA(I) = RL \* (FHAL \* FLTT(I) + FCAL)/SL(I)

where  $WA = WEM - WEN * NRENGN$ 

FCAL =  $(WA * (5.0E - 5) + 6.0 - 630.0/(120.0 + WA *$  $1.05 - 3)$ 

FHAL =  $0.59 * FCAL$ 

AIRFRAME MAINTENANCE MATERIAL COSTS (\$/mile)

CMA(I) =  $($ FHAM \* FLTT(I) + FCAM)/SL(I)

where FCAM = VA \*  $6.24E - 6$  \* 0.5

FHAM = VA \* 3.08E - 6 \* 0.5

ENGINE MAINTENANCE LABOR COSTS (\$/mile)

CLE(I) = RL \* (FHEL \* FLTT(I) + FCEL)/SL(I)

where FCEL =  $(0.3 + T * 3.03-5) * NRENGN * 0.5$ 

FHEL =  $(0.6 + T * 2.7E-5) * NRENCN * 0.5$ 

ENGINE MAINTENANCE MATERIAL COSTS (\$/mile)

CME(I) = (FHEM \* FLTT(I) + FCEM)/SL(I)

where FCEM =  $VE * NREIGN * 2.0E-5$ 

CHEM =  $VE * NRENGN * 2.5E-5$ 

MAINTENANCE BURDEN (\$/mile)

 $CMB(I) = 1.8 * (CLA(I) + CLE(I))$ 

TOTAL DIRECT MAINTENANCE COSTS (\$/mile)

 $CM(I) = CLA(I) + CMA(I) + CLE(I) + CME(I) + CME(I)$ 

Fina**ll**y, several a**d**dit**io**na**l** direct operating costs rat**i**os are computed. These include:

DEPRECIATION OF FLIGI**I**TEQUIPMENT (**S**/mile)

 $CD(I) = 0$ 

 $\overline{1}$ 

T**O**T**AL COS**T P**E**R **A**IR**CRA**FT **M**I**LE** (**do**llars**)**

```
CAM(I) = CFOP(I) + CM(I) + CD(I)
```
**COST** PER F**L**IGI**I**THOUR **(**do**ll**a**r**s**)**

 $CFH(I) = CAM(I) * BS(I) * BT(I)/FLTT(I)$ 

**COST** PER BLOCK **H**OUR **(**d**o**llars)

 $CBH(I) = CAM(I) * BS(I)$ 

COST **PE**R AVAILAB**L**E SEAT MI**L**E (d**o**llars)

 $CASM(I) = CAM(I)/NRSEAT$ 

COST PER CRUISE MILE FO**P** THE AIRCRAF**T** (dollars)

CACM =  $(CAM(2) * SL(2) - CAM(1) * SL(1))/(SL(2) - SL(1))$ 

COST PER TAKEOFF FOR THE AIRCRAFT (dollars)

 $CTO = (CAM(1) - CACM) * SL(1)$ 

**C**O**S**T PER CR**U**ISE MILE PER **S**EAT (d**o**llars)

**CSC**H ,, **C**A**C**M/N**RS**E**,**\_T

COST PER TAKEOFF PER SEAT (dollars)

**CS**TO **-** CTO/NRSEAT

.**.** CO**S**T PER AIRCRAFT TRIP (d**o**llars)

 $CPATH = CSTO + CACM * SL(I)$ 

CO**S**T PER **S**EAT TRIP (d**o**llars)

 $CPST = SCTO + CSCM * SL(I)$ 

The direct operating costs (flight and maintenance) are also computed on a dollar per block hour basis. This is accomplished simply by multiplying the dollar per mile cost figures by the block speed (BS(1)).

The annual direct cost for an aircraft for use in the subsequent financial analysis is taken to be the direct cost per block hour for the first stage length, i.e., CBH(I), times the annual aircraft utilization, U, which is input by the user.

#### Indirect Cost Calculations

Within the OPLIFE model is embedded a methodology for estimating the indirect operating costs for the following indirect operating expenses:

**Stewardess** 

i

/

- Passenger food
- Other passengers in-flight expenses
- Aircraft servicing
- Traffic servicing
- Reservations and sales
- Advertising and publicity
- Malntenance for ground, property, and equipment
- Depreciation and amortization of ground, property, and equipment
- Depreciation of maintenance equipment

• General and administrative expense.

The methodology is based on a set of parameters which are inputs to computer program. These parameters include:

الرابي الفاعلة المعا All  $\equiv$  Flight operations expense (less entals) in dollars per block hour.  $A12$  = Maintenance expense for flight equipment in dollars per block hour.  $AI4 = Filzht$  operations sypense for rentals in dollars per  $I = I + I$ block hour. A**I5** = D**ollar c**ost p**e**r stewardesspe**r** b**loc**k h**o**ur. AI6 **-** Food expense in dollars per passenger per block hour.  $AI7 = Cost of other measurement for  $f_1$  and  $f_2$$ **pe**r **p**assenger**p**er mi**l**e. AI8 = Aircraft line servicing expense per departure. AI9  $\bullet$  Aircraft control servicing expense in dollars per **b**lock hour. AI10 = Landing fee per departure in dollars. AI11 = Passenger traffic servicing expense in dollars per passenger. AI**I**2 **-** Ba**g**gage t**r**aff**ic** servi**c**in**g**expensein **d**ollars **per** ton. AI12A = Cargo traffic servicing expense in dollars per ton. AI13 = Reservation and sales expense per passenger in dollars.  $All4$  = Reservation and sales expense par in dollars. All5 = Reservation and sales expense for property in dollars per ton-mile. All6 = Advertising and publicity expense per passenger-mile in dollars. All7  $\bullet$  Advertising and publicity expense for property in dollars \ per ton-mile. AI18 = Maintenance expense for ground property and equipment . per departure in dollars. AI19 = Expense for depreciation of general ground property, and equipment and amortization per departure in dollars. AI20 = Maintenance equipment depreciation factor.

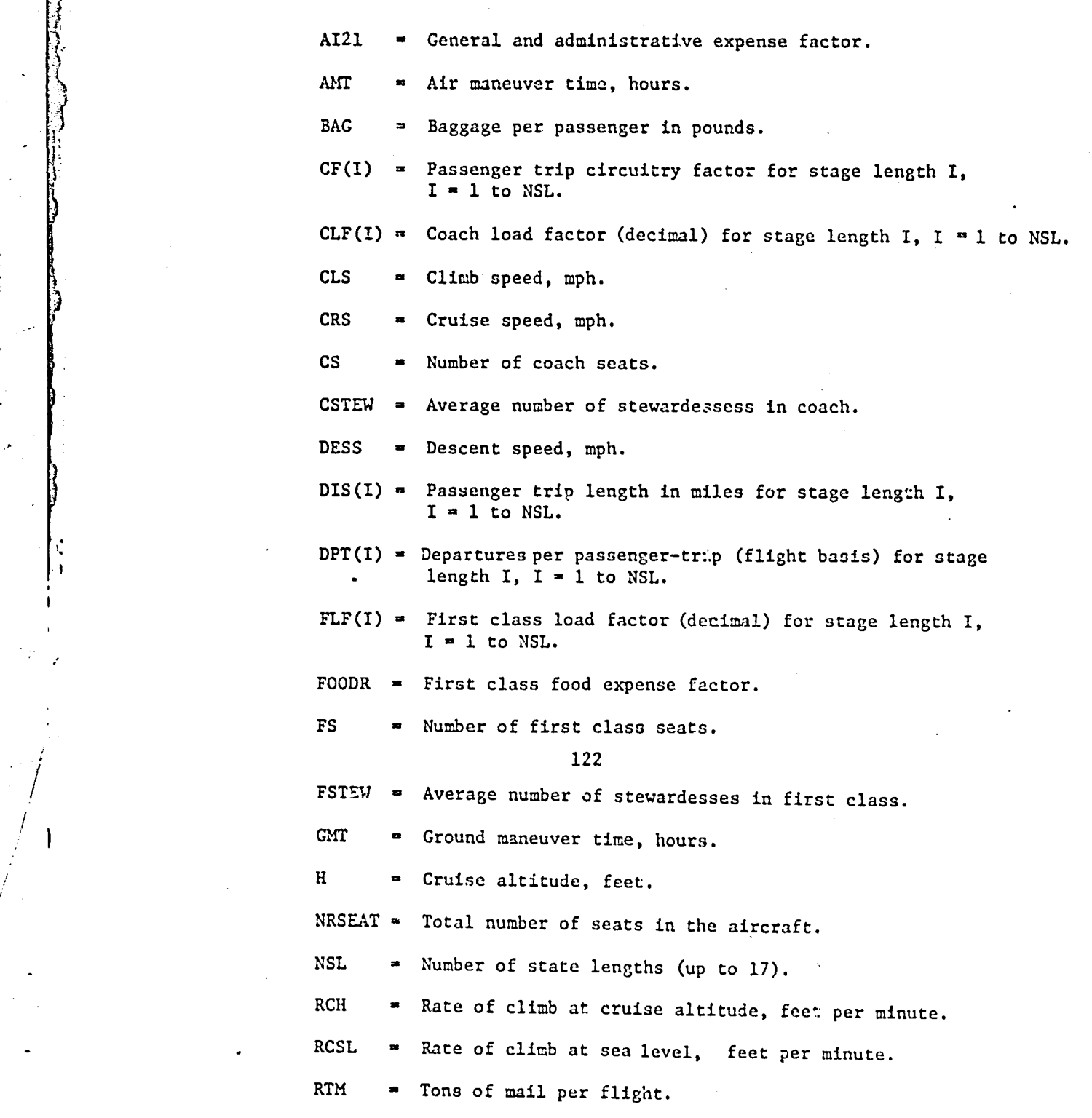

1**2**8

/

- **RTP** Tons of property (cargo) carried per flight.
- Annual aircraft utilization in block hours. U

Using these parameters, several flight speed and time characteristics are computed for each of the flight stage lengths. The equations used are as follows:

CLIMB TIME (hours)

CLT = 2 \* H/((RCSL + RCH) \* 60.0)

DESCENT TIME (hours)

 $DEST = CLT$ 

CRUISE TIME (hours)

CRT(I) =  $((SL(I) + 0.015 * SL(I)) - (CLS * CLT + DESS * DEST)) / CRS,$ if  $SL(I) \leq 1400$ 

> =  $((SL(I) + 0.02 * SL(I) + 20.0) - (CLS * CLT + DESs *)$ DEST))/ CRS, if  $SL(I) > 1400$

where  $SL(I) = DIS(I)$ 

BLOCK TIME (hours)

 $TB(I) = GMT + CLT + DEST + CRT(I) + AMT$ 

BLOCK SPEED (mph)

 $SB(I) = SL(I)/TB(I)$ 

FLIGHT TIME (hour)

 $\text{ELTT(I)} = \text{TB(I)} - \text{GAT}$ 

Using these computed flight characteristics and the input parameter values, the various indirect operating cost components in dollars per trip are computed for each stage length as follows:

FLIGHT OPERATIONS (LESS RENTALS) EXPENSE

 $CI(I) = AII * TB(I)$ 

MAINTENANCE EXPENSE FOR FLIGHT EQUIPMENT

 $C2(I) = AI2 * TB(I)$ 

RENTAL**S** OF FLIGHT EQUIPMENT

 $C4(I) = AI4 * TB(I)$ 

**S**TEWAR**DES**SEXPEN**S**E

 $C8(I) = AT5$   $\star$  (FSTEW + CSTEW) + TB(1)

FOOD **E**XPENSE

C

CII(I) = AI6 \* (FS \* FLF(I) \* FOODR + CS + CLF(I)) \* TB(I) OTHER PAS**S**ENGER IN-FLIGhT EXPENSES

 $CL4(I) = AI7 * (FS * FLF(I) + CS * CLF(I)) * DIS(I) * CF(I)$ AIRCRAFT LINE SERVICING EYPENSE

 $C15(I) = A18 * DPT(I)$ 

AIR**C**RAFT CONTROL SERVICING EXPENSE

 $C16(I) = A19 * TB(I)$ 

i A**I**R**C**RAFT LANI;INGFEES

К.,

 $C17(I) = A110 * DPT(I)$ 

 $T$ OTAL AIRCPAFT SERVICING EXFEMAE

TAS(I) =  $CI5(1) + CI6(I) + CI7(I)$ 

TRAFFIC SERVICING EXPENSE FOP. **MASSENGEKS** AND CAGGAGE

 $C22(I) = (AIII + AII2 * LA/ 2000) * (FS * FLF(I) + CS * CLF(I))$ TR#FFIC SERVICING EXPENSE FOR CARGO

 $C23(I) = A112A * (RTM + RTP)$ 

TOTAL TRAFFIC SERVICING EXPENSE

 $TTS(I) = C22(I) + C23(I)$ 

RESERVATION AND SALES EXPENSE FOR PASSENGERS

C26(I) = (AI13 + AI14 \* D7S(I) \* CF(I)) \* (FS \* FLF(I) + CS \* CLF(I)) RESERVATION AND SALES EXPENSE FOR PROPERTY

C27(I) = RTP \* AI15 \* D'S(I) \* CF(I)

TOTAL RESERVATION AND SALES EXPENSE

 $TRS(I) = C26(I) + C27(I)$ 

ADVERTISING AND PUBLICITY EXPENSE FOR PASSENGERS

C30(I) = AI16 \* (FS \* FLF(I) + CS + CLF(I)) \* DIS(I) \* CF(I)

ADVERTISITNG AND PUBLICITY EXPENSE FOR PROPERTY

C31(I) = RTP \* AI17 \* DIS(I) \* CF(I)

TOTAL ADVERTISING AND PUBLICITY EXPENSE

 $TAP(I) = C30(I) + C31(I)$ 

MAINTENANCE EXPENSE FOR GROUND PROPERTY AND EQUIPMENT

C32(I) = AI18 \* DPT(I)

DEPRECIATION OF GENERAL GROUND PROPERTY AND EQUIPMENT AND AMORTIZATION

 $C33(I) = AII9 * DPT(I)$ 

DEPRECIATION OF MAINTENANCE EQUIPMENT

C34(I) = AI20 \* ((C2(I) + C32(I))

GENERAL AND ADMINISTRATIVE EXPENSE

C35(I) = AI21 \* (C1(I) + C2(I) + C4(I) + C8(I) + C11(I) + C14(I) +  $C15(I) + C16(I) + C17(I) + C22(I) + C23(I) + C26(I) +$  $C27(I) + C30(I) + C31(I) + C32(I)$ 

TOTAL INDIRECT EXPENSE

 $C36(I) = C8(I) + C11(I) + C14(I) + C15(I) + C16(I) + C17(I) +$  $C22(I) + C23(I) + C26(I) + C27(I) + C30(I) + C31(I) +$  $C32(I) + C33(I) + C34(I) + C35(I)$ 

**• I**n ad**di**tion, seve**r**a**l** indire**c**t **c**ost **r**atios are computed. These in**cl**u**d**e**:**

i,

CAM(I) =  $C36(I)/SL(I)$ 

INDIRECT COST PER FLIGHT HOUR

i Indian Air Indian Air Indian Air Indian Air Indian Air Indian Air Indian Air Indian Air Indian Air Indian Air<br>Indian Air Indian Air Indian Air Indian Air Indian Air Indian Air Indian Air Indian Air Indian Air Indian Air

I

I

r

 $CFH(I) = C36(I)/FLTT(I)$ 

INDIRE**C**T **C**O**S**T PER BLO**C**K HOUR

 $CBH(I) = C36(I)/TB(I)$ 

INDIRE**C**T COST PER AVAILABLE SEAT MILE

 $CASH(I) = CAM(I)/NRSEAT$ CASM(1) **-** CAM(1)/NRSEAT

INDIRE**CT** COST PER **C**RUISE MILE

 $CACM = (CAM(2) * SL(2) - CAM(1) * SL(1))/(SL(2) - SL(1))$ IND!PECT **COST** PER TAKE**O**FF

 $\text{CTO} = (\text{CAM}(1) - \text{CACM}) * \text{SL}(1)$ 

INDIRECT COST PER AIRCRA\_r TRIP - **C**T**O** plus **C**A**C**M per mile INDIRECT COST PER CRUISE MILE PER SEAT

 $CSCM = CACM/NRSEAT$ 

INDIRECT COST PER TAKEOFF PER SEAT

CSTO \_ CTO/NRSEAT

INDIRECT COST PER SEAT TRIP  $=$  CSTO plus CSCM per mile

For the purposes of the subsequent financial analysis, the annual indirect cost for an aircraft is taken to be the indirect cost per block hour for the first stage length, i.e., CBH(1), times the input value of the annual aircraft utilization, U.

The sum of the annual direct and indirect operating costs for a single alrcra\_t for flights inthe first stage length is assumed to be the total annual operating cost in the subsequent financial analysis. The operating costs in each of the years during the lifetime (set at 15 years) of the air**c**raft are identical si**n**ce inflation is set at zero. The finan**c**ial analysis includes computation of the purchase load repayment schedule, depreciation, earnings and taxes, **c**ashflow, tax adjustments (due to loss carryovers and capital gains) and internal rate of return on investment. These computations, which are performed for each of the eleven aircraft prices analyzed (\$5,000,000 through \$30,000,000 in increments of \$2,500,000), **a**r**e** des**c**ribed below:

#### Loan Repayment Schedule

It is assumed within the model that the **a**irline b**o**rrows 60% of the **a**ir**cr**aft pri**c**e at 10% annual interest rate. This loan is repaid by equal **a**nnu**a**l ca=h psyments over the ec**o**nomic llfe **o**f the ai**r**c**r**aft (1**5** y**e**ars**)**. **T**he amount of cash payment (M) is computed using the fellowing standard f**o**rmula:

$$
M = P \frac{1(1 + 1)^{N}}{(1 + 1)^{N} - 1}
$$
 (10)

where

P **-** amount of loan

i **=** annual interest rate

N **-** total number of annual payments.

In addition, the amount of interest paid in each year is computed by applyin**g** the interest rate to the outstanding principal. The am**o**unt of prin**c**ipal **p**ayment in a year is the difference between M and the interest.

#### Depreciation

The aircraft is depreciated using the double declining balance method to the midpoint of the economic life and the straight-line method for the remaining period. Aircraft are depreciated over a 15-year life to a 15% residual (salvage) value, and the sale at this residual value is reflected in the net cash flow.

#### Earnings and Taxes

Earnings before interest and taxes are calculated by subtracting both operating costs and depreciation from the annual revenue. Earnings before tax is calculated by subtracting interest payments from the earnings before interest and taxes. Income tax payments are calculated by applying a corporate income tax rate (set to 48 percent) to the earnings before tax. Finally, net earnings are obtained by subtracting the income taxes paid from the earnings before tax.

#### Cash Flow

۰,

The net cash flow for each year under study is calculated by subtracting tetal cash outflows from total cash inflows. Cash inflows consist of annual revenue plus salvage value from the sale of the aircraft at the end of its economic life. Cash outflows consist of the initial capital investment. principal payments, interest costs, operating costs and income taxes.

#### Tax Adjustments

The tax adjustments are intended to account for corporate practices in the treatment of operating losses and capital gains and losses. Positive values of revenue can be offset by losses being carried back up to 3 years or forward up to 5 years. However, the algorithm used is not general. Carry-back of losses is not properly implemented. Carry-forward of losses works properly only when all losses occur in the early years of the aircraft life with gains in later years. Once a gain is realized in a given year, any loss in a subsequent year may not be handled properly.

Capital gains tax is computed on the residual value of the aircraft at a rate of 22 percent if the value is less than \$25,000, or at **3**0 percent if the value if \$25,000 or more. However, this treatment is inconsistent with the earlier calculations of depreciation which are performed only to \_ the residual va**l**ue o**f** the a**i**r**c**raft, not to zero. <sup>b</sup>

Afte**r** the tax a**dj**ustments are made, **a**d**j**usted earn**i**ngs, taxes **a**nd net **ca**sh flow are computed for use **i**n est**i**mating rates of return.

# Internal Rate of Return on Investment

q

- I

The final step in the methodology of the Air Carrier Module is to employ an iterative technique to calculate the internal rate of return for each net cash flow generated. The internal rate of return (or marginal efficiency of investment) is that rate of interest or return which would render the discounted present value of its expected future marginal yields (income) exactly equal to the investment cost of the project.

Since both the investment costs and the income are spread over time, the internal rate of return sought is that which reduces the summed present value of the cash flow stream over time to zero. The cash flow stream sum can be represented as:

$$
SUM = \left(\frac{1}{1+R}\right)CF_1 + \left(\frac{1}{1+R}\right)^2 CF_2 + \dots + \left(\frac{1}{1+R}\right)^N CF_n \tag{11}
$$

where  $R =$  internal rate of return  $CF_i$  = net cash flow in year i.

The iterative procedure estimates values for R, calculates the SUM described above using the cash flow figures previously generated, performs tests

to determine if SUM is approaching zero, then successively chooses new values for R in attempting to obtain a value for SUM closer to zero.

The procedure is initialized by selecting a small initial value for R (+0.01 or -0.01, depending on whether the final sum of the input cash flow is positive or negative, respectively). The incremental value for R used during iteration is 0.001. The iteration procedure continues until the discounted cash flow sum is near (or equal to) zero. At every tenth cycle of the iteration procedure and for the final values, the internal rate of return value and the sum of the discounted cash flow are printed.

The program code for the Air Carrier Module provides output lists and tables that summarize the calculations being performed. Outputs include initial investment costs, listings of input parameters, summary tables of direct and indirect operating costs, total operating costs, depreciation and net earnings values, cash flow, capital gains values, rate of return on investment and associated discounted cash flow sums during iterations and final values, and final summary tables by year showing annual revenue, initial investment, principal payments, operating cost, depreciation, earnings before interest and taxes, interest, earnings before tax, income tax, net earnings, net cash flow, discount factors (with associated rate of return), discounted cash flow, and net present value.

In the remainder of this chapter, detailed descriptions of the program logic, input, and output for the Air Carrier Module are provided.
#### **B.** Program Logic

Figure 28 illustrates the interrelationships among the routines which make up the Air Carrier Module program. Program OPLIFE is an independent main program that controls the rest of the subroutines comprising the Air Carrier Module in a series of calls to produce aircraft operating cost and financial performance data for varying aircraft initial prices. Brief descriptions of each subroutine in the Air Carrier Module, together with flowcharts of the program logic, follow.

### OPLIFE

The OPLIFE program serves as the controlling driver for the other subroutines in the Air Carrier Module. A flowchart of the program logic for OPLIFE is shown in Figure 29. OPLIFE sets a basic aircraft price of \$5,000,000, then calls subroutine INPUT which initializes program parameters, calls subroutine DIRECT to compute and print direct operation costs, and calls subroutine INDIP. to compute and print indirect operating costs. The operating costs for each year of the economic life of the aircraft are set equal to the sum of the computed annual direct and indirect costs for one aircraft. For each year in the 15 year life of the aircraft, subroutines are called by OPLIFE to calculate a repayment schedule for the financed portion of aircraft cost (REPAY), a depreciation schedule (DEPSUB), and earnings and tax data (NETSUB). OPLIFE then calls subroutines to calculate individual and cumulative sums by year for computed income, cost and tax data (SUM), eash flow (CFSUB), tax adjustments for operating losses and capital gains (TAX), cash flow with tax considerations (CFSUB), and internal rates of return on investment. OUTPUT is then called to print results.

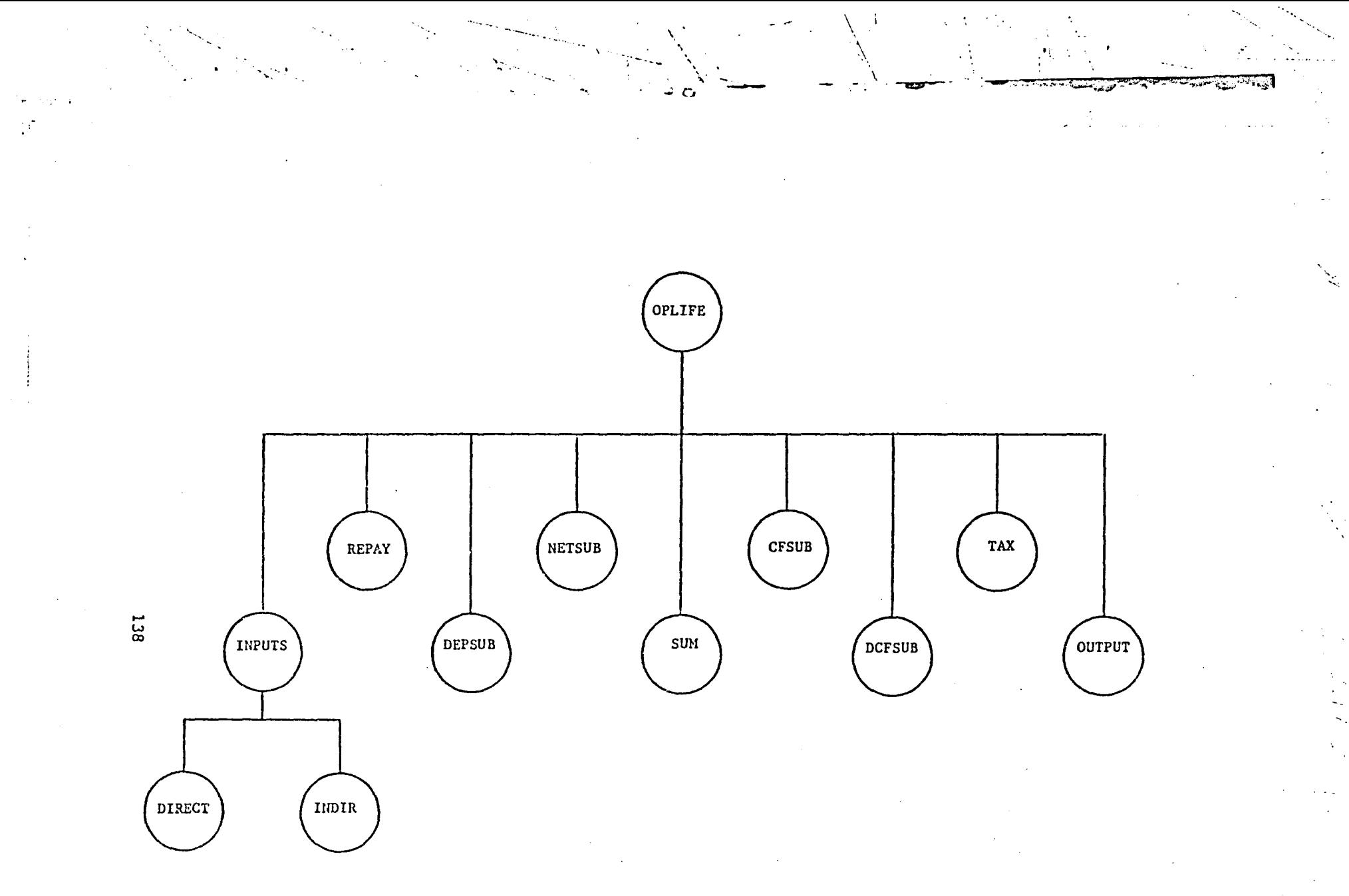

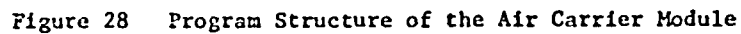

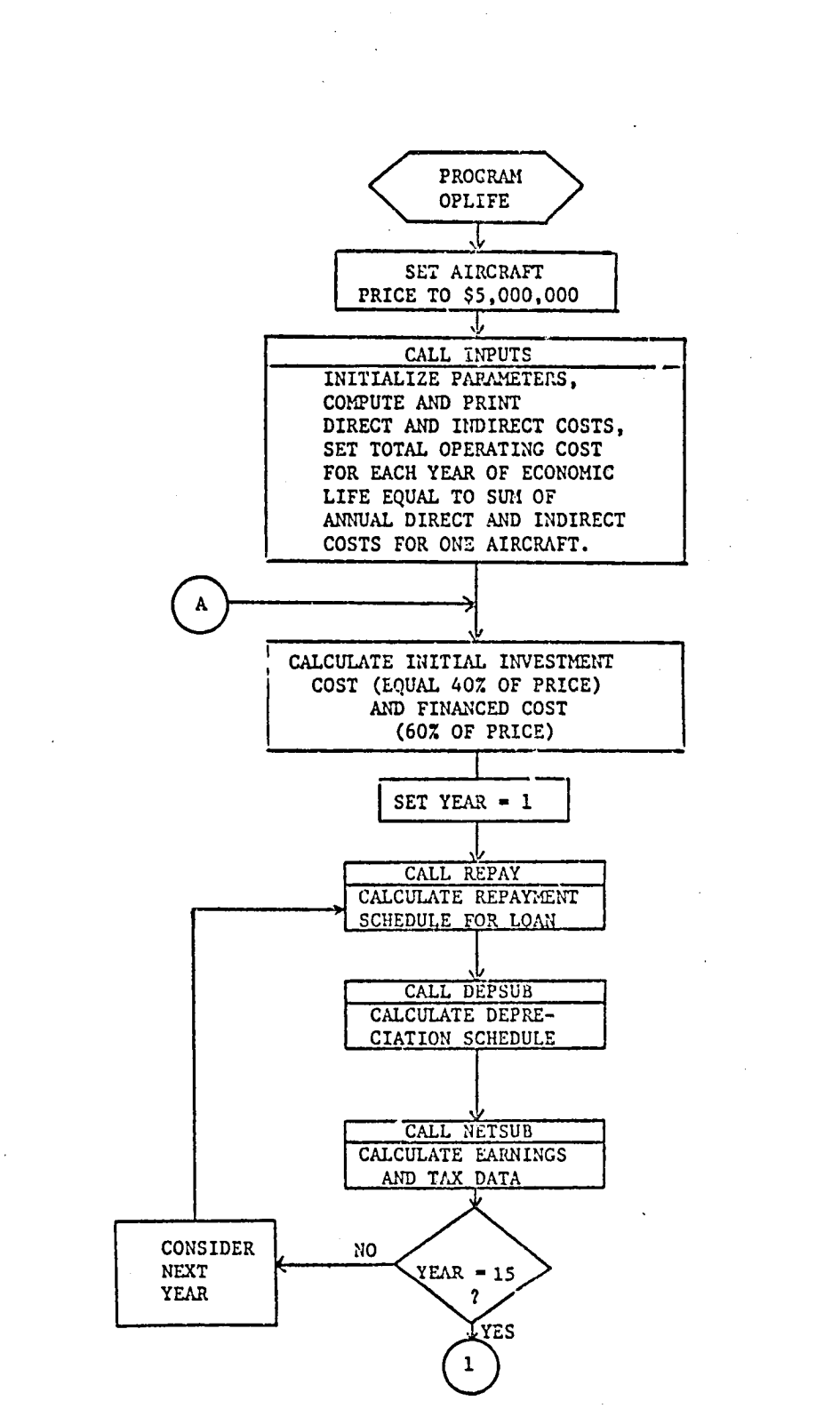

的复数形式

 $\frac{1}{2} \frac{1}{2} \frac{1}{2}$ 

 $\label{eq:2} \mathcal{F}^{(1)} = \frac{1}{2\pi\sqrt{2}}\sum_{i=1}^N \mathcal{F}^{(1)}_{i} \mathcal{F}^{(2)}_{i}$ 

 $\mathcal{F}_{\text{in}}$  .

Figure 29 Flowchart of Program OPLIFE Logic

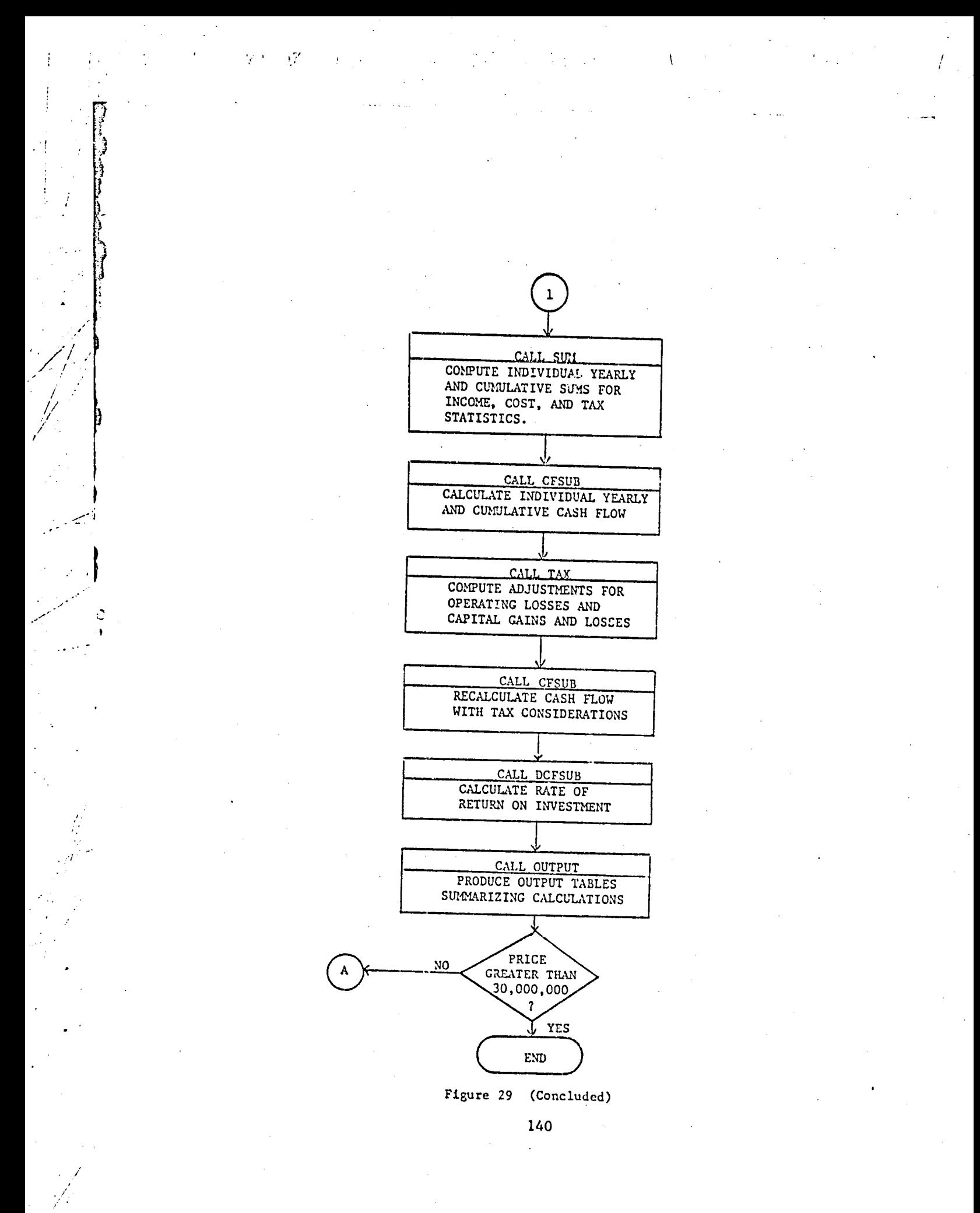

the above analysis is repeated for 11 aircraft prices. The aircraft prices range from \$5,000,000 to \$30,000,000 in increments of \$2,500,000.

### **INPUTS**

A flowchart of the program logic for subroutine input is shown in Figure 30. This subroutine sets various program parameters, then computes and prints initial investment by year. The initial investment is assumed to be 40% of the aircraft price, paid upon purchase. Hence, the initial investment will always be incurred in year 1, with zero investment in years 2 through 15 of the economic life.

Next, subroutines DIRECT and INDIRECT are called to compute direct and indirect operating costs, respectively. The operating cost for each of the 15 years of life is then set equal to the sum of the computed a nual direct and indirect operating cost for a single aircraft for flights in the first stage length. This cost is then printed for each year.

### **DIRECT**

Embedded in subroutine DIRECT are the direct cost equations described in Section IV.A (Direct Cost Calculations). A flowchart of the logic is provided in Figure 31. The first step in the program is to read and print the direct cost equation parameters. Direct costs for a single aircraft are then computed and printed on a per mile basis for each of the up to 12 input stage lengths. Direct costs are then computed and printed on a per block hour basis.

Based on the input aircraft utilization in block hours per year, the annual direct cost of operating an aircraft for flights in the first stage

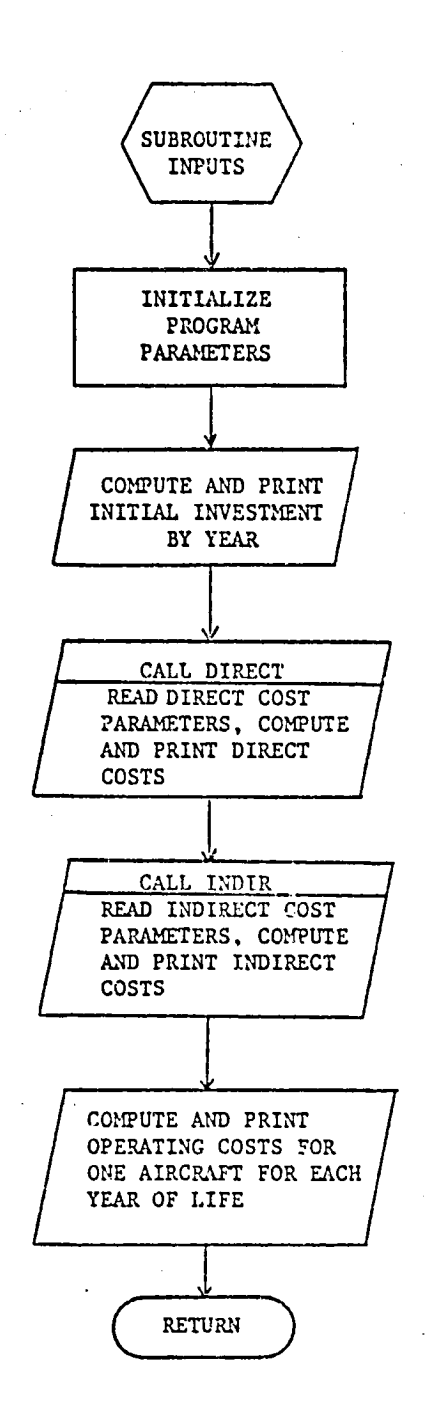

÷

Figure 30 Flowchart of Subroutine INPUTS Logic

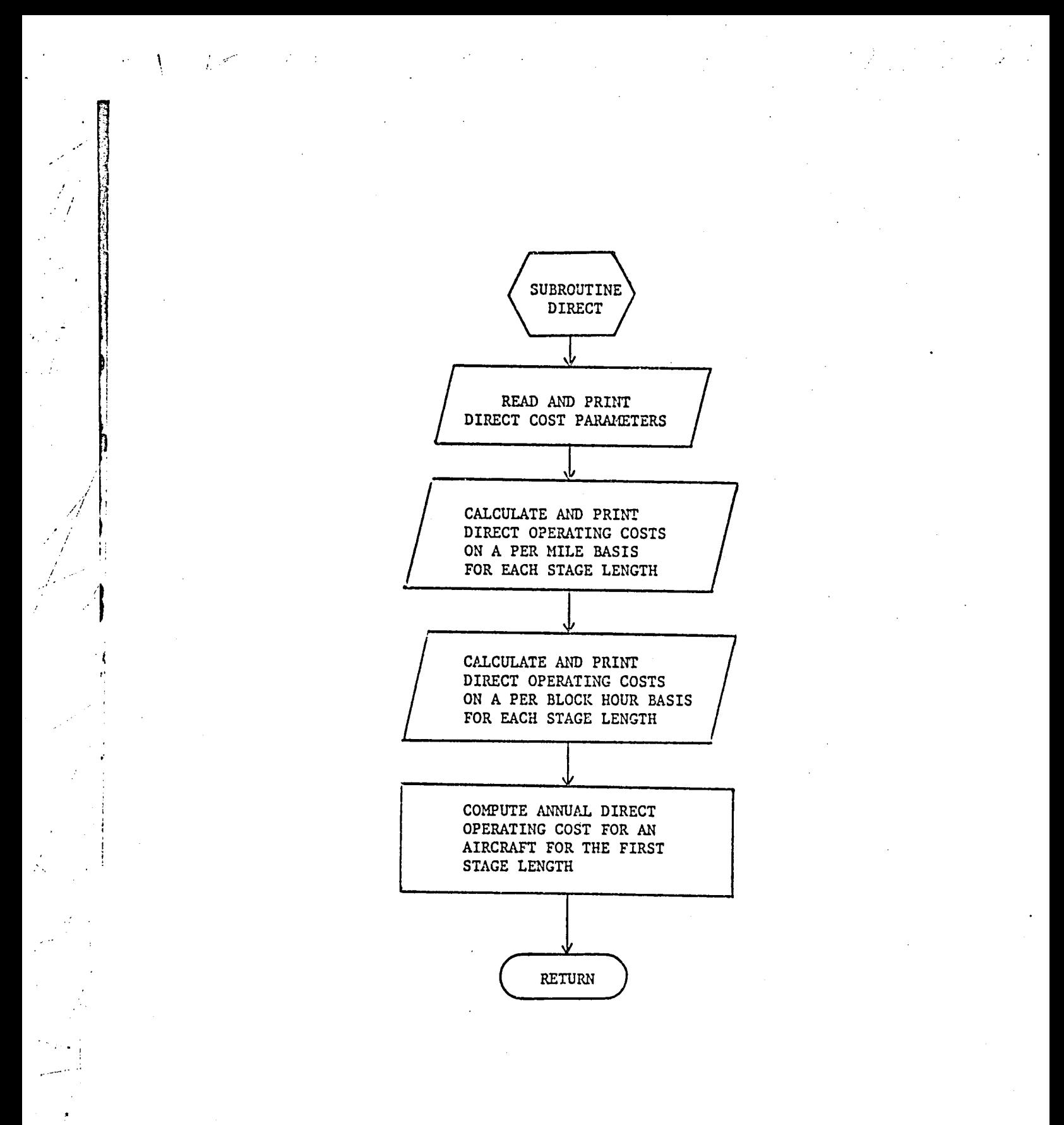

Figure 31 Flowchart of Subroutine DIRECT Logic

143

 $\epsilon \neq 0$ 

**l**ength **i**s computed. Th**i**s is the **di**rect c**o**st **fi**gure used f**o**r subsequent f**i**nan**ci**a**l** ana**l**ysis.

### INDIR

v

 $\lambda$ 

¢

i .!

W**i**th**i**n subr**o**ut**i**ne INDIR is en**c**oded the **i**ndirect **c**ost equa**tio**ns des**c**r**i**bed in **S**e**c**t**io**n IV.A (Ind**i**re**c**t **Co**st **C**al**c**ulat**i**on:**)**. As **i**ndi**c**ated in the **fl**ow**c**h**ar**t of subrout**i**ne INDIR **l**og**ic** provided **i**n F**i**gure **32**, the **f**i**rs**t step **i**n the **l**ogic is **to r**ead an**d** print the indirect cost parameters. Next, the **i**nd**ir**e**c**t **c**osts a**r**e **c**ompu**t**ed on a per tr**i**p bas**i**s for each of \_ the up **t**o 17 stage lengths. These costs are later printed. The annual **co**st of operat**i**ng an a**ir**craft o\_ f**li**ghts **i**\_Lthe first stage **l**ength catego**r**y **i**s **c**omputed by mu**l**tiplying the **i**nd**i**re**c**t cost per blo**c**k hour by **t**he **i**nput annual hours of utilization. This is the indirect cost used in the subsequent financial analysis.

### REPAY

The l**o**gical fl**o**w for subr**o**utine REPAY is sho\_m **i**n Figure 33. This subr**o**utine **co**mputes the aircraft pur**c**hase **l**oan repayme \_t schedule\_ The **c**onstant annual loan payment due **i**n each year of the e**c**onomi**c** life of the aircraft is **c**omputed using the formula descr**i**bed **i**n Sect**i**on IV.A (Loan Repayment Schedule). The interest and principal portions for each payment are then computed.

### DEPSUB

Sub**r**outine DEPSUB ca**l**cu**l**ates depreciation, book va**l**ue, and salvage value **o**ver the ec**o**nom**ic** life of the air**c**raft. Depreciati**o**n **i**s **c**al**c**ulated us**i**ng the double-de**c**l**i**n**l**ng balan**c**e method (DEPR) to the m**i**dpoint of the

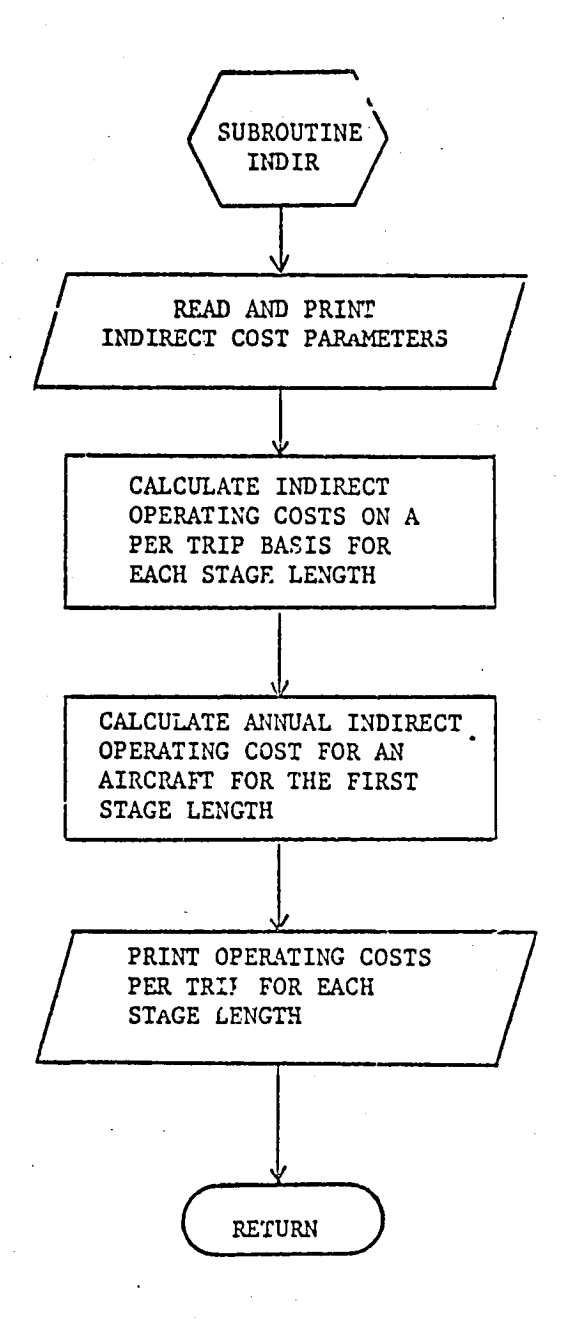

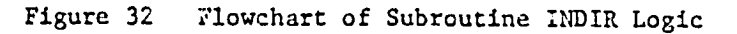

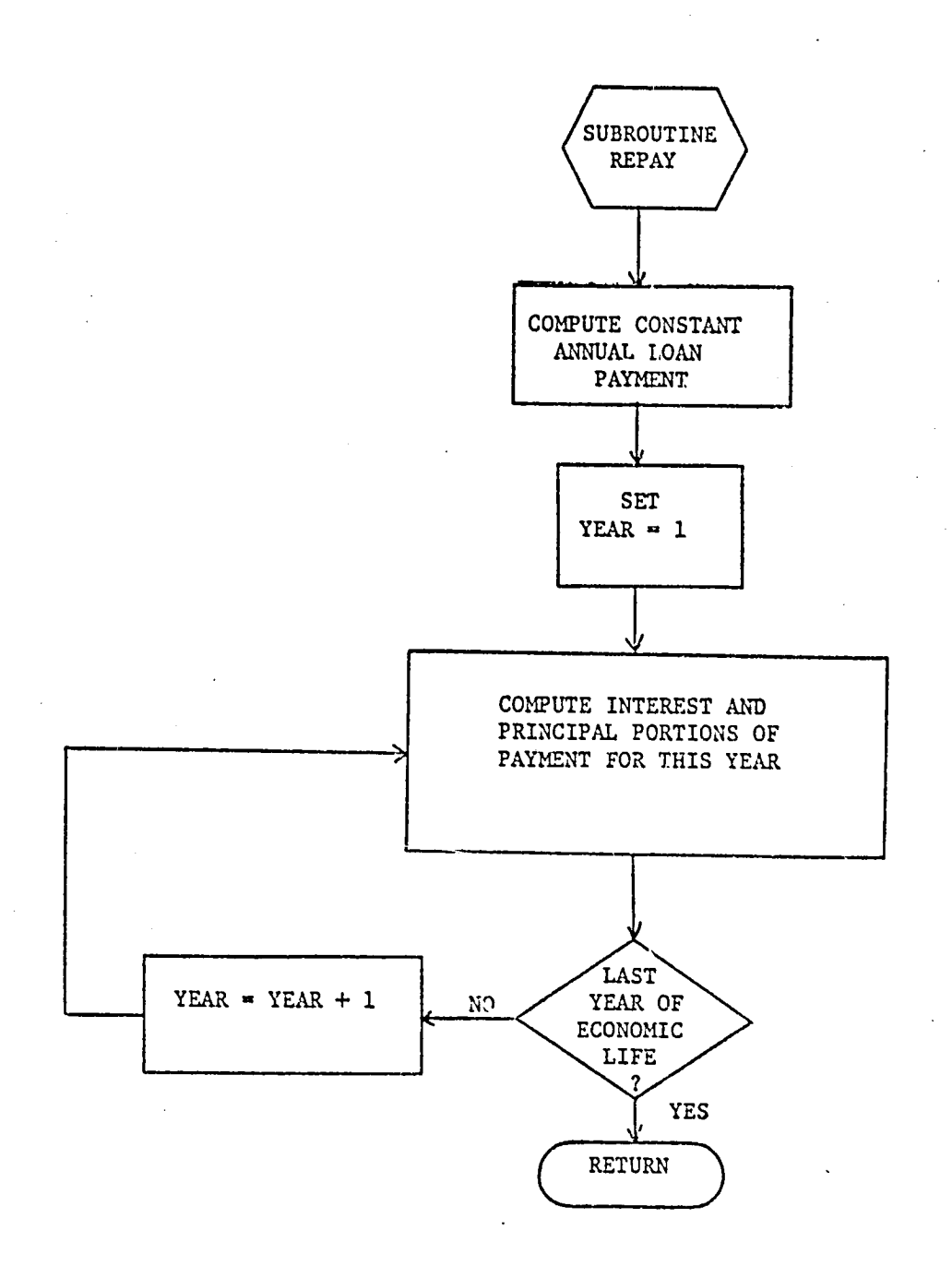

 $\Gamma$ 

÷,

istic

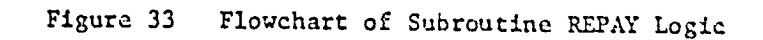

economic life (in this case for 7 of 15 years), and the straight-line method for the remaining period (in this case 8 years). The aircraft is depreciated to a residual value (in this case 15 percent) at the end of the economic life. A flowchart of the program logic for DEPSUB is shown in Figure 34.

### **NETSUB**

Subroutine NETSUB calculates earnings before interest and taxes, carnings before taxes, income tax, and net earnings. Earnings before interest and taxes is calculated by subtracting both operating costs and depreciation from annual revenue. Earnings before taxes is calculated by subtracting interest payments from earnings before interest and taxes. Income tax is calculated by multiplying earnings before taxes by the corporate tax rate (in this case 48 percent). Finally, net earnings are obtained by subtracting the income taxes paid from the earnings before taxes. A flowchart of the program logic for NETSUB is shown in Figure 35.

### **SUM**

Subroutine SUM calculates individual yearly and cumulative sums over all years for annual revenue, initial investment principal payments, operating cost, total depreciation (equal to the sum of double-declining and straight-line depreciation), earnings before interest and taxes, earnings before taxes, interest payments, income taxes, and net earnings. Also computed are yearly values for salvage, double-declining depreciation and straight-line depreciation. A flowchart of the program logic for SUM is shown in Figure 36.

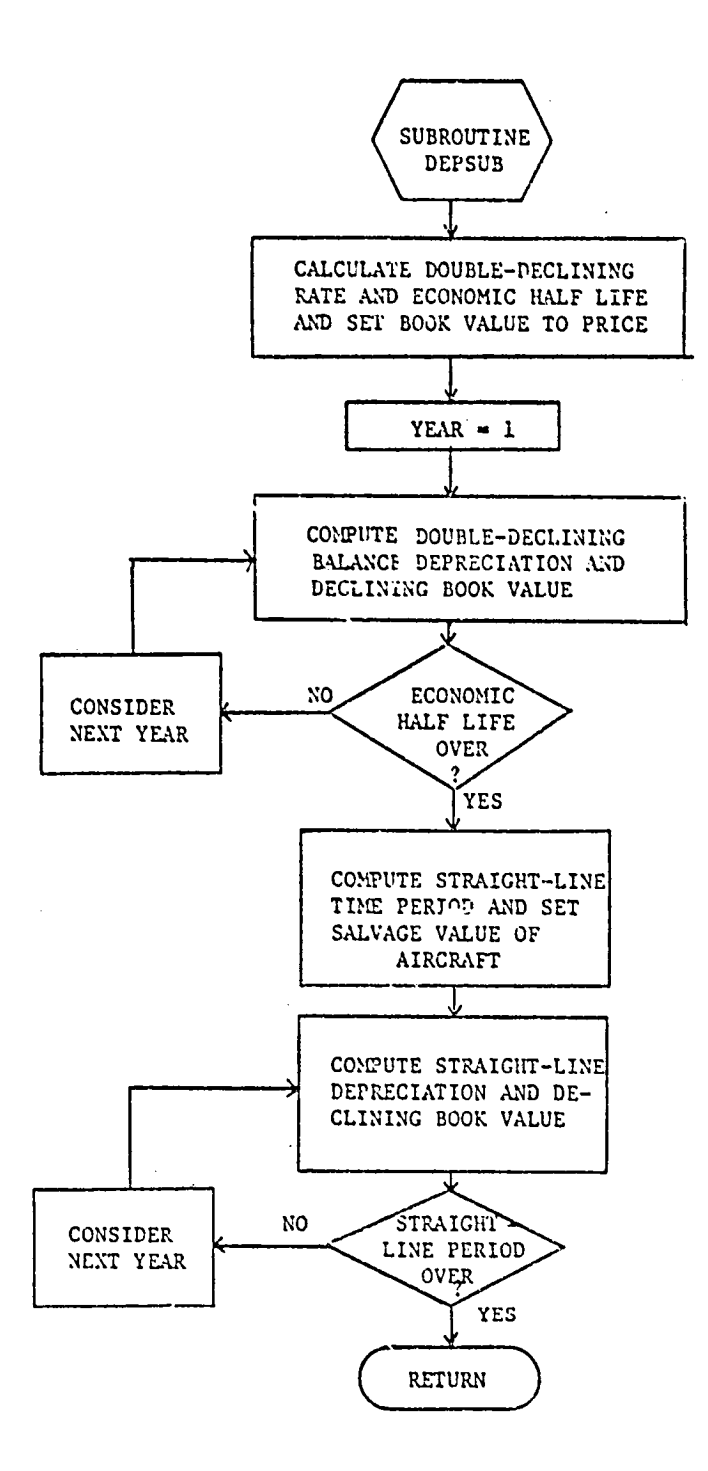

÷

Figure 34 Flowchart of Subroutine DEPSUB Logic

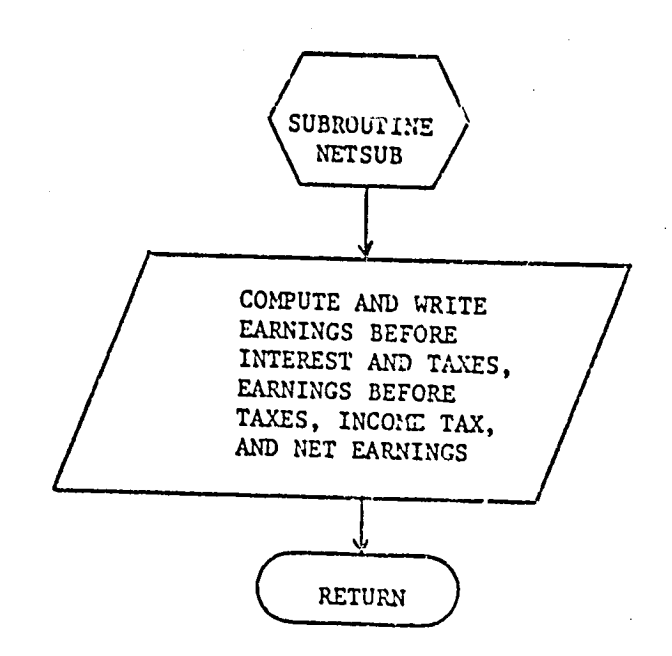

Þ

 $\mathbf{I}$ 

ل المحمد الع

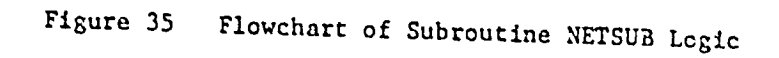

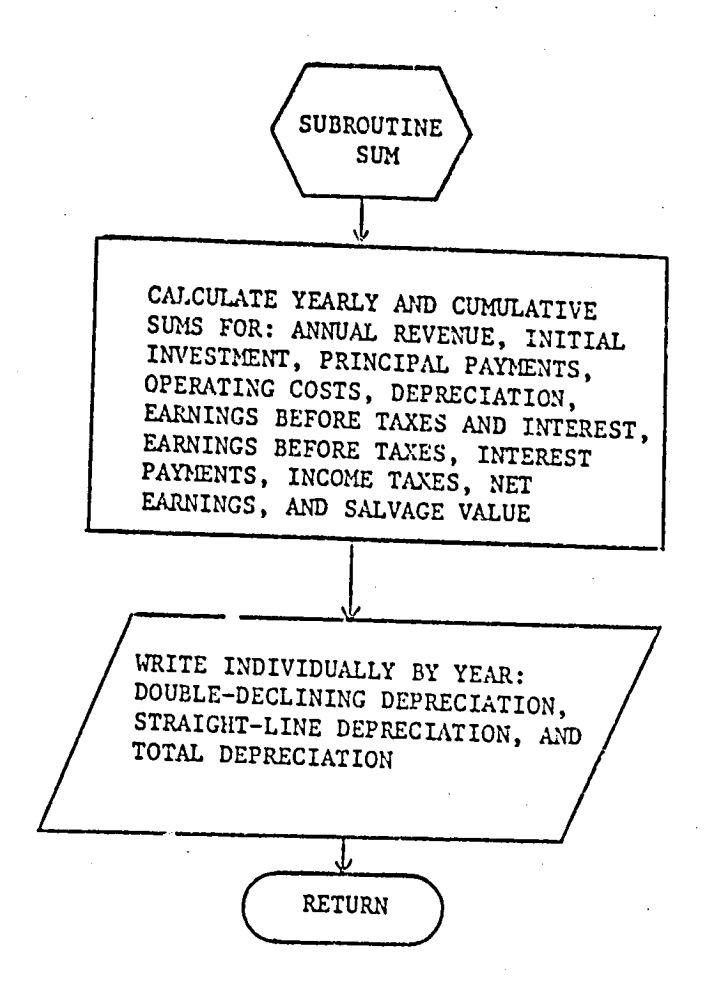

 $\int_{0}^{1}$ 

Ń,

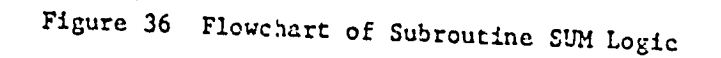

### **CFSUB**

Subroutine CFSUB calculates the net cash flow for each year under study. Net cash flow is obtained by subtracting the sum of initial capital investment, principal payments, interest payments, operating costs, and income taxes from cash inflow, i.e., the sum of annual revenue and salvage. A flowchart of the program logic for CFSUB is shown in Figure 37.

### **DCFSUB**

Subroutine DCFSUB computes and prints the interval rate of return on investment (R) for each cash flow generated by subroutine CFSUB. An iterative procedure is employed as described in Section IV.A (Internal Rate of Return on Investment). The iterative procedure utilizes a current trial rate of return (R) and its two iterative predecessors (RR and RRR). The sum of the discounted cash flow (SUM) is biased by -9000 to obtain a biased cash flow sum (K) and its two iterative predecessors (KK and KKK) for test purposes. The procedure is initialized by selecting a small initial value for  $R$  (+ 0.01 or -0.01 depending on the corresponding sign of the cash flow sum). Using the estimate for R, a cash flow SUM is generated and biased to obtain K. Successive tests are performed to determine if the value for SUM is near or equal to zero. Then the value for R is incremented by 0.001 and the process is repeated until the test conditions are met. A flowchart of the program logic for DCFSUB is shown in Figure 38.

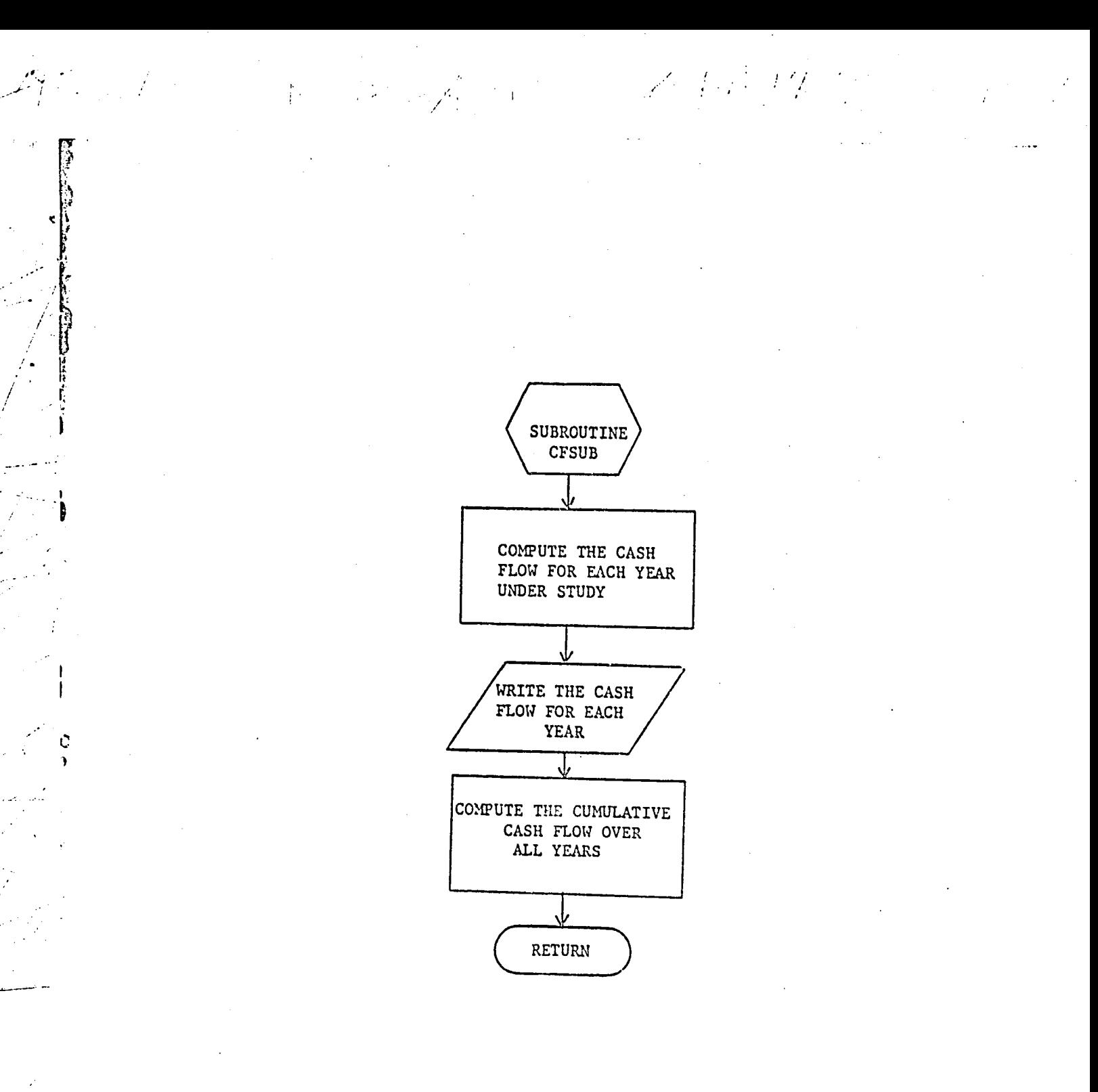

# Figure 37 Flowchart of Subroutine CFSUB Logic

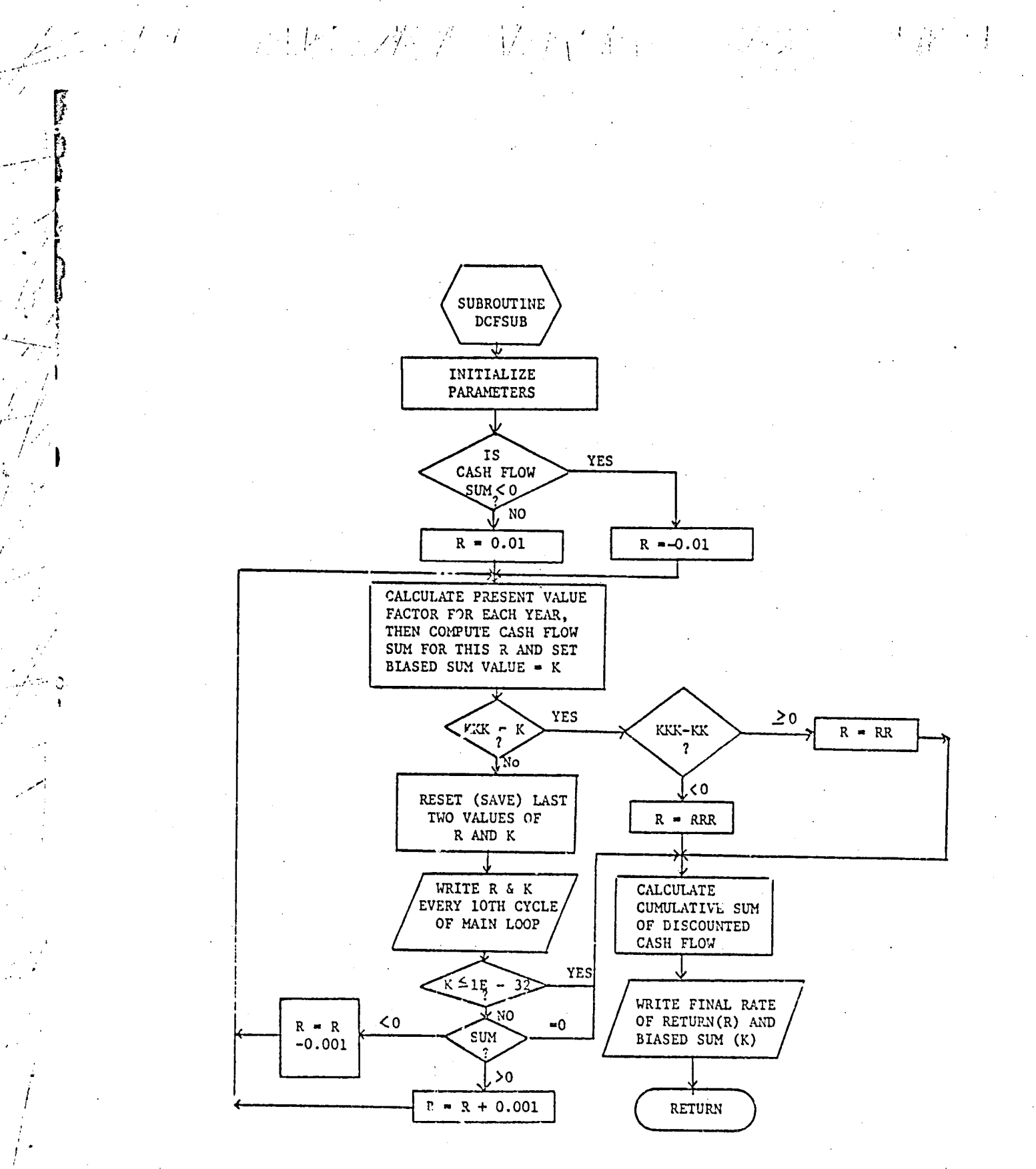

Figure 33 Flowchart of Subroutine DCFSUB Logic

Subroutine TAX provides logic for tax adjustments due to carry-forward of operating losses and computing capital gains tax on the residual value of aircraft. Limitations and shortcomings of the methodology are discussed in Section IV.A (Tax Adjustments). Some code for providing for carry-back of losses exists but is never executed because of the structure of the program; it is, therefore, not included in the logical flowchart of subroutine TAX provided in Figure 39.

Subroutine TAX operates by considering each successive year beginning with the first. If there is a loss, it is carried forward against future operating profits for up to five years. The carry-forward process stops in the first year that a positive income (after adjustment for past losses) occurs.

After the carry-forward process is completed, earnings before taxes, net earnings, and income taxes are recalculated. Then, cumulative total depreciation is computed.

Next, long term capital gains with capital gains tax are computed based on the residual value of the aircraft. The capital gains tax rate used is 22 percent if the capital gain in any year is less than \$25,000, or 30 percent if the gain is \$25,000 or greater. New values for net earnings and income tax are calculated, including capital gains and capital gains taxes. Cumulative sums are also produced for earnings before taxes, net earnings, and income taxes.

### **TAX**

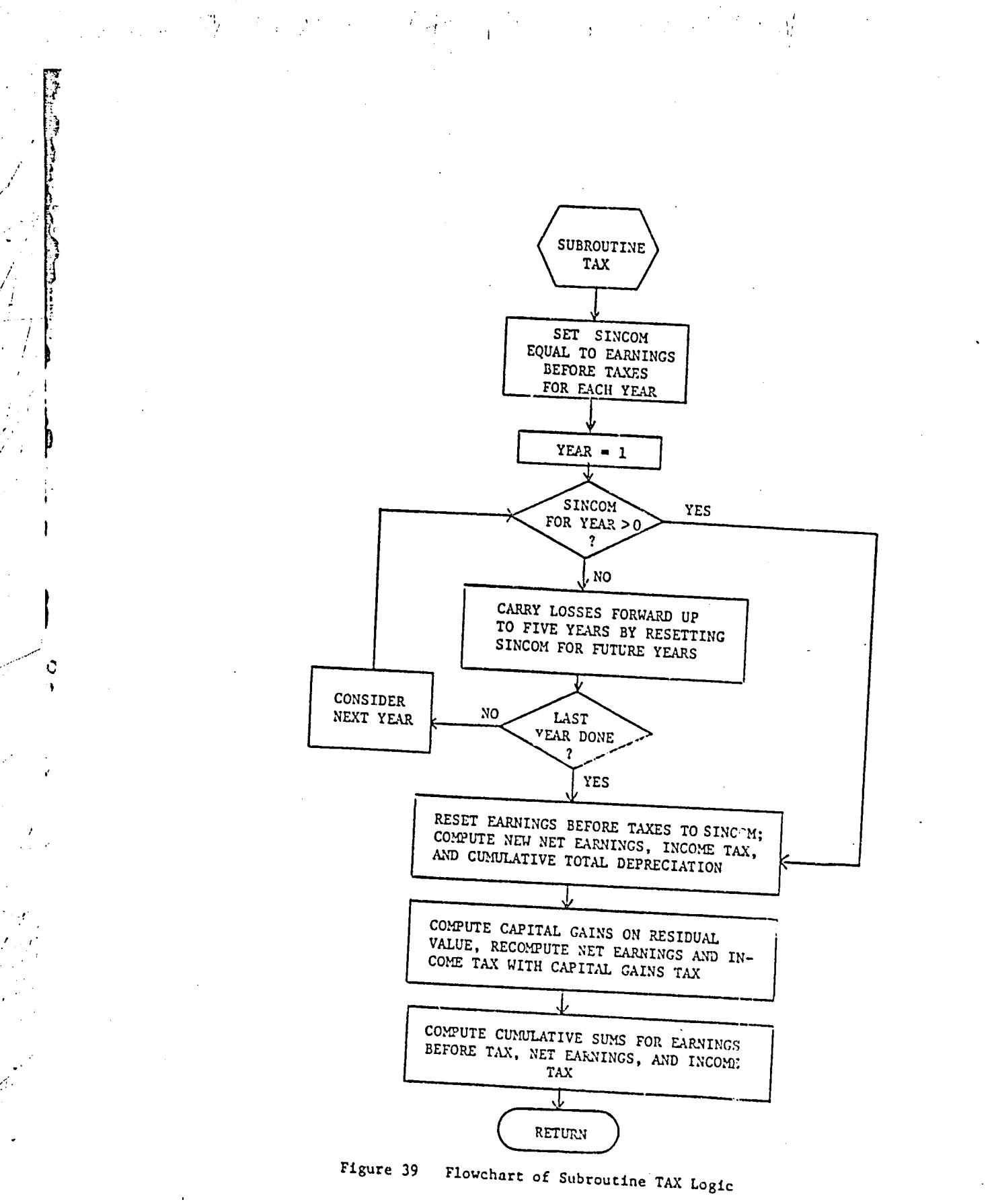

155

 $\ddot{\phantom{a}}$ 

ولايا وتتفدد

### OUTPUT

..

i -

 $\frac{1}{2}$ 

Subroutine OUTPUT is called to produce summary tables of the major parameters calculated by the Air Carrier Module. One basic table is produced which is printed on two pages because of the number of columns of values to be output. The values printed summarize information about each year of operation, with a cumulative total appearing as the last line for all appropriate columns. The printout includes values for annual revenue, initial investment, principal payments, operating costs, cumulative depreciation, earnings before interest and taxes, interest, earnings before tax, income tax, net earnings, cash flow, discount factors for associated rate of return (R), discounted cash flow, and net present I far associated rate of return (R), discounted cash flow, and net present value (or cumulative discounted cash flow). A flowchart of the program logic for OUTPUT is shown in Figure 40.

:.*"* " . ' J" \_ .i *;* " " \_ *'* '\_ \ \ "

*o*

Additional programmer-oriented documentation is provided in the appendices. In Appendix A, definitions of the common blocks and variables are provided. A listing of the FORTraN code for the routines is provided in Appendix E.

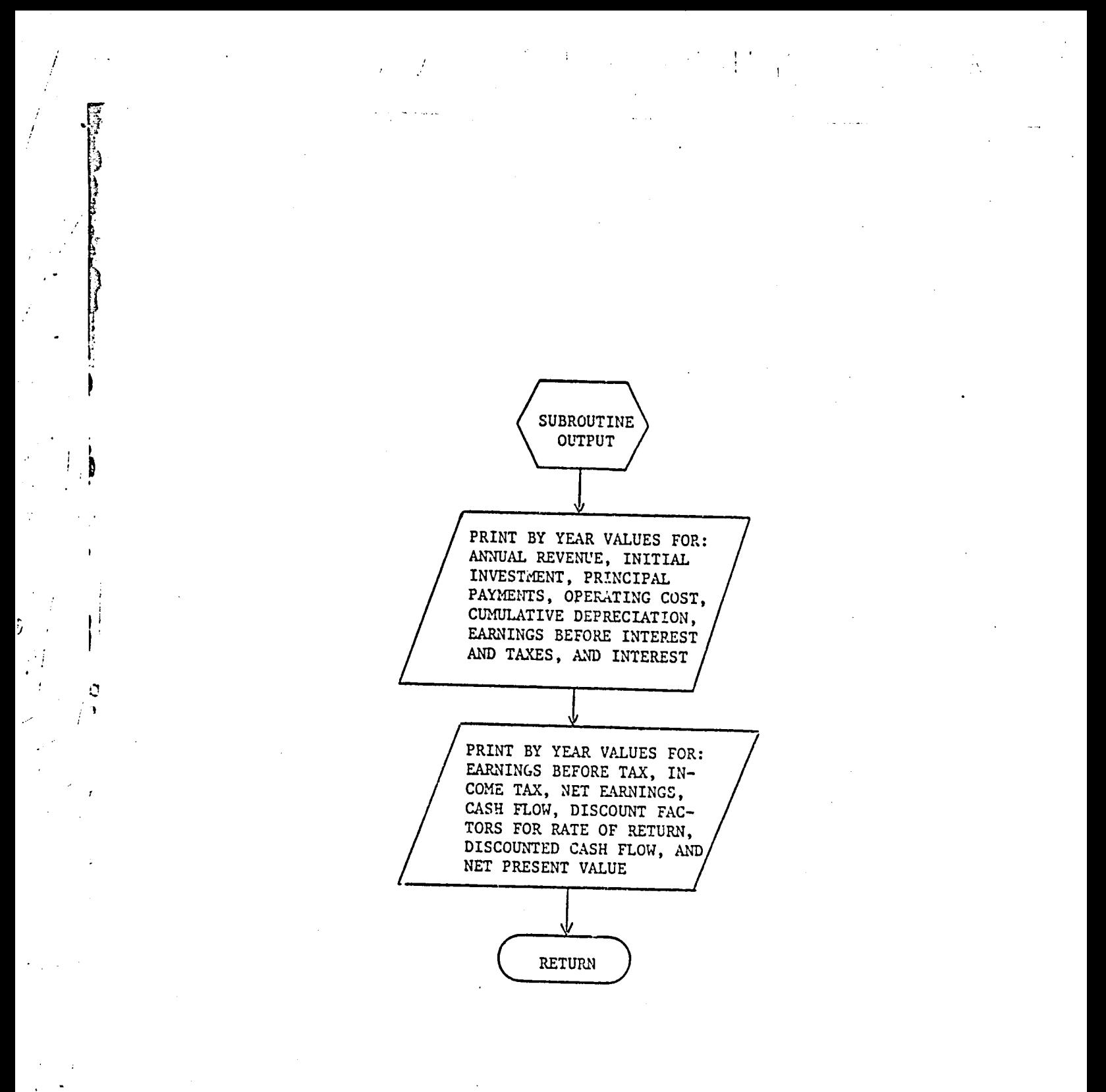

#### Figure 40 Flowchart of Subroutine OUTPUT Logic

### c. In**p**ut

¢

°

The input data to the Air Carrier Module is in card format and is read from logical unit 5. The input file is described in Table 22 where a description of each entry in this file **i**s provided. Cards i through 4 are read by subroutine DIRECT and cards **5** through 16 are read by subroutine INDIRECT. The variable values read in by a routine are those used in calculations within that routine. Thus, the variables on cards 1 through 4 are those used in computing direct operating costs, while those on cards 5 through 16 are used in computing indirect operating costs.

Cards 2 and 5 are comment cards to be used as titles for ou**t**put **l**istings. Any combination of characters may appear on these card types except those duplicating computer control cards for the installation running the program. All other cards use the FORTRAN Namelist modes of the input of constant values for all cu only some of the variant  $\ldots$  aing to the named list. The associated namelist is shown for each of these ca in Table 22. Variables and their values can appear in the input stream in any order in the form "NAME = VALUE", where  $N^T E$  can be a variable name, an array name, or an array element name; and where VALUE can be a single constant or a list of constants when NAME is an array name or an array element name. Only columns 2 through B0 of the input cards may be used (**:**olumn i must be blank). The input list begins with "\$NAMELIST" followed by at least one blank character, followed by the desired list of input variables (NAME = VALUE), and terminated by a "\$". This format allows the selective changing of some (or all) of the input parameters without specifying values for all the input variables as is the case with fixed format inputs.

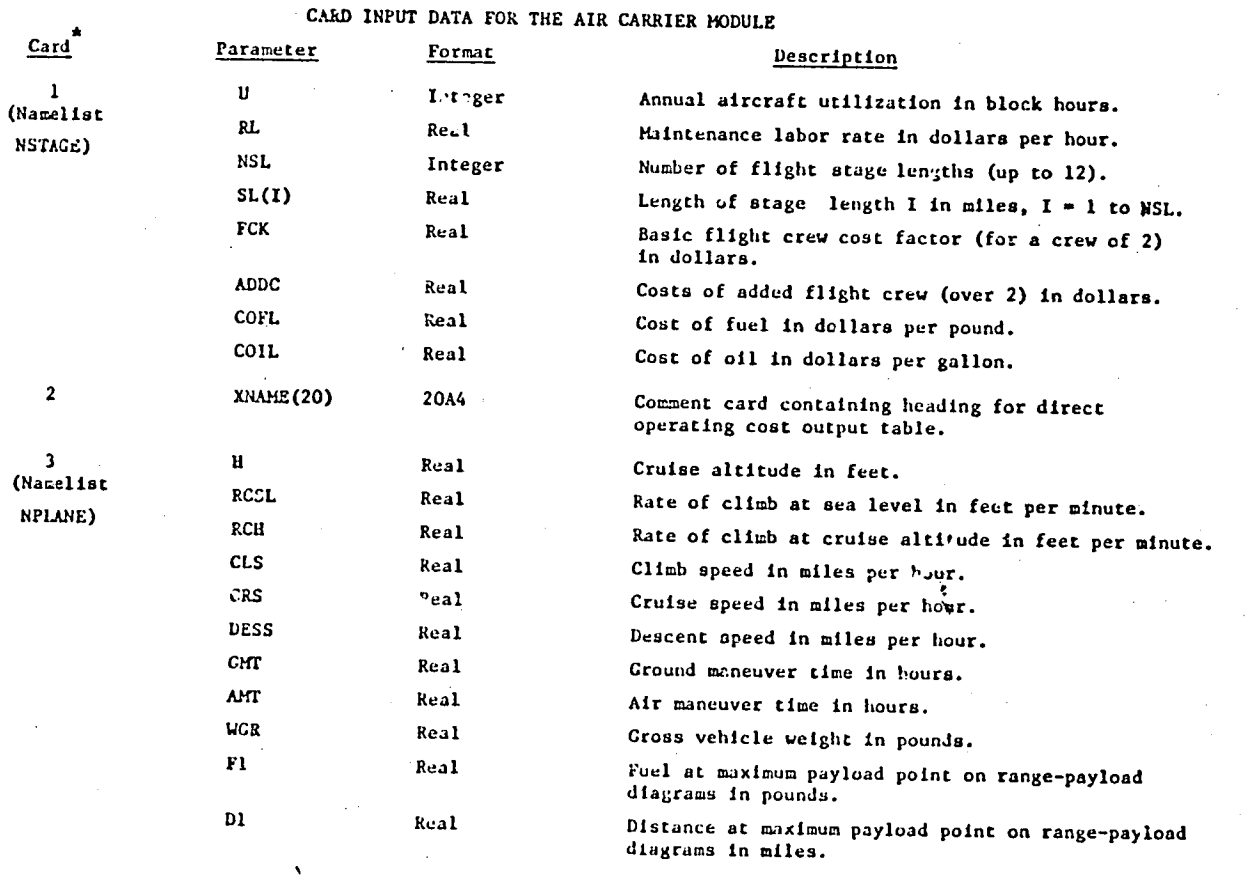

#### Table 22

 $\sim \Omega$ 

----

All cards except 2 and 5 contain inputs for a namelist. The namelist associated with each card<br>is indicated. More than one physical card may be used for any namelist input.

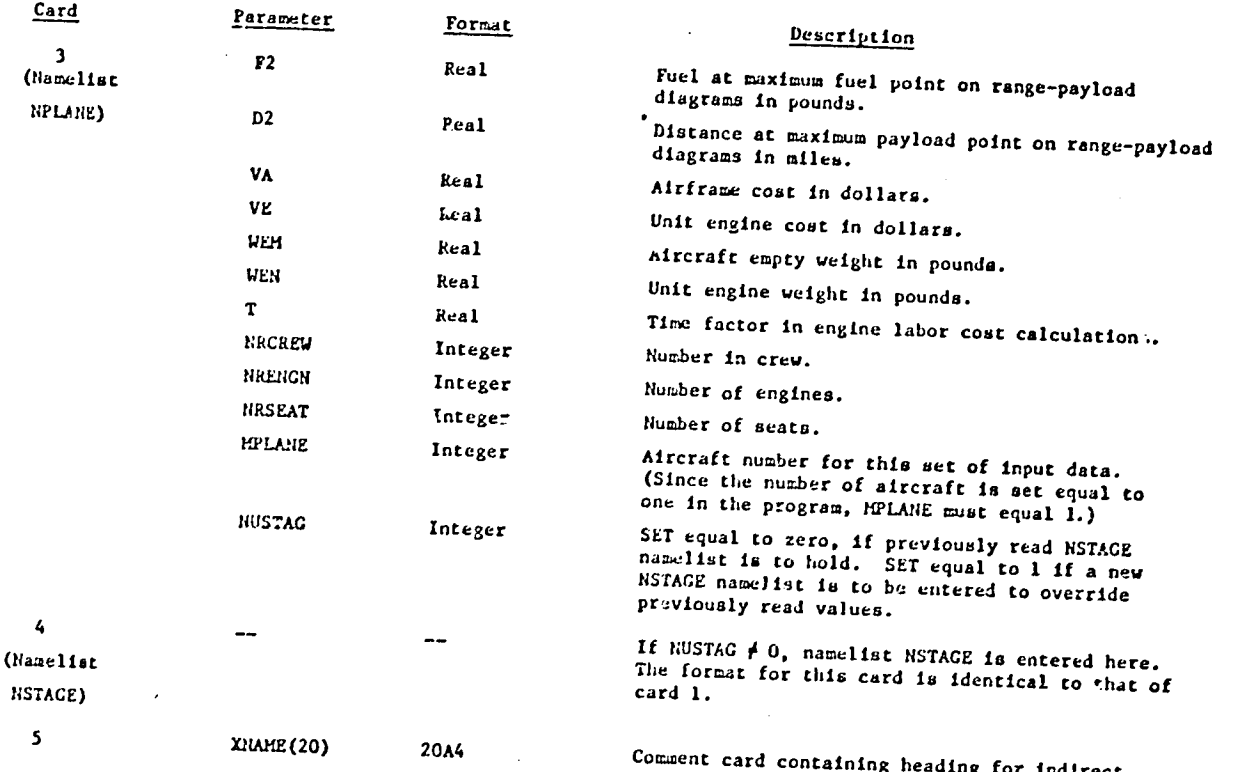

# Table 22 (Continued)

160

operating cost output table.

### Table 22 (Continued)

 $\frac{1}{\sqrt{2}}$ 

 $\mathbb{Z}^2$ 

 $\begin{array}{c} \begin{array}{c} \end{array} \end{array}$ 

HAS 27

 $\mathbf{I}$ 

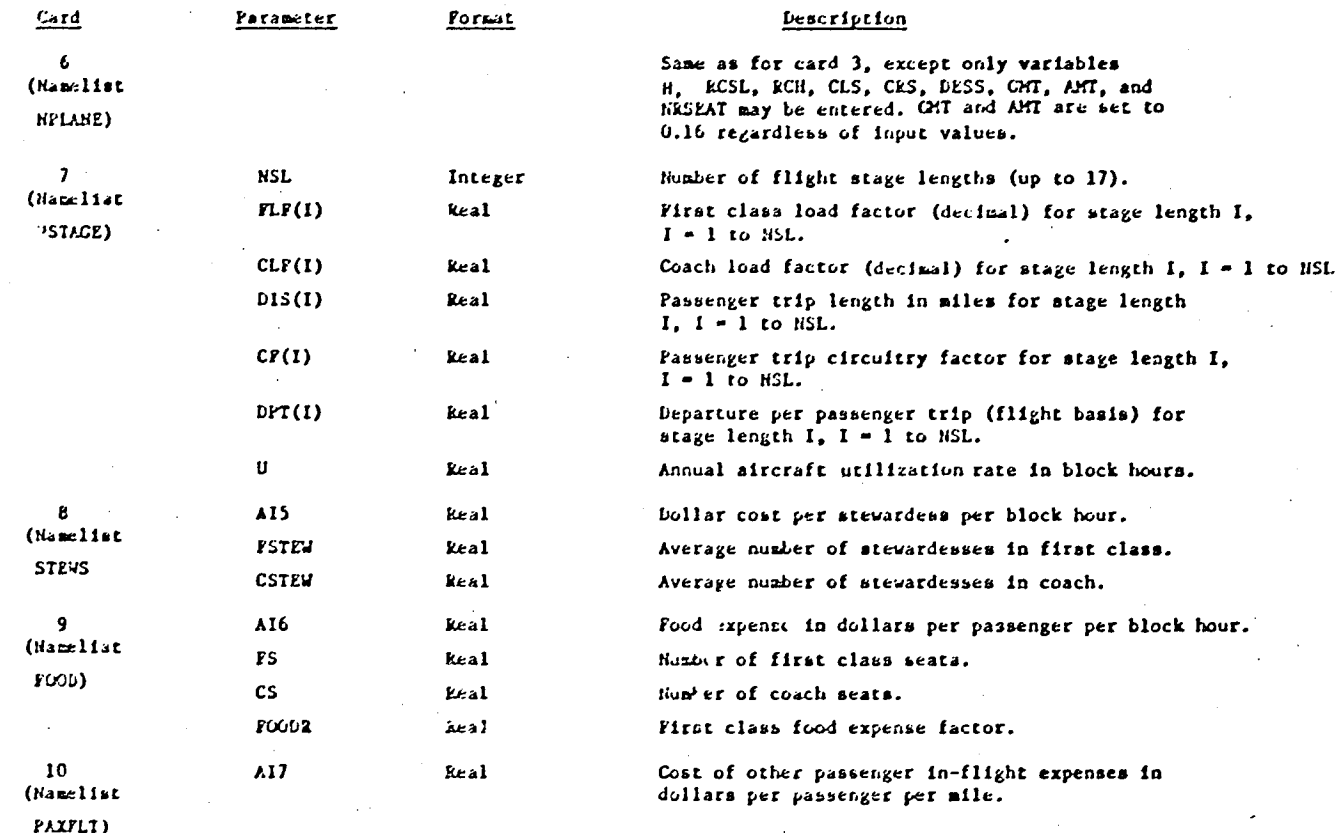

### Table 22 (Continued)

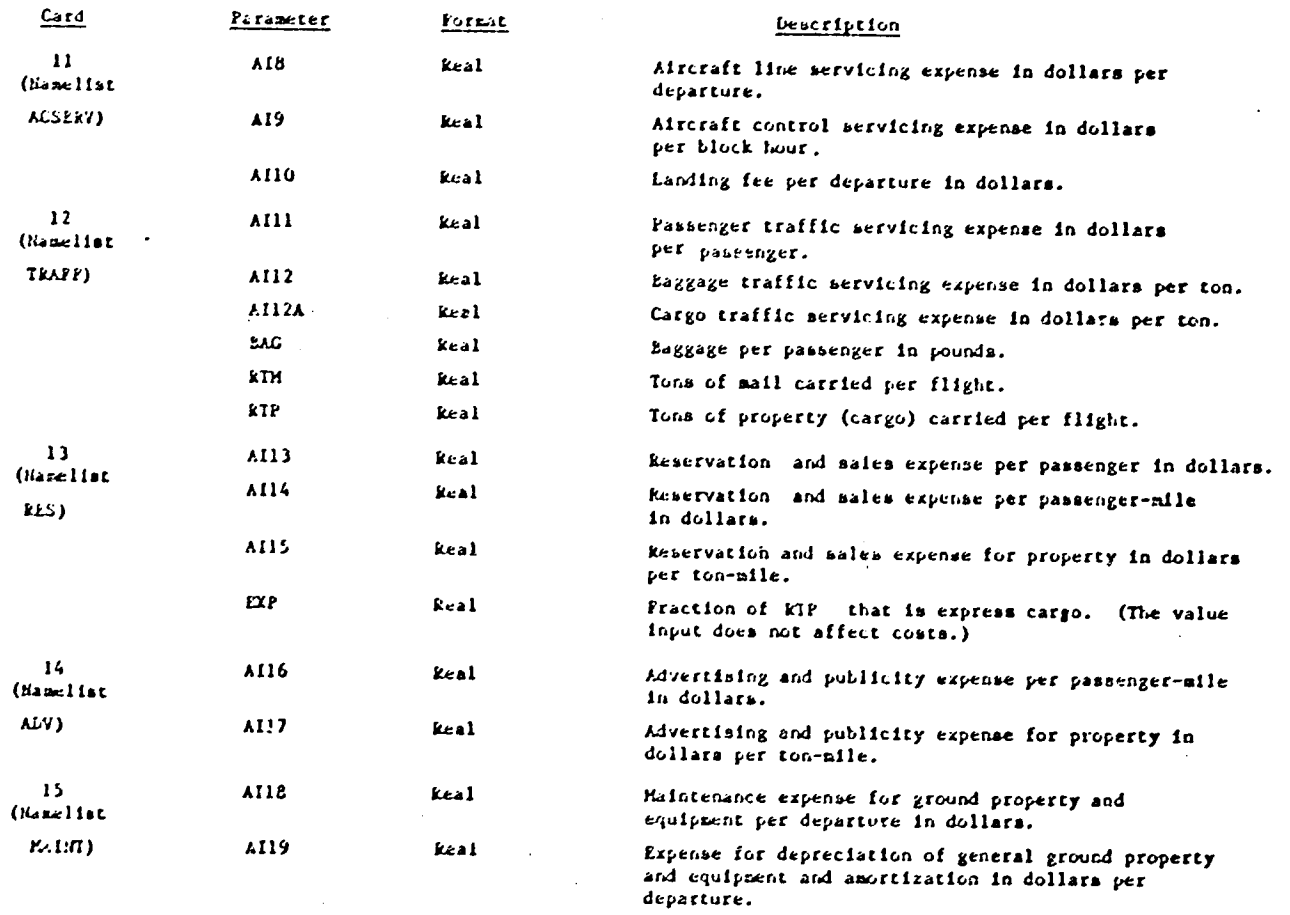

# Table 22 (Concluded)

 $\sim$ 

 $\sim$ 

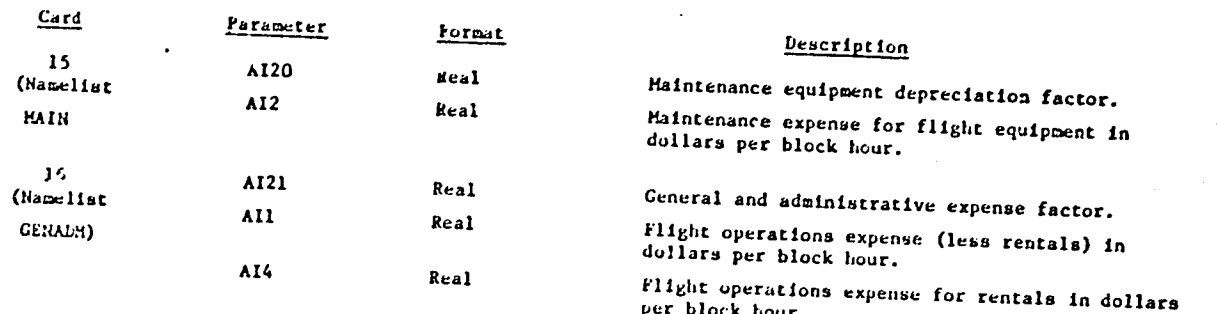

 $\mathcal{L}_{\mathcal{B}}$ 

 $\mathbb{R}^2$ 

The information provided in Table 22 is of sufficient detail to enable a user to prepare input data for the Air Carrier Module. However, it is important to remember that a number of major program variables are not input parameters but are "hard-wired" into the program modules themselves. Changing these parameters requires modifying the program code. When preparing input, it may be useful to refer to the listing of the input data for the sample problem in Section V.

D. Output

The Air Carrier Module output consists of printout showing the values of input parameters, computed direct and indirect operating costs, and various statistics computed in the financial analysis (including depreciation, earnings, taxes, cash flows, and rate of return on investment). A detailed description of the form and content of this printed output is provided here. To facilitate this description, excerpts from the output of the sample problem (see Section V) are presented in Tables 23 through 39.

The printout begins with a display of the initial investment cost (INTINV) in dollars for the aircraft in each of the 15 years of economic life for the initial trial aircraft price of \$5,000,000. This output is illustrated in Table 23. It is printed by subroutine INPUTS. Since the initial investment cost, i.e., the portion of the aircraft purchase price not borrowed, is assumed to be incurred in the first year, all entries in Table 23 are zero except for the first, which will be equal to 40% of the purchase price.

The information illustrated in Tables 24 and 25 are printed next by subroutine DIRECT. Table 24 provides a printout of the input values for

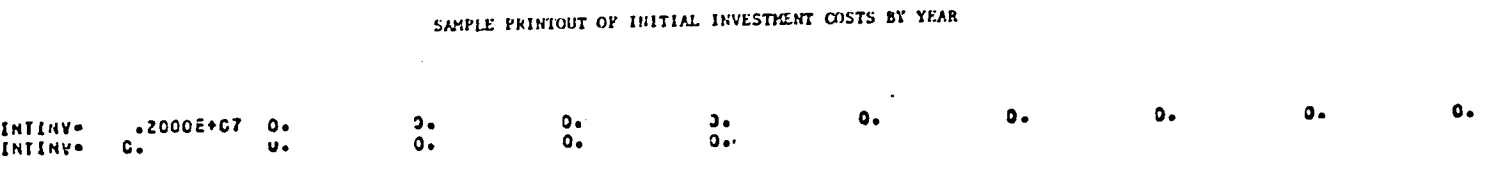

Table 23

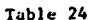

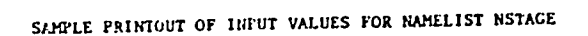

### SNSTAGE

- $-13079E+04A$  $\mathbf{u}$
- $.8E + 01.$ RL.
- $-4.$  $NSL$
- $st$
- $-226.03$ FCK
- $-16.02$ ADDC
- $-14779E-01$ COFL
- $-.2178E+01.$ cort
- SEND

### Table 25

 $\frac{1}{4}$ 

 $\cdot$  [.

 $\frac{1}{\sqrt{2}}\sum_{i=1}^{n} \frac{1}{\sqrt{2}}\sum_{i=1}^{n} \frac{1}{\sqrt{2}}\sum_{i=1}^{n} \frac{1}{\sqrt{2}}\sum_{i=1}^{n} \frac{1}{\sqrt{2}}\sum_{i=1}^{n} \frac{1}{\sqrt{2}}\sum_{i=1}^{n} \frac{1}{\sqrt{2}}\sum_{i=1}^{n} \frac{1}{\sqrt{2}}\sum_{i=1}^{n} \frac{1}{\sqrt{2}}\sum_{i=1}^{n} \frac{1}{\sqrt{2}}\sum_{i=1}^{n} \frac{1}{\sqrt{2}}\sum_{i=1}^{n}$ 

 $\mathcal{A}$ 

 $\frac{1}{\sqrt{1}}$ 

 $\frac{1}{2}$ 

Í

SAMPLE PRINTOUT OF INPUT TABLE HEADING AND VALUES FOR NAMELIST NPLANE

 $\overline{\phantom{a}}$ 

### \*PROP FAN \*

**SHPLANE** 

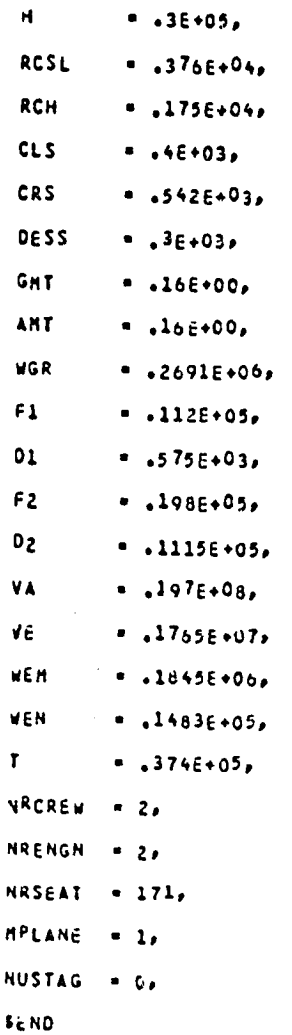

namelist NSTAGE (see card 1 in Table 22). Table 25 provides a printout of the input table heading (card 2 in Table 22), followed by a printout of the input values for namelist NPLANE (card 3 in Table 22). Another table like that illustrated in Table 24 may follow if input parameter NUSTAG is non-**•,**/'; **z**er**o**.

 $\mathcal{F} \rightarrow \mathcal{N}$  .

.,'o.-

IJ °

 $\sim$  1

I

 $\mathcal{F}^{\bullet}$  . The second condition of the second condition  $\mathcal{F}^{\bullet}$  . In , and , and , and , and , and , and , and , and , and , and , and , and , and , and , and , and , and , and , and , and , and , and , and , and

Subroutine DIRECT next prints the direct operating costs illustrated in Tables 26 and 27. These costs are calculated using the equations provided in Section IV.A (Direct Cost Calculations). Table 26 provides computed direct operating costs in dollars per aircraft mile for each of the input flight stage lengths. Table 27 provides direct operating costs in dollars per block hour for each stage length.

Next, the input parameters for the indirect cost calculations are printed by subroutine INDIR. This printout is illustrated in Table 28. It contains , a printout of the input table heading as well as the values of namelists NPLANE, NSTAGE, STEWS, FOOD, PAXFLT, ACSERV, TRAFF, RES, ADV, MAINT, and GENADM (see cards 5 through 16 in Table 22). As illustrated in Table 29, subroutine INDIR next prints computed indirect operating costs on a dollar per trip basis for each of the input flight stage lengths. These costs are \_"**'** computed using the indirect cost equations described in Section IV.A (In- ; **d**ire**c**t **C**ost **C**a**l**cu**l**ations).

The next printed output is provided by subroutine INPUTS and is illustrated in Table 30. This table provides the total operating costs for an aircraft in each of the 15 years analyzed. This cost is taken to be the sum of the computed annual direct and indirect operating costs for a single aircraft operating in flights with the first stage length. The total operating costs in each year will be equal since inflation is set

• 167

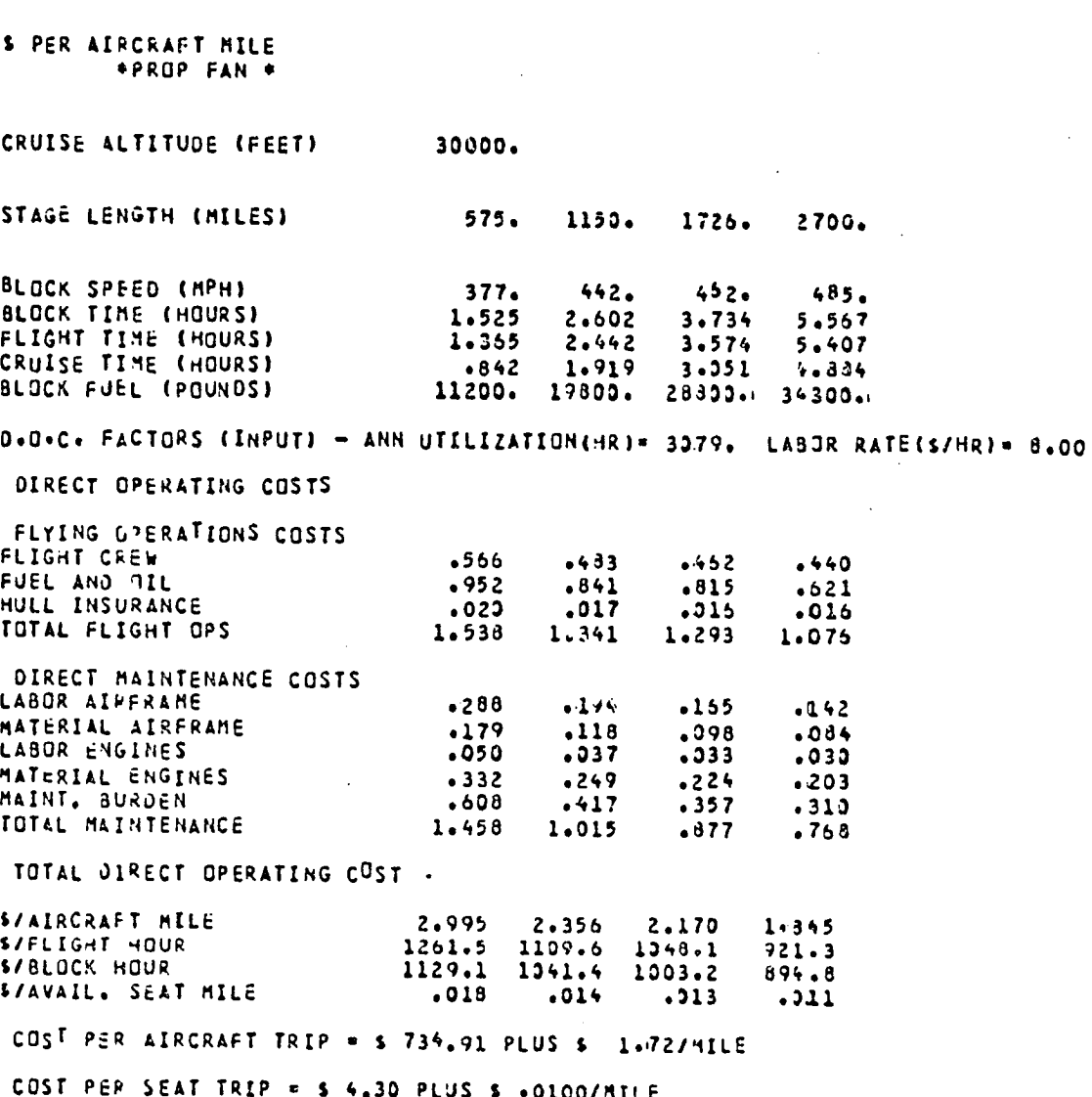

Table 26 SAMPLE PRINTOUT OF DIRECT OPERATING COSTS PER AIRCRAFT MILE

 $\hat{\mathcal{F}}_{\text{eff}}$ 

 $\mathcal{L}^{\text{max}}_{\text{max}}$ 

 $\mathcal{I}$ 

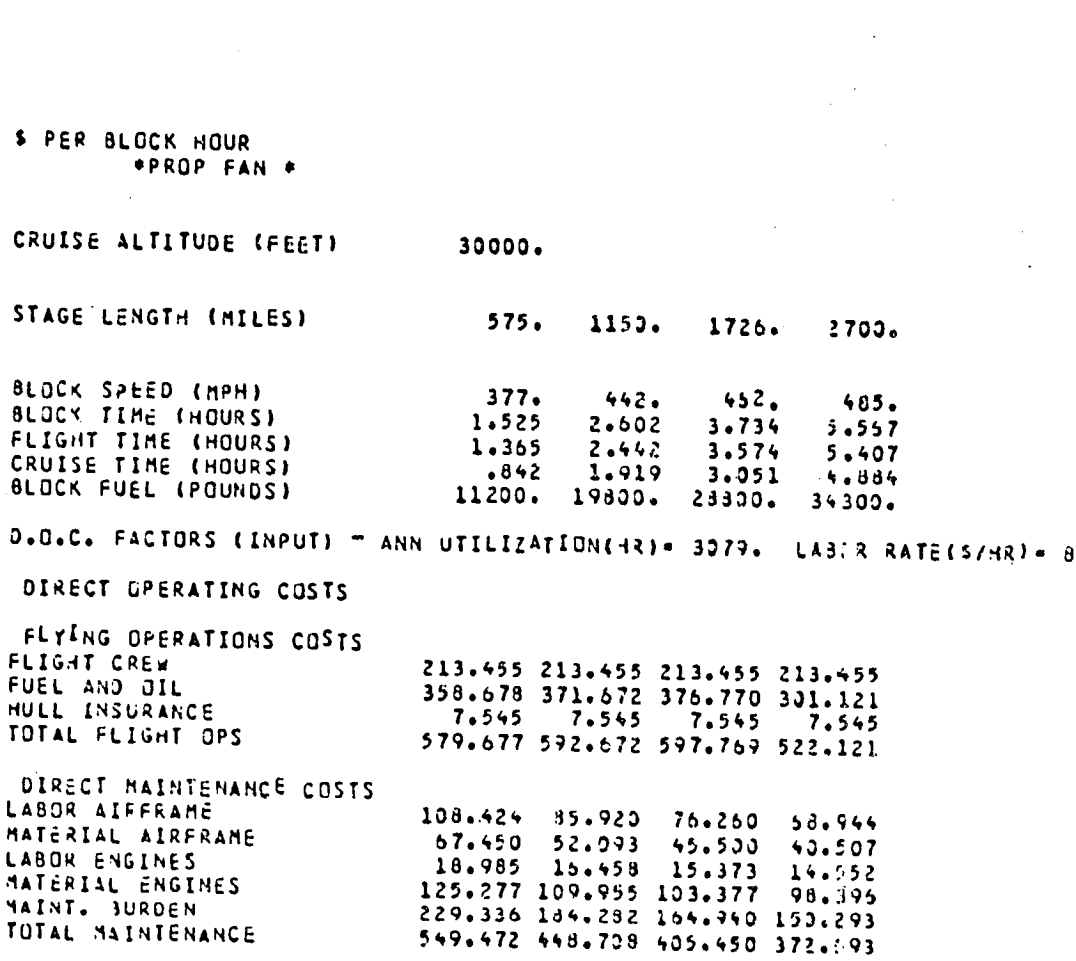

Table 27

ŕ

ä.

 $\prime$ 

 $\hat{q}$ 

 $\frac{d}{dt}$ 

# SAMPLE PRINTOUT OF DIRECT OPERATING COSTS PER BLOCK HOUR

 $.00$ 

Table 28 SAMPLE PRINTOUT OF INPUT PARAMETERS FOR INDIRECT OPERATING COST CALCULATIONS

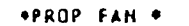

SHPLANE

 $\mathbf{H}$  $-38.05$ 

RCSL  $-376E+04$ 

 $\cdot$ , 175 $\varepsilon$ +04, RCH

 $-46+03$  $CLS$ 

**CRS**  $-542E+03$ 

0655  $-36003$ 

GNT  $-10E+00$ 

AHT  $-16E+00$ 

 $MRSEAT = 171.$ 

SEND

SNSTAGE

SEND

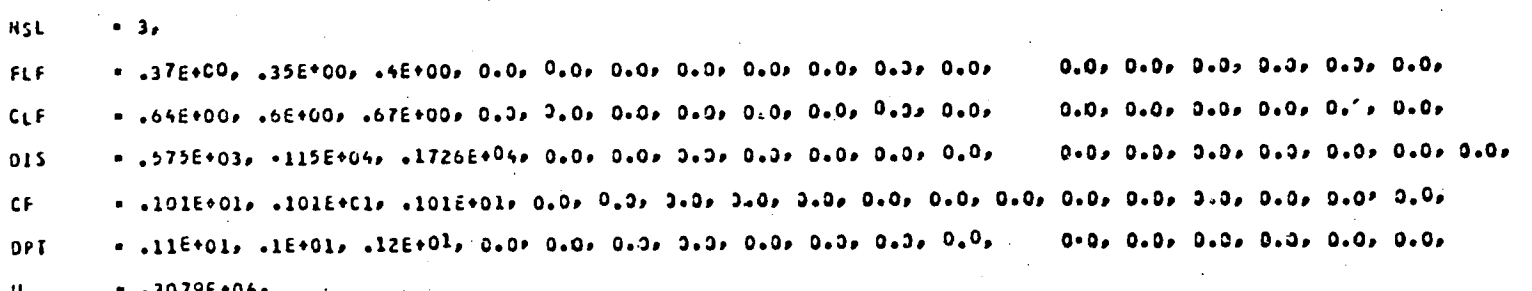

# Table 28 (Continued)

**SSTEWS** 

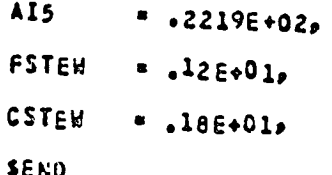

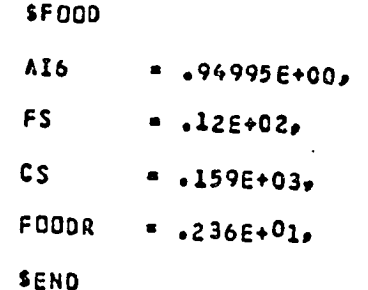

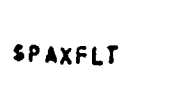

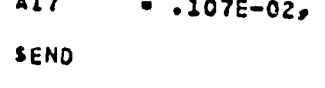

**SACSERV** 

ń

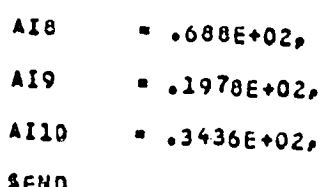

# Table 28 (Continued)

**STRAFF** AI11  $^{12}$  .2016+01, **AI12**  $8.9906E+02$ AI12A  $8.9906E+02$  $8AG$  $= 3E/02$ **RTM**  $5.2E+00$ **RTP**  $= 46400p$ SEND

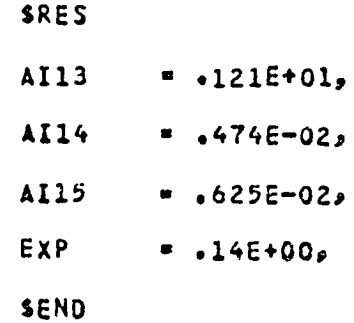

SADV AI16  $-142E-02$  $= 525E - 02p$ **AI17** SEND

÷
Table 28 (Concluded)

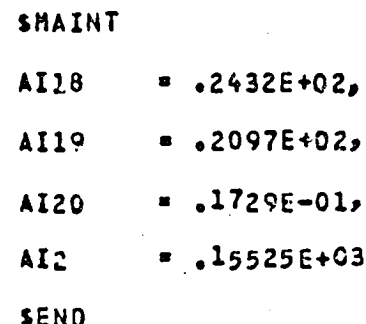

**SGENADH** 

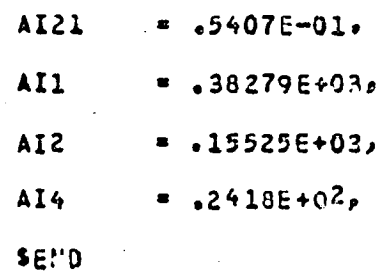

الأعمام

SAMPLE PRINTOUT OF INDIRECT OPERATION COSTS PER TRIP BY STACE LENGTH

 $\mathcal{L}$ 

### \*PROP FAN \*

 $\ddot{z}$ 

. . **. . .** . . . . . . . .

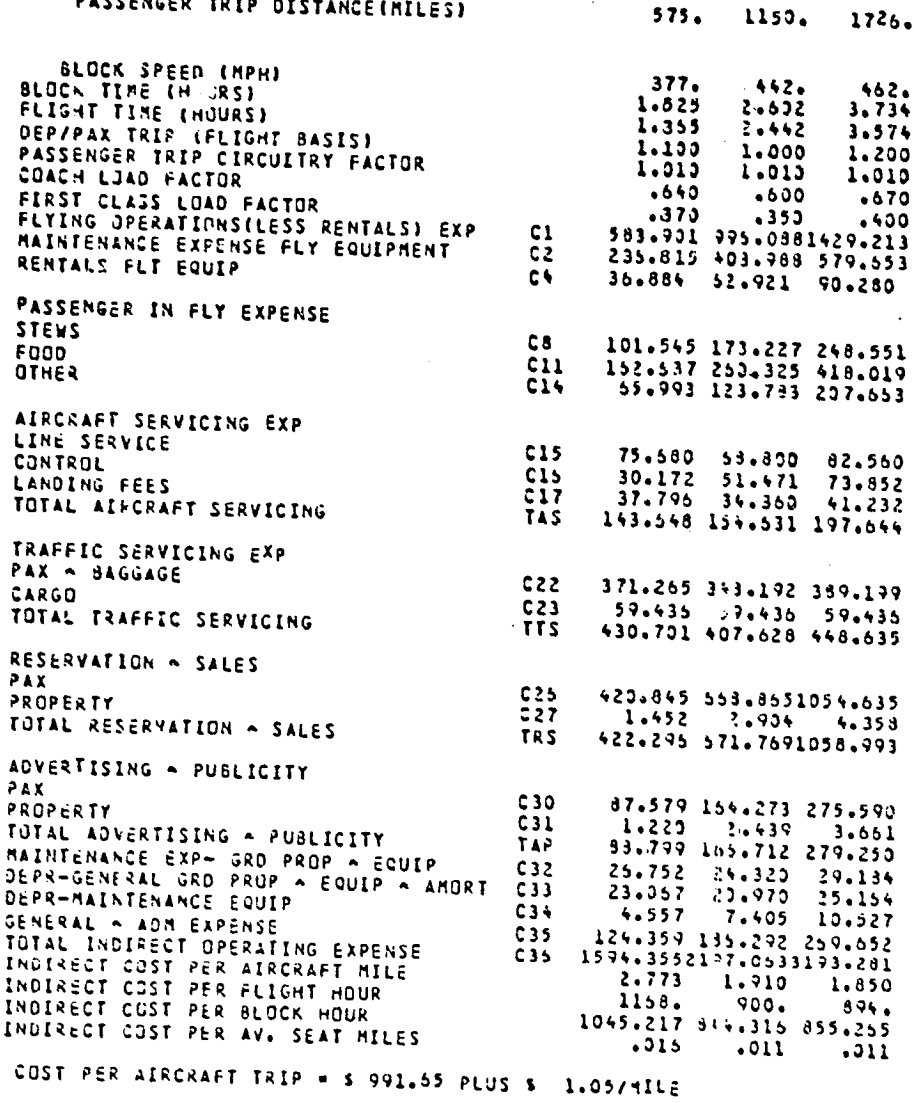

COST PER SEAT TRIP = \$ 5.00 PLUS \$ .0061/MILE

ORIGINAL PAGE IS<br>OF POOR OUALITY

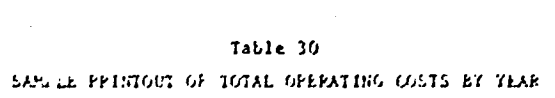

1990年以来"学生"的"人"的事务"的意义是"人"的意义。

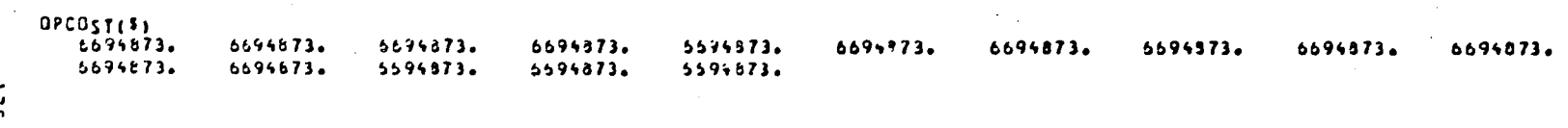

to zero in the program.

Program OPLIFE then prints a repeat of Table 23, which provides initial investment costs by year for the first aircraft price (\$5,000,000).

 $\mathcal{F}_\alpha$  is the contract of the contract of  $\mathcal{F}_\alpha$ 

The remainder of the printout provides information computed during the financial analysis performed for each of the 11 aircraft prices  $(55,000,000$  to  $$30,000,000$  in increments of  $$2,500,000$ . The information illustrated in Tables 31 through 39 are printed for each aircraft price. The tables provided here are for the first aircraft price, i.e., \$5,000,000. All the printed information is in dollars, unless otherwise noted.

Table 31 is printed by subroutine NETSUB. This table presents the computed values for double-declining depreciation (DEPR), straight-line depreciation (STDEP), earnings before interest and taxes (EBIAT), and earnings before taxes (EBT) for each of the 15 years. Next, a table like that illustrated in Table 23 is printed by subroutine SUM for the aircraft price under consideration. Table 32 is then printed by subroutine SUM. This table provides the total initial investment costs (SINTIN) by year for the aircraft price under consideration. Because the number of aircraft analyzed is preset in the program at one, the total initial investment cost is always equal to the initial investment cost (INTINV) for one aircraft, which was previously printed.

Subroutine SUM then prints the depreciation statistics illustrated in Table 33. In this table, the double-declining aircraft depreciation (DEPR) by year is printed, followed by the straight-line depreciation (STDEP) by year, and the total depreciation (DEPREC) by year.

The next princed output is produced by subroutine CFSUB and is illustrated in Table 34. This table provides the net cash flow in each year.

 $\left\langle \cdot \right\rangle$ 

ular<br>A

 $\hat{\boldsymbol{\beta}}$ 

SAMPLE PRINTOUT OF DEPRECIATION AND EARNINGS BY YEAR

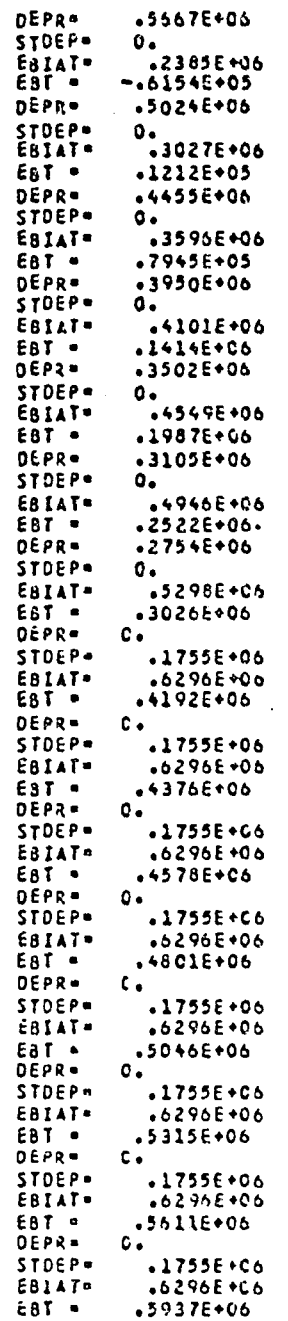

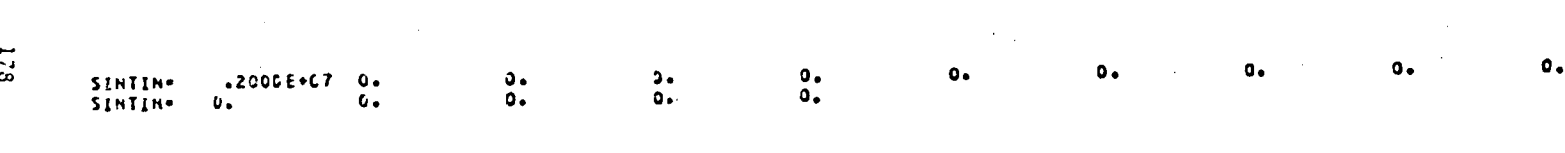

Table 32 SAMPLE PRINTOUT OF TOTAL HITTIAL HIVESTMENT COSTS BY YEAR  $\begin{array}{c} \mathcal{D}_{\mathcal{C}}^{\mathcal{L}} \\ \mathcal{D}_{\mathcal{L}}^{\mathcal{L}} \end{array}$ 

特色"

# SAMPLE PRINTOUT OF DOUBLE-DECLINING, STRAIGHT-LINE AND<br>TOTAL AIRCRAFT DEPRECIATION BY YEAR

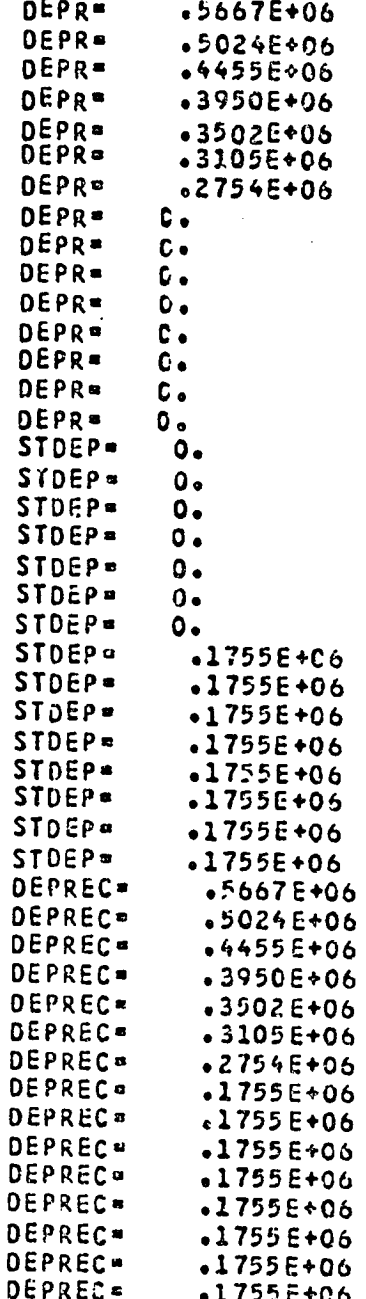

ORIGINAL PACE IS<br>OF POOR QUELITY

 $\bigg)$ 

 $\mathbf{z}^{\mathbf{z}}$  .

---

## SAMPLE PRINTOUT OF CASH FLOW BY YEAR WITHOUT OPERATING LOSS CARRYOVERS OR CAPITAL GAINS TAX

 $\ddot{\phantom{a}}$ 

 $\sim$ 

 $\mathcal{L}_{\mathcal{L}}$  .  $\mathcal{L}_{\mathcal{L}}$ 

CASH FLOW+ −=156CE+D7<br>CASH FLOW+ =18G3E+06  $.4049E + 06$ <br> $.1685E + 06$ 09+3725€+36 − 3428€+05 − 3133€+06<br>1555€+36 − 1414€+06 − 3757€+06  $.2895E + 36$  $.2654E+06$  $-2095E+0.6$  $.2007E*06$  $.1910E+0.6$ 

Th**e** n**e**t ca**s**h flow **i**n any y**e**ar is c**o**mp**u**t**ed** as cash **i**nfl**o**w (r**ev**enu**e** plus \_alvage va**l**ue of ret**i**red a**i**rcraft) minus cash outfl**o**w (**i**n**i**t**i**a**l i**nvestment c**o**st  $\lambda$ ,  $\lambda$  **plus payment on purchase loan plus total operating cost plus income taxes**  $\mathcal{V}$  , the contract of the contract of the contract of the contract of the contract of the contract of the contract of the contract of the contract of the contract of the contract of the contract of the contract of th In this case, taxes are computed at a straight 48% of earnings before tax\_s, w**i**th**o**ut operating loss carryove**r**s **o**r tax on cap**i**tal ga**i**ns. Earnings' before tax**e**s in th**i**s case is taken as revenue minus ope**r**ating cost m**i**nus depreciation minus loan **i**nte**r**est.

P

T ,

**.**/

Subroutine TAX prov**i**des the n**e**xt printed output, whi**c**h **i**s illustrated in Table 3**5**. This table prov**i**des the capital gains (**C**G) after cap**i**tal ga**i**ns - tax by year. **Si**nce the ai**r**craft is assumed to be ret**i**red **i**n year 1**5**, the only n**o**nzer**o** capital gain will occur **i**n year 1**5**. After tax a**d**justm**e**nts .\_ **a**re c**o**mputed for **c**a**r**ryovers **o**f operat**i**ng l**o**sses and capital gains tax (see Section IV,A - Tax Ad**j**ustments), subroutine CFSUB prints the cash flow for each year including these tax adjustments. This printout is illustrated in Table 36. The cash flow with tax adjustments is used in the remainder of the financial analysis.

Next in the printed output, subroutine DCFSUB provides information on the iterative calculations used to determine **i**nternal rate of return on investuent. Th**i**s pr**i**ntout **i**s **i**llus**tr**ated in Tabl**e** 37. After every tcnth iteration, the trial rate of return in printed along with the associated discounted cash flow sum. The **l**ast llne in Table 37 contains the final va**l**ues to which the iterative procedure converges.

Subrout**i**ne OUTPUT next prints summary statist**i**cs \_omputed in the **f**inanc**i**al ana**l**ys**i**s for the current a**i**rcraft pr**ic**e. This print**o**ut **i**s i**ll**ustrated **i**n Tables 38 and 39. The informat**i**on pr**i**nted f**o**r each.year includes annual revenue, initial investment, princ**i**pal payments on the

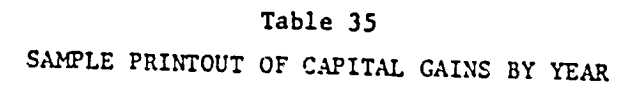

 $\label{eq:2} \mathcal{F}(\mathcal{F}) = \int \int \int \mathcal{F}(\mathcal{F}) \mathcal{F}(\mathcal{F})$ 

 $\label{eq:2} \int_{\mathbb{R}^3} \frac{d\mathbf{x}}{|\mathbf{x}|^2} \, d\mathbf{x}$ 

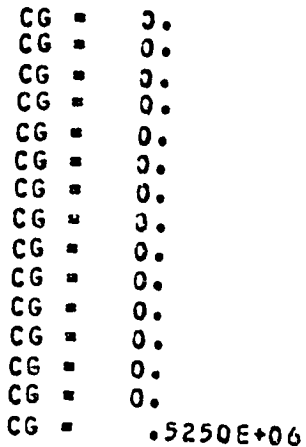

 $\Delta$ 

SAMPLE PRINTOUT OF THE CASH FLOW BY YEAR WITH TAX ADJUSTMENTL FOR LOSS<br>CARRYOVERS AND CAPITAL GAINS

CASH FLOW- $-15898007$ <br>-1003E+06  $-4197E+06$  $-39536 + 96$  $.3284E+06$ CASH FLOW-.2331E+05<br>.4507E+06  $.1120E+0.6$  .2654E+06  $-1005E + 05$  $-1556E + D6$ .2095E+06  $-2007E+06$   $-1910E+05$  $-1616E+06$ 

## SAMPLE PRINTOUT OF TRIAL RATES OF RETURN ON INVESTMENT AND ASSOCIATED<br>DISCOUNTED CASH FLOW SUM

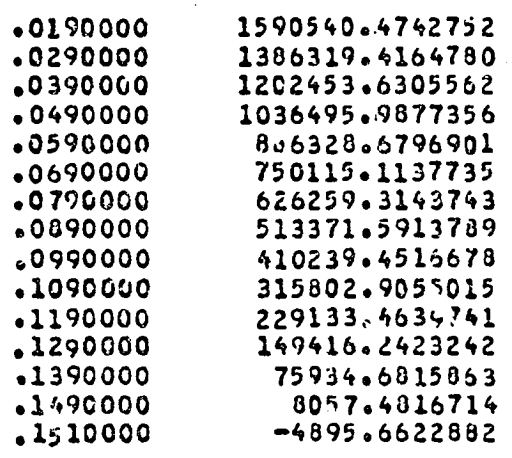

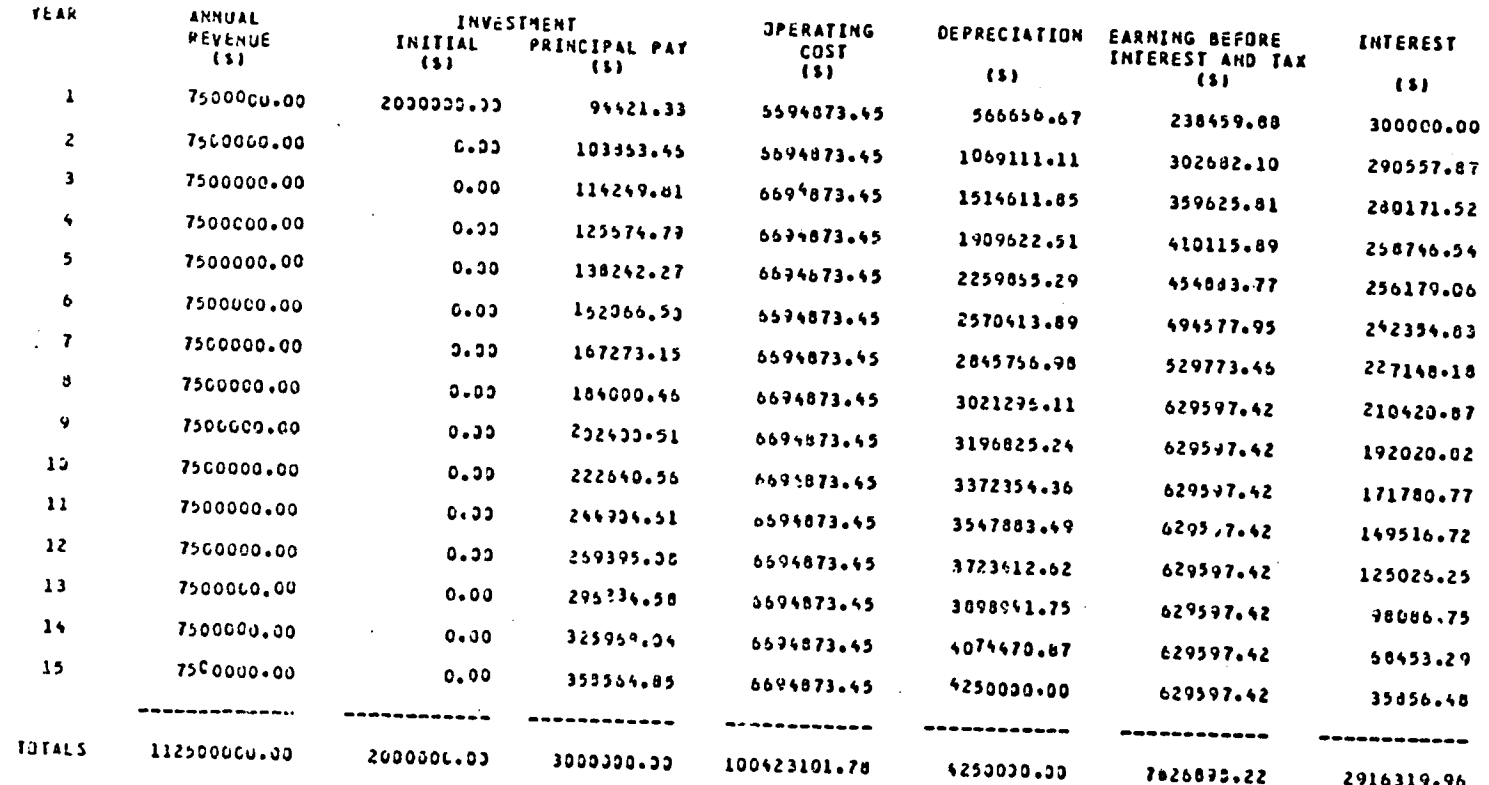

Table 38 SAMPLE PRINTONT OF SUMMARY FINANCIAL ANALYSIS STATISTICS (PART 1) وجد

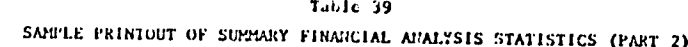

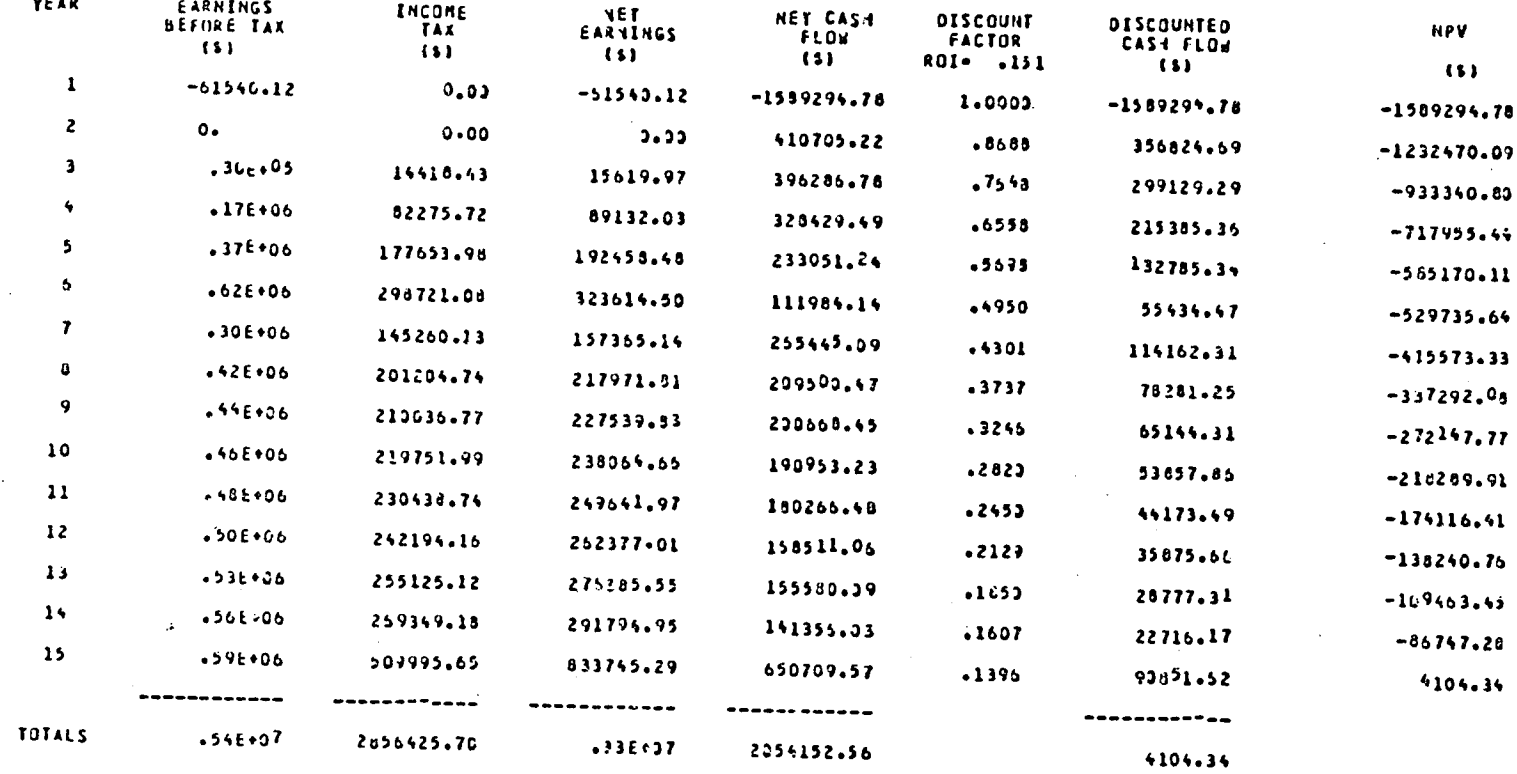

186

1990年1月

purchase loan, operating cost, depreciation, earnings mefore intere and taxes (excluding capital gains), interest payment on the purcha loan, esinings before income taxes (excluding capital gains), incom (including capital gains tax), net earnings (including capit-1 gain taxes), net cash flow, discount factor for the computed rate of retu discounted cash flow and cumulative sum of discounted cash flow (NP In addition, the totals for many of these quantities are provided.

The remainder of printed output of the Air Carrier Modules cons of a repeat of Tables 31 through 39 for each of the other 10 aircra prices.

#### SAMPLE PROBLEY v

The sample outputs which were presented for illustration purposes in Sections II, III, and IV were generated from a sample run of the ABC-ART models. In this Section, the job setup, input data, and computer resources for the sample problem are described. This description should prove valuable in preparing job control language for a run and preparing an input file. The sample problem can also be run as a check on proper program installation.

#### Job Setup ٨.

The sample problem was run at the NASA Ames Research Center using the CDC 7600 in batch mode using the SCOPE 2.1.3 operating system. The ABC-ART models are exercised in two distinct job steps. The Fleet Accounting Module and Airframe Manufactures Modules are run in the first job step. The Air Carrier Module is then run in the second job step.

Assuming that the FORTRAN source code for the Flect Accounting and Airframe Manufacturer Modules (as shown in Appendices C and D) reside in a direct-access disk file named FILE1, that the object code for the ZETA plotter resides on a direct-access disk file maned ULPLOT, and that the input data is on a card file (using 029 ASCII punch), the job setup on the CDC 7600 to compile, load, and execute the Fleet Accounting and Airframe Manufacturer Modules is as follows:

> Jeb card Account card ATTACH, FILE1.  $T M$ , I=FILE1, R=3, OPT=2. ATTACH, PLOTPGK, ULPLOT, ID-MSXELT. LIBRARY, PLTPGX.

> > 189

**MECEBING PARE DIARK NOT FILMED** 

LDSET, PRESET=ZERO LGO. DISPOSE, TAPE9, \*PR. DISPOSE, TAPE11, \*PR.  $7/8/9$  card Card input data  $6/7/8/9$  card

The 7/8/9 card consists of a 7/8/9 punch in column oue; the 6/7/8/9 card consists of a 6/7/8/9 punch in column 1.

The card input data is assumed to be read from logical unit 5 and the printer output is provided on logical unit 6. Logical anits 9 and 11 provide temporary disk storage for output generated by the Fleet Accounting Module that is to be plotted. Logical units 9 and 11 are used by subroutines PLOTTER and PLOTSGL, respectively, in plotting neults.

Assuming that the FORTRAN source code for the Air Carrier Module (as shown in Appendix E) resides on a direct-access disk file named FILE2 and that the input data is on a card file (using 029 ASCII punch), the job setup on the CDC 7600 to compile, load, and execute the Air Carrier Module is as follows:

> Job card Account card ATTACH, FILE2. FTN, I=FILE2, LCM=I, OPT=1, R=3. LGO, PL=7777.  $7/8/9$  card Card input data  $6/7/8/9$  card

The card input data is assumed to be read from logical unit 5 and the printed output is provided on logical unit 6.

### **B.**

Input Data<br>The card input data for the Fleet Accounting and Airframe Manufacturer \_dul**e**s are prepared in a**cc**ord**a**n**c**ewith th**e** spe**ci**fi**c**ationspr**o**vided **i**n **S**e**c**tions **II**.C an**d I**I**I**.**C**, r**e**spe**c**ti**ve**l**y**. As indi**ca**t**e**d **p**r**ev**iousl**y**, t**h**e i**n**put **d**at**a** for th**e** Air**f**r**a**m**e** Manufa**c**tu*r*er Modul**e p**r**ece**d**e**s th**a**t for the **F**le**e**t A**cc**ounting H**)**dule in t**h**e input str**e**am. **Ta**bl**e** 40 **p**rov**i**des **a** listi**n**g of t**h**e .... **c**ard **i**nput d**a**t**a** file for the sam**p**l**e** run of thes**e** modules. Not**e** th**a**t sever**a**l e**n**d-of-file **c**ards (w**h**i**c**h **c**o**n**sis**t** of **a** 7/8/**9 p**u**nch** i**n c**olumn one**)** a**re e**mbedde**d** in the **d**ata file.

The card input data for the Air **C**a**r**rier Module is **p**r**e**par**e**d us**i**ng the format **de**s**c**ribed in Se**c**tion IV.C. Table 41 provid**e**s a listing of the **c**ard input data for the sample run of the Air Carrier Module.

### C. Computer Resour**ces**

"\_ Hardware req**u**i**r**ements t**o u**tilize the AB**C**-ART **s**oftware in**c**lude a **c**ard reader, printer, disk storage, and a ZETA plotter. The software is currently<br>programmed for use on the CDC 7600 computer system. The program makes use of both small core memory and large core memory on the CDC 7600 system.

The job step to run the Fleet Accounting and Airframe Manufacturer Modulesrequires132Ko**c**talW**o**rds**o**f small**c**orememoryand no large**c**or**e** memory. The sample problem took 5 CPU se**c**onds to **c**ompile and 17 CPU se**c**onds i to exe**c**ute. The A**i**r.**Ca**rrier Mo**du**le requires 1**5**4K o**c**tal w**o**rds of small **c**ore memory and 144K octal words of large cove memory to run. The sample problem took 3 CPU se**c**onds to **cc:**npileand 1 LPU se**c**ond to **e**xe**c**ute.

I memory and 144K o**c**tal words of large **co**r**e** memory to run. The sample pr**o**blem

### LISTING OF CARD INFUT DATA FOR SAMPLE RUN OF THE FLEET ACCOUNTING AND AIRFRAME MANUFACTURER MODULES

**SINPUTI** Elva2.U. **CALHEL.A.** T=450n0.. WACS#295u... WAERO#3890... WBODY#36320.. WELCAN=2520... WEMPERIAU... PENACC=1280... WENGS=20110.. WFUSYS=64... WFUTUT=4093L+4 WGROSS¤269100++ APTCAD¤3770++ WINSTEAT .. aLG=1557L.. ANACEL=1129u.. WPACCU=19370.. WPOBEN=2060.. WWINDPROTSCOOL HPAYLEAST3000 WHANUI #1 !u.f. WANTIC=500.0, WAVION=2120.0. #THEVS=6990.0+ **SEND SINPUT2** AUT=0.1, Auctif=n.1, AGEPI=0.1, CFACS=2.7, CFAER0=0.65, CFD0VY=0.70, CFFLCD=0.80. CFEMP=1.9% CFEMAC=0.40" CHHYCURU.55, CFINSTRO.70, CFLURO.70, CFPACCH3.10, CFPOWE3.21<br>CFWINGEC.9+ LONFIGE1.0+ CTJIR1.0+ ENSPADSC.4+ LNSPARR.40. FACINO.0. FEEND.00. FIOIND.10. FUSPARNU.2. GISPARNO.10. ICUNFGH6. IOPS#0, SCHLW#3, NOATA#5, SFV#5.00, NG=1, NUENGLESUNOUS NOYESEUS 75, NOYHSIELOUS NV=867.C+ i+V+m=1.u+5.0+100.0.300.0+000.0+ FUTUI=A.IU. AATE=11:. RE=17.5, RT=15.0, TOULC=1.0. AFASSY RULCUL ANFARUL20. LEAHNPRNG.IN. LEGHNER1.85. LEAHNARS1.85. CFFUSV# .... SEND REDUCTO COLHEY PHOP-FAN (167-762) SIN  $YEM = 1985...$ YE = 165570.. FEE = 0.00. NUMF #872. , IAIRPL#3.  $APT = \frac{1}{2000}$ Atlans =  $\epsilon_0$ non<sub>ce</sub> SEND 2222222772 **SINPUTI** Eive2.0. **CONGRETTING**  $T = 5000...$ wACS#2750++ wAFR0=3890++ UB00Y#363Z0++ WELCANIZOZU... WENNEbISO... WENACC=1280., WENGS#20110.. WEUSYCZOWLOG WENTUT=4663Woo #GROSS=269100.. ##YCan=3770.. WINSTEAT... vLGm155/u++ mhACLL=1129u++ wPACCO=1937u++ wPUWEH=2060++ WHANULETUOOD NATICESUULO WAVIONE2120.0. WTREVSE690.0. SEND

ORIGINAL . PAGE IS OF POOR QUALITY

192

ستغب

### Table 40 (Continued)

 $\overline{\phantom{a}}$ 

SINPUT2 AUIFO=1, MILOT=n=1, AGEPI=n=1, CFAC5=2.7, CFAERO=0.65, CFBOUY=n=70, CFELCONO.BU. CFEMPEL.9. CFEMACNU.AU. CFHYCD=0.55. CFINST=0.70. CFLb=0.70. CFPACC=3.10. CFP0w= CFPOws3.2. FACI=0.0. PEEND.05, FIOI=5.10. FVSPAR=0.2. GISPAR=0.10. ICUNFG=6. IOPSED, NCHEPED, NUATAR5, NFVES.0, NGE1, NUENGIBSJULU. NOYRSHUL75. NOYHSIELLU. NVnd67.0. nvFh=1.0.5.0.100.0.300.0.600.0. PUTJIEn.J. valenti.. RealT.3. RT=15.0. TOOLC=1.0. XFASSY stebue xNFwmU.20+ LEARNORSSOLD. LEARNORI.85. LEARNAODI.85. CFFUSV=C.1. SEND REDUCED ENCHOY PROP-FAN (767-762)

**SIN** 

J

YEAR # 1985.. WE # 165570.. FEE # 0.00. NVHF #872. . IAIRPL#3.

APT = C.CA. IFNGS = 2, PN = 171.. EN = 2..  $T = 42420...$ WEIGHS = CLUMP. SEND 222222272 END OF FILE  $7.$  $\mathbf{I}$  $7.$ ١. END OF FILE SHUNT HINNUE  $6.0$  $\ddot{\mathbf{u}}$  ,  $\dot{\mathbf{u}}$  $6 - 9$  $0.0$  $6.0$  $b \cdot u$  $b \cdot 0$  $6.0$  $6.0$  $\mathcal{D}=\mathcal{O}$  $A - U$  $6.0$  $6.0$  $O \div O$  $6.0$  $6 - 0$  $6.0$  $\theta$  .  $\theta$  $h \bullet 0$  $b_{\bullet} b$  $6.0$  $6.0$  $6.0$  $6.0$  $6.0$  $\mathcal{D}=\mathcal{C}$  $\sigma \bullet 0$  $b \bullet b$  $\sigma \bullet 0$  $b<sub>0</sub>$  $6.0$  $6 - 0$  $.55$  $\bullet$  or  $.55$  $.55$  $-55$  $55$  $.55$  $.55$  $.55$  $.35$  $.55$  $.55$  $.55$  $.55$  $.55$  $.55$  $.55$  $\ddotsc$  $.55$  $•55$  $.55$  $\sqrt{55}$  $.55$  $55$  $.55$  $.55$  $.55$  $-55$  $.55$  $•55$  $.55$  $.55$ 

193

i na marana na matang kata sa kata sa mga matangang na matanggan na matanggang na matanggang sa matanggang na <br>Taong mga matanggang na matanggang na matanggang na matanggang na matanggang na matanggang na matanggang na ma

and a strip

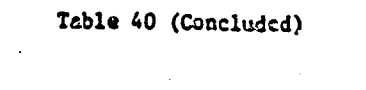

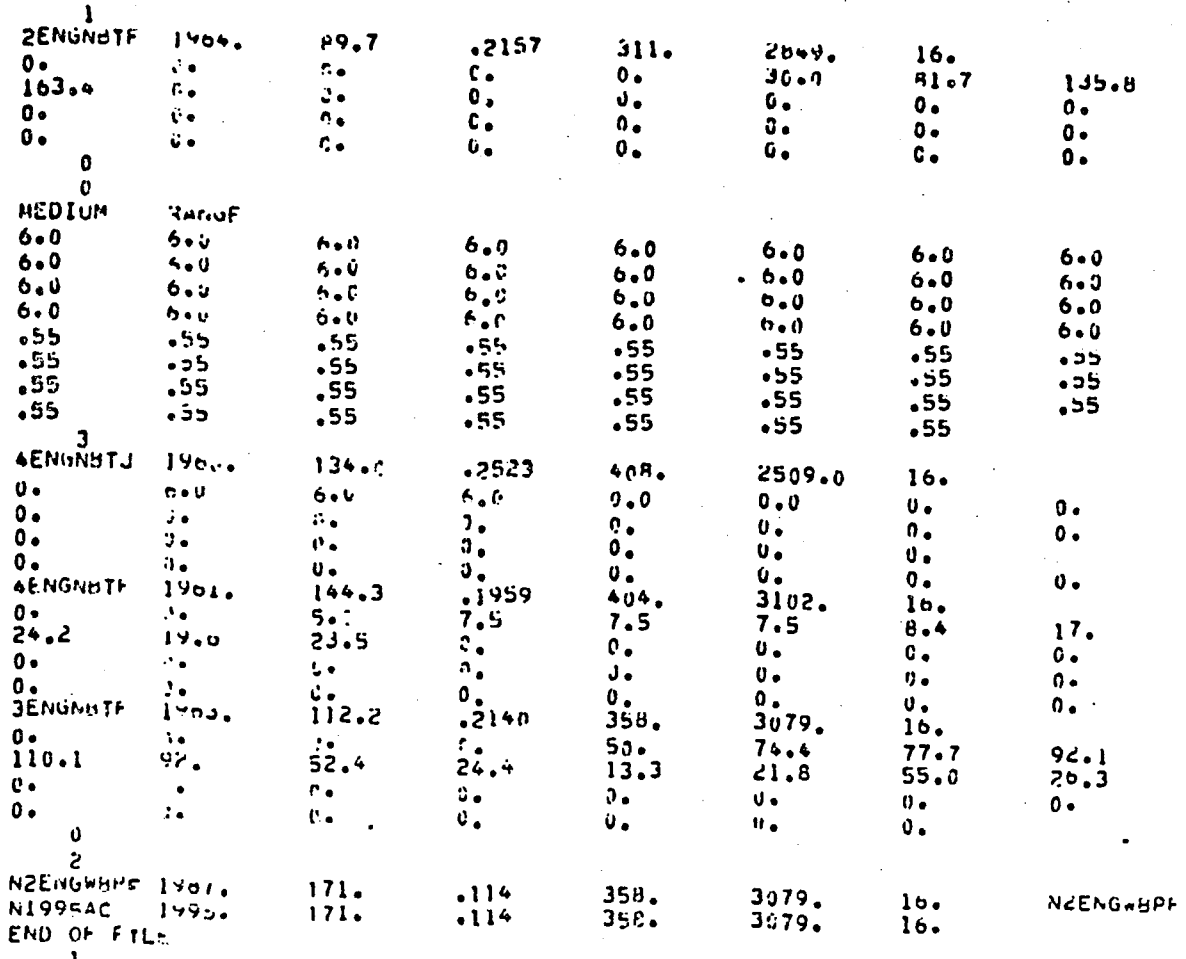

END OF FILE

ORIGINAL PAGI.

LISTING OF CARD INPUT DATA FOR SAMPLE RUN OF THE AIR CARRIER HODULE

```
SMSTAUE
 FCKE20n.idOuCalt.cCUFLE.G+/79.COIL=2.778.
SENU
   \bulletPRUD \bullet \bullet \bulletSNPLANE
 H#30001.1 ruSL#376 ... HCHLL75c.. CLS#400.. CRS#542.. UESS#300.. GAT#.16.
 AMT=. In: =0x=209100... Fl=11200... 01=575... F2=19800... 02=11150...
 VA#1978000000, VE#17650000, *EN#1865000, #EN#1983000, T#3740000 NHCRE##d+
 HHENGNEZ. ANSENTEITI. MPLANEEL, PUSTAGED.
SEND
   OPHIO FAIL .
SNPLANF
 H#3000n., HLSL=376L., HCH#1750., CLS#400., CHS#542., DESS#300., GMT#.1b.
 AMTE_0|A_1 \dots DEATE_171_1SENU
SNSTAGE
 N51 = 30.15 = 5.75 + 1.121 + 1.726 + 1.646 + 1.666 + 1.666 + 0.660 + 0.666 + 0.666 + 0.666 + 0.666 + 0.666 + 0.666 + 0.666 + 0.666 + 0.666 + 0.666 + 0.666 + 0.666 + 0.666 + 0.666 + 0.666 + 0.666 + 0.666 + 0.666 + 0.666 + 0.666 + 0.666 + 0.666 + 0.666 + 0.666U = 3079,
SEND
SSTEWS
 AISE22.1-+ +>TLV=1.2+ CSTEN=1.8+
Shout
SFUOD
 Alb¤. Ysyyo. FR=12.. CS=15V... FUNDH=2.36.
SENI
SPAXEL T
 A17 = 001.7.SEND
SACSEWY
 AlembbiHe 4,4mi9,7P. Alinmate.3be
SEND
STHAFF
 Allie2.51+ +112=99.06+ Alic+=09.06+ dAG=30.+ HIM=.2+ HTF=.4+
SENU
SHES
 Alld=1,21+ m'14=,0,474+ Alib=,00625+ Exp=,14+
SENU
SALIV
 Allo=001920111720002200SEND
 SMAIN1
 AliBREA. (2) HT19x2 .77, Alc: = 01729, Al2=155.25;
 SEIVU
 SGENATION
 Al2lz.n54c/+ Allz382.79+ Ai2z155.25+ Al4z24.18+
 SEND
END OF FILE
```
Ċ

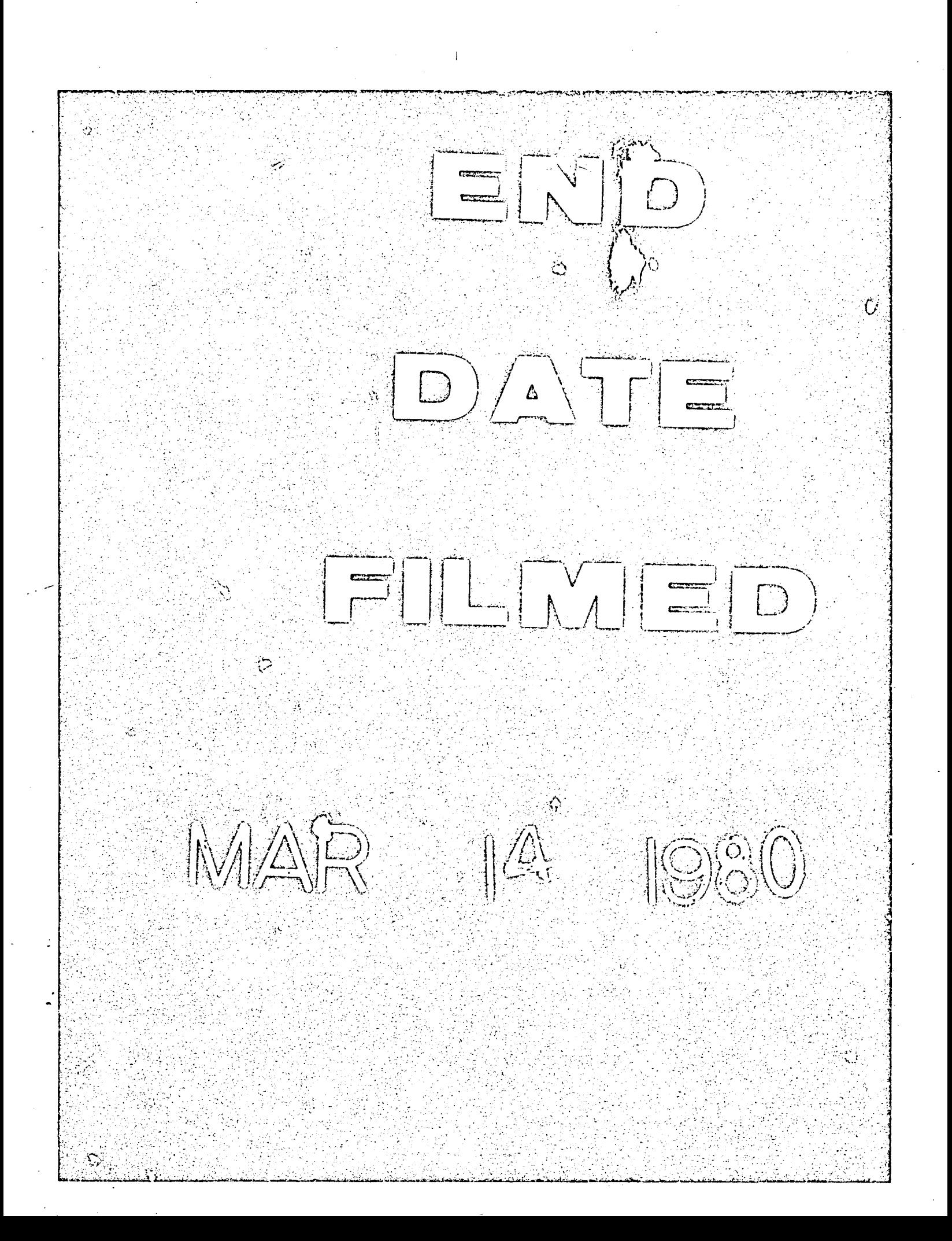

### DO NOT REMOVE SLIP FROM MATERIAL

 $\cdot$ 

 $\ddot{\phantom{0}}$ 

 $\frac{1}{2}$ 

 $\frac{1}{2}$ 

Delete your name from this slip when returning material to the library.

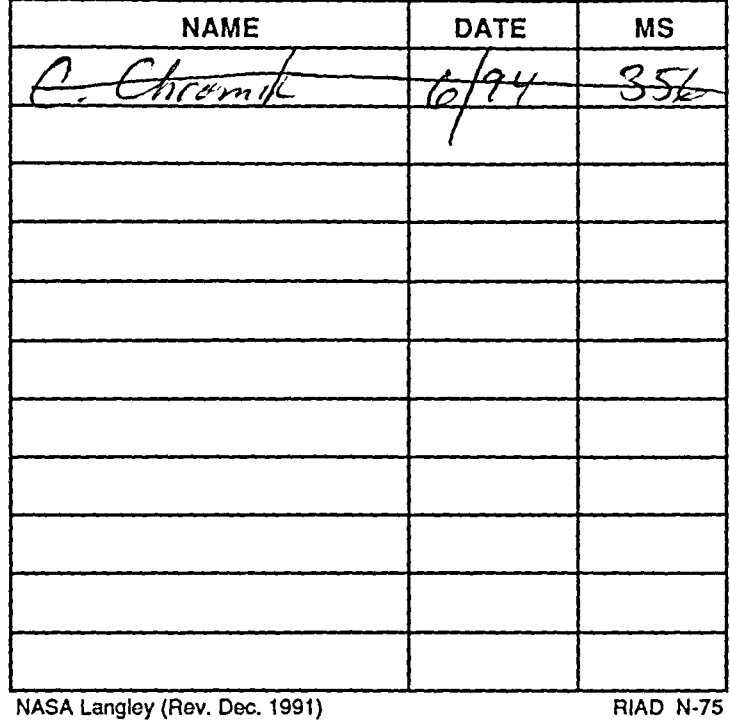